## **Chapter 1: Giving Computers the Ability to Learn from Data**

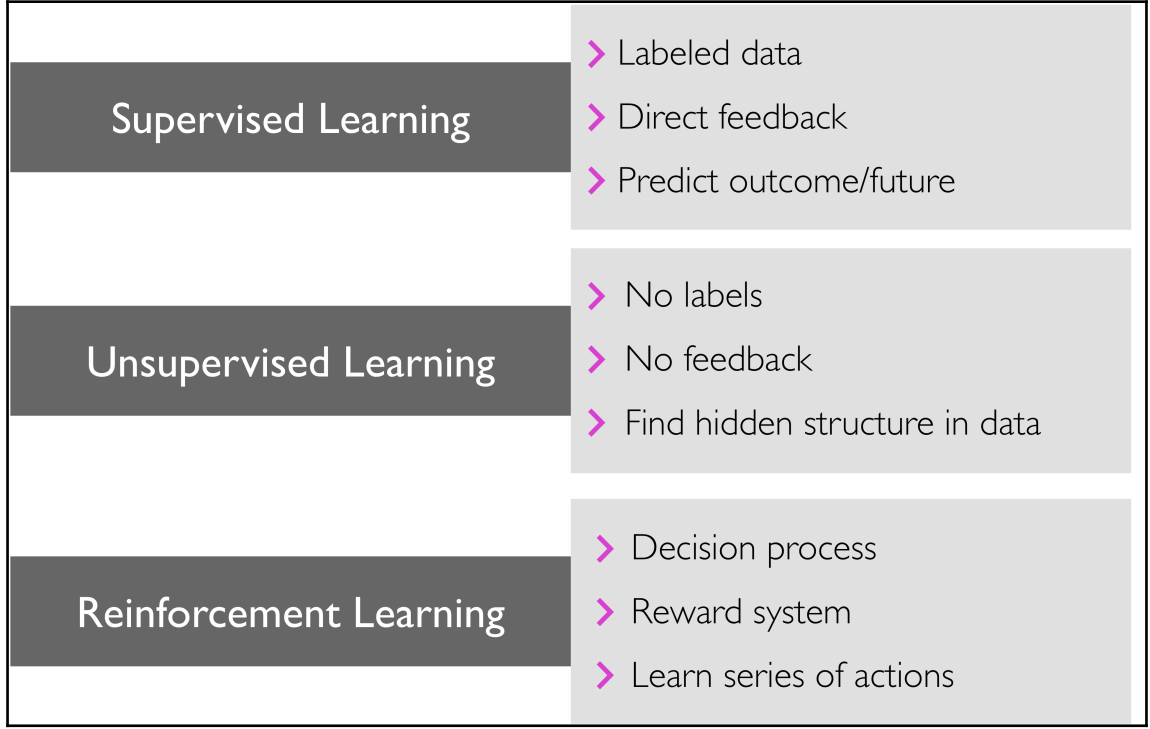

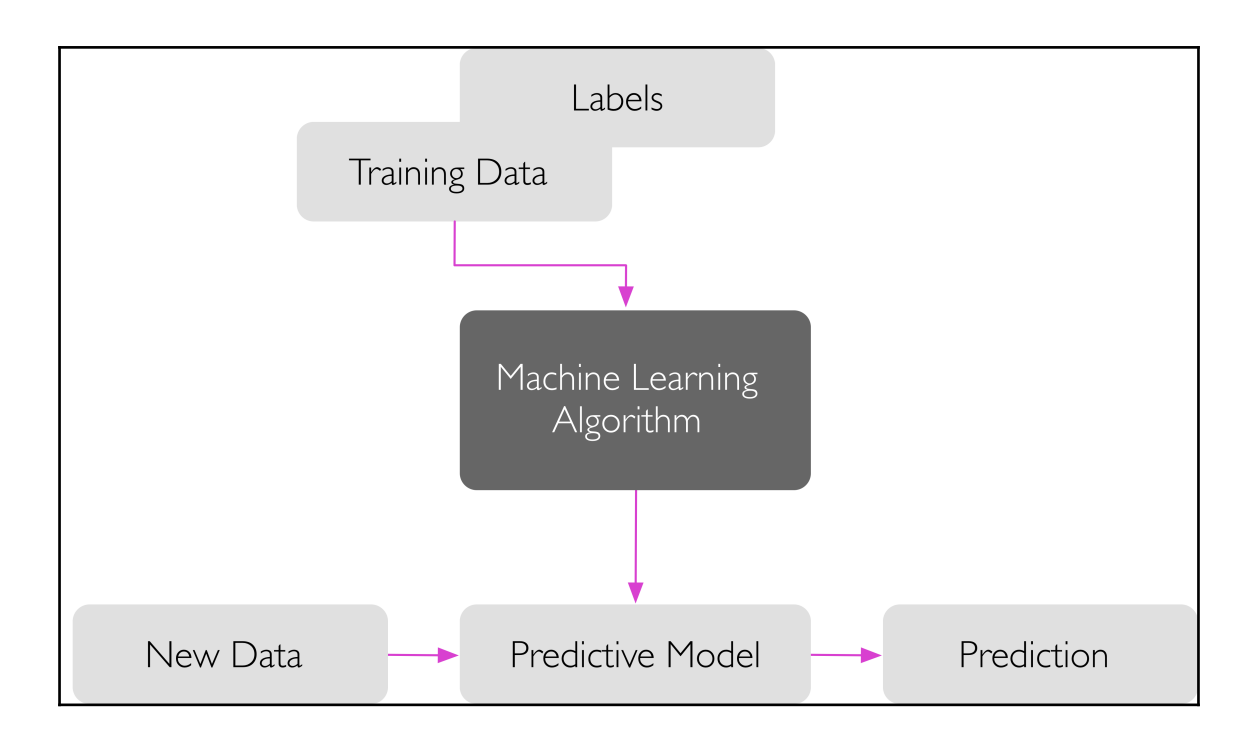

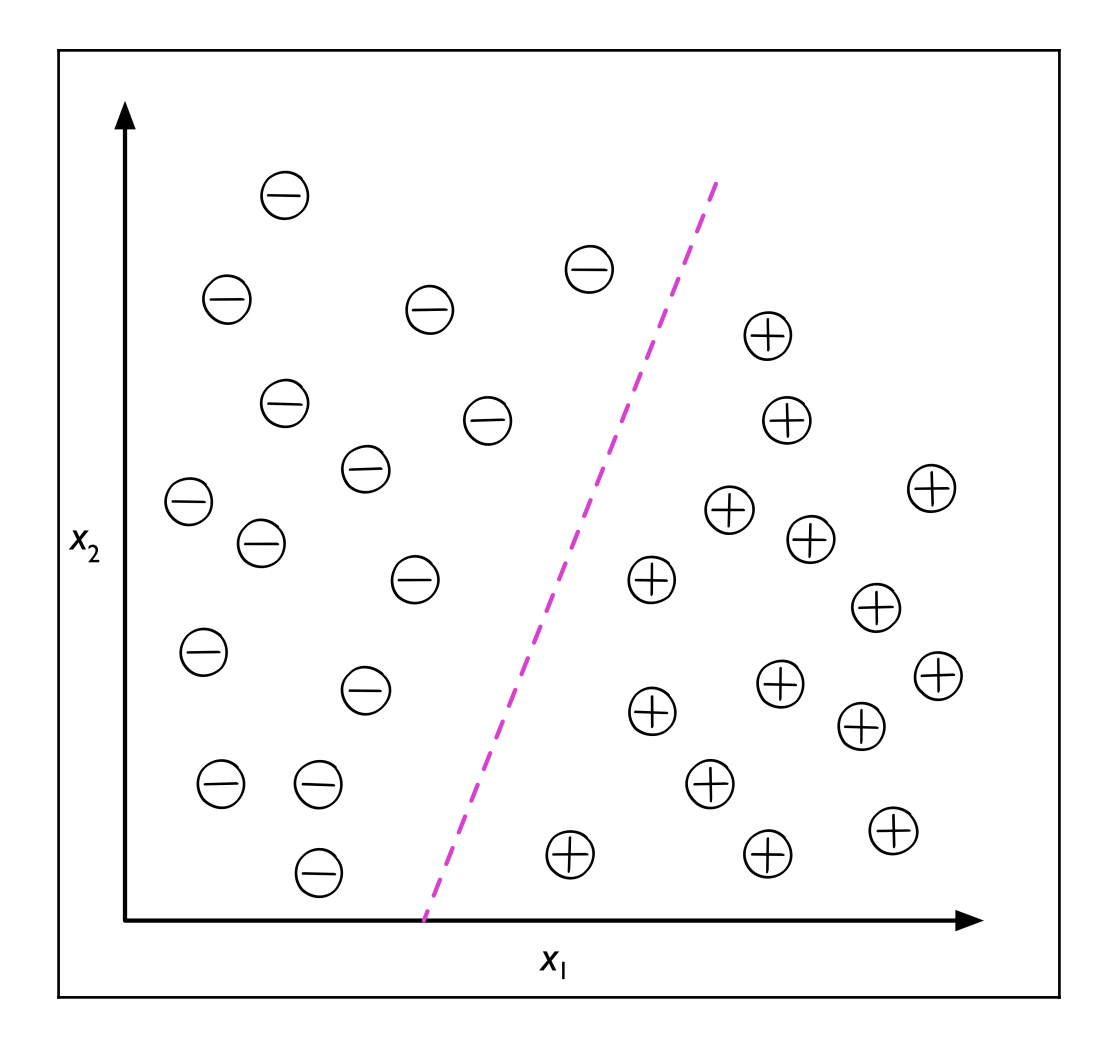

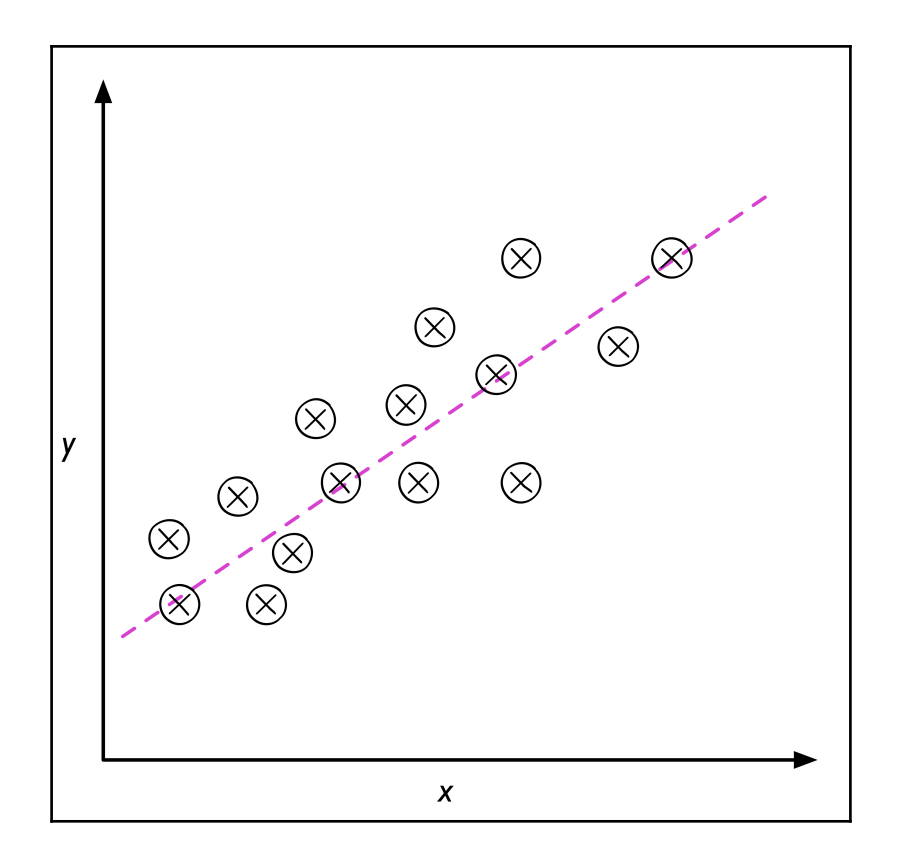

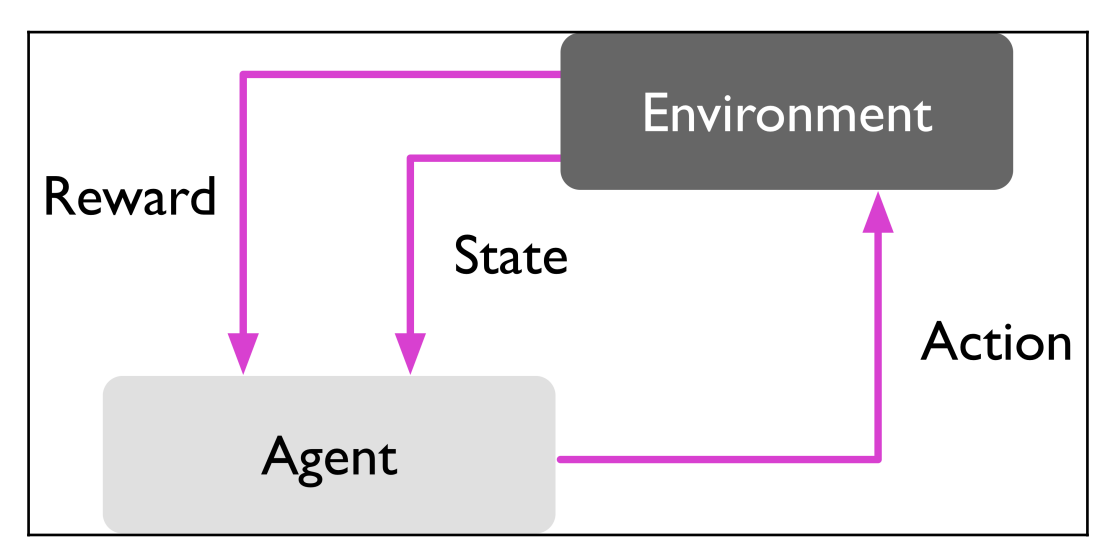

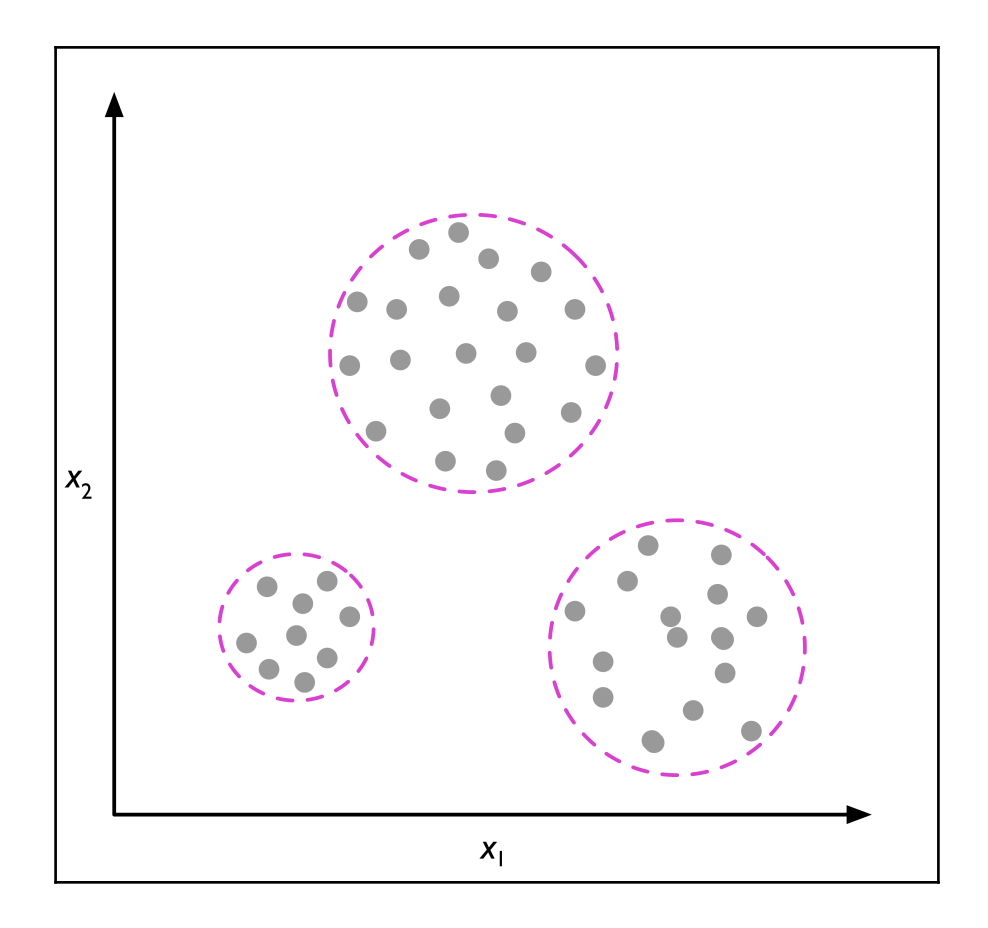

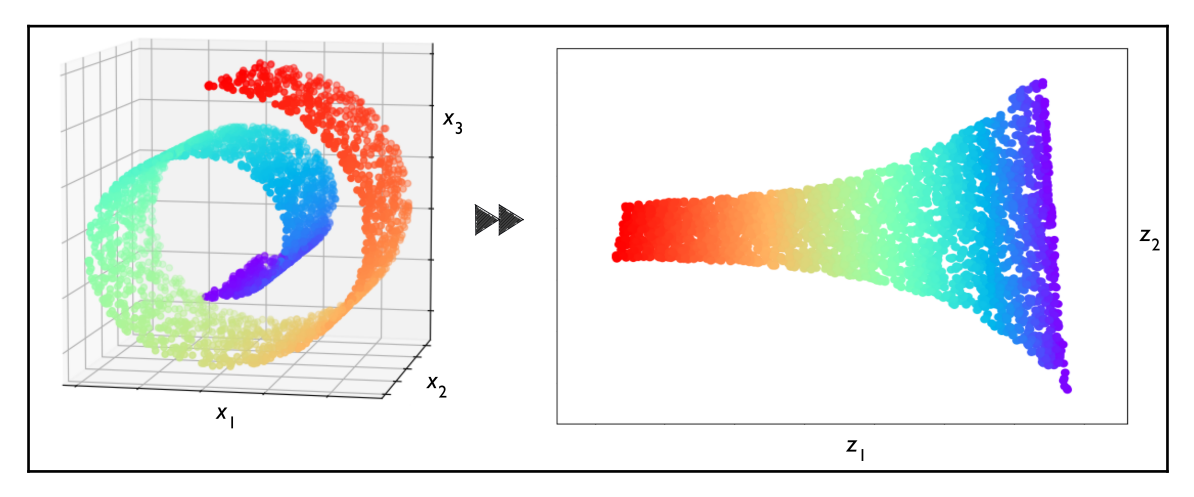

**[ 5 ]**

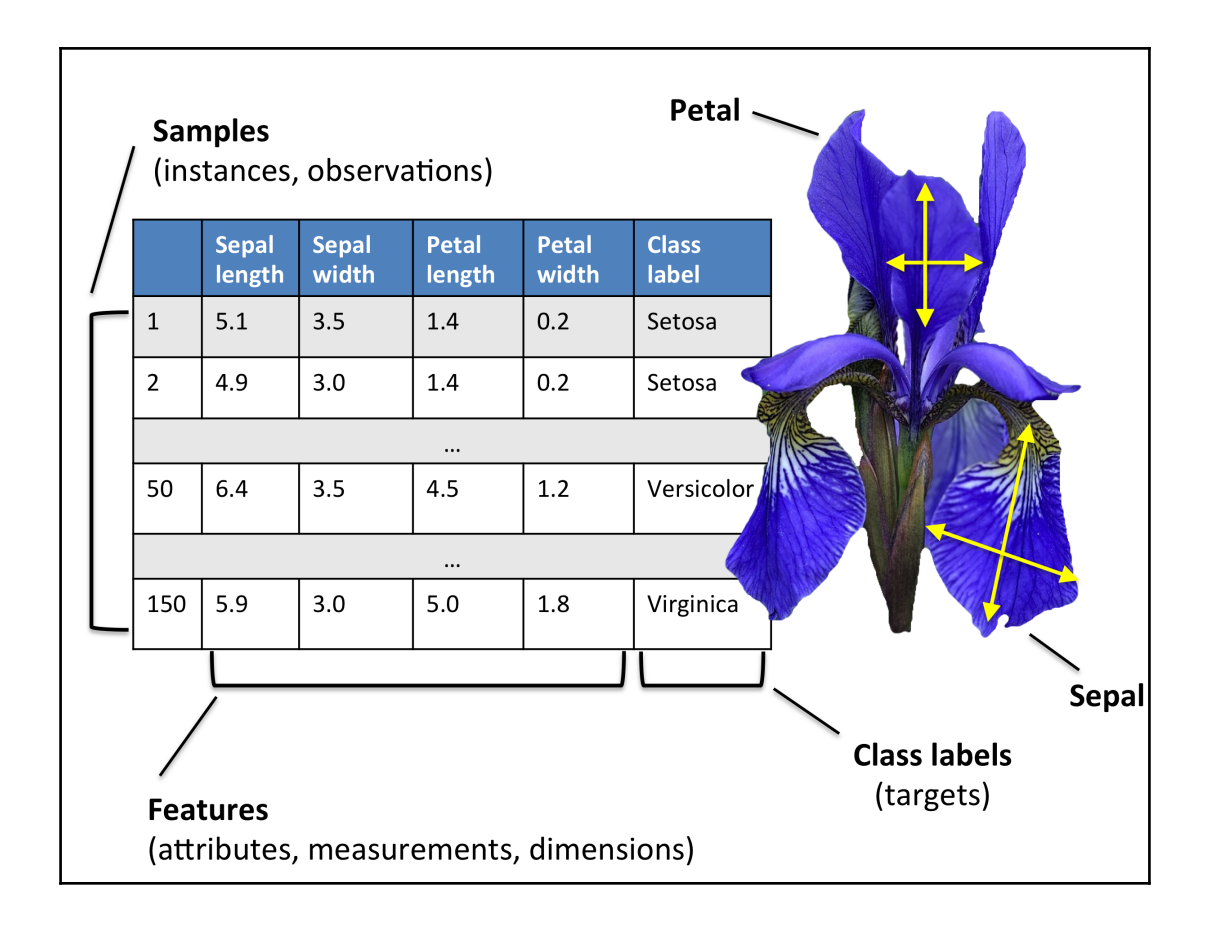

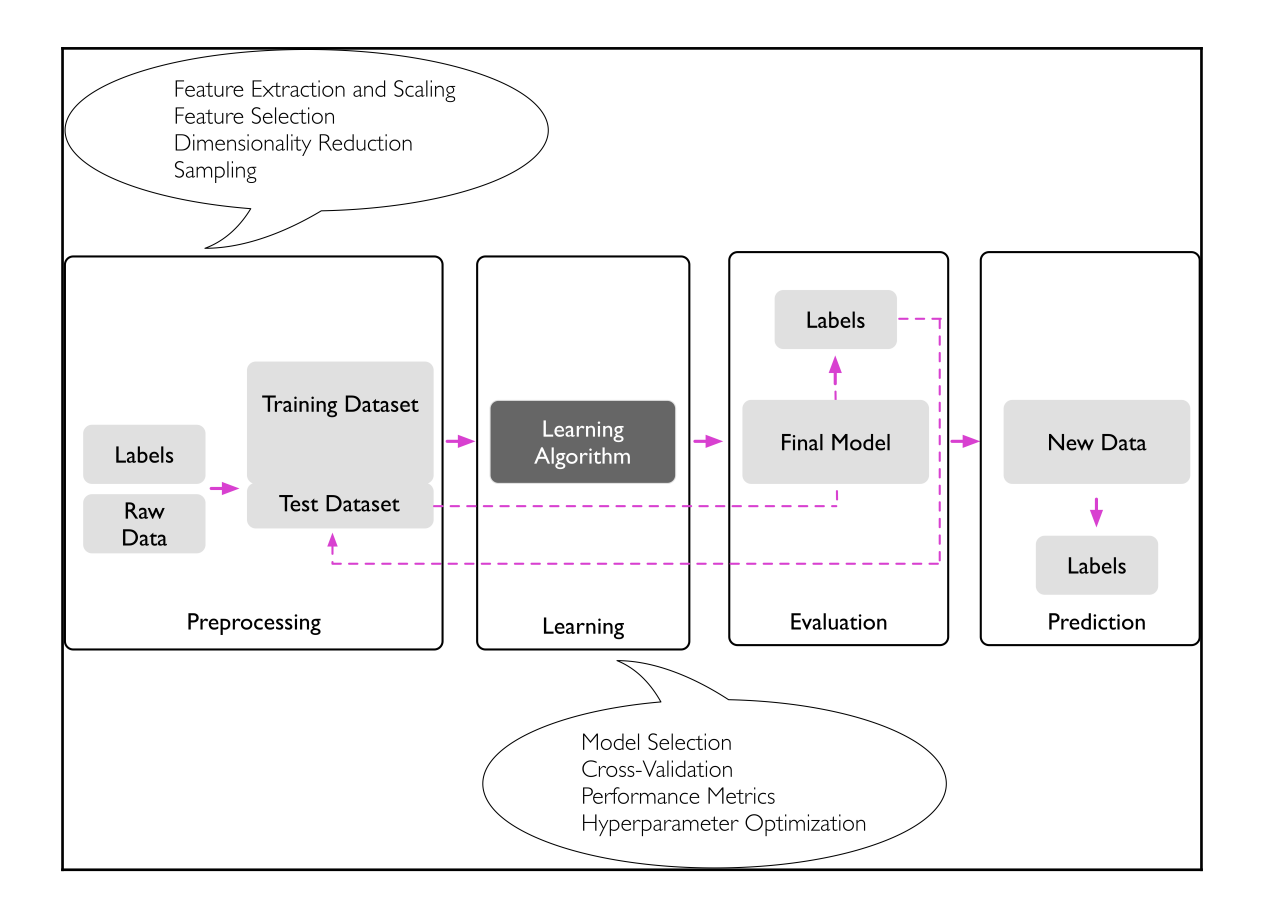

## **Chapter 2: Training Simple Machine Learning Algorithms for Classification**

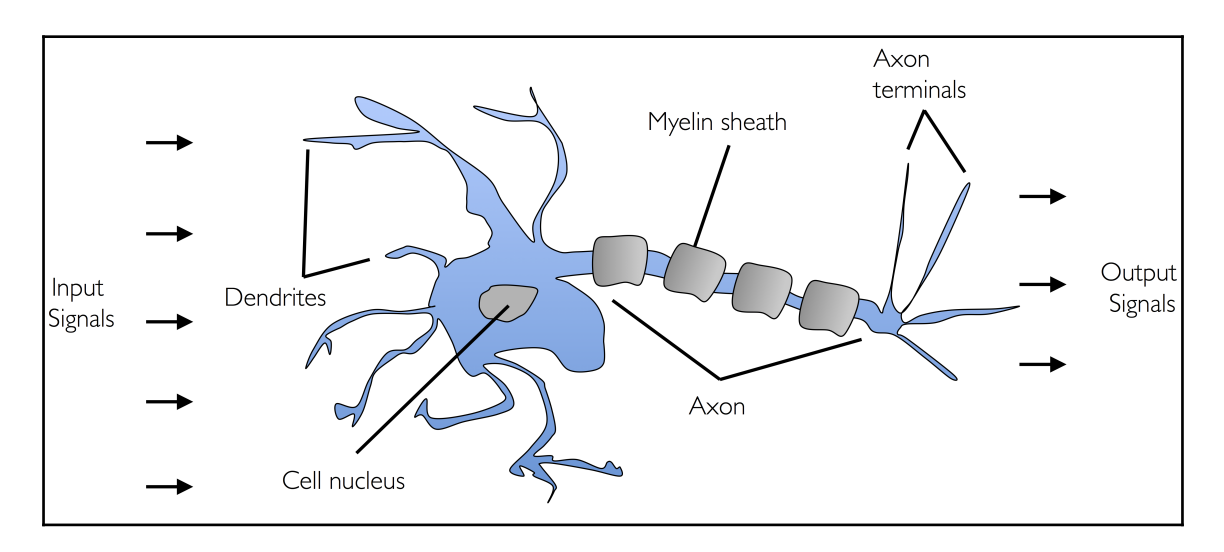

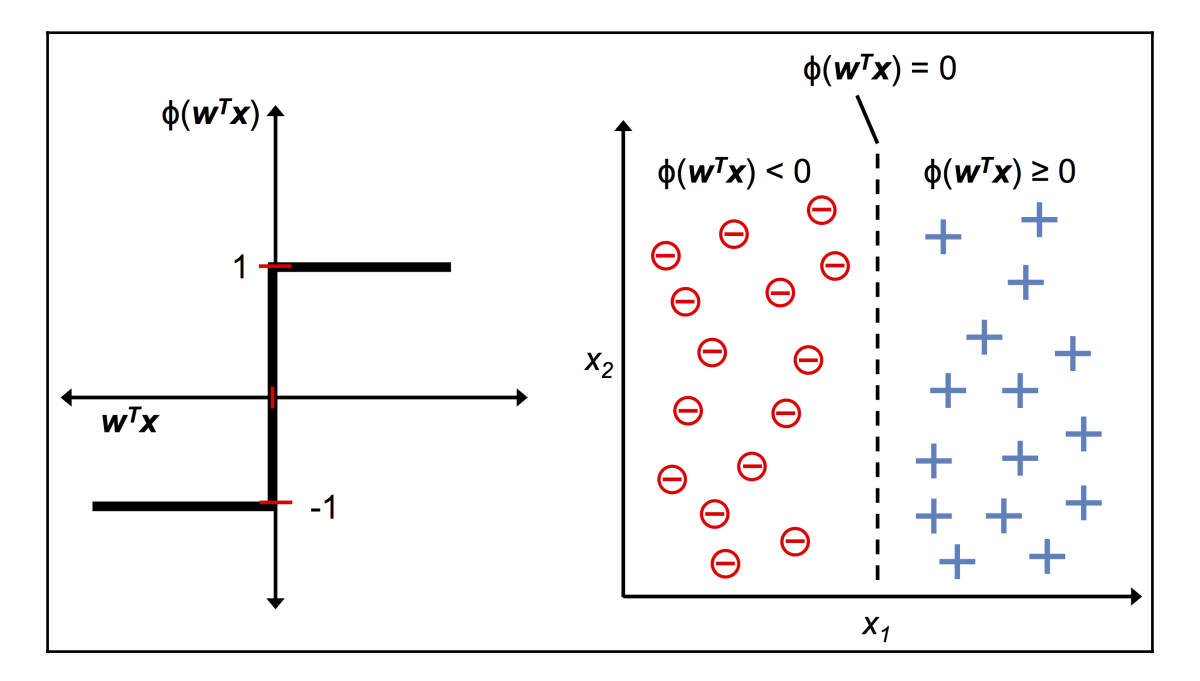

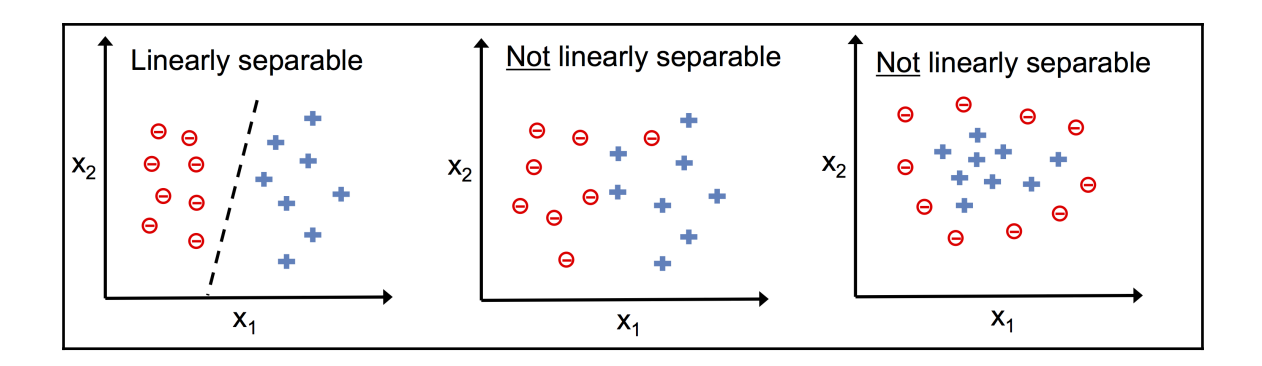

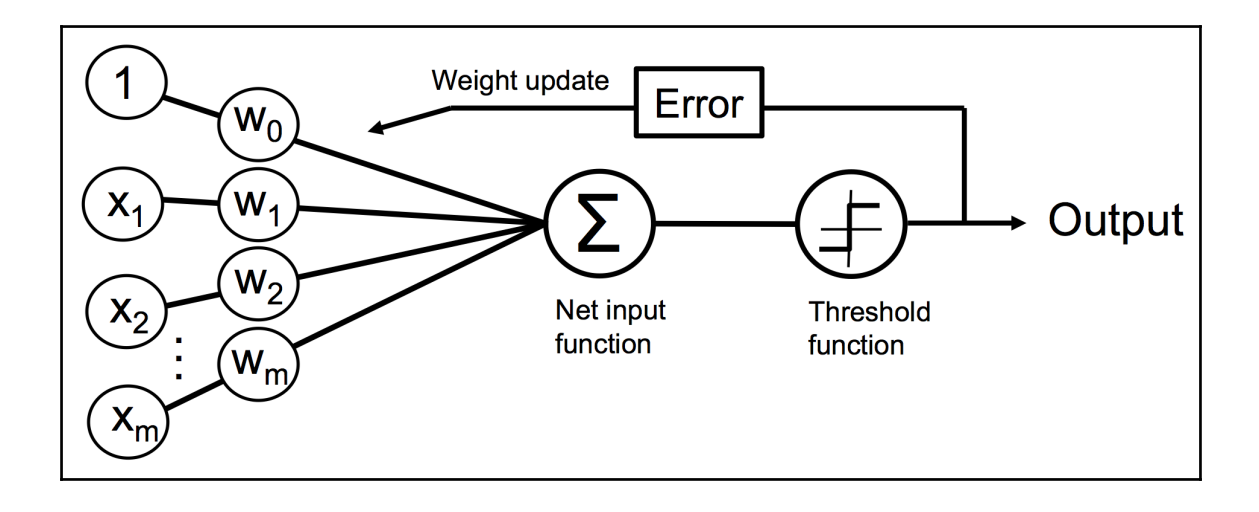

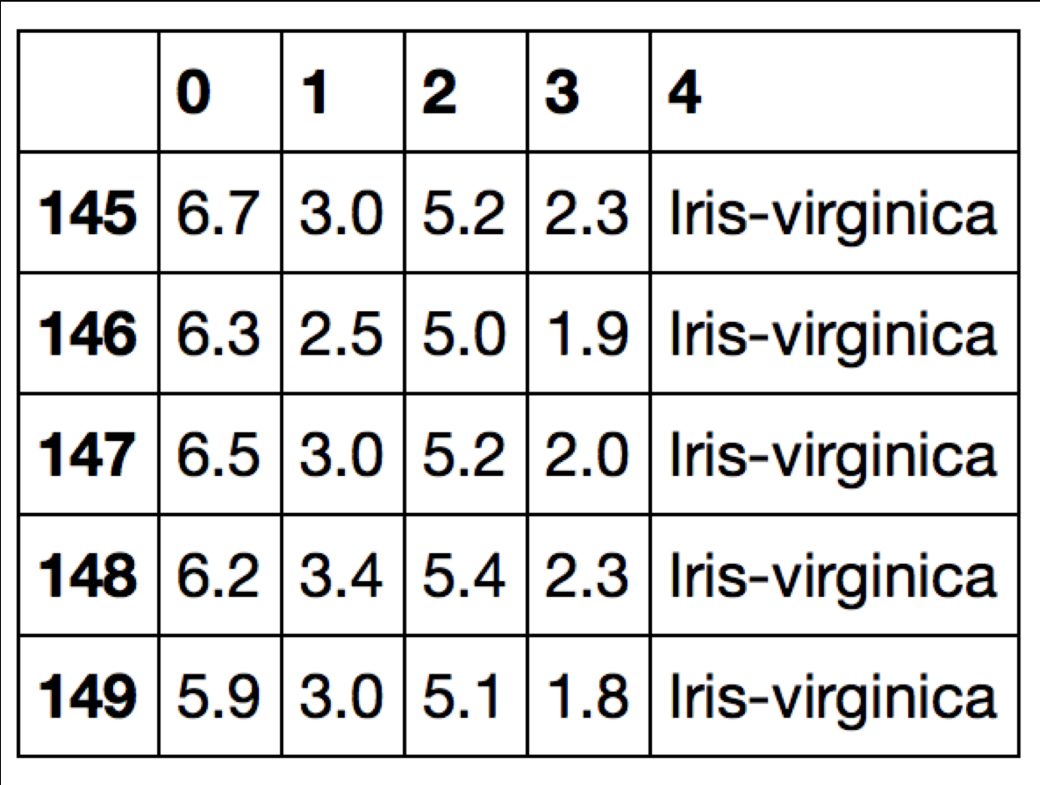

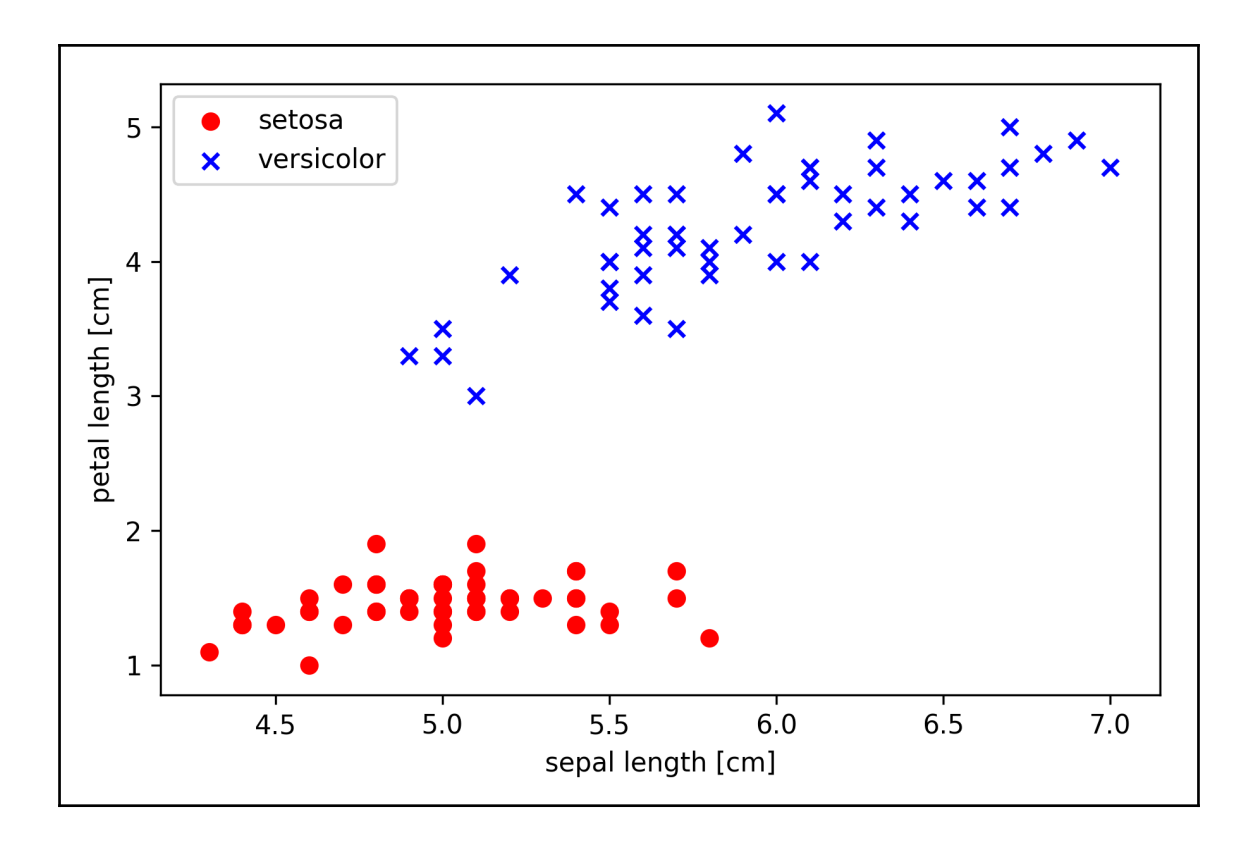

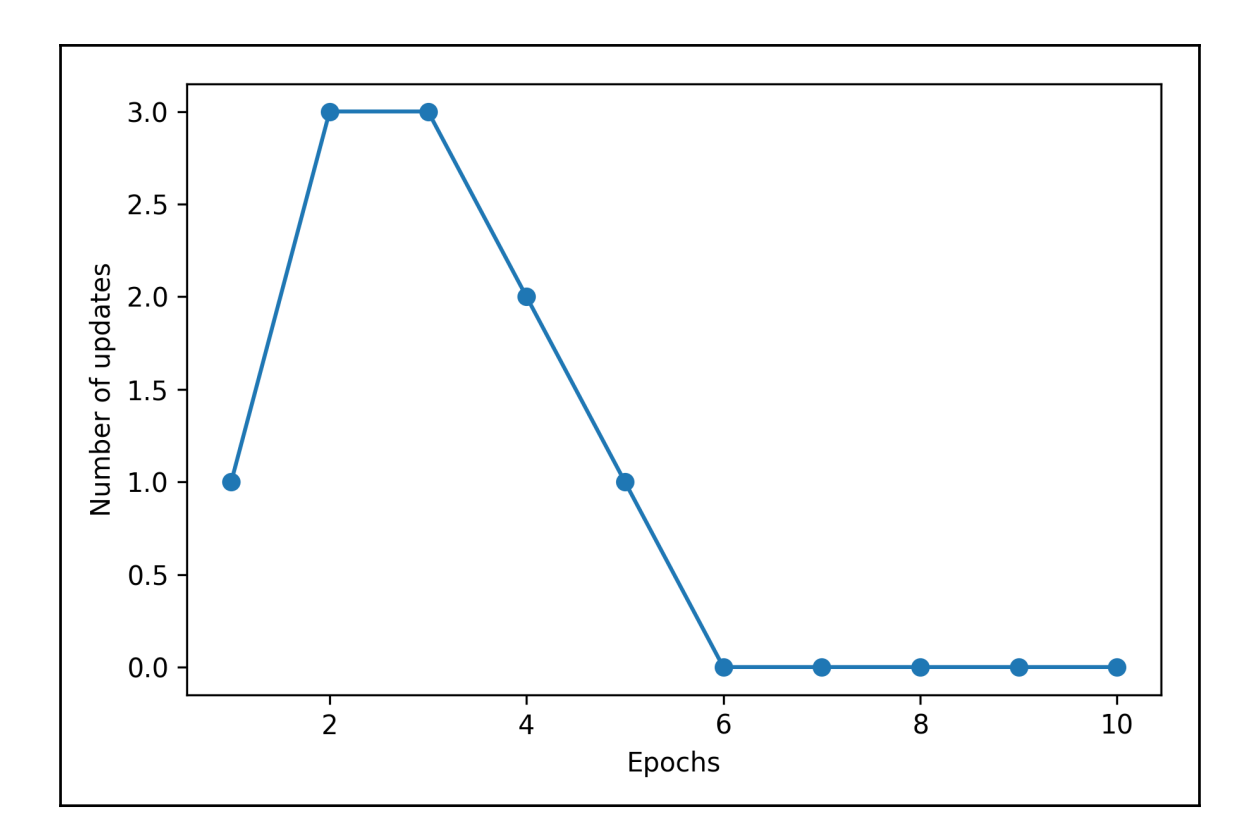

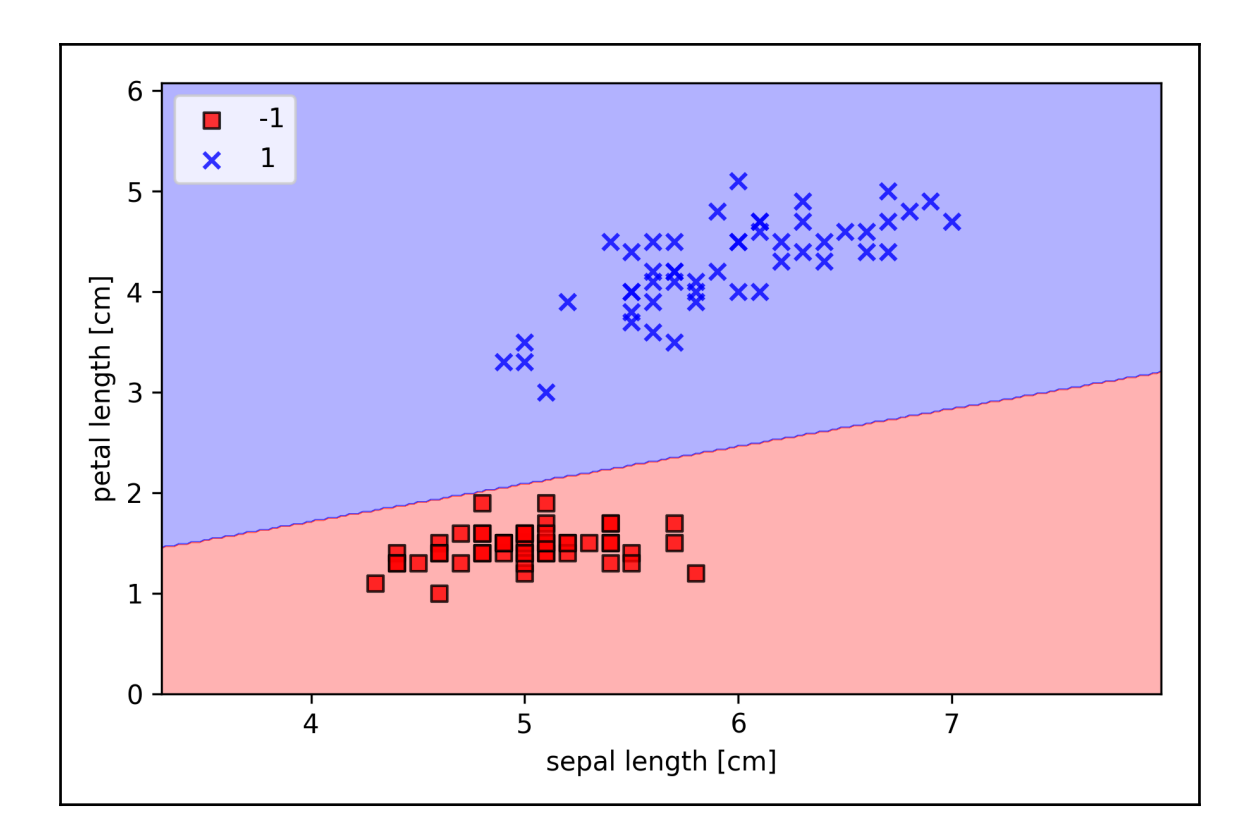

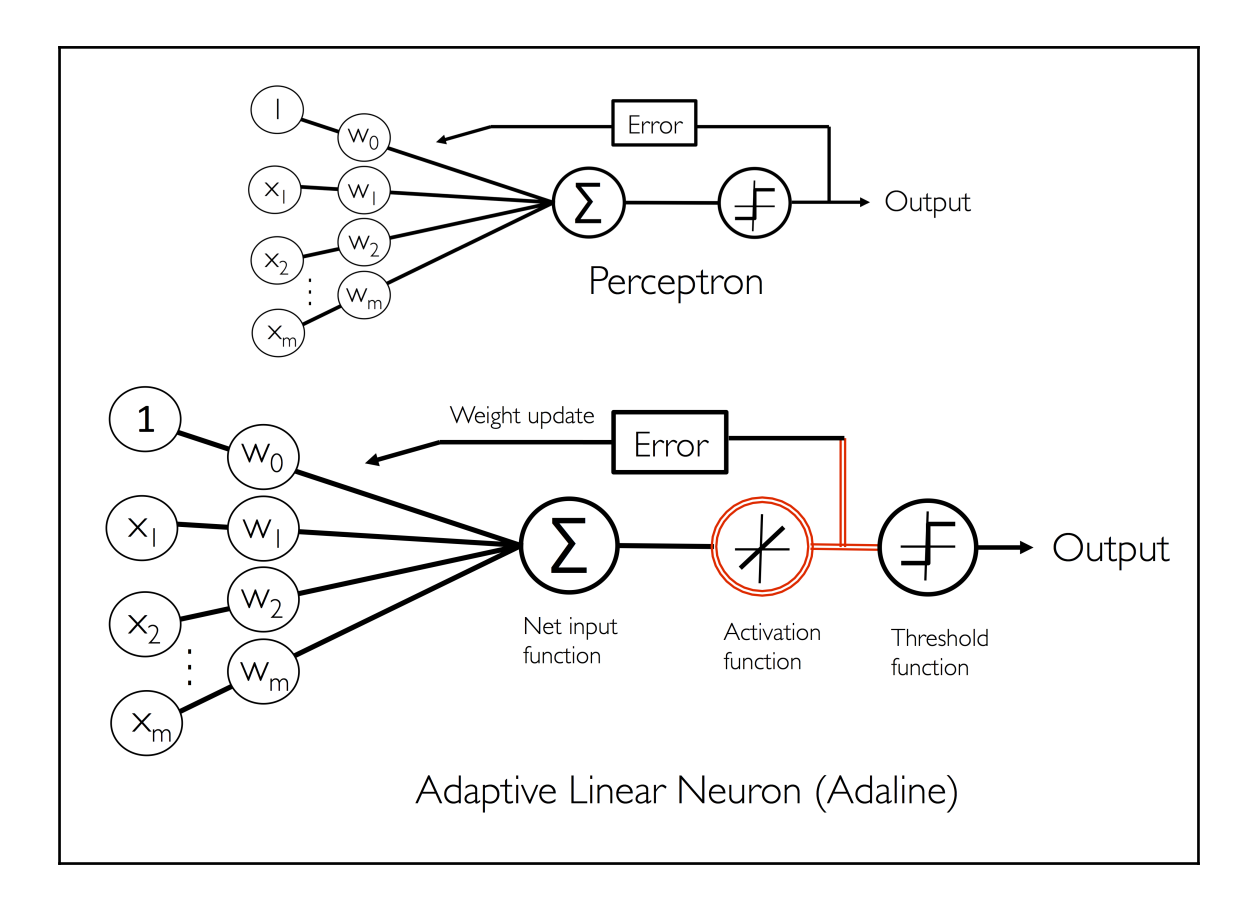

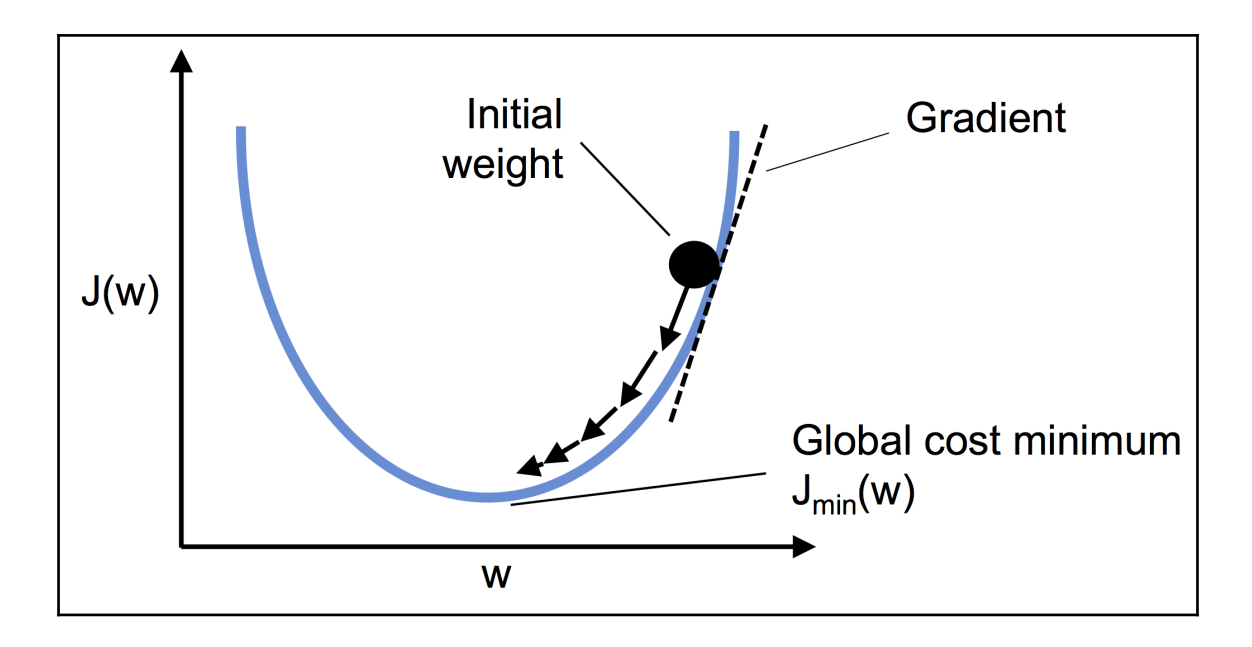

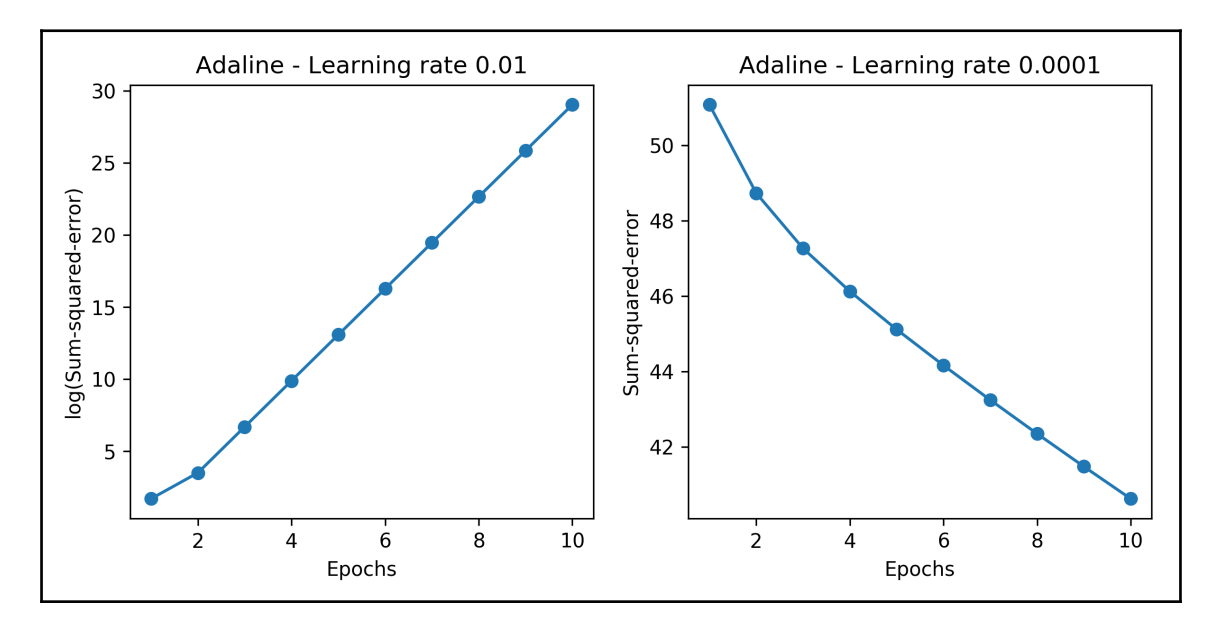

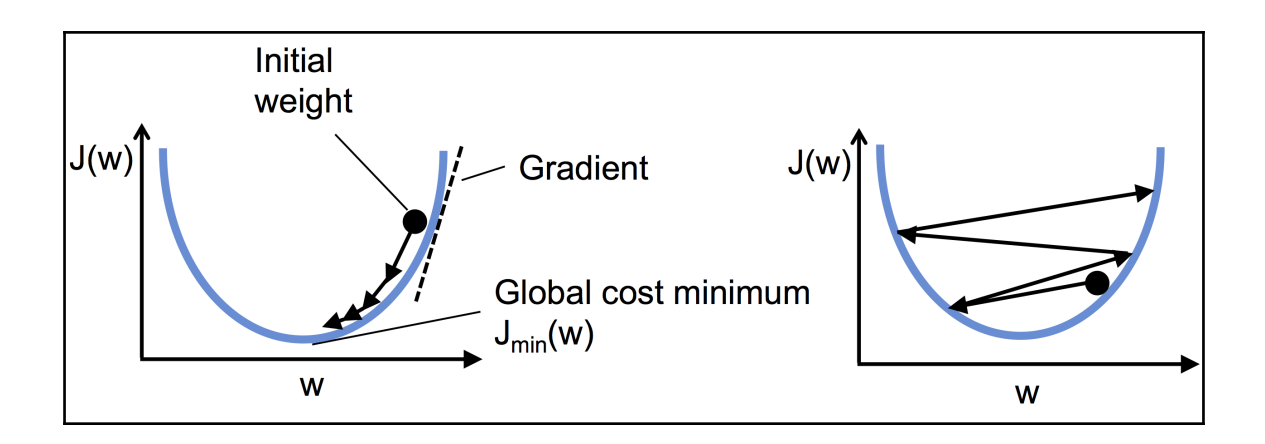

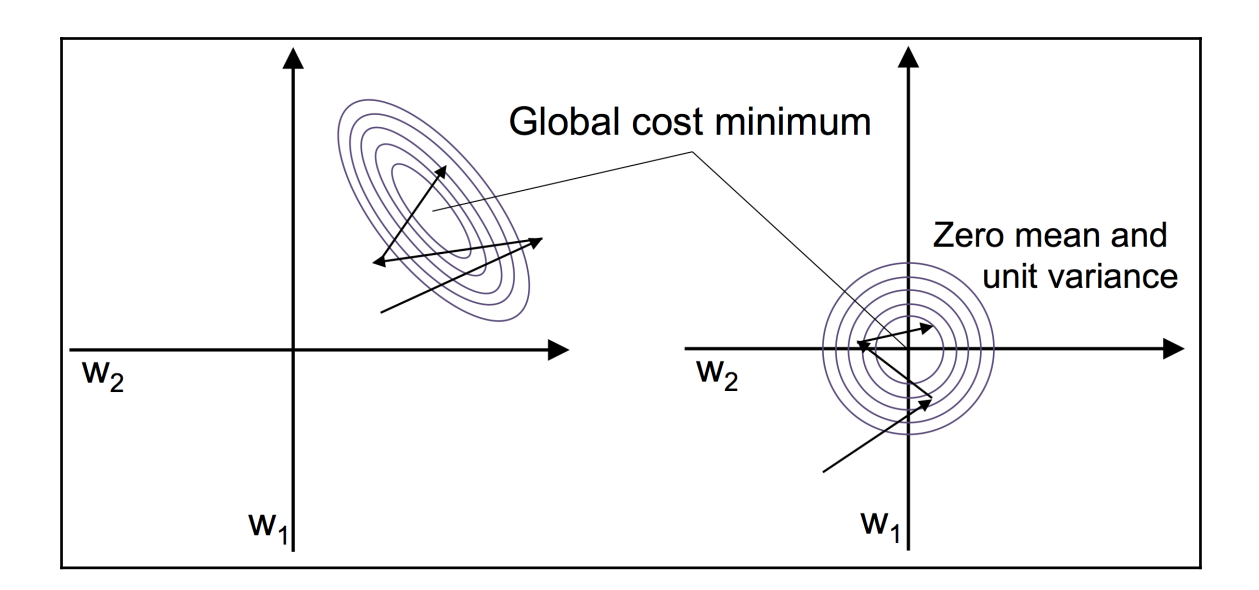

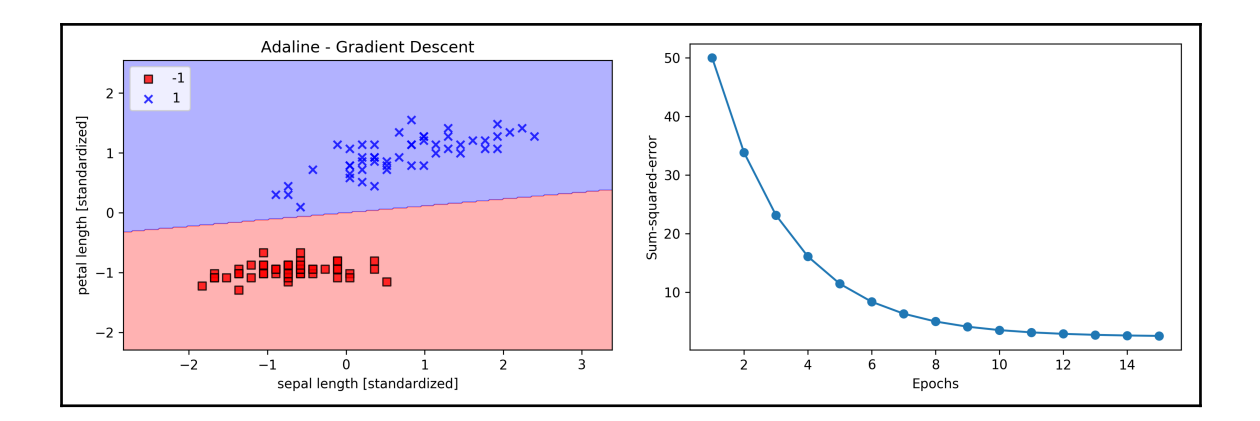

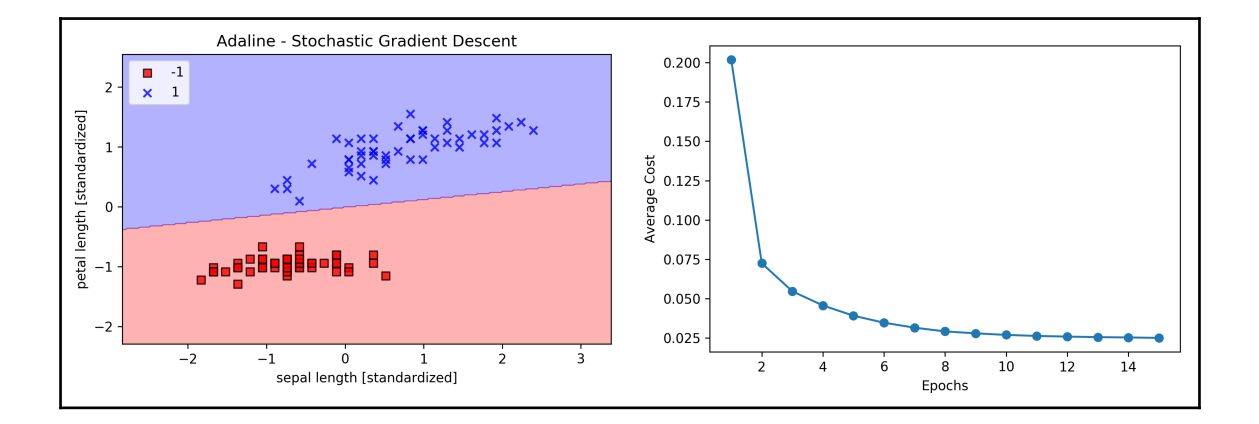

## **Chapter 3: A Tour of Machine Learning Classifiers Using scikit-learn**

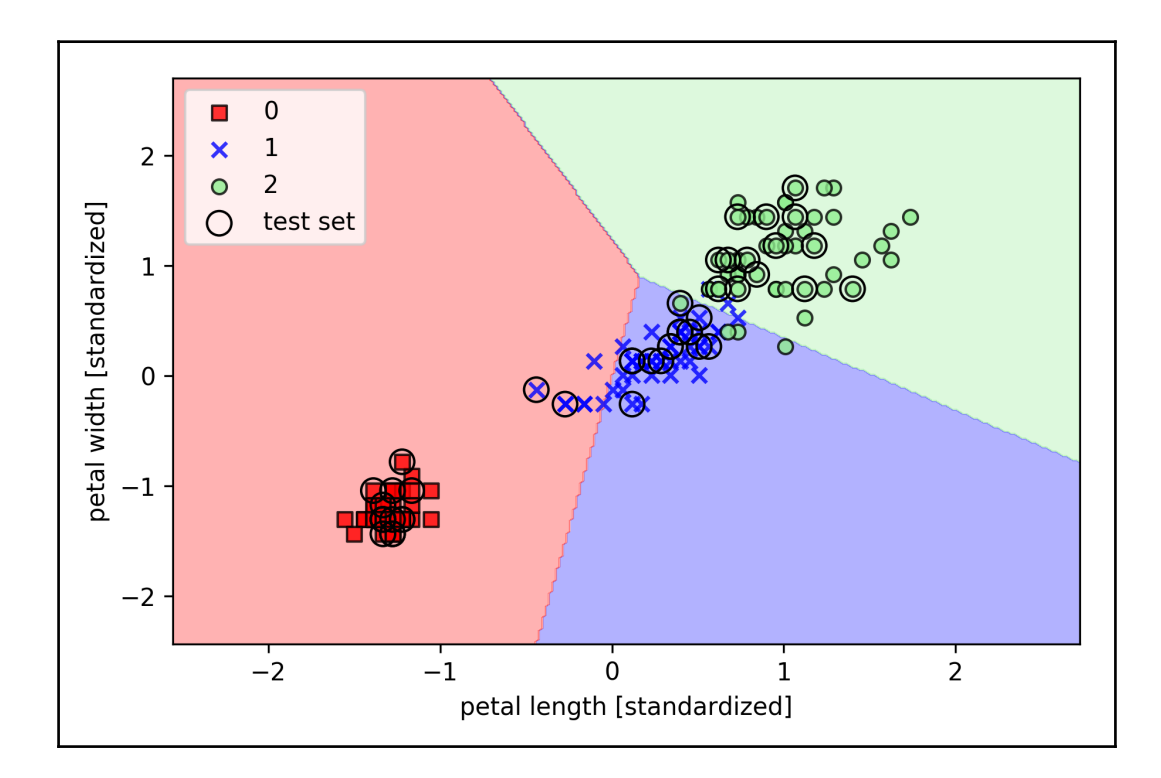

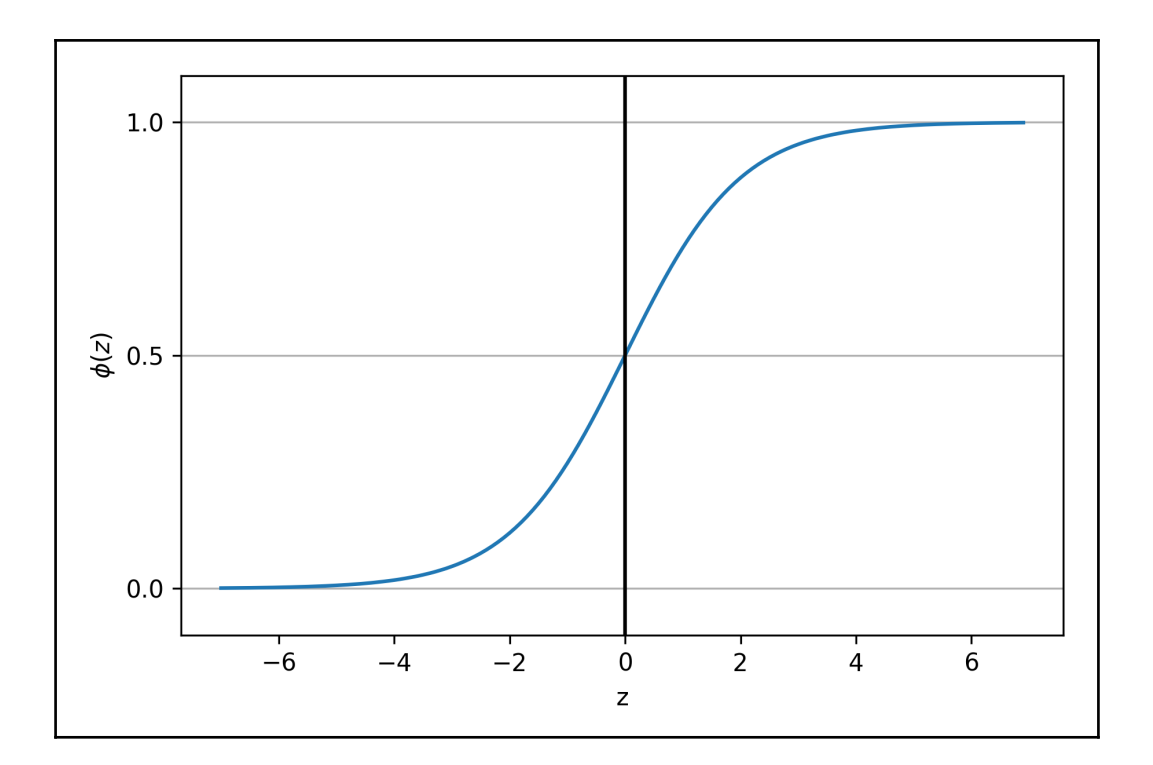

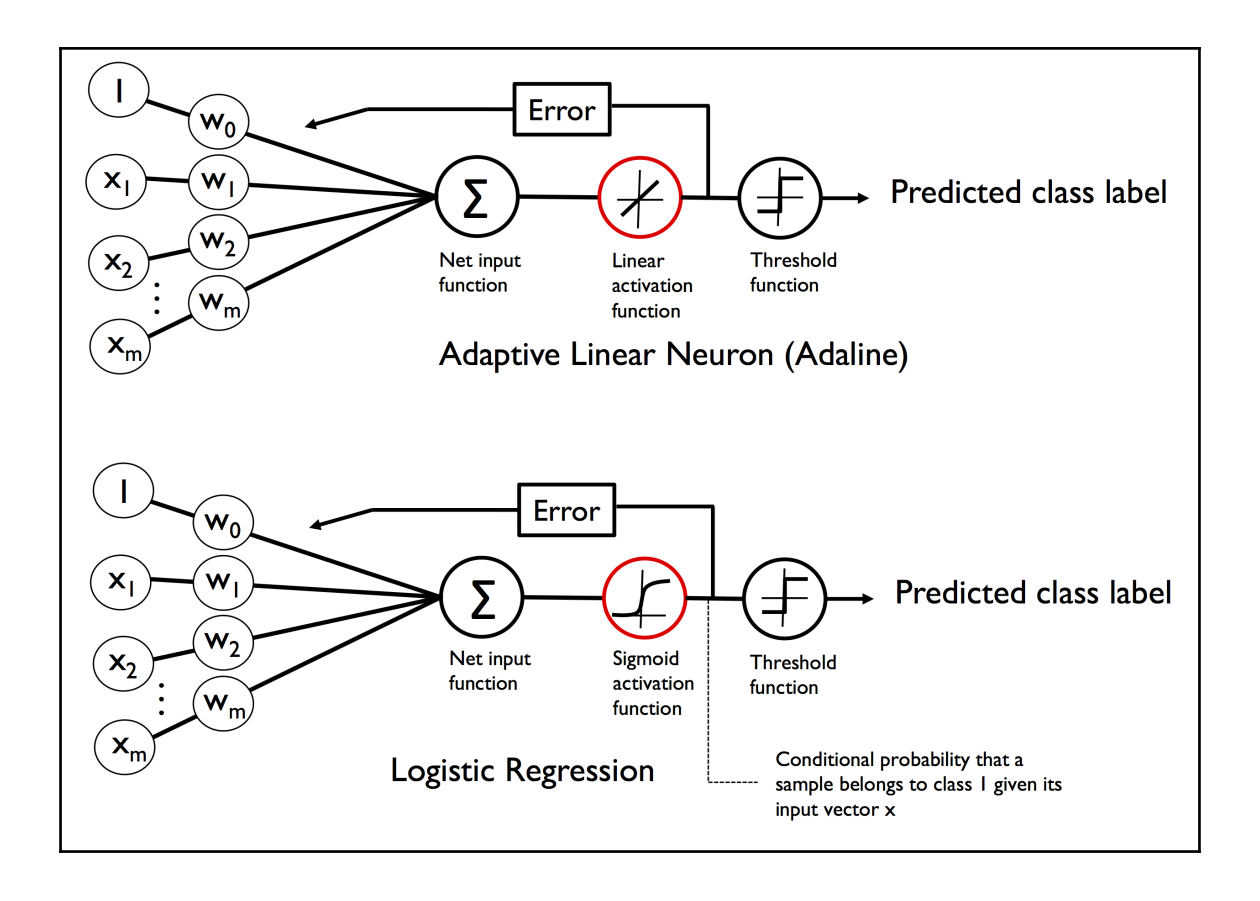

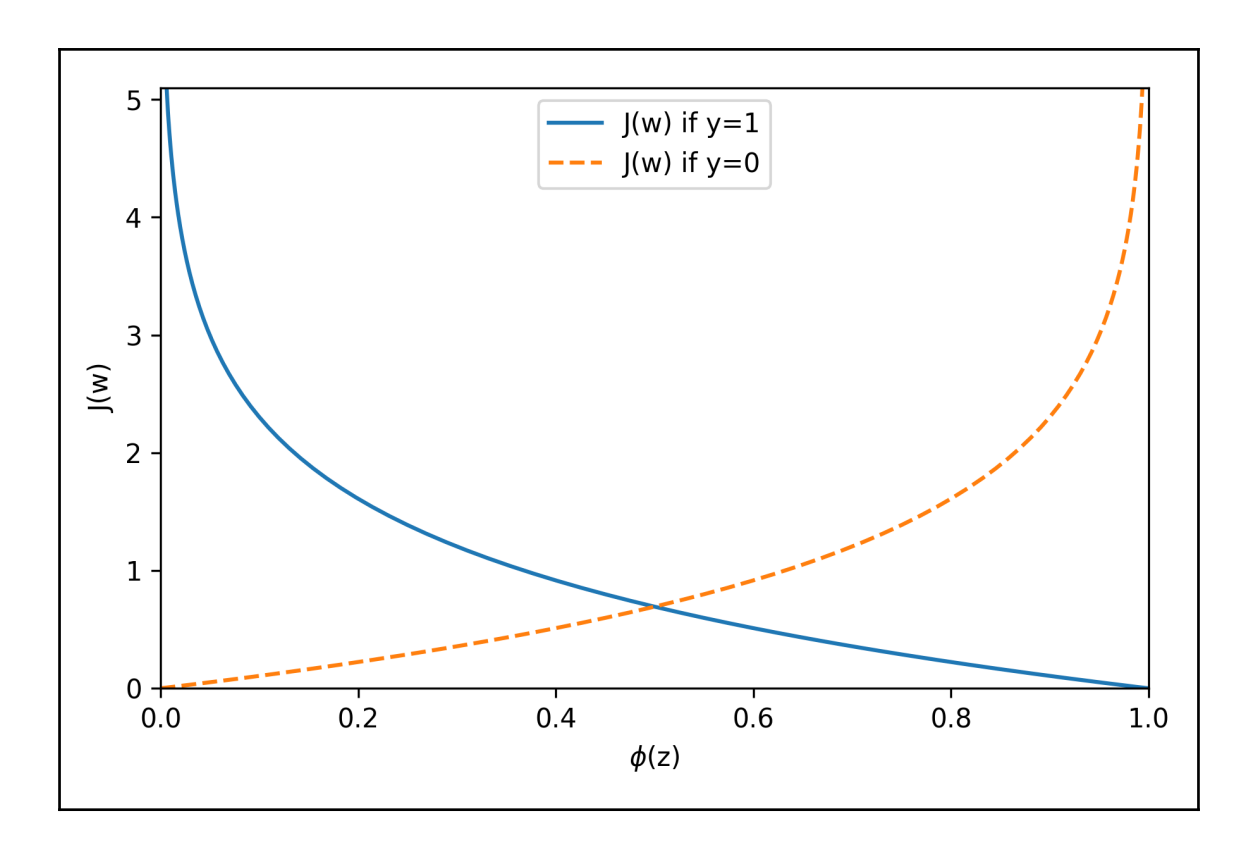

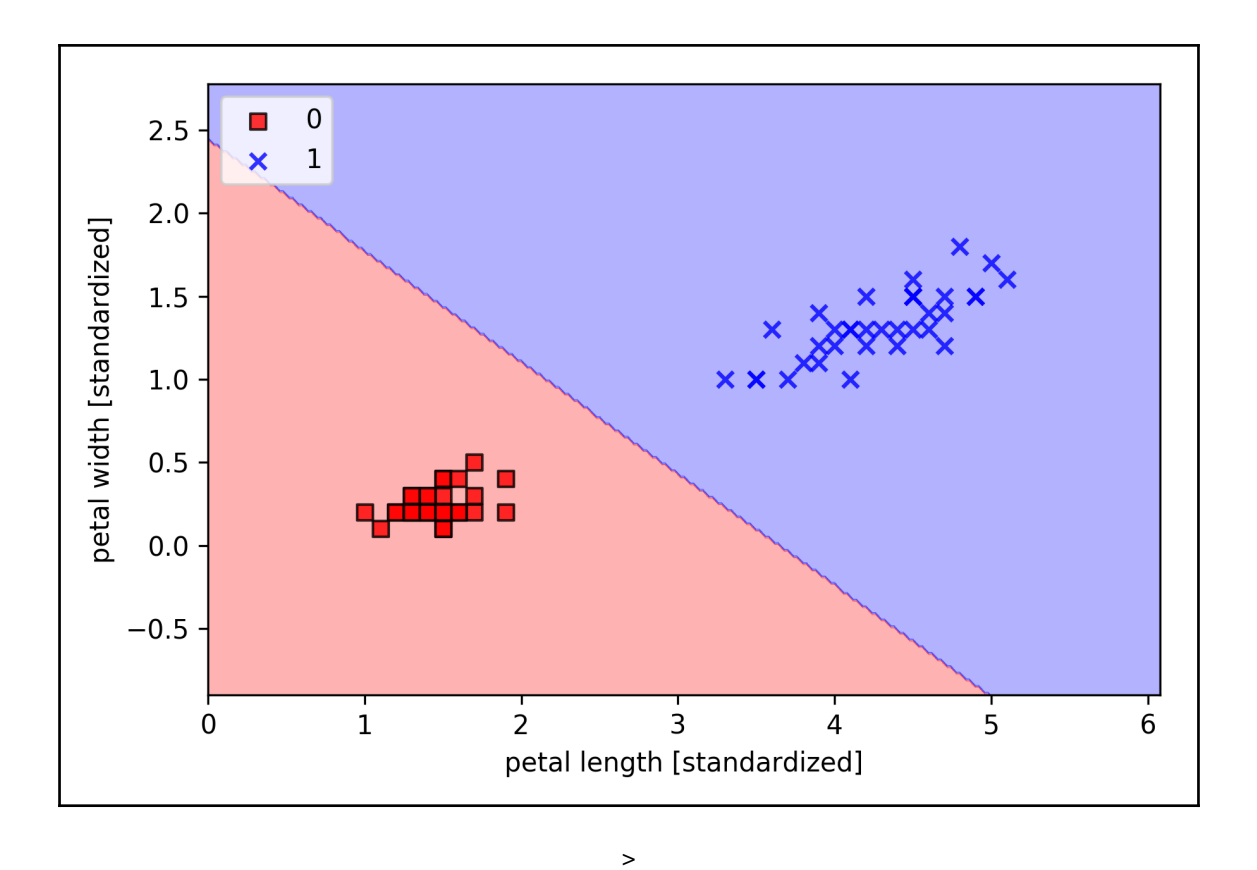

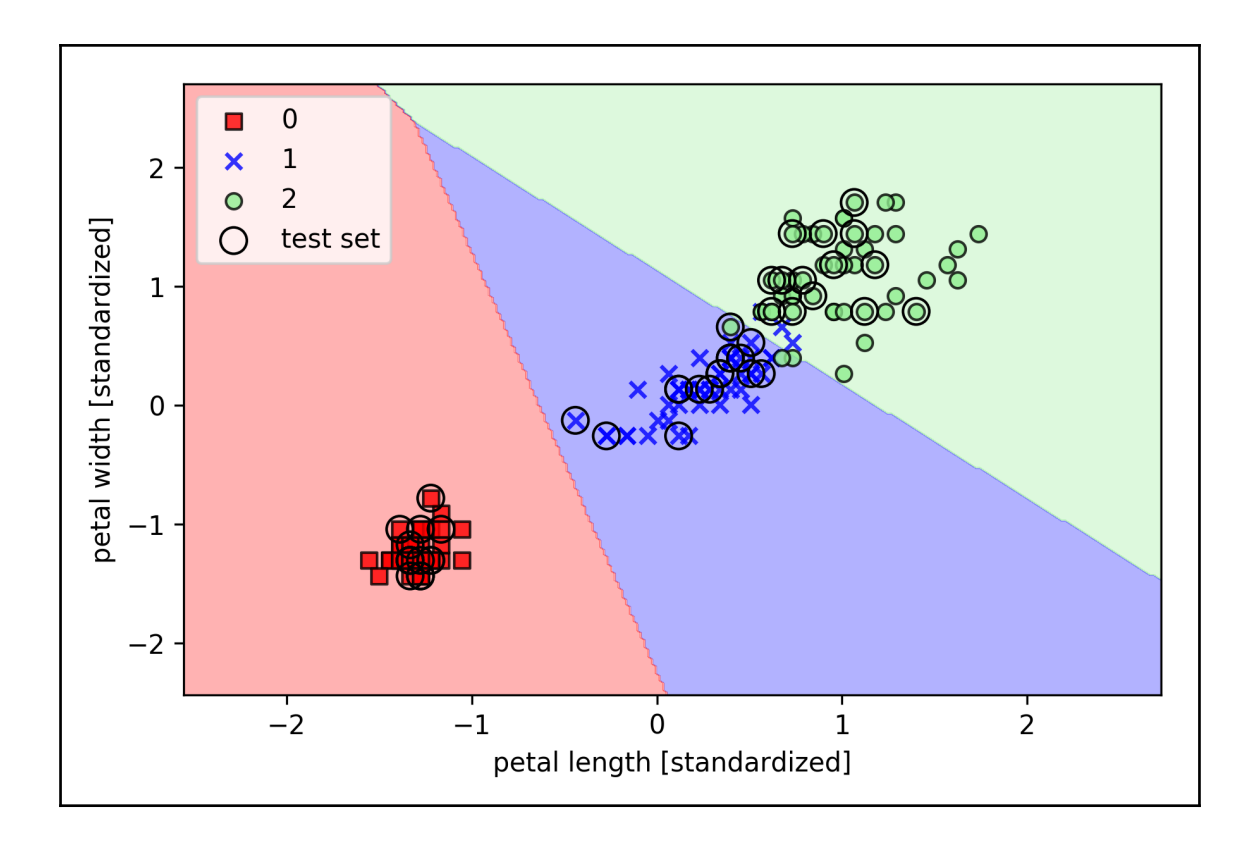

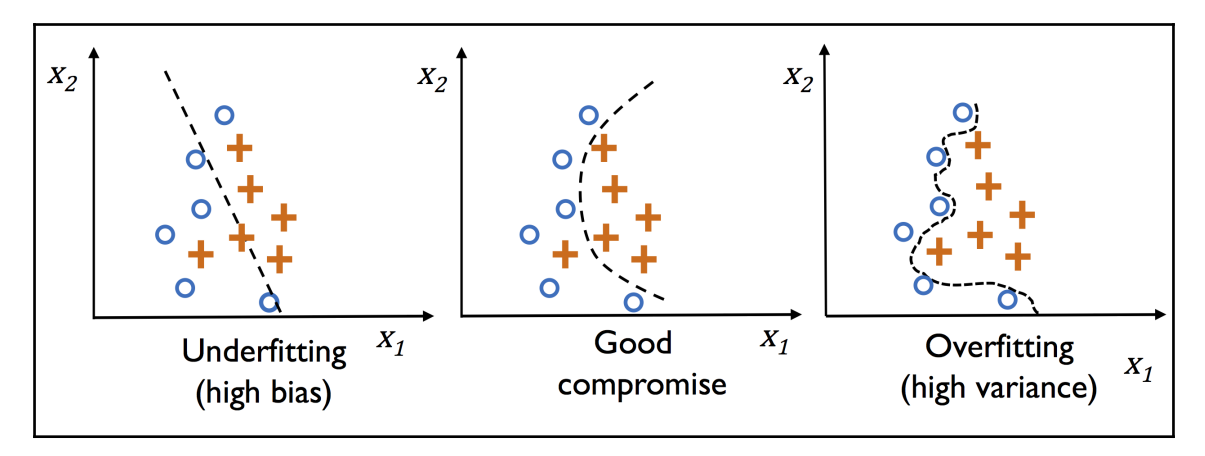

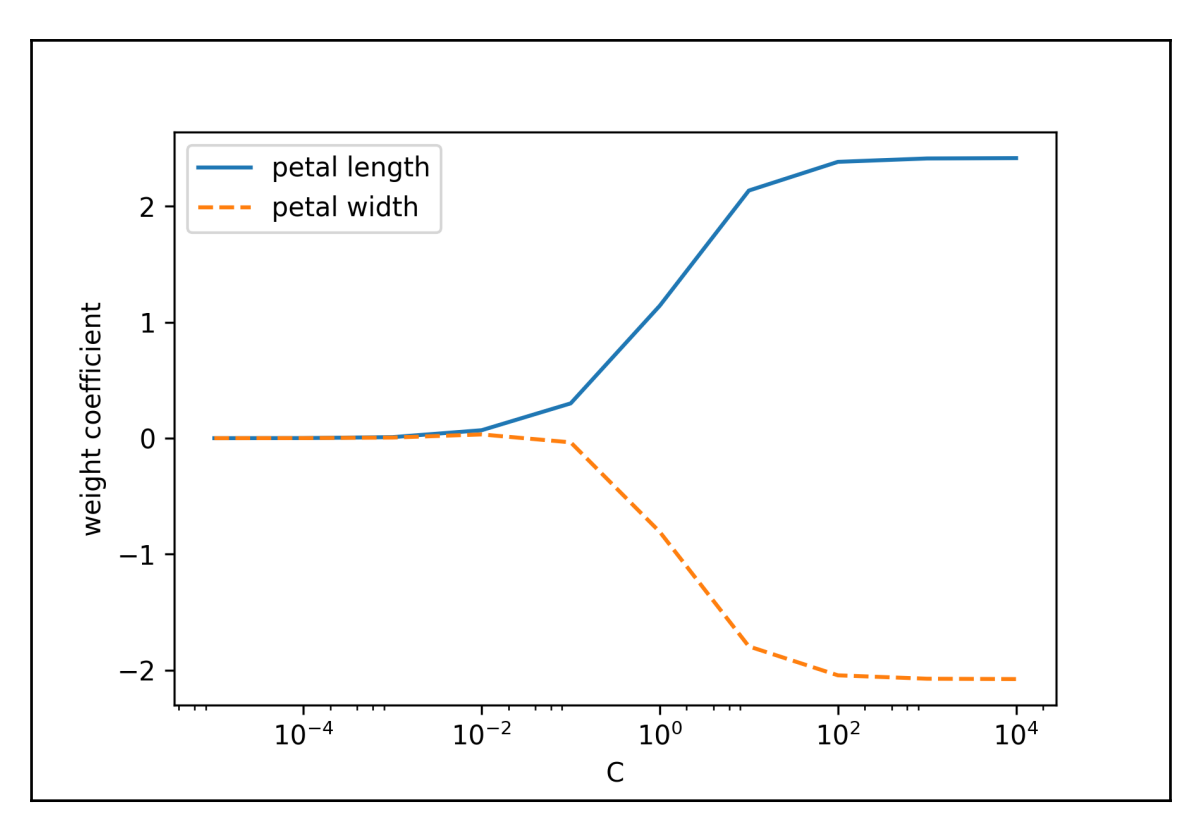

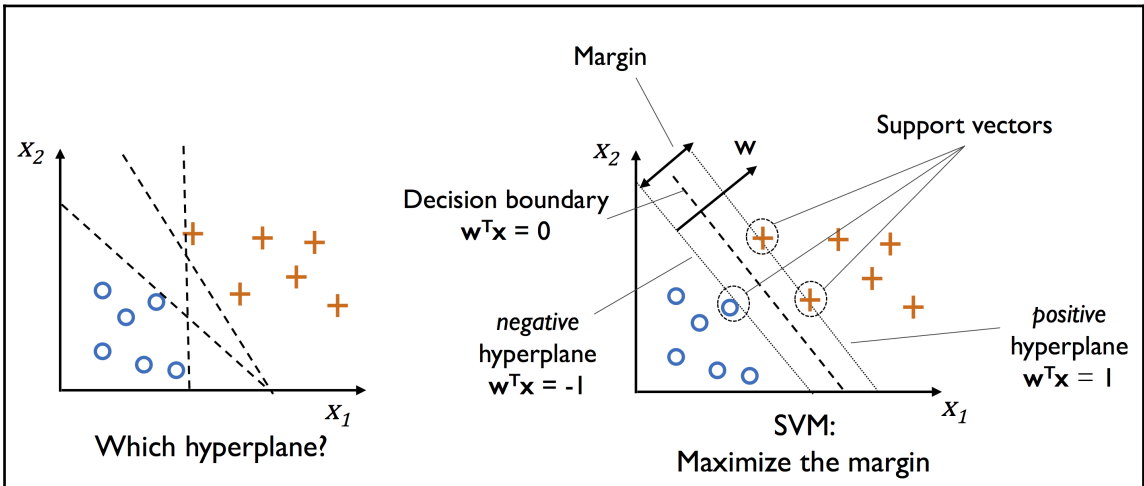

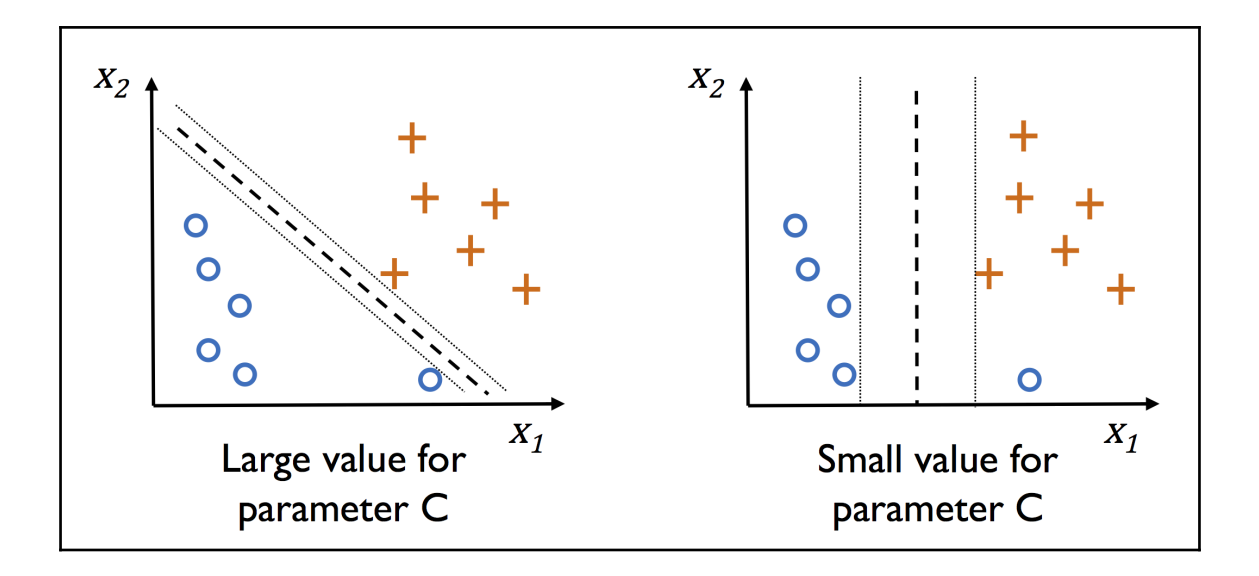

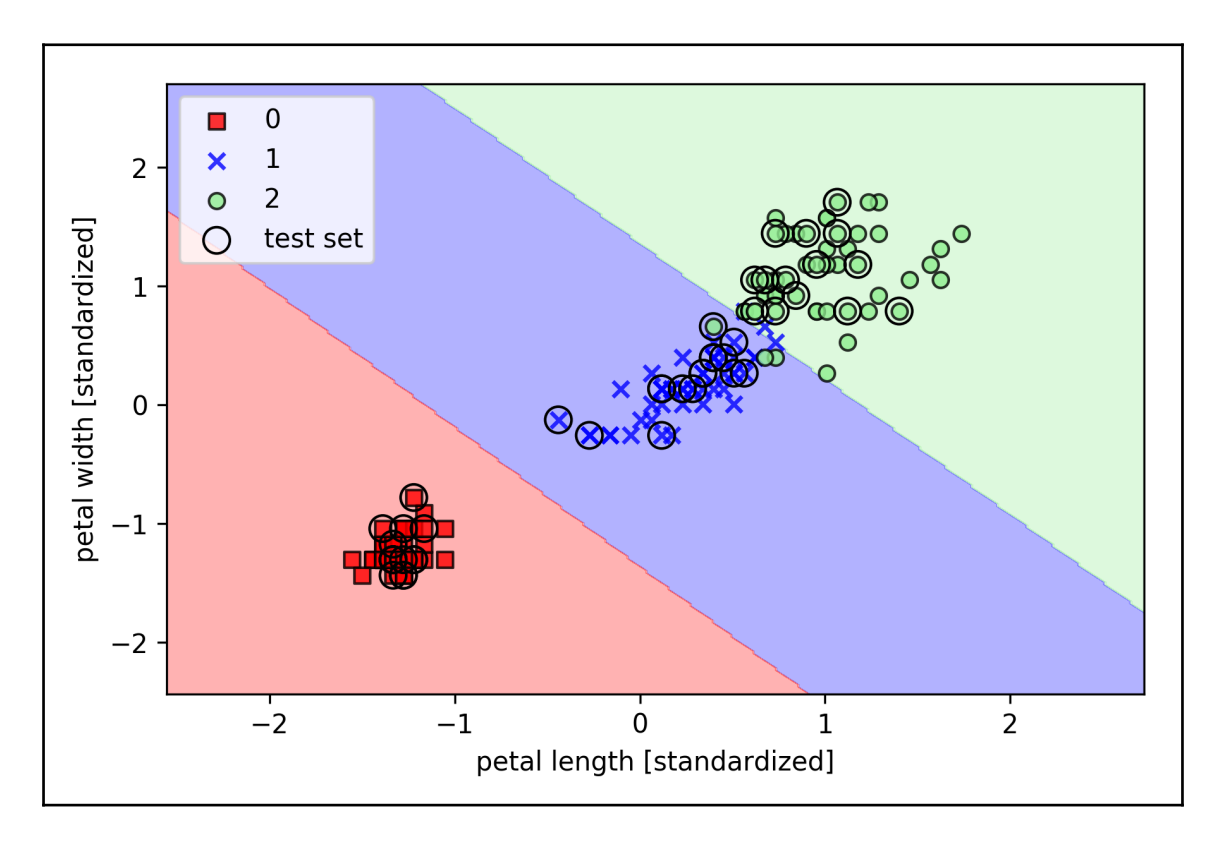

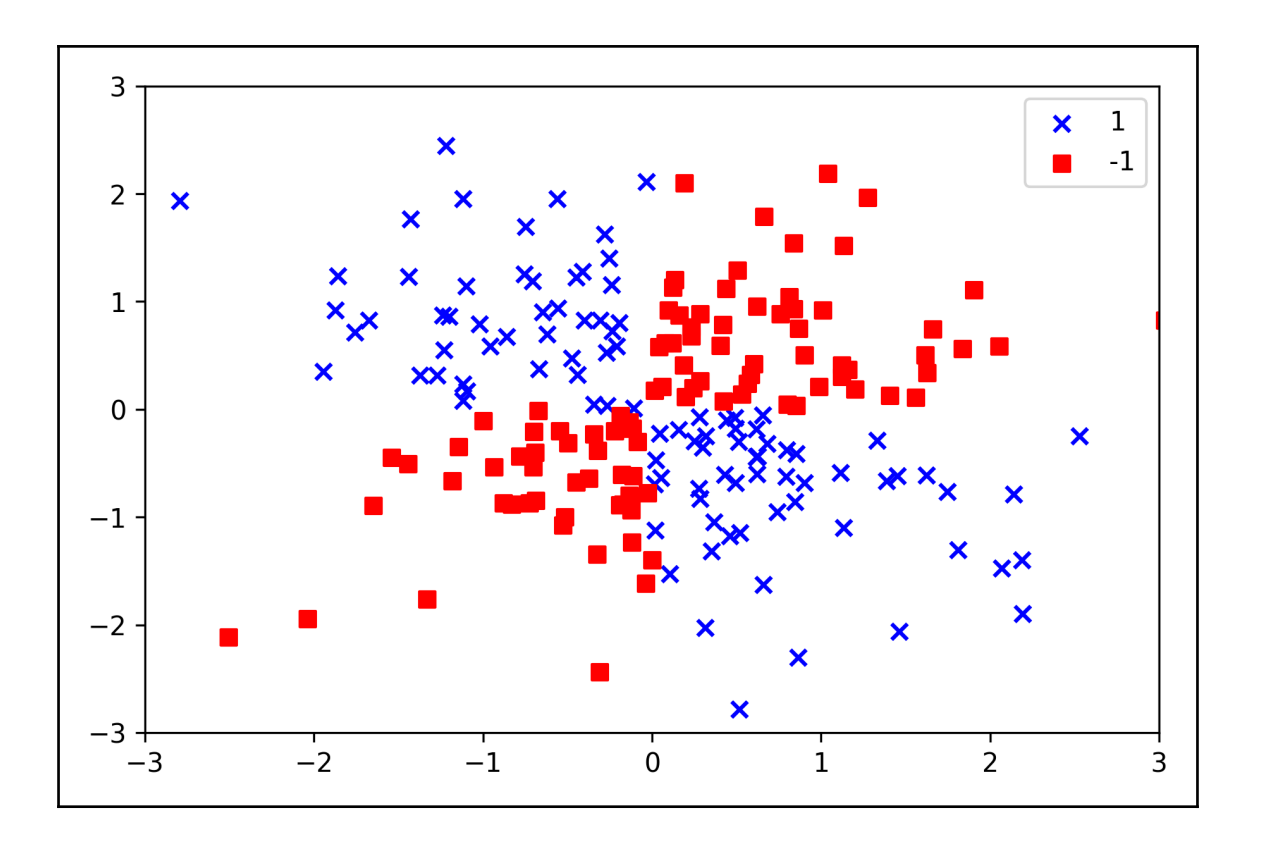

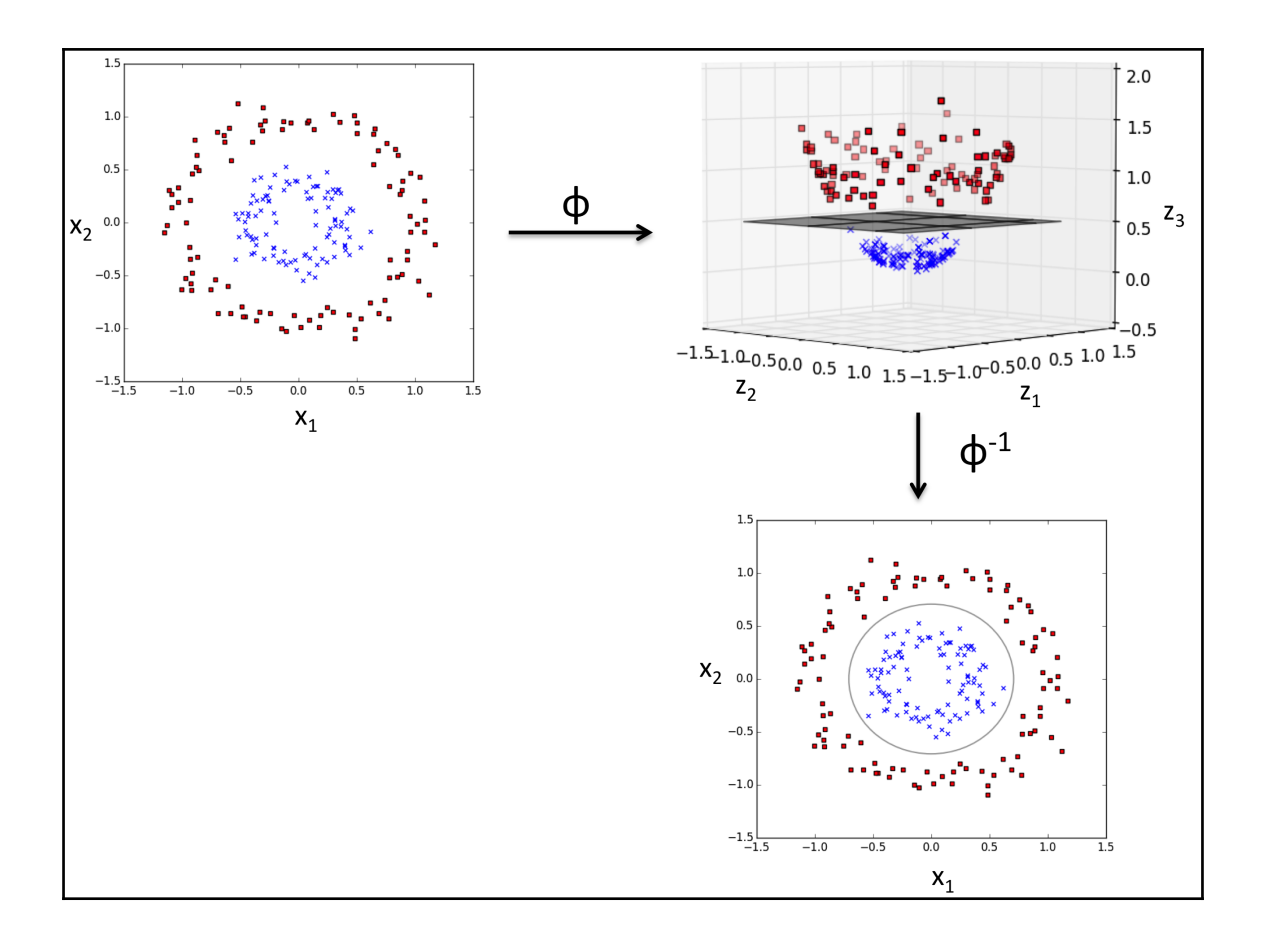

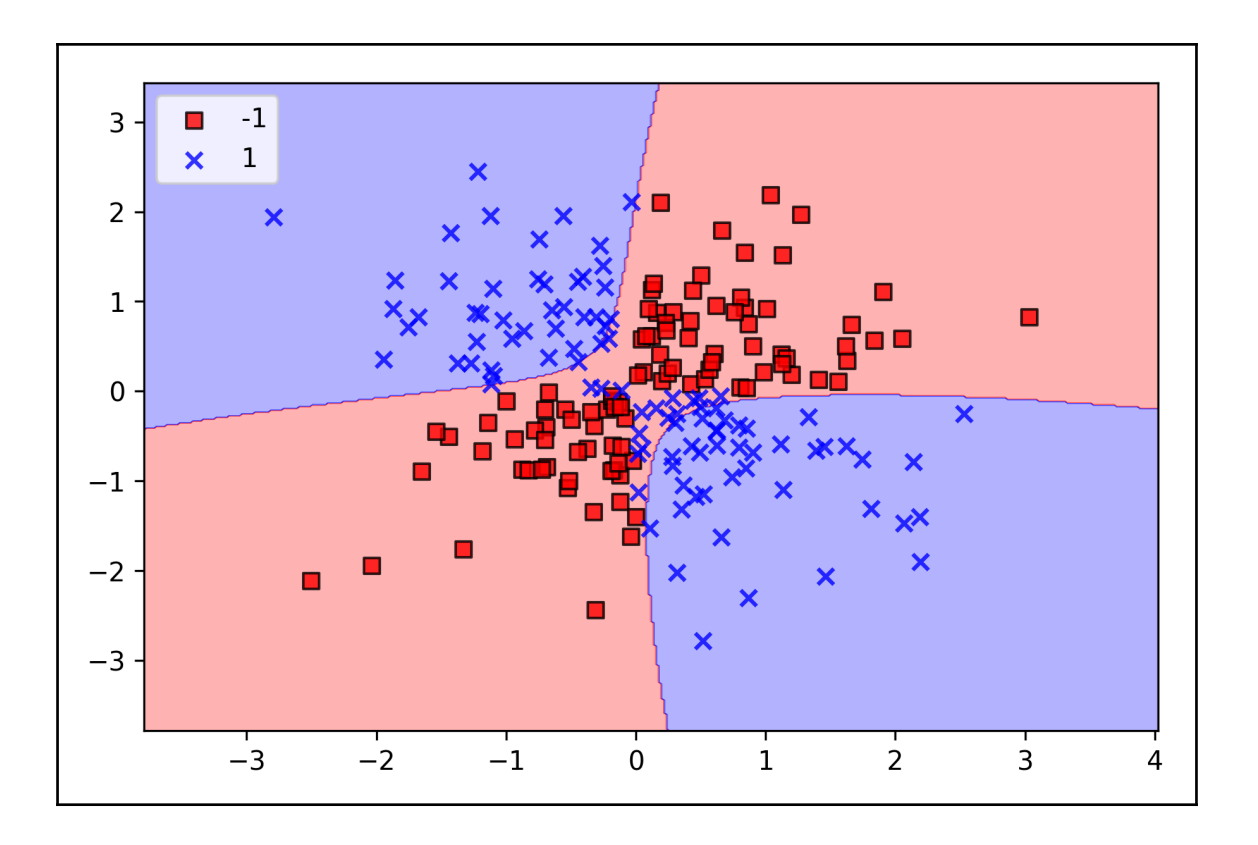

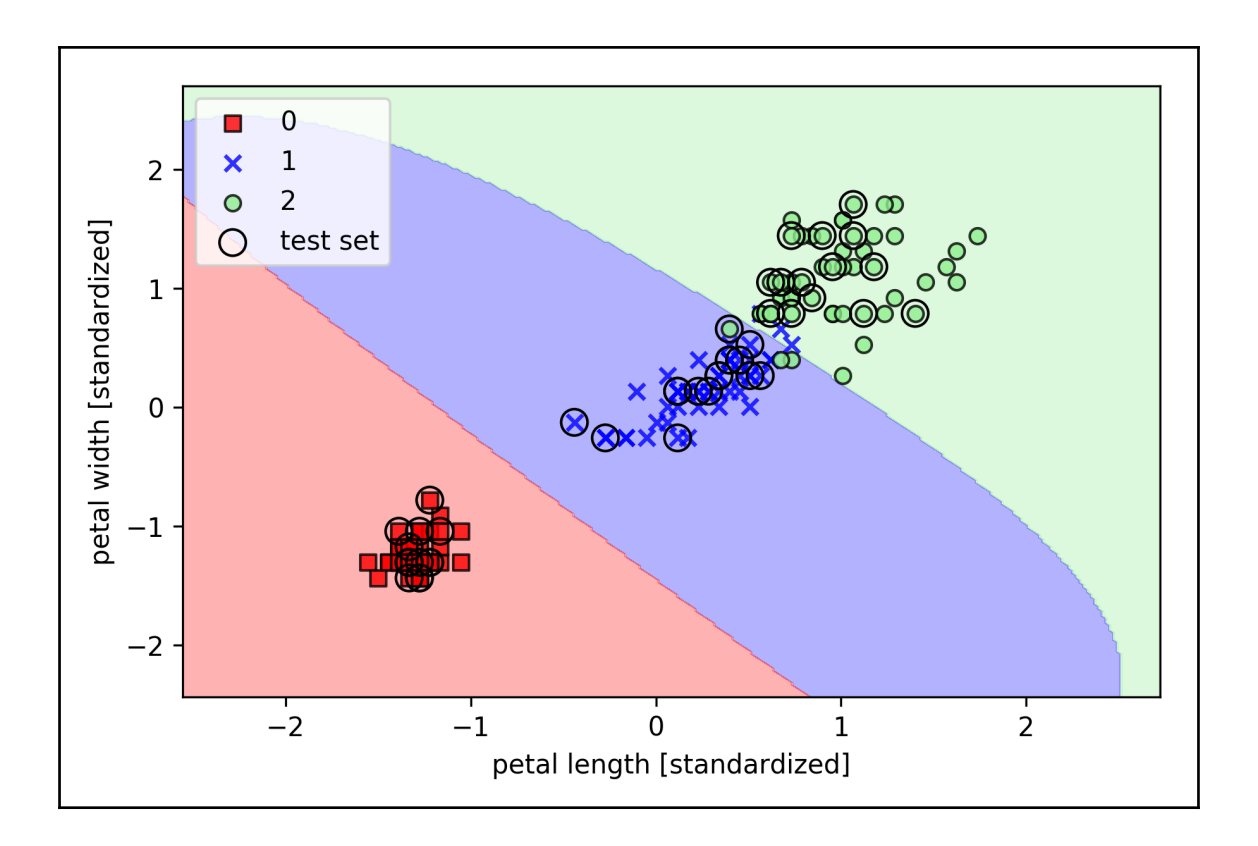

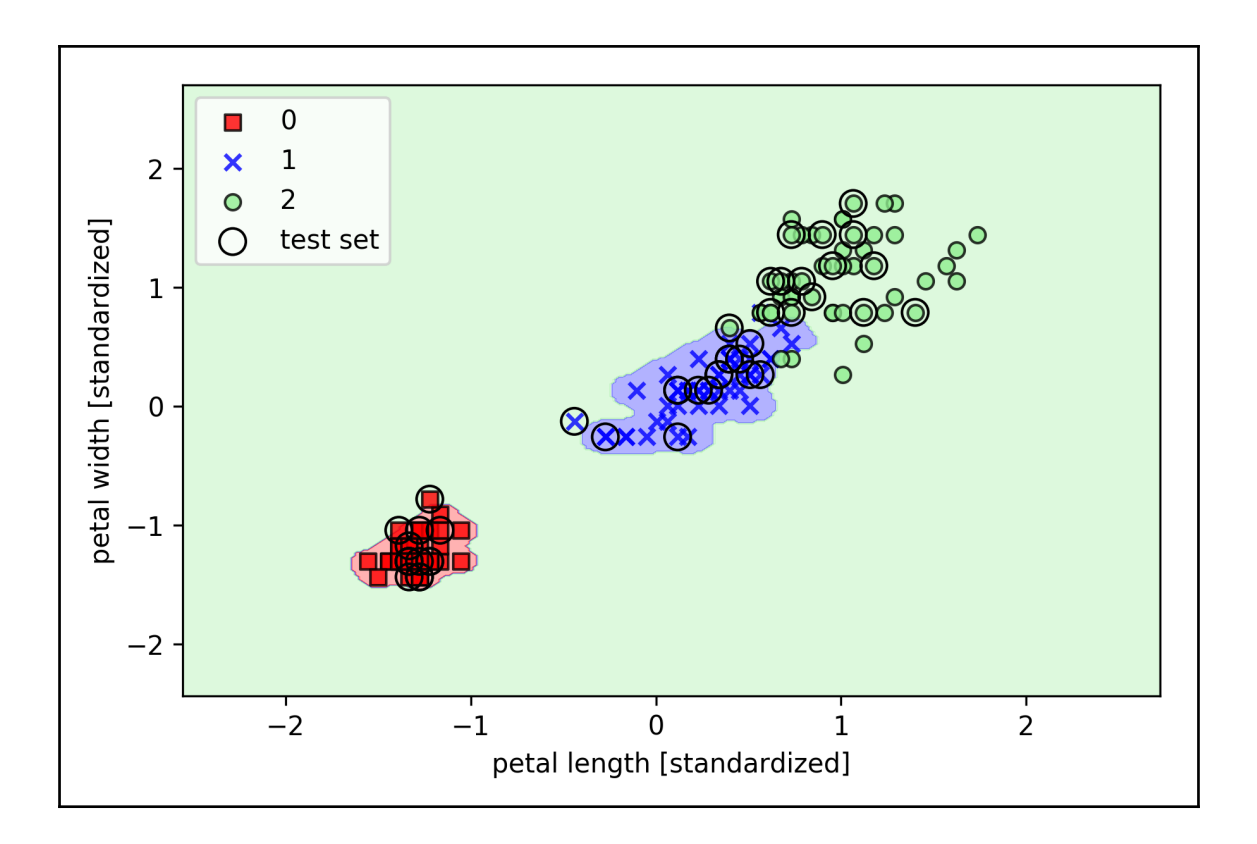

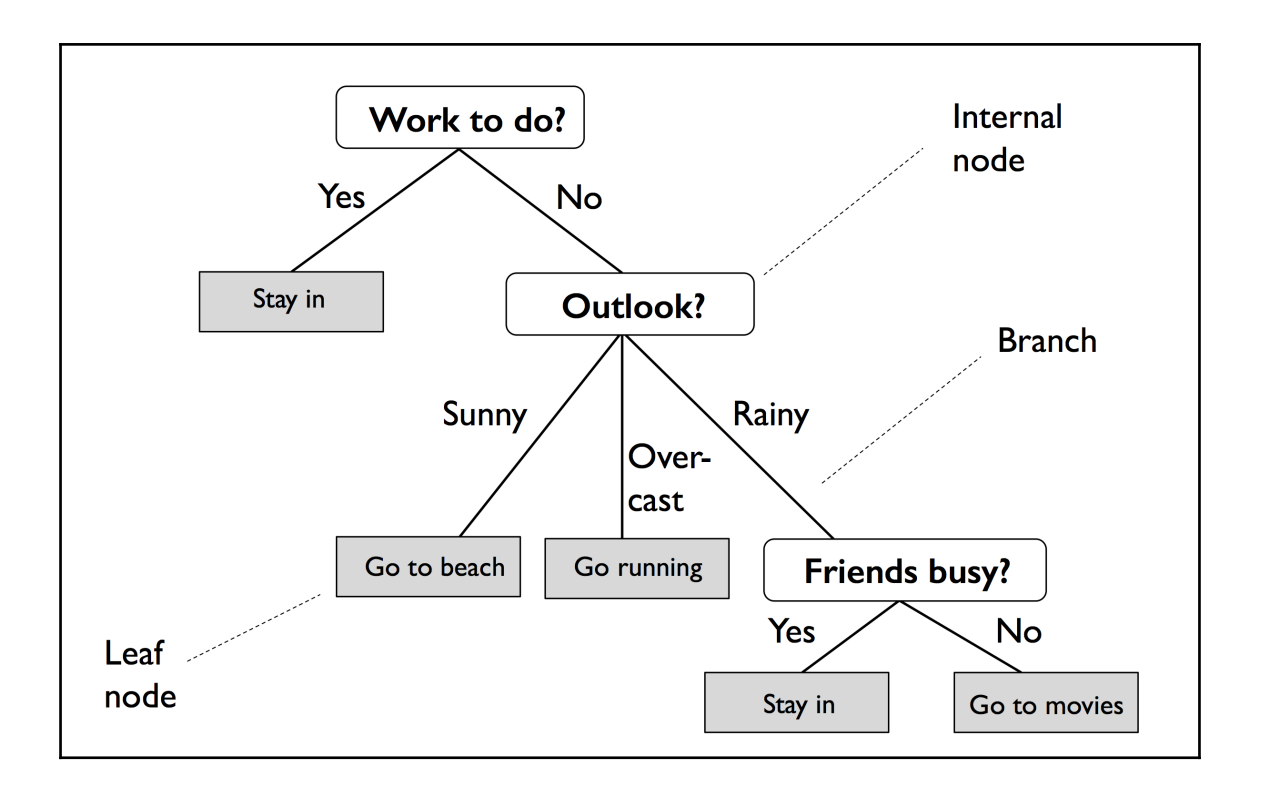

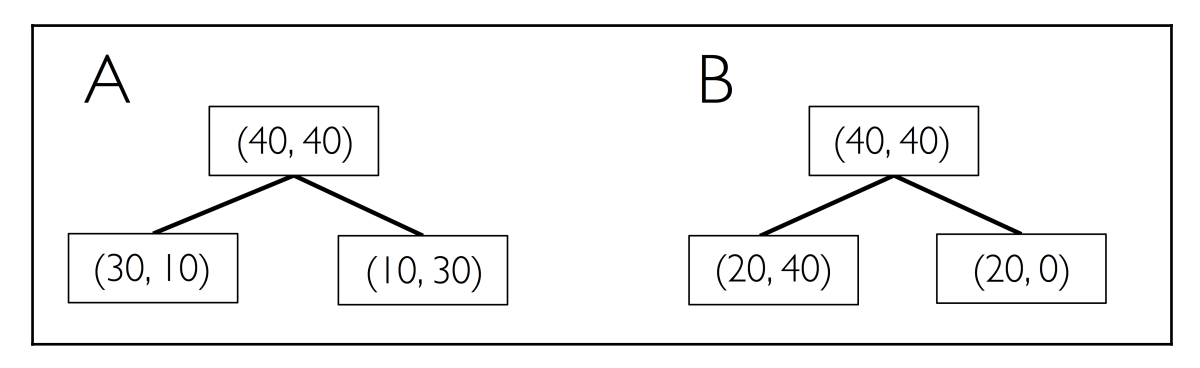

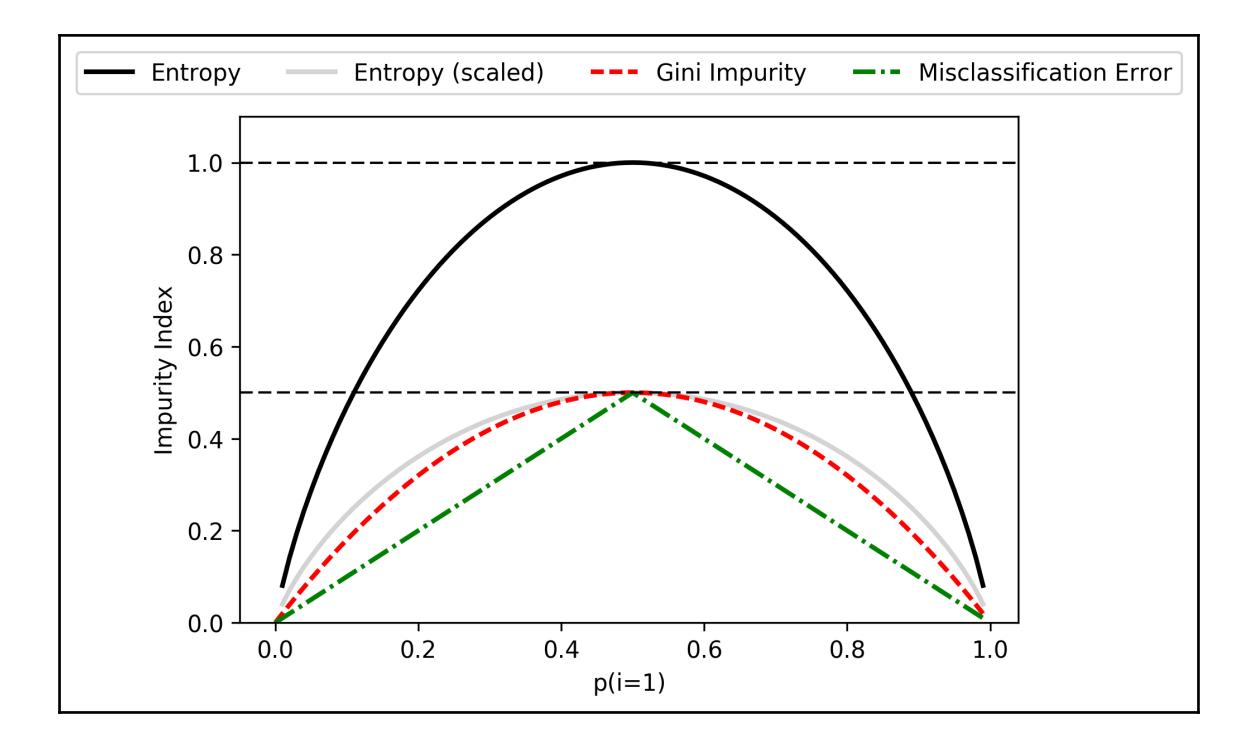

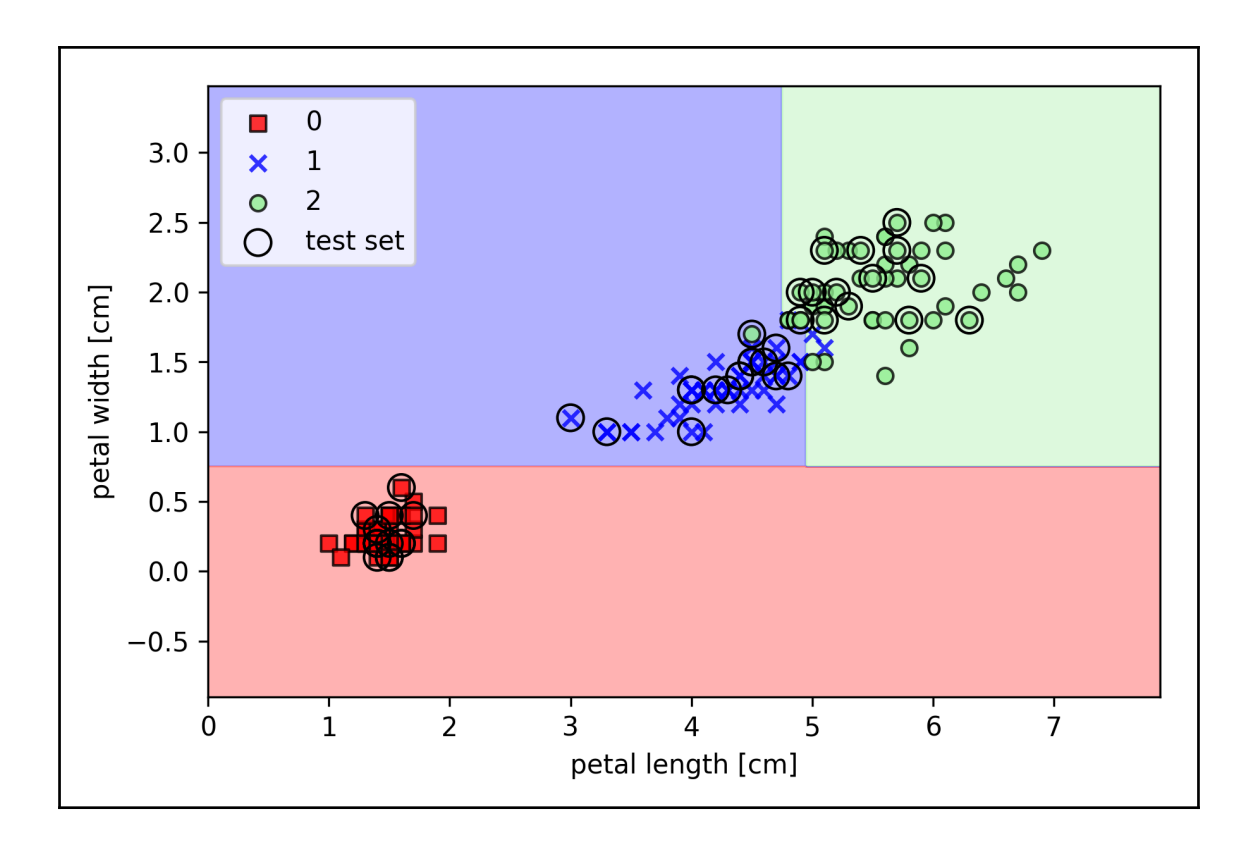

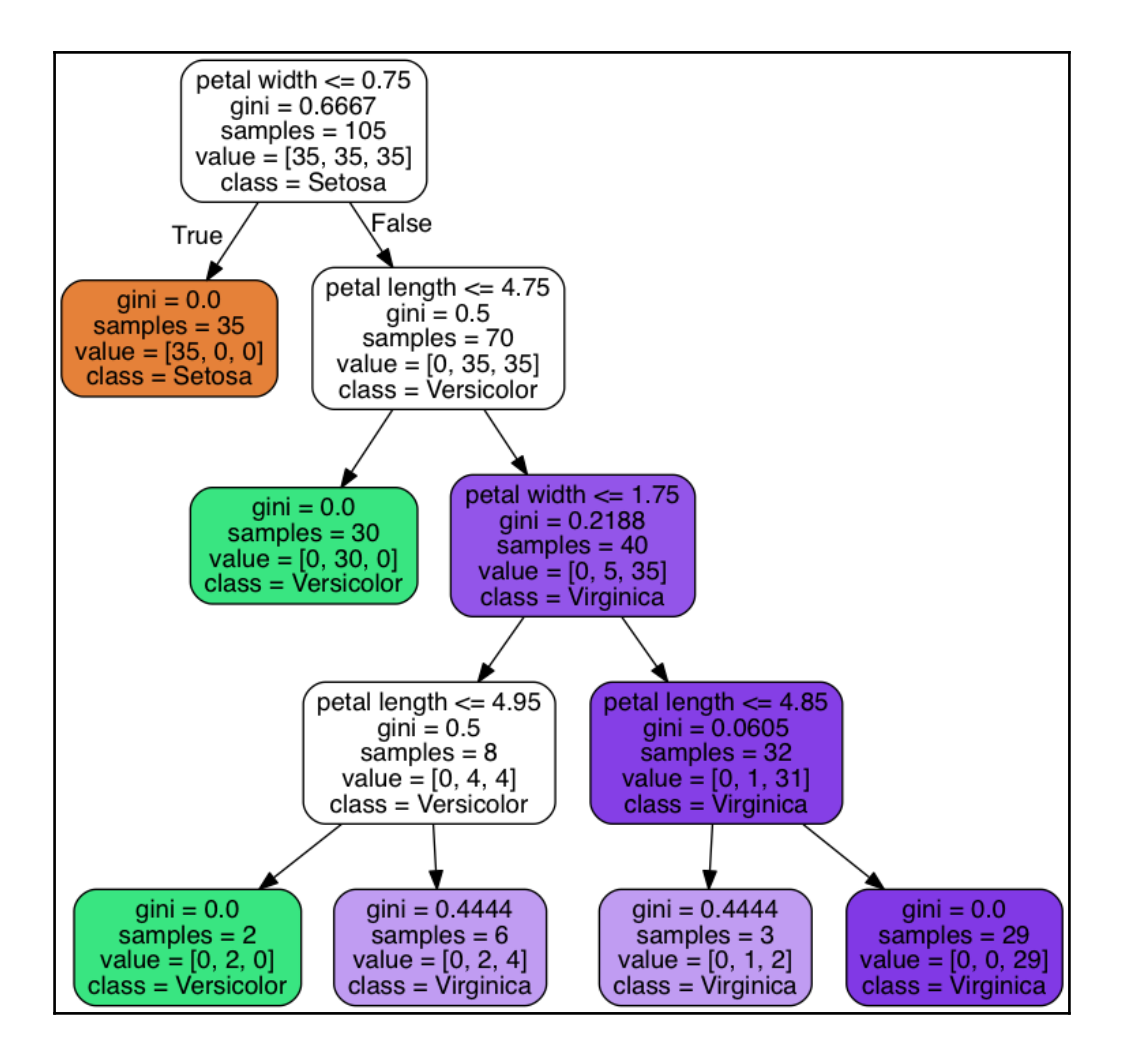

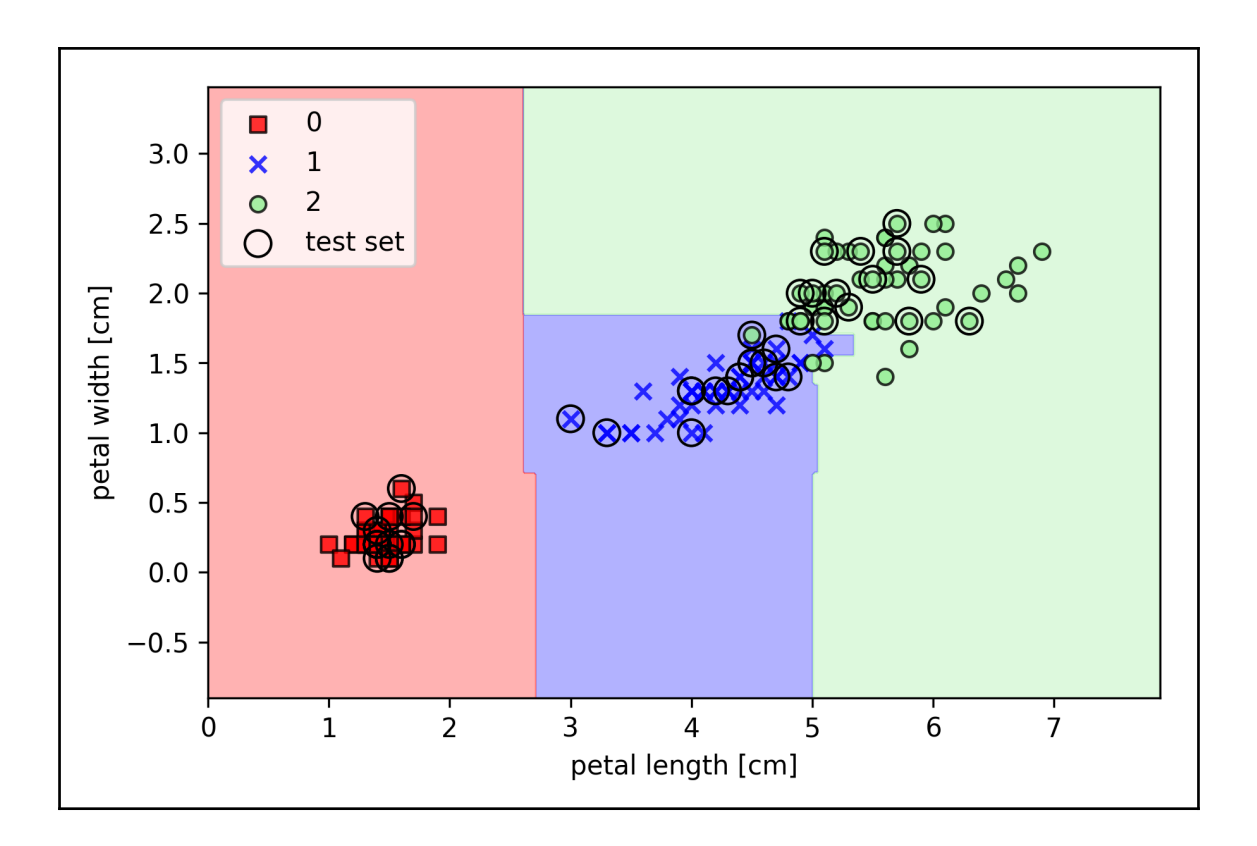

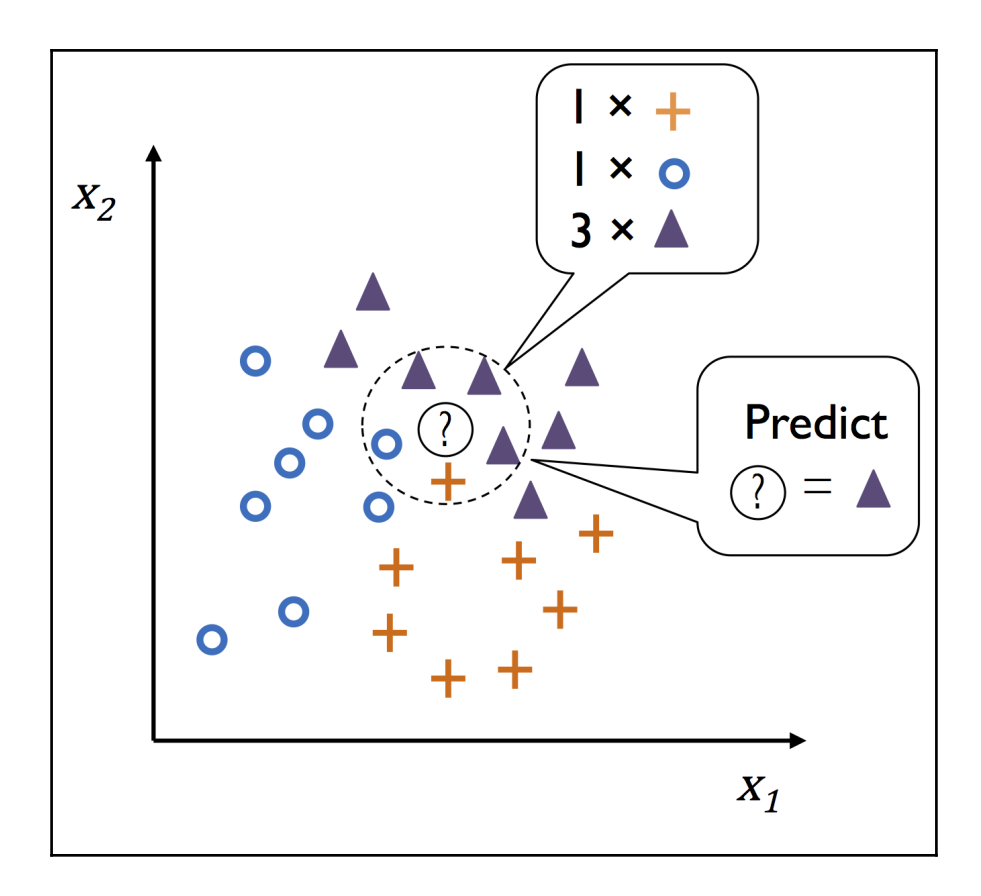
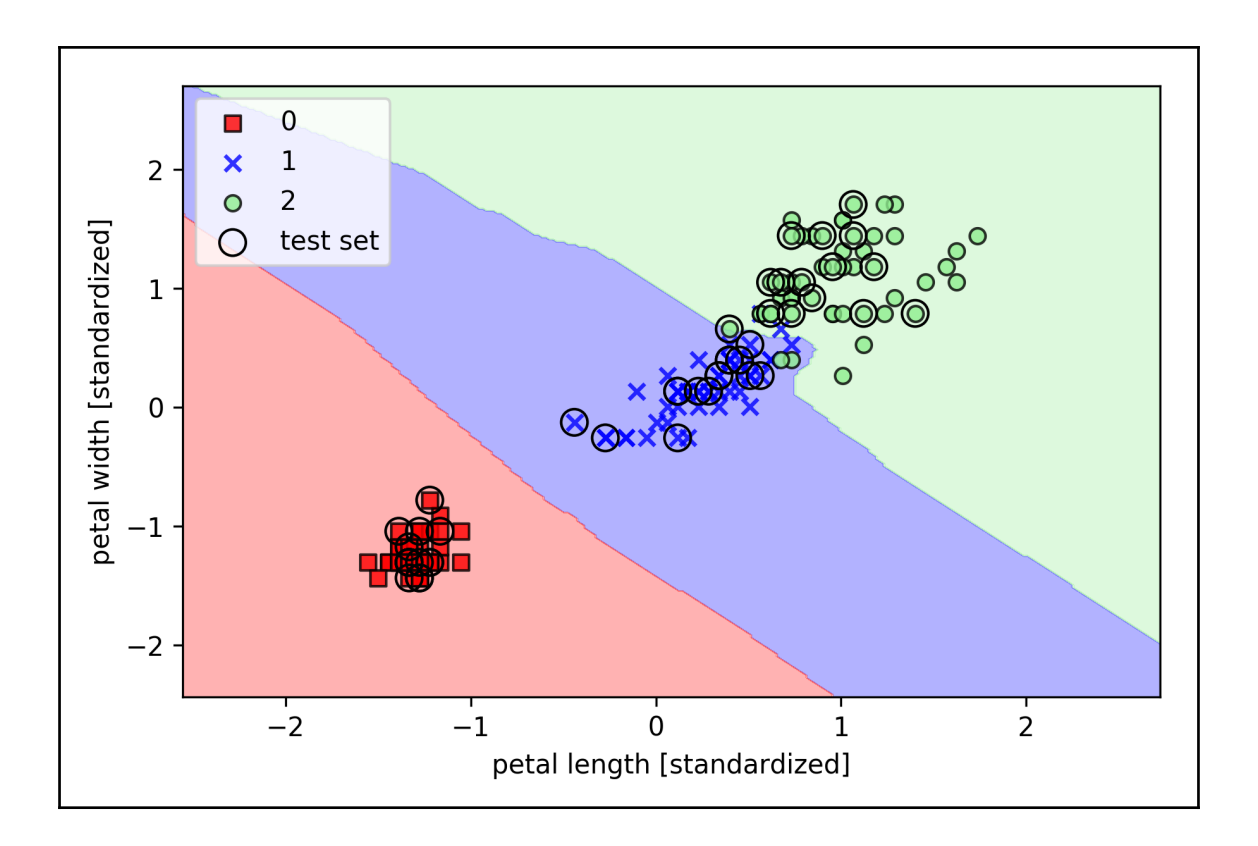

## **Chapter 4: Building Good Training Sets – Data Preprocessing**

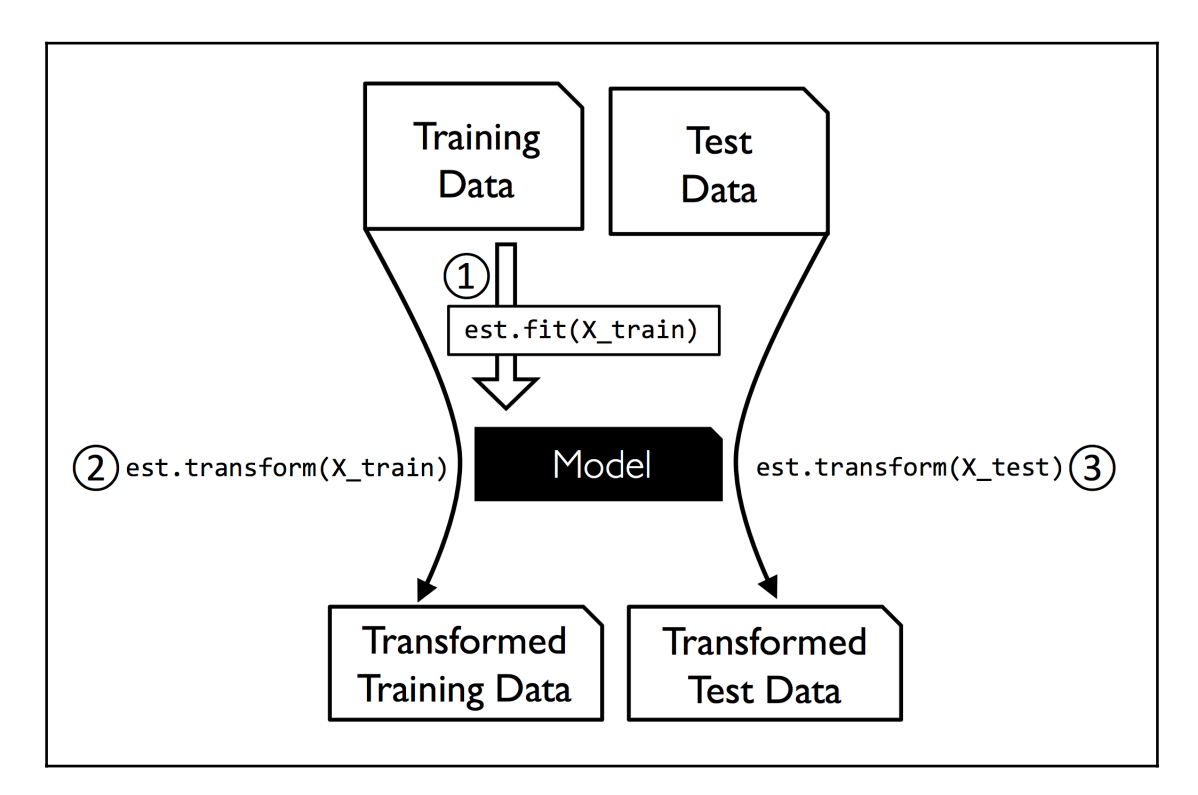

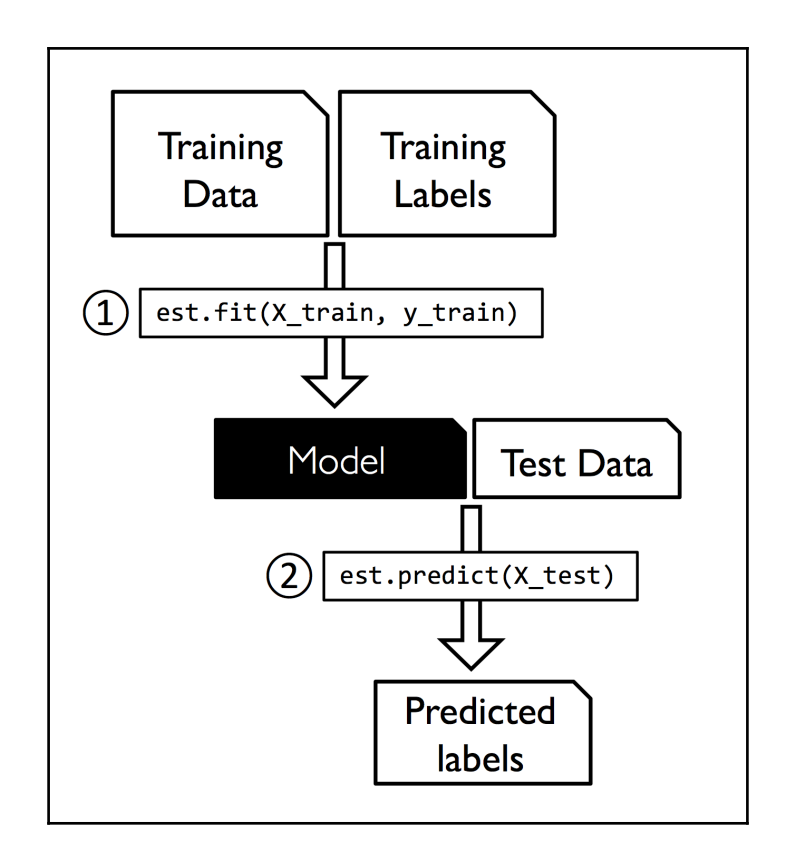

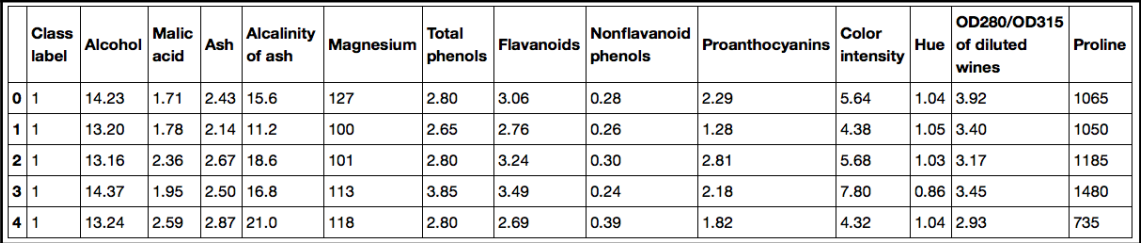

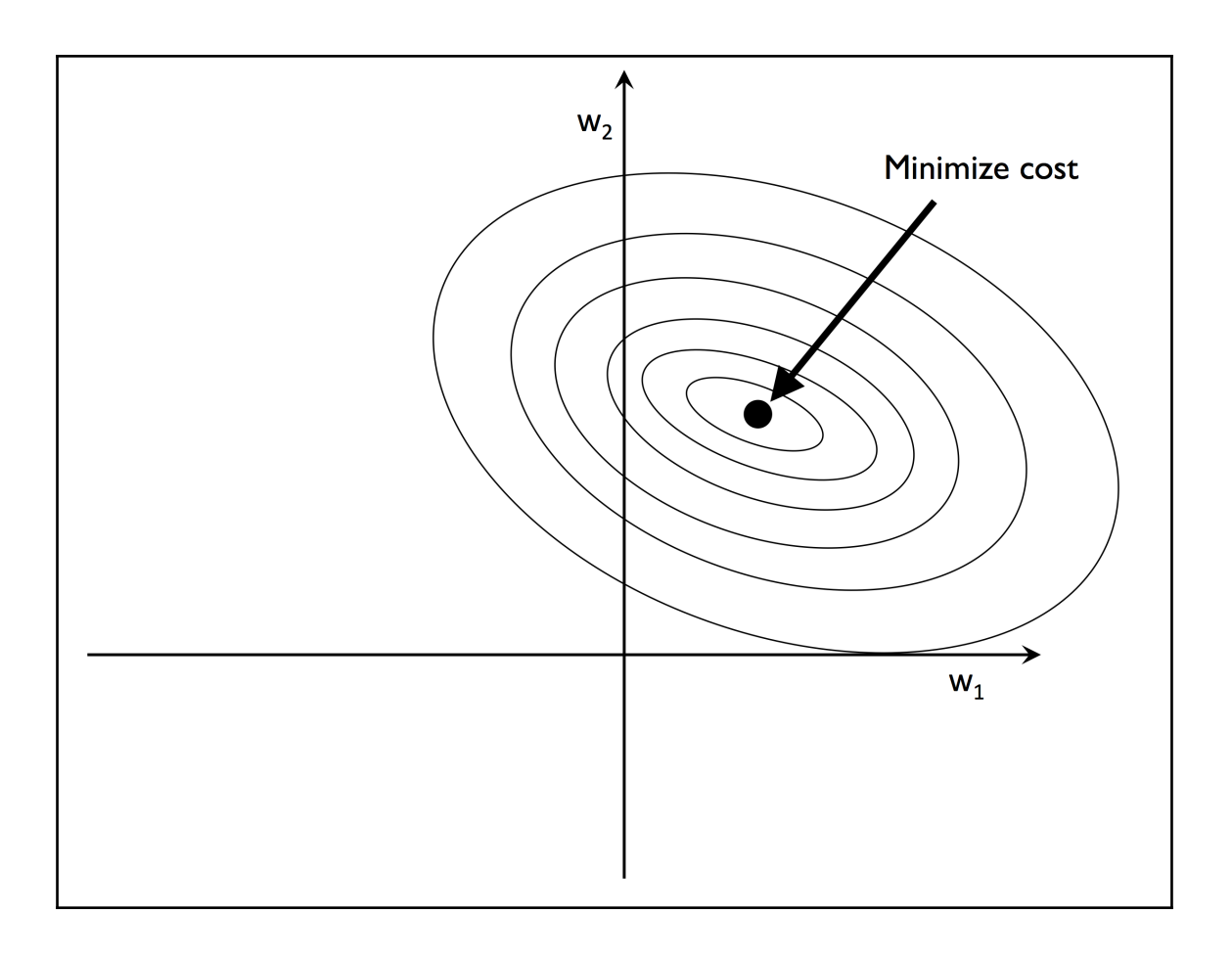

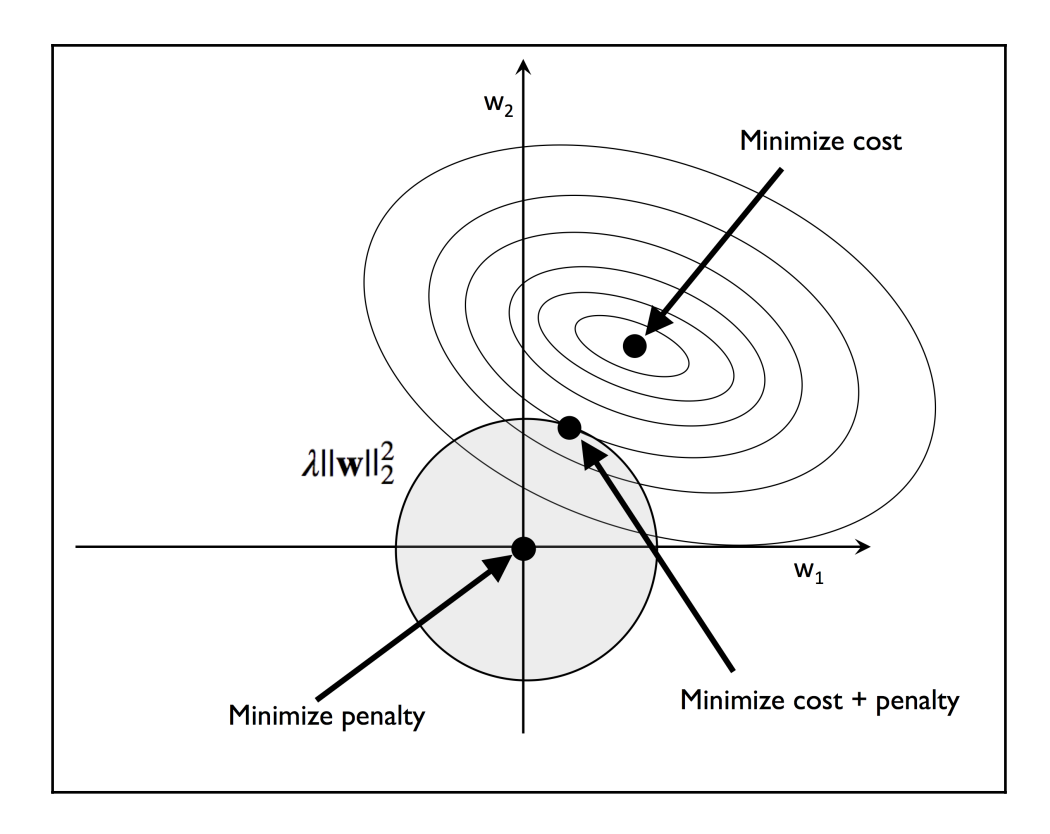

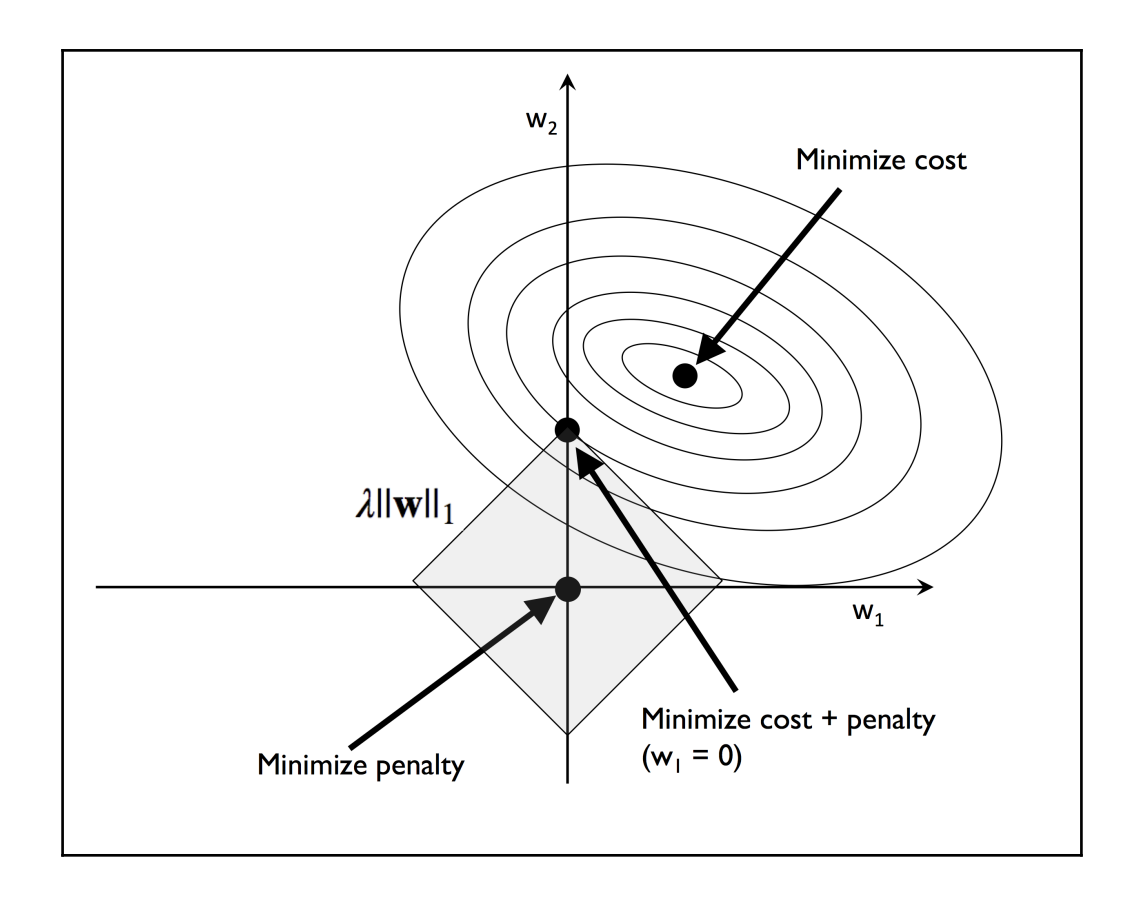

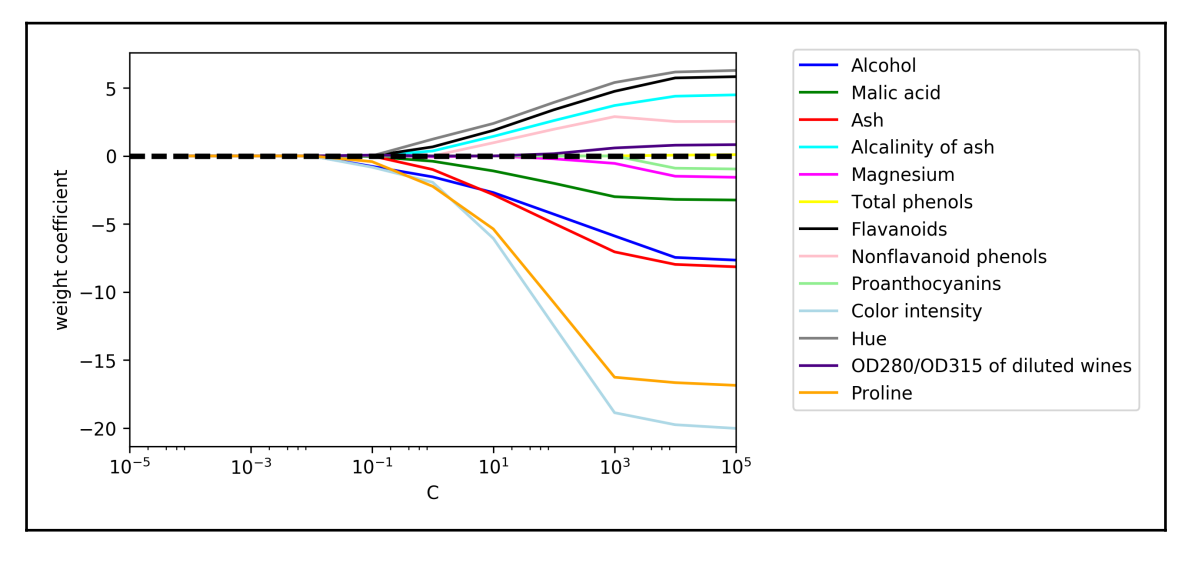

**[ 5 ]**

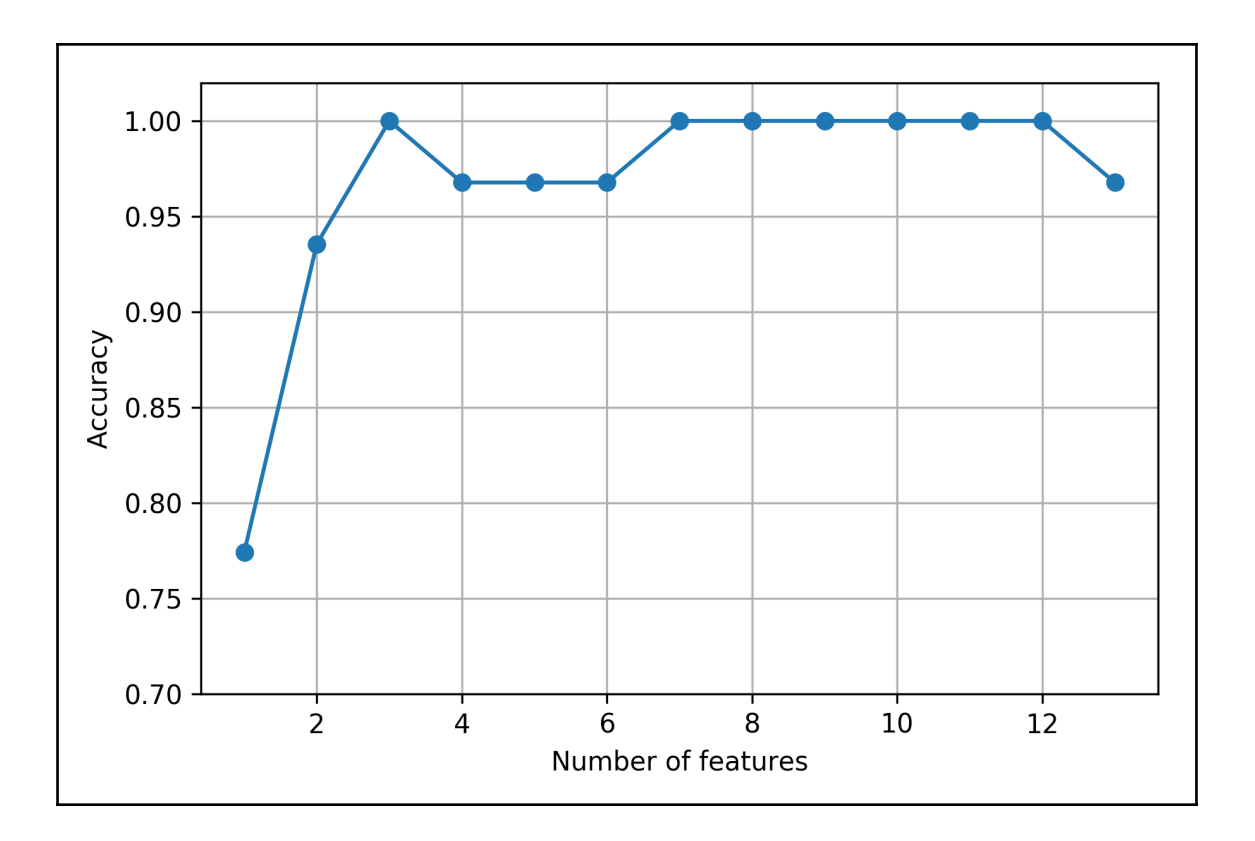

 $\overline{\phantom{0}}$ 

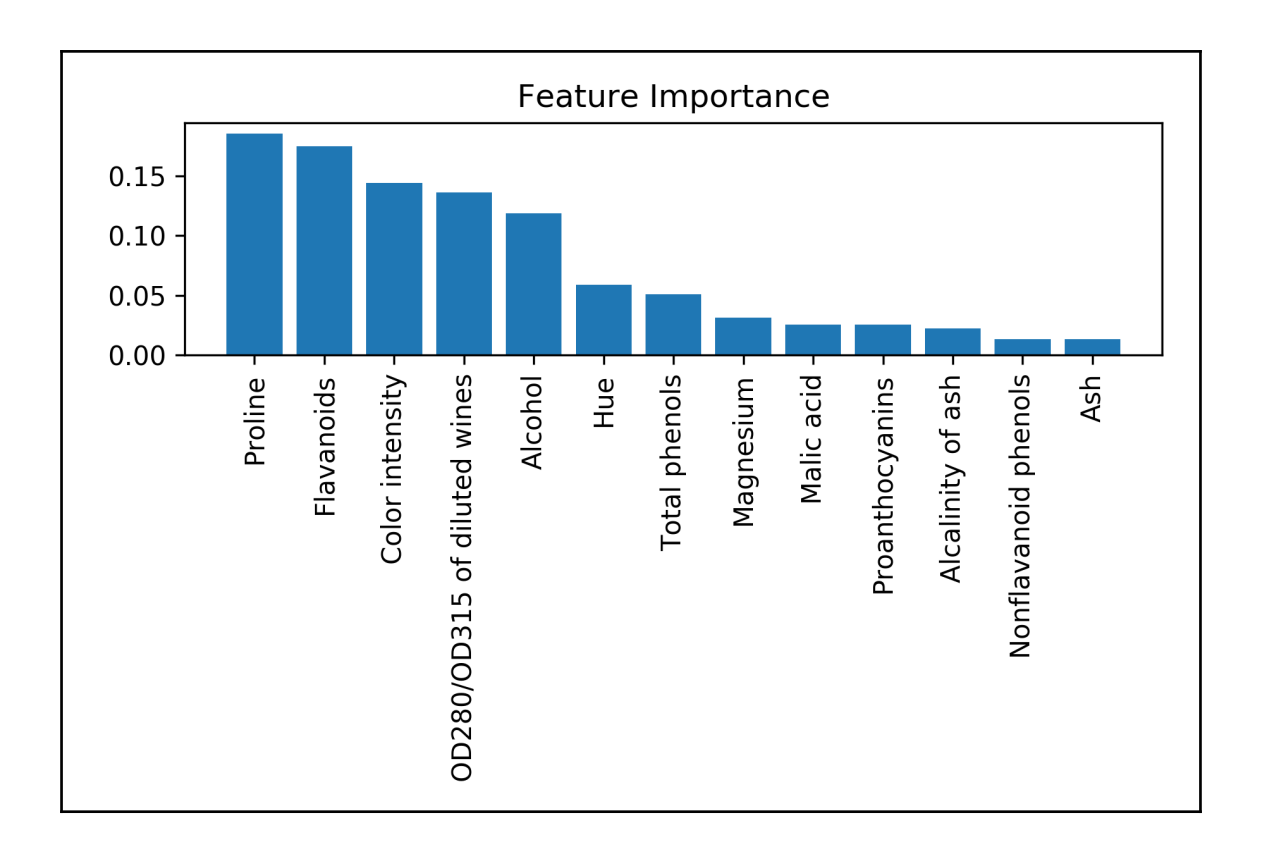

## **Chapter 5: Compressing Data via Dimensionality Reduction**

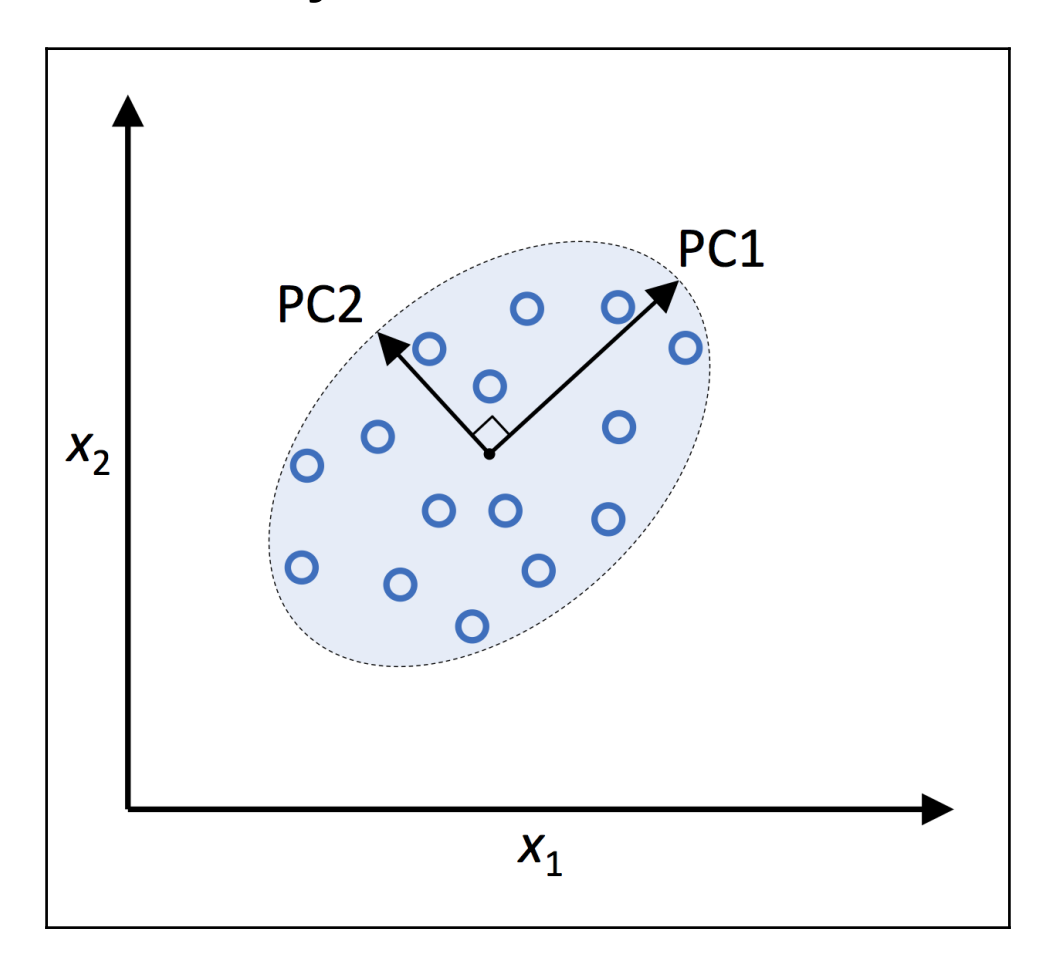

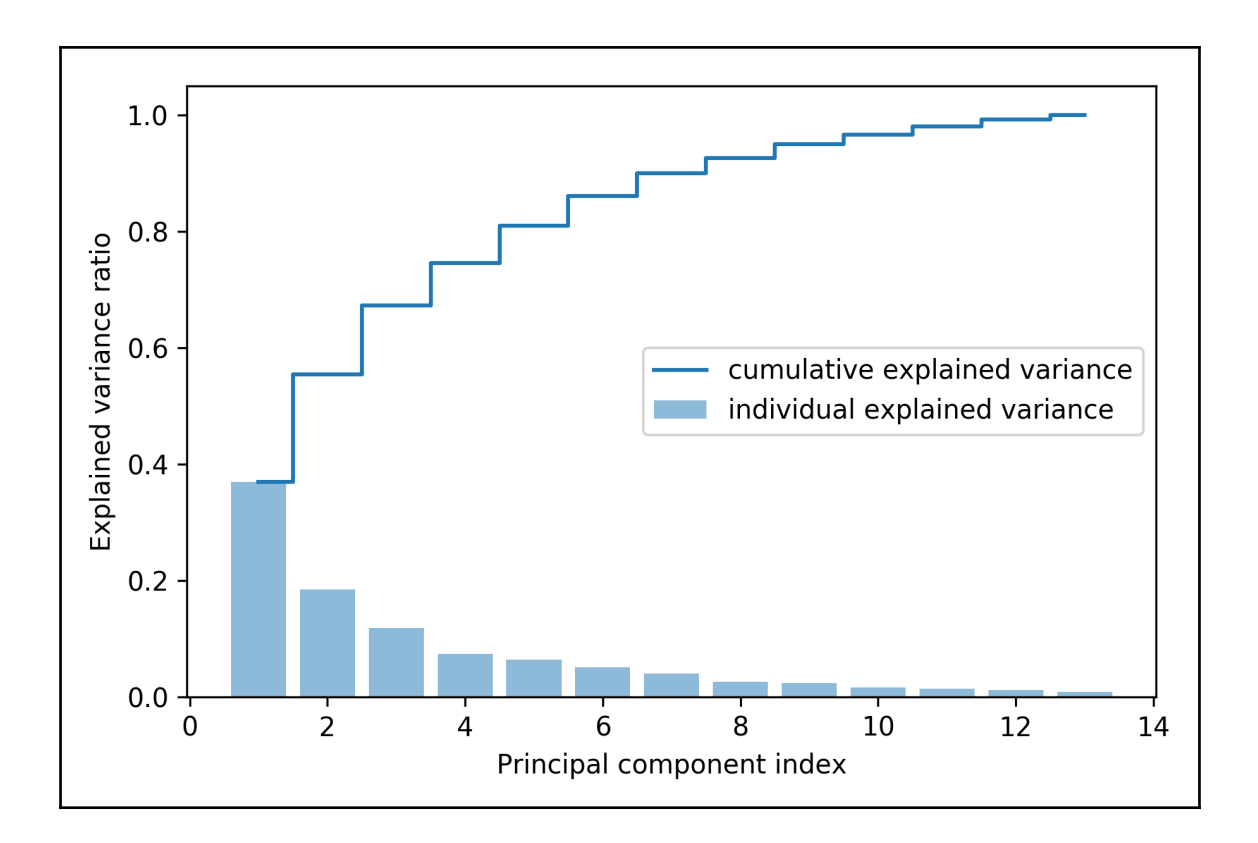

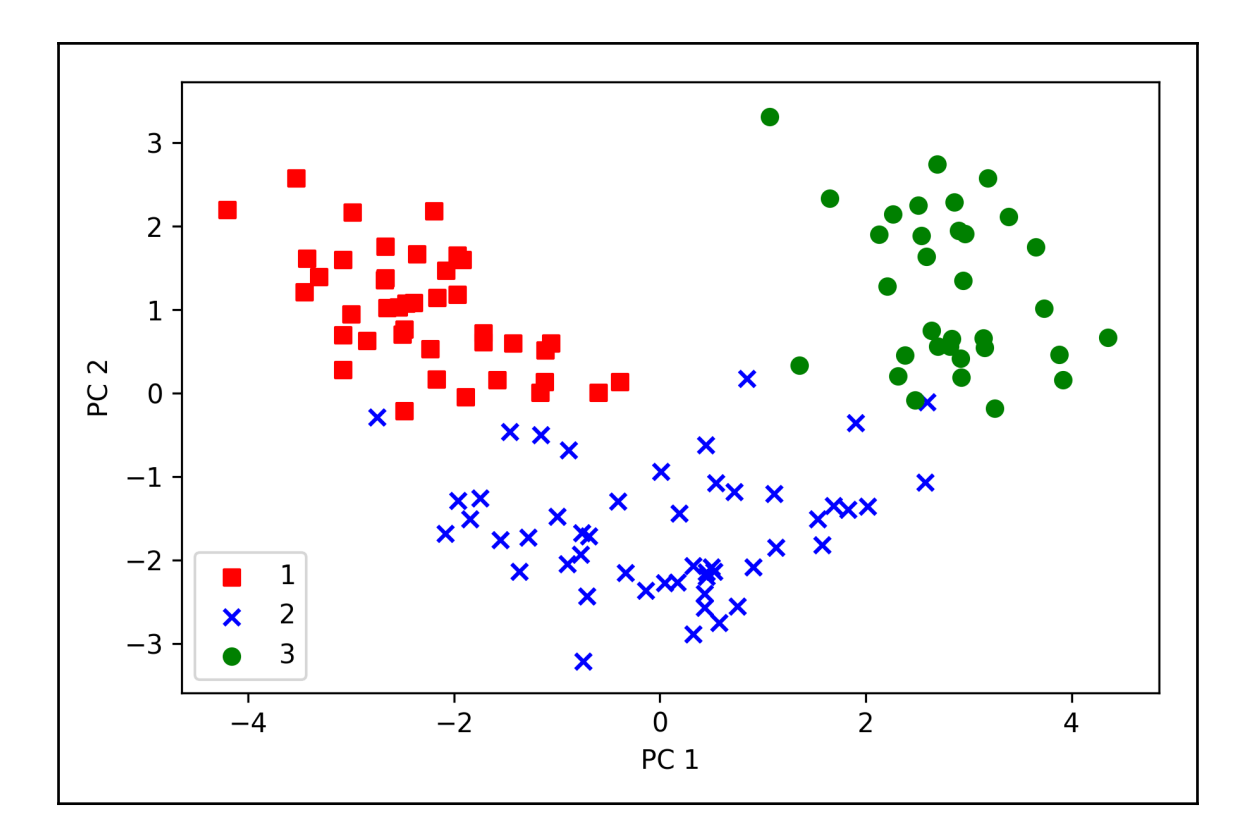

 $\overline{\phantom{0}}$ 

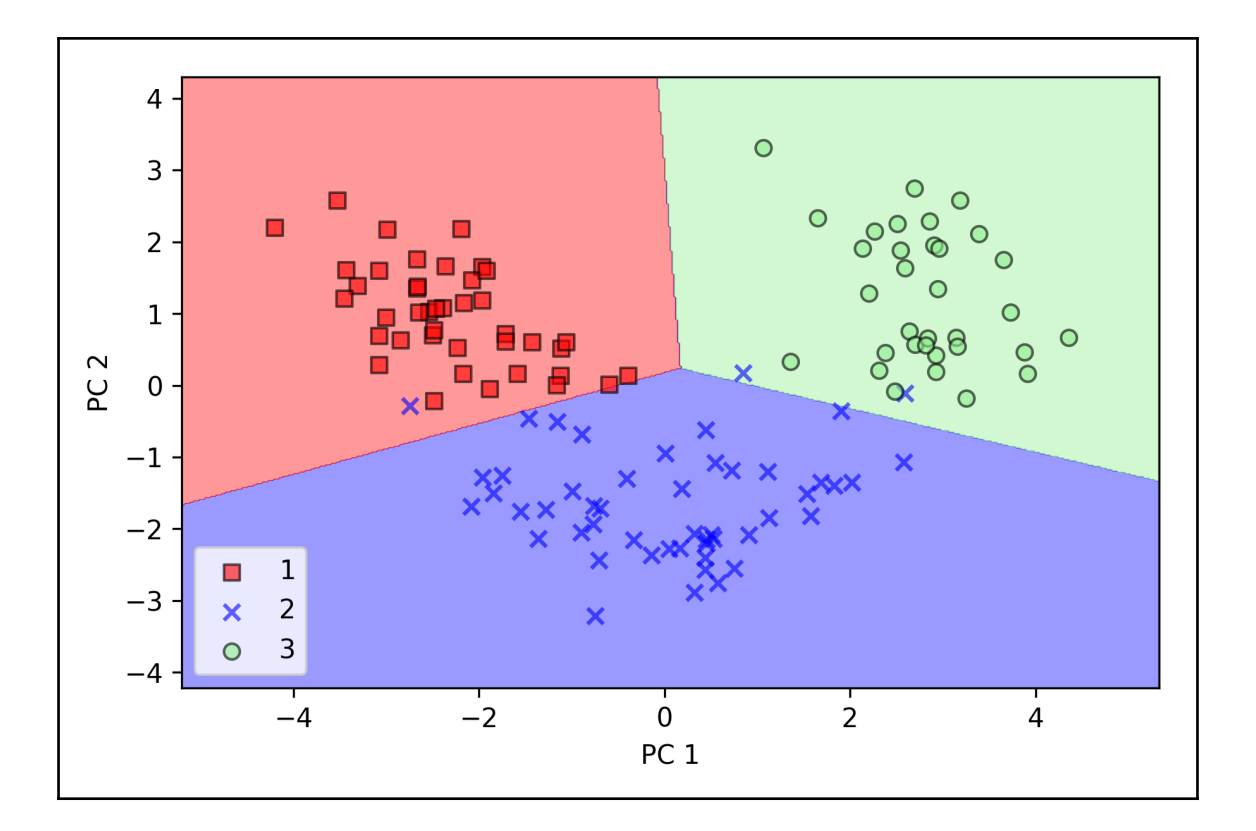

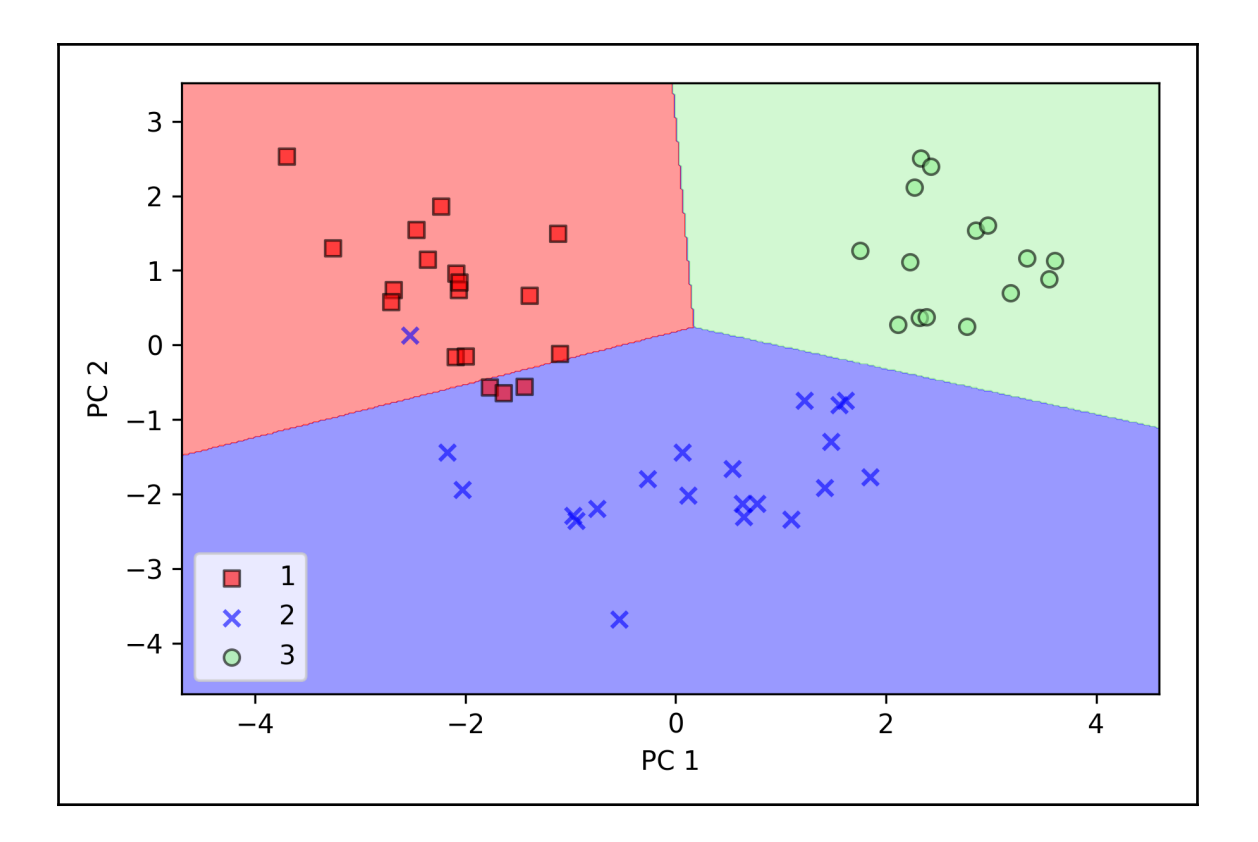

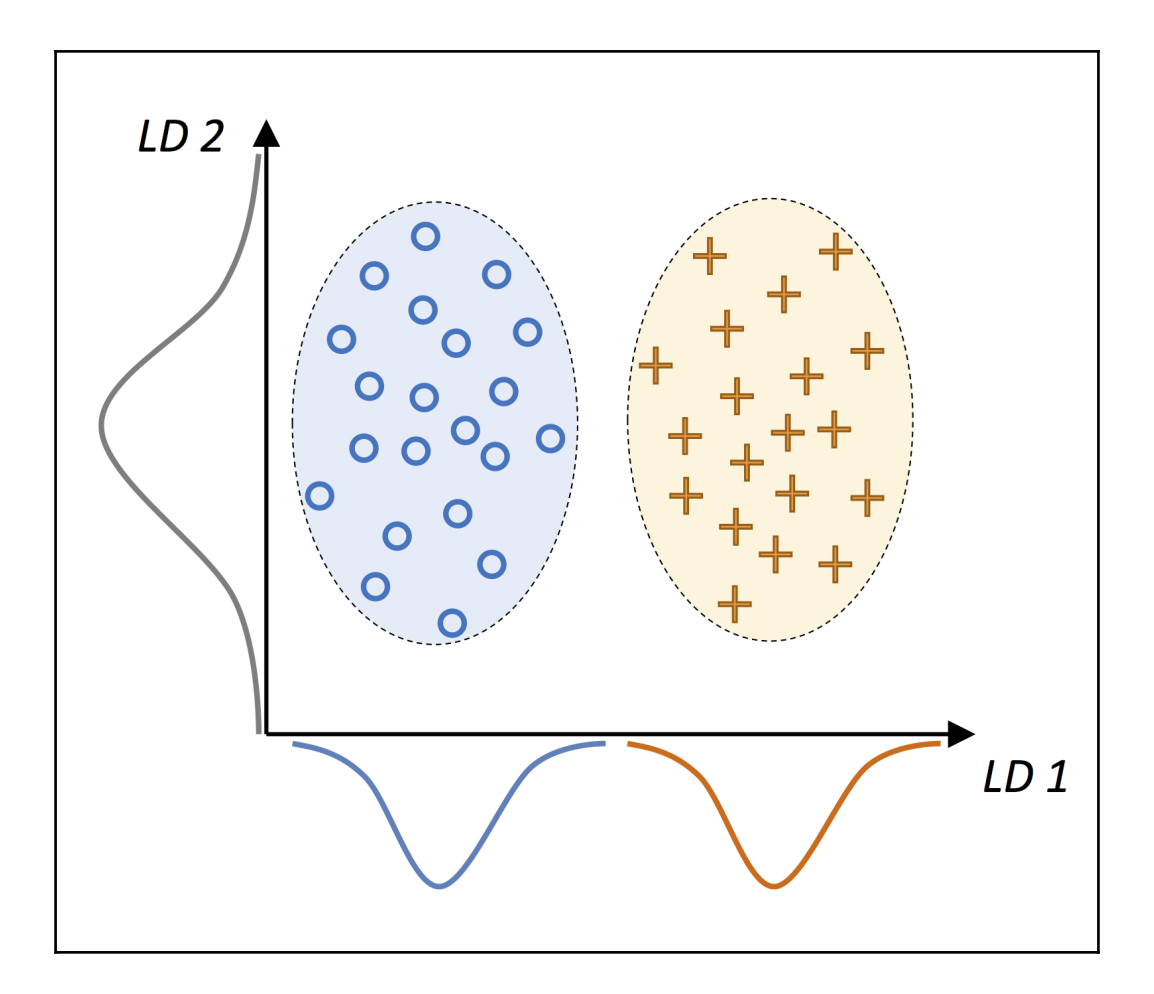

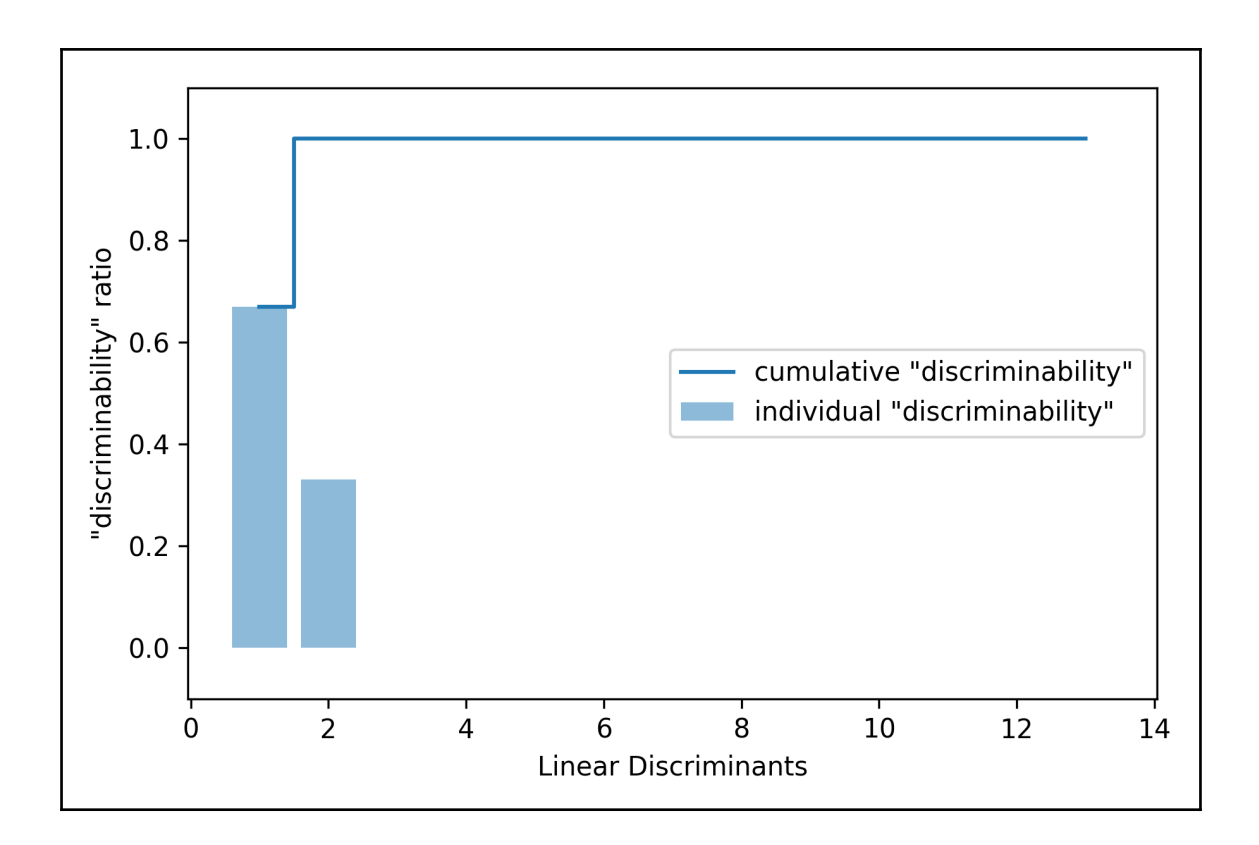

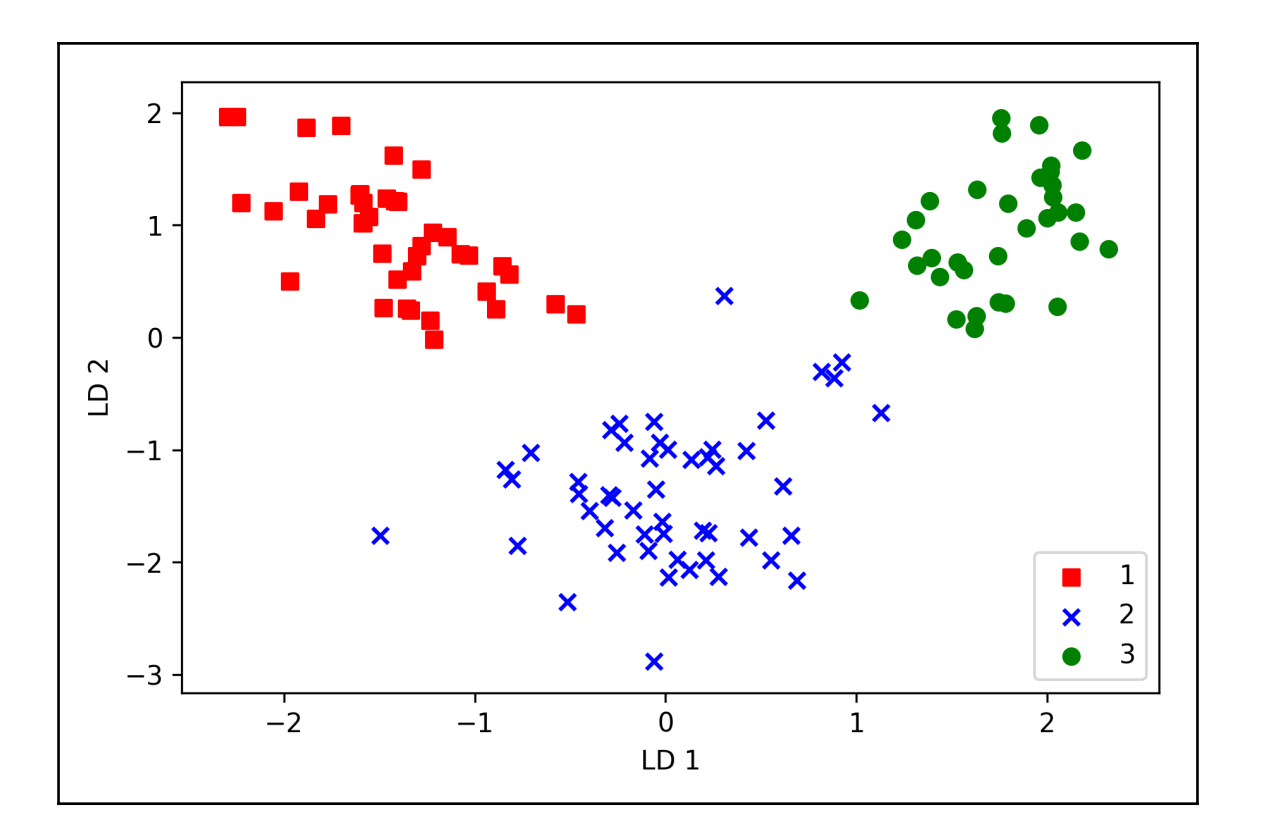

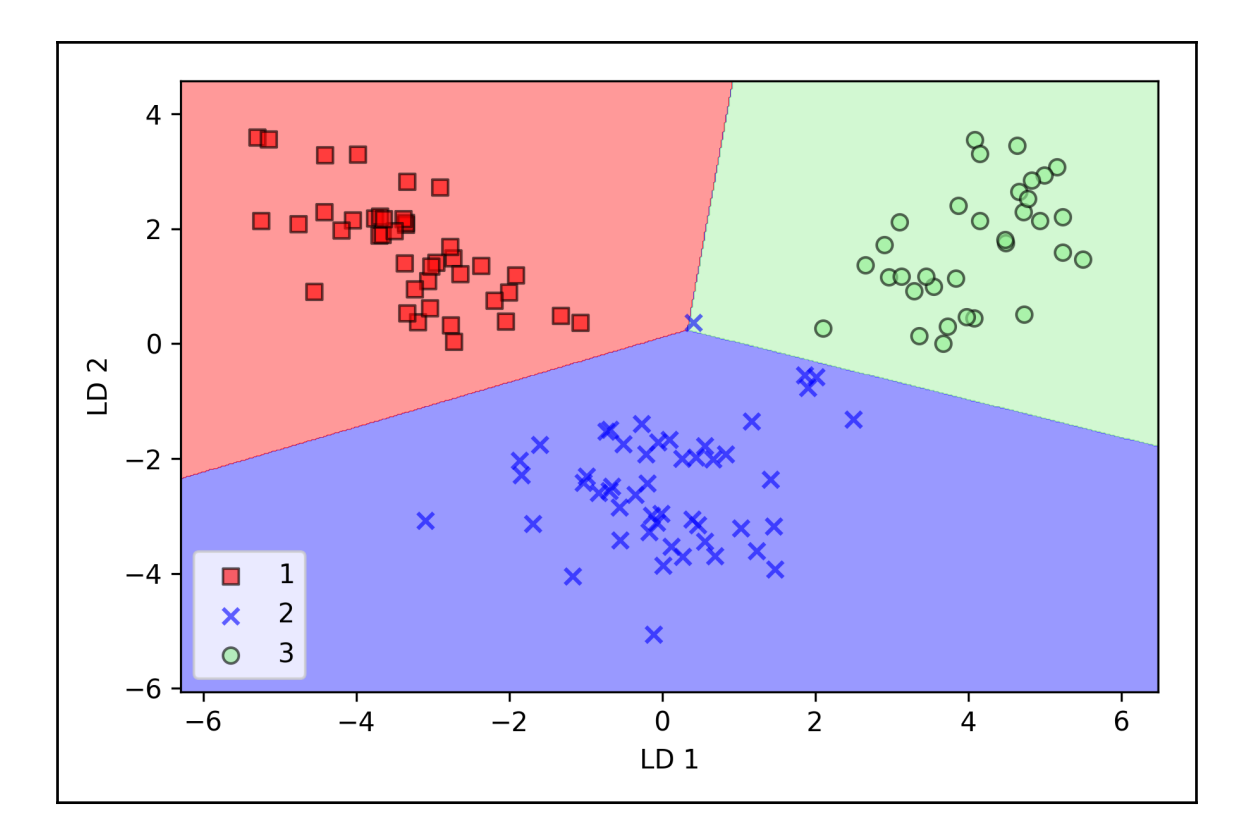

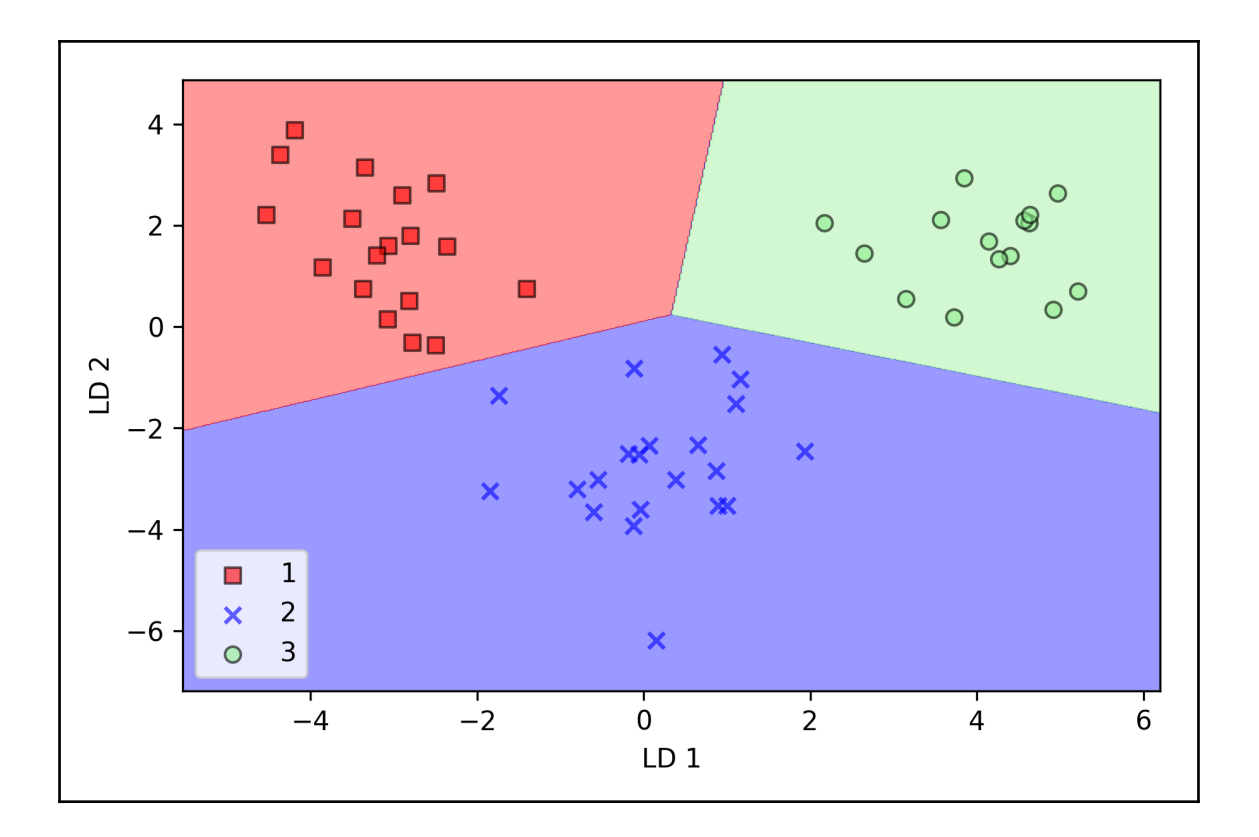

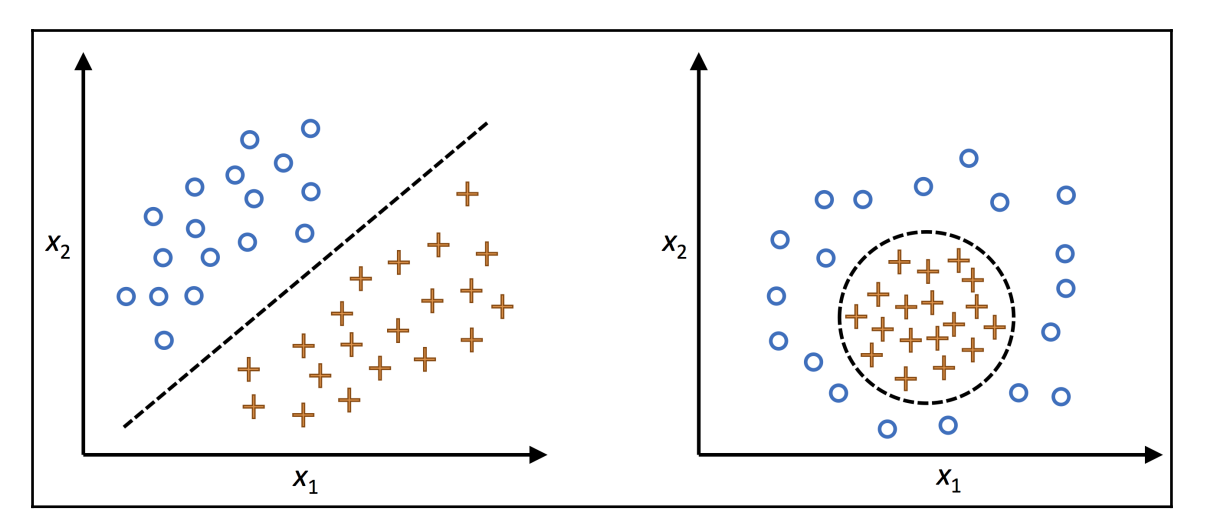

 $-$  [17] -

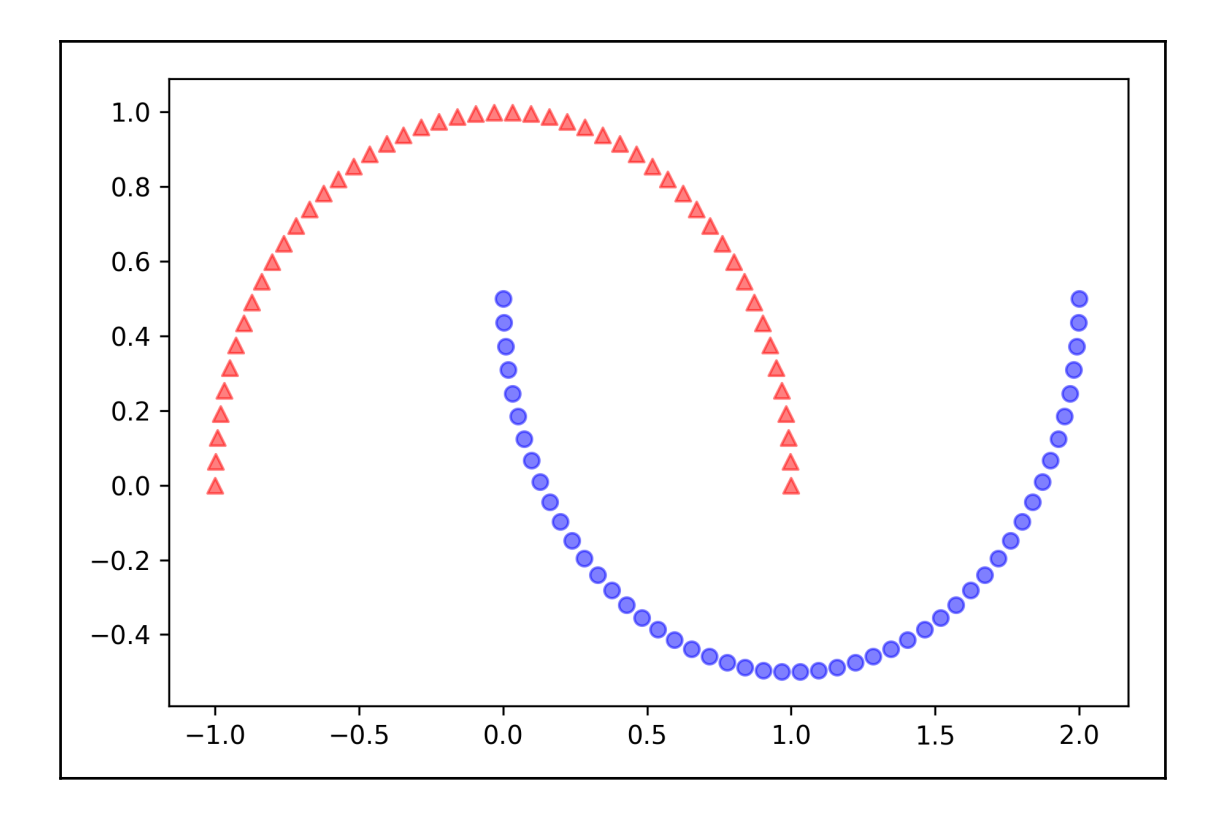

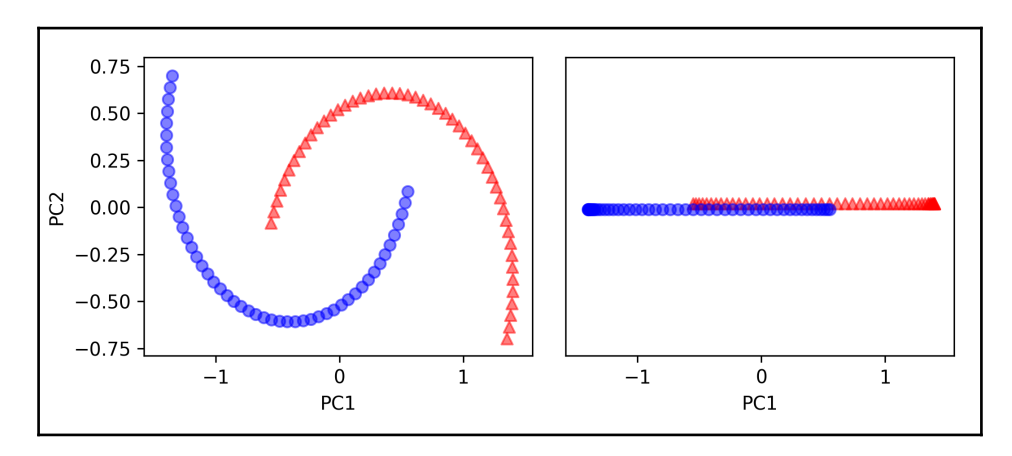

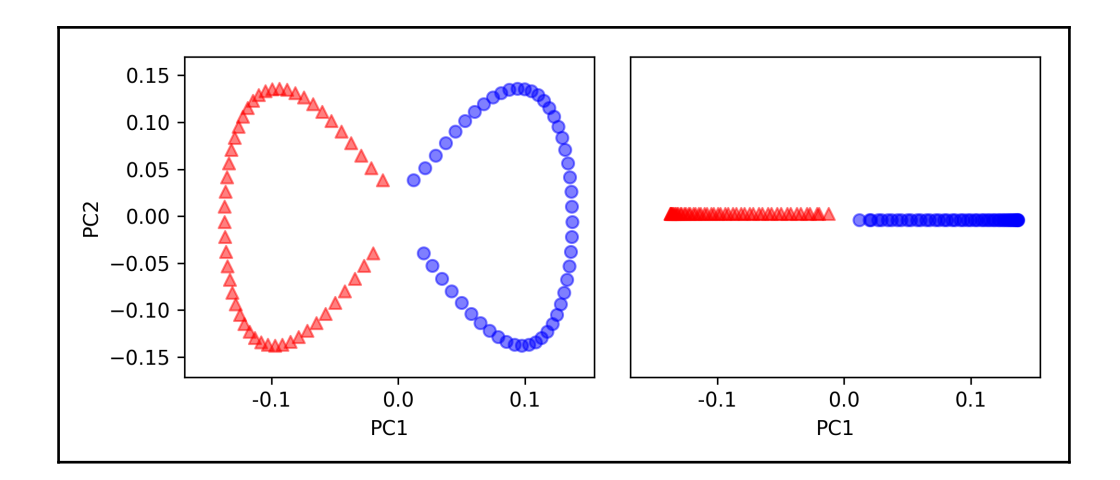

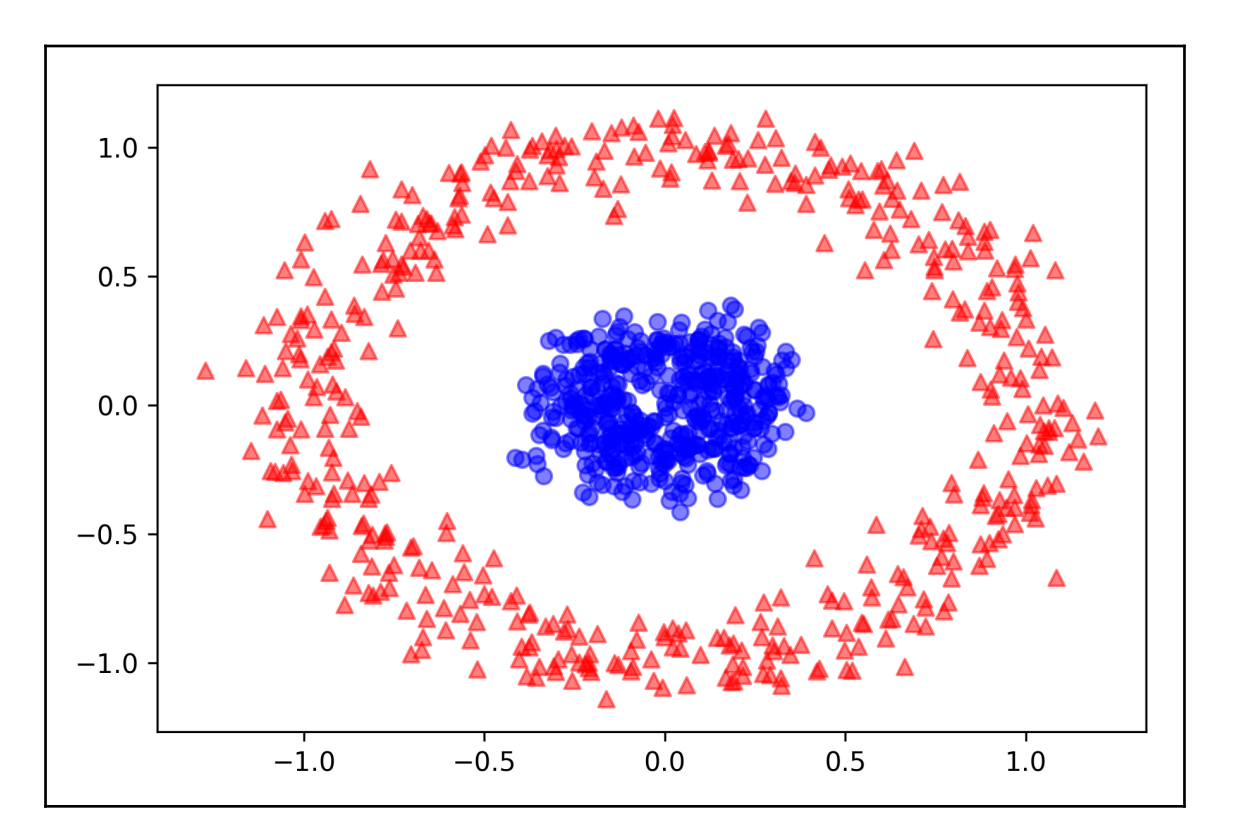

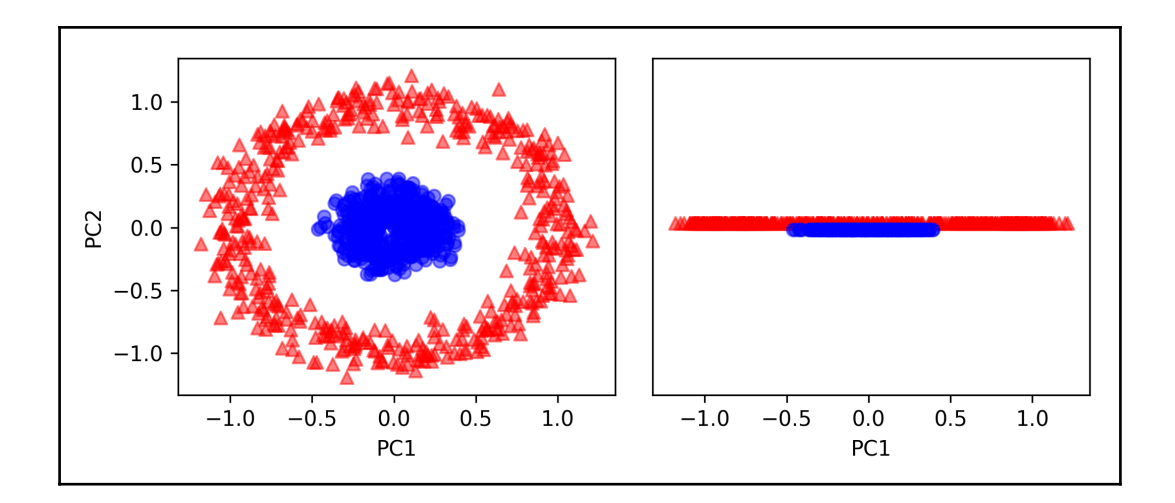

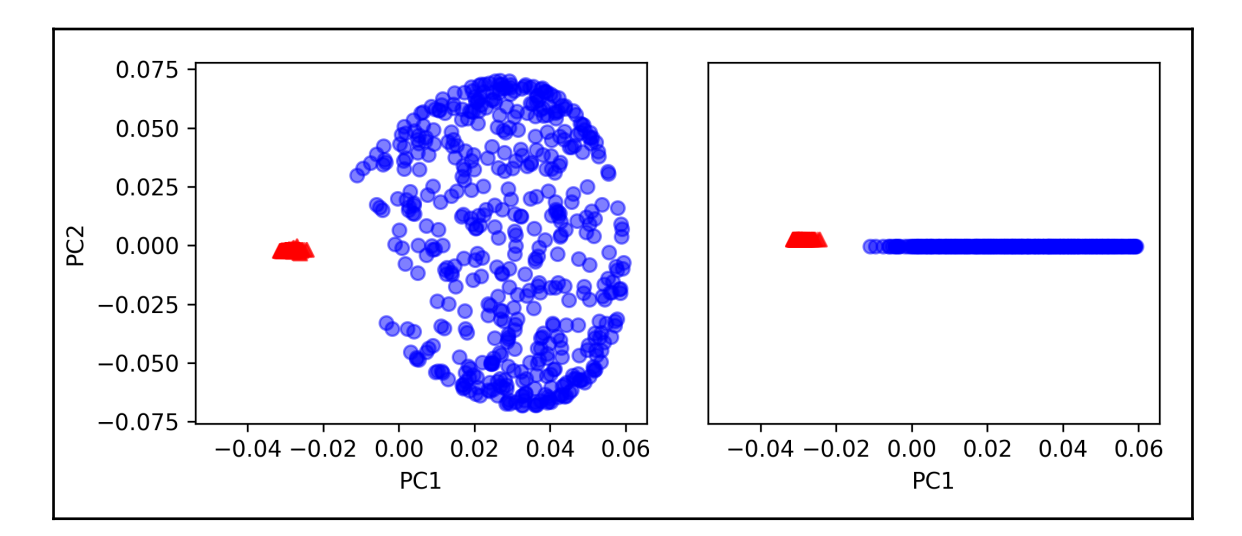

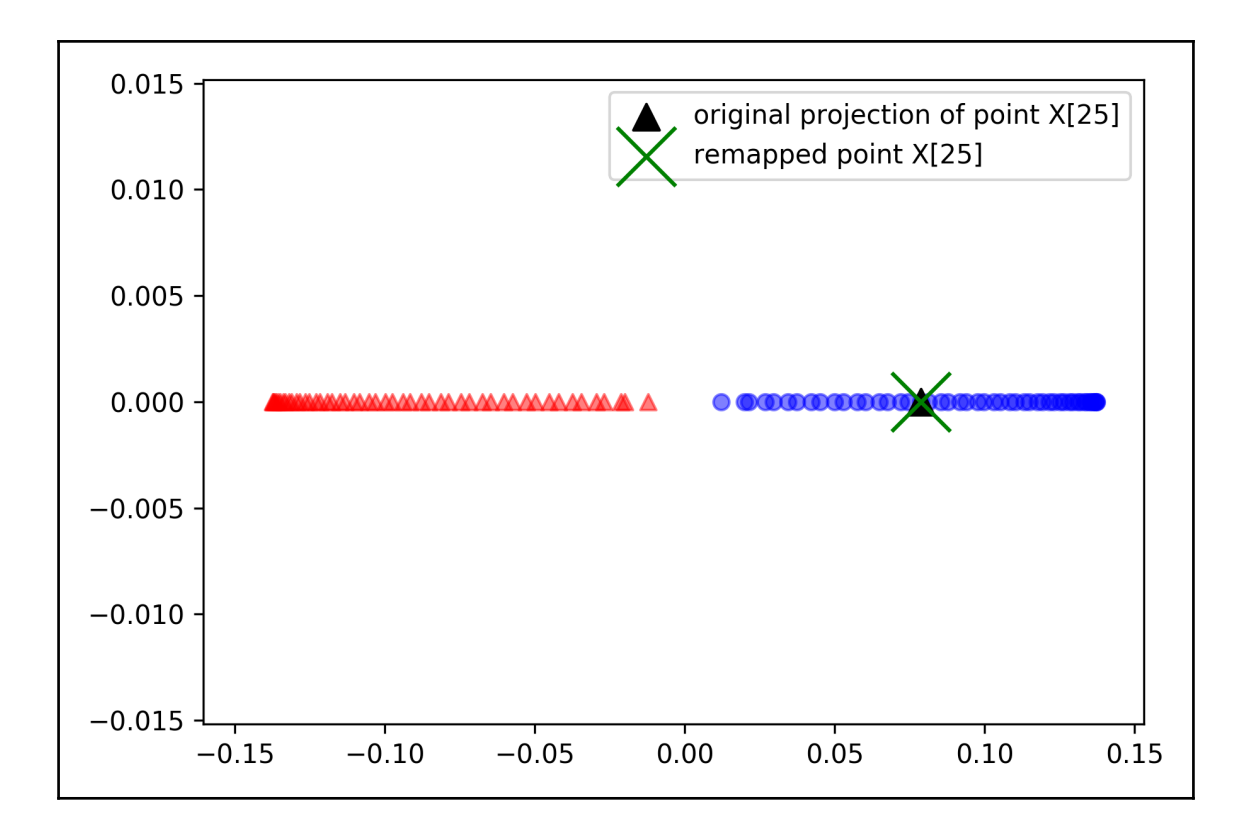

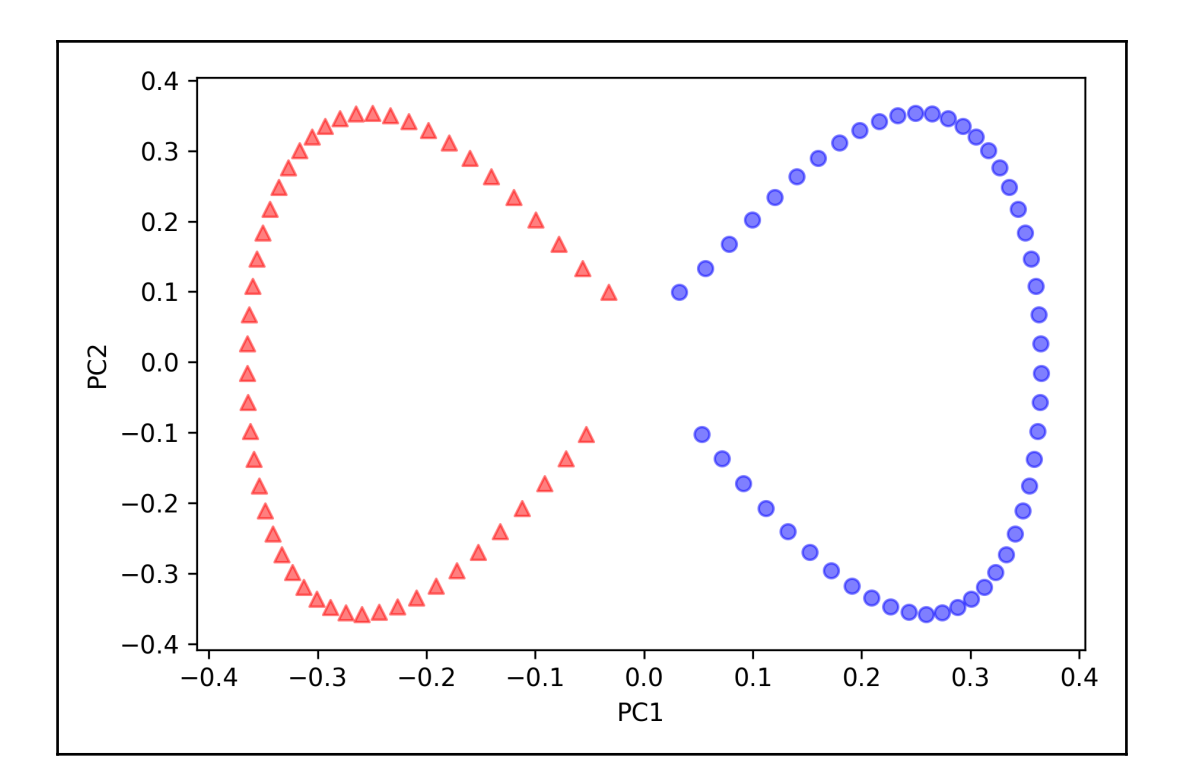

## **Chapter 6: Learning Best Practices for Model Evaluation and Hyperparameter Tuning**

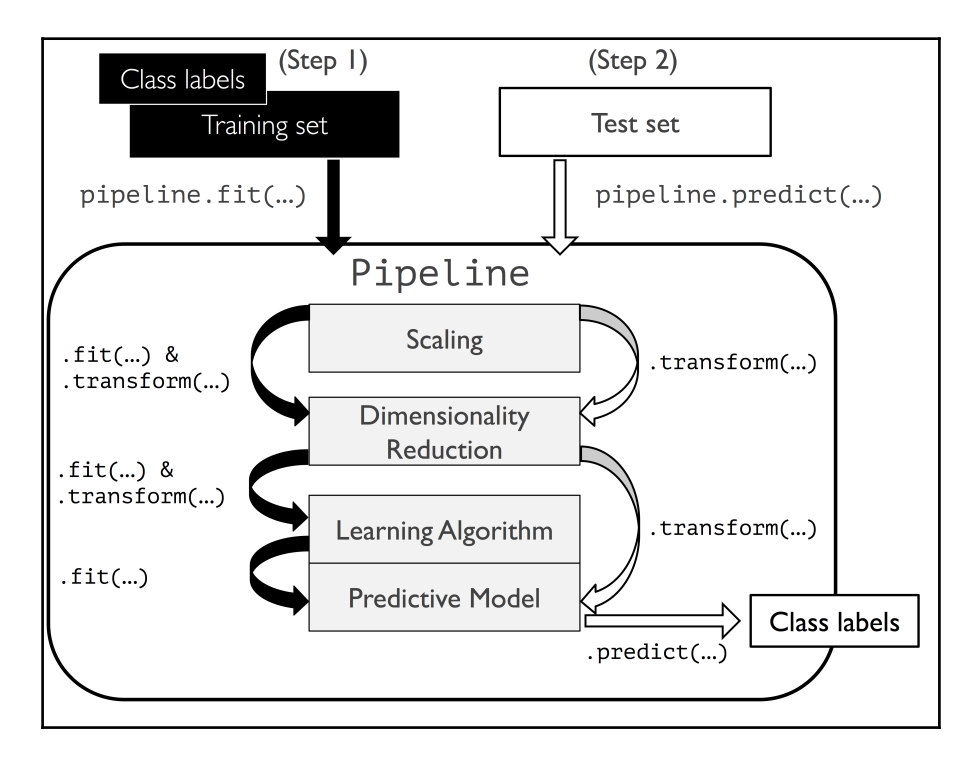

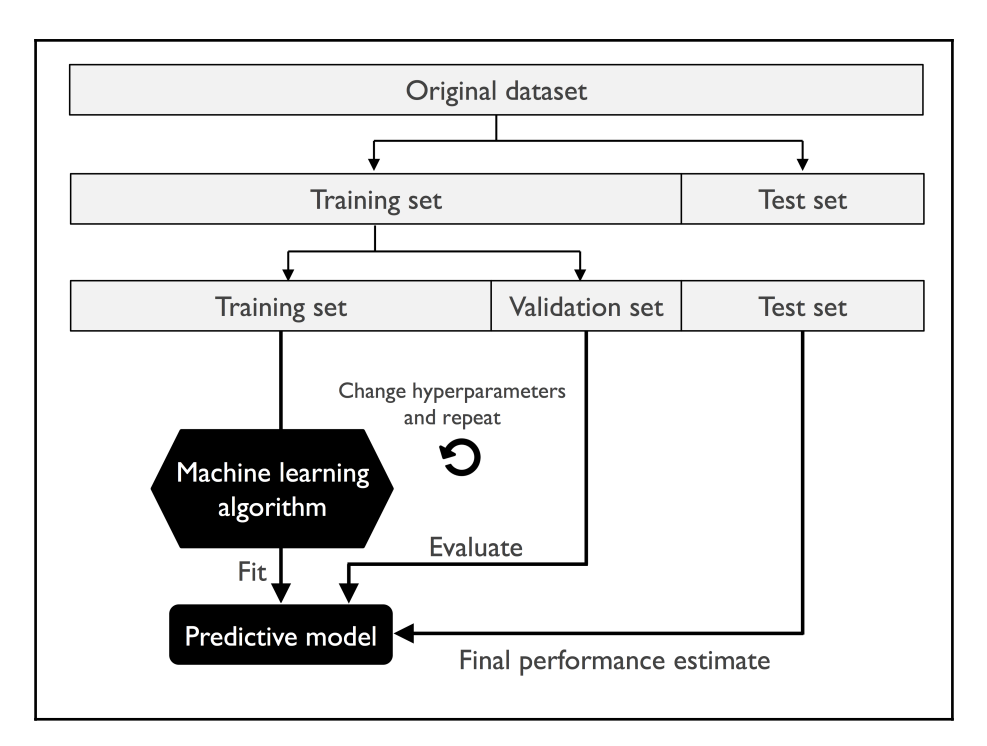

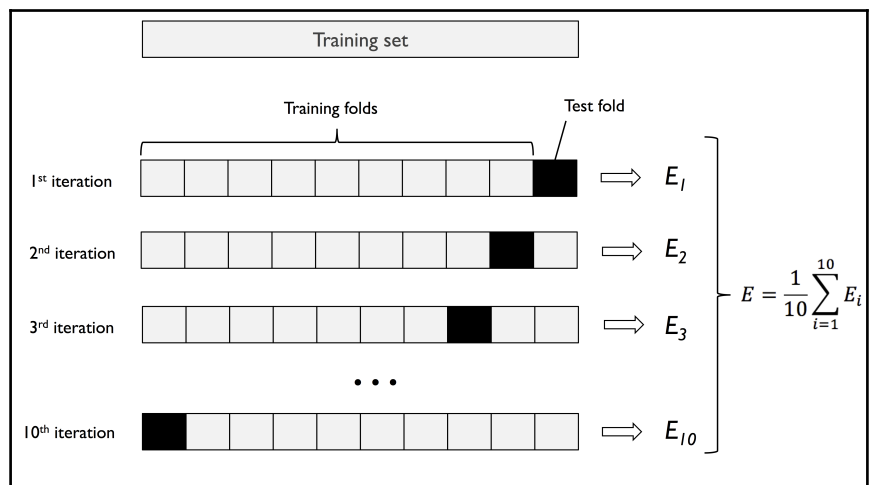

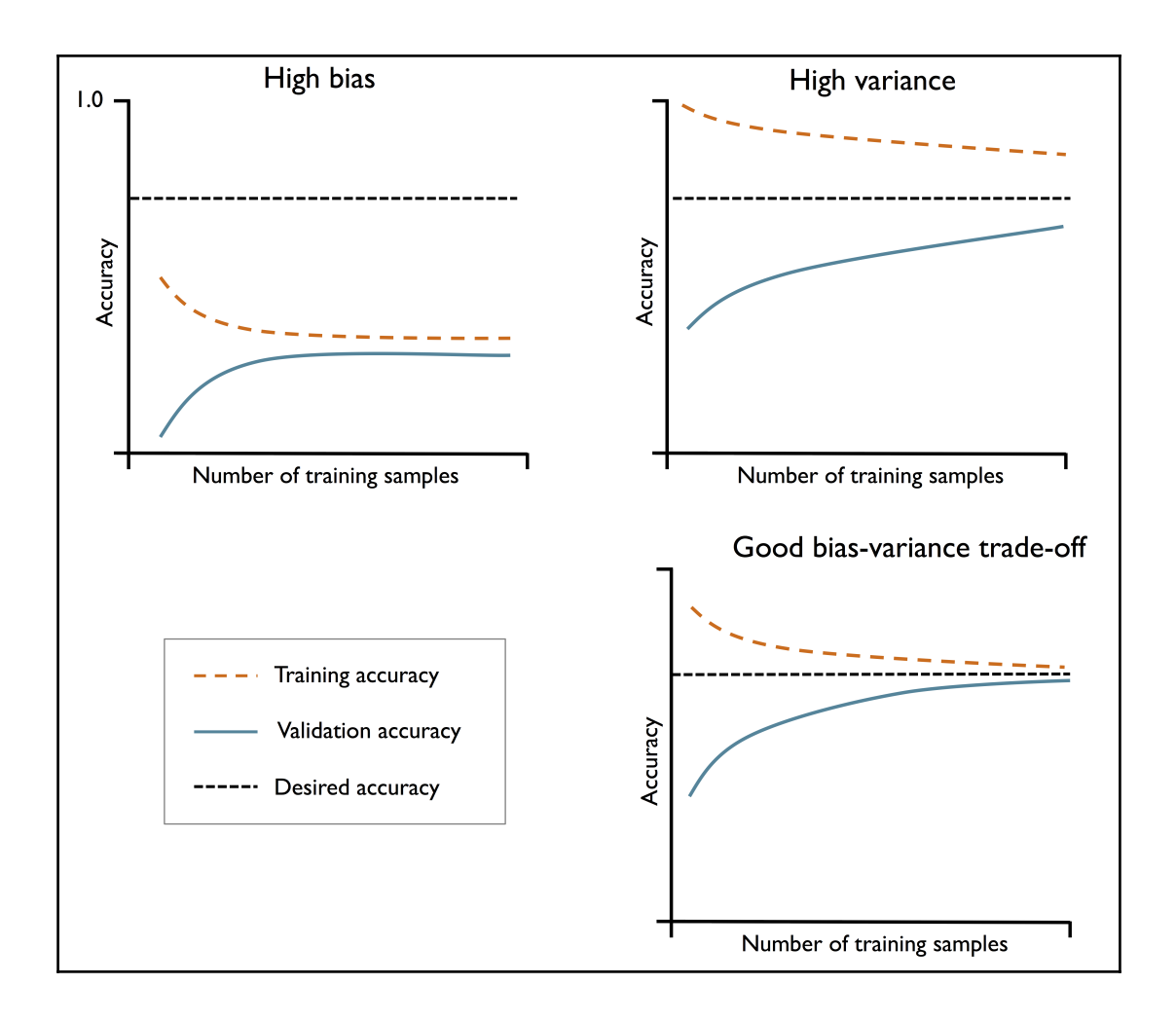

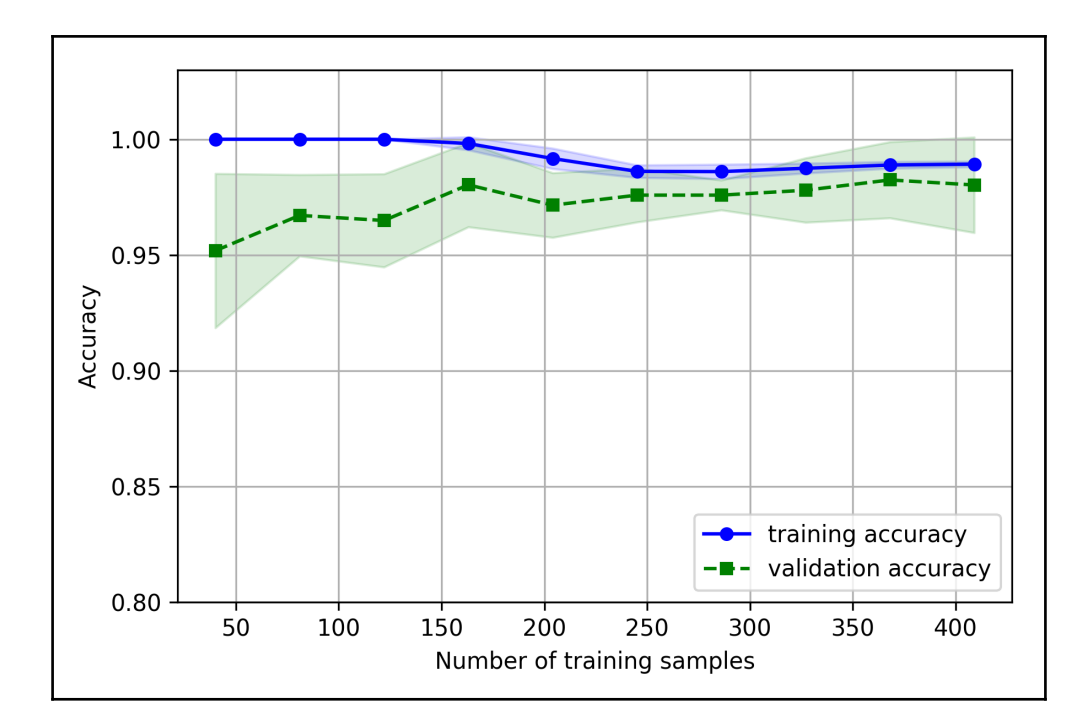

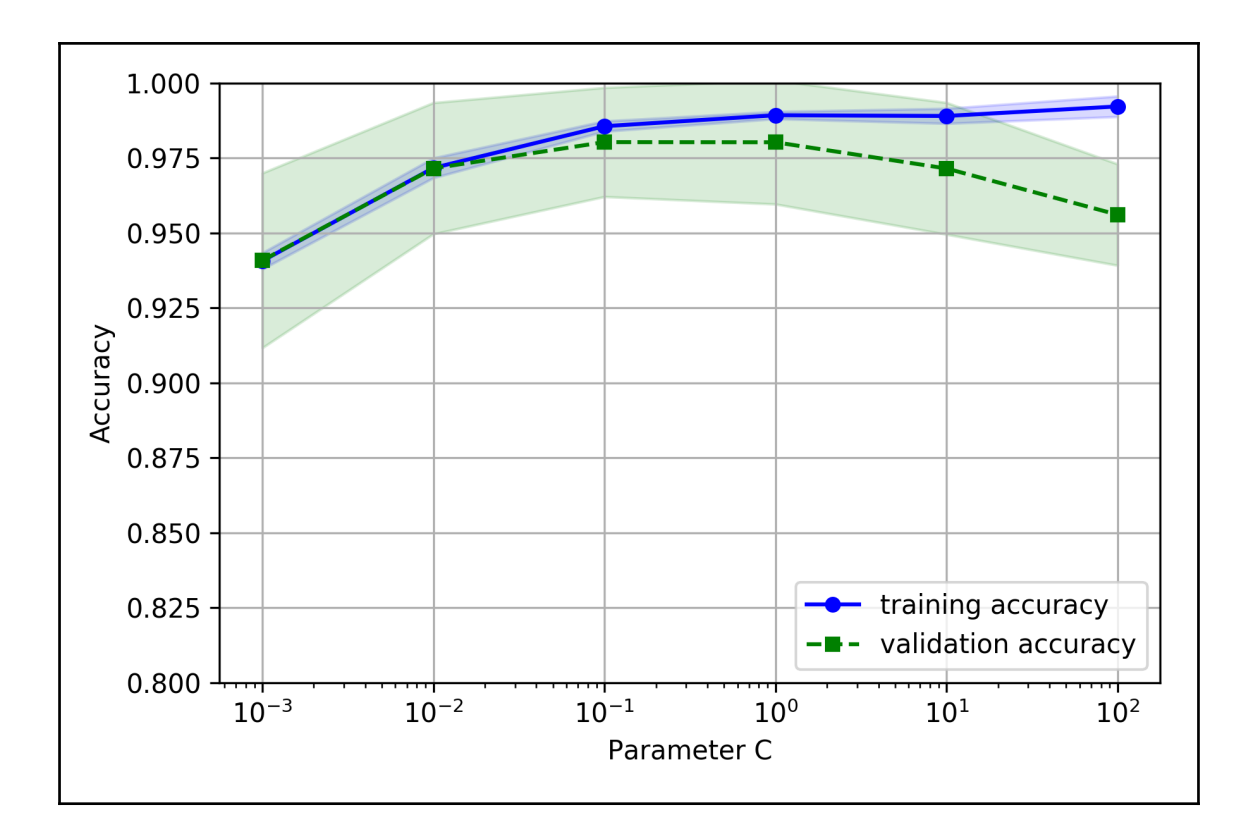

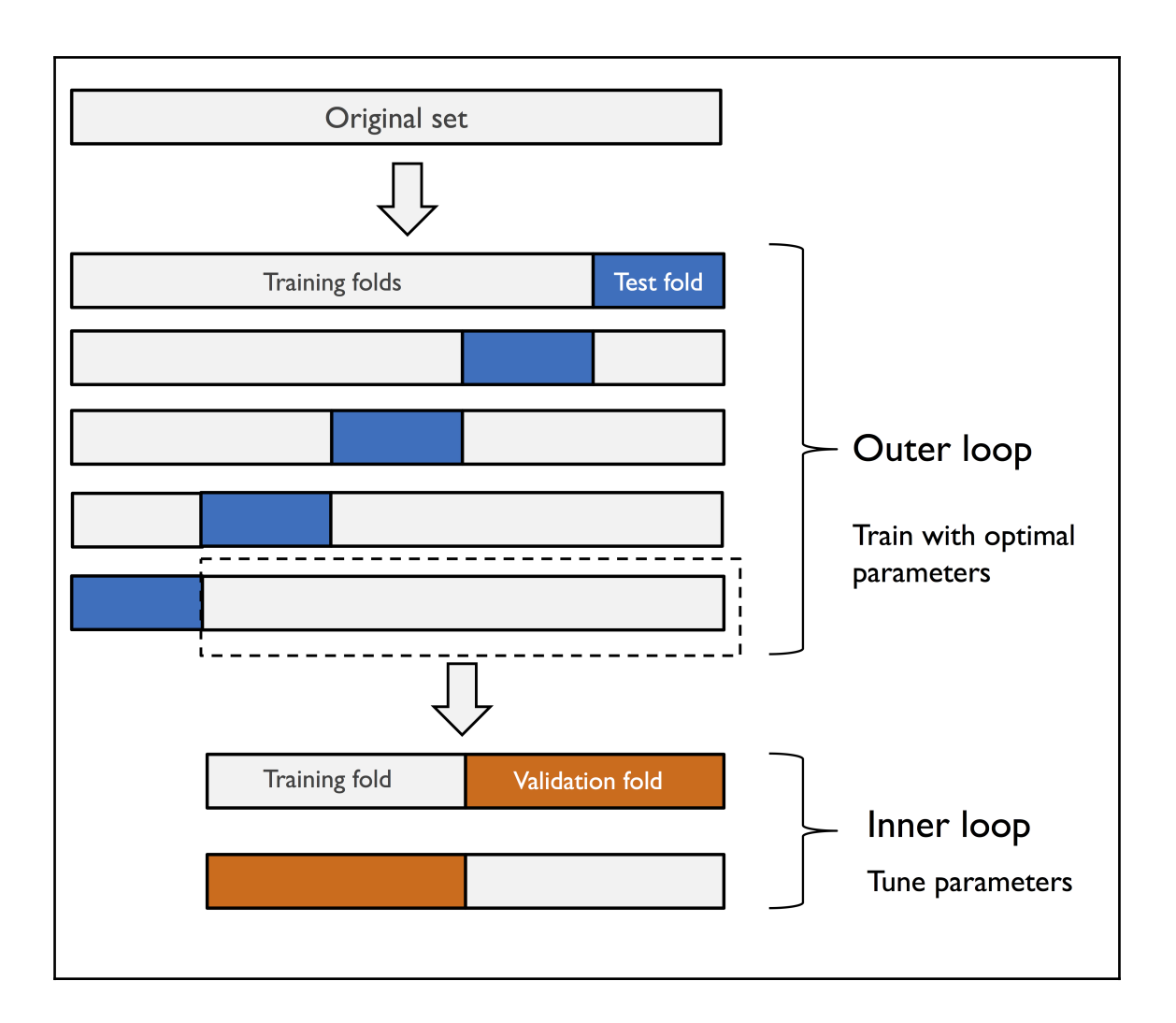

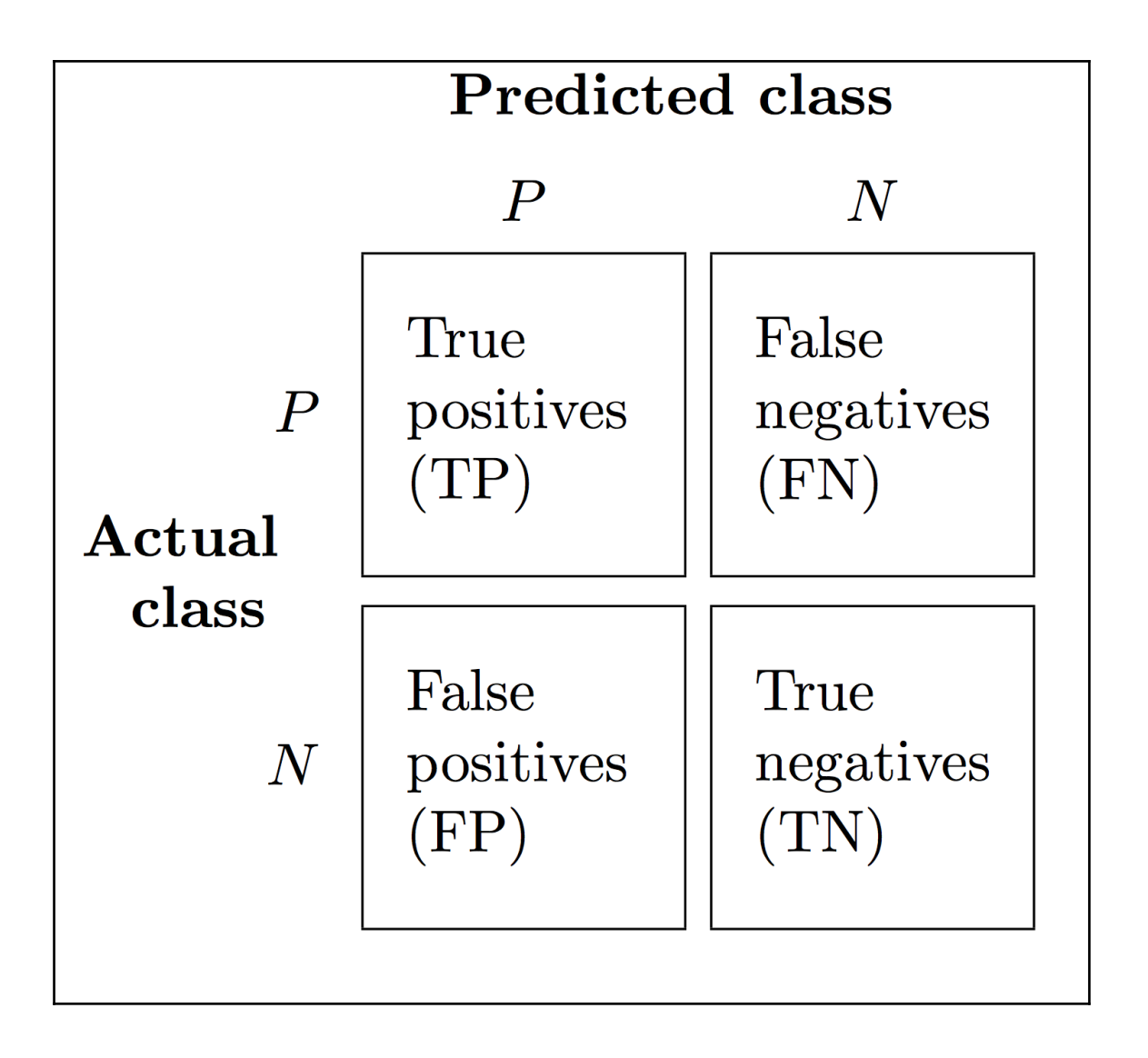

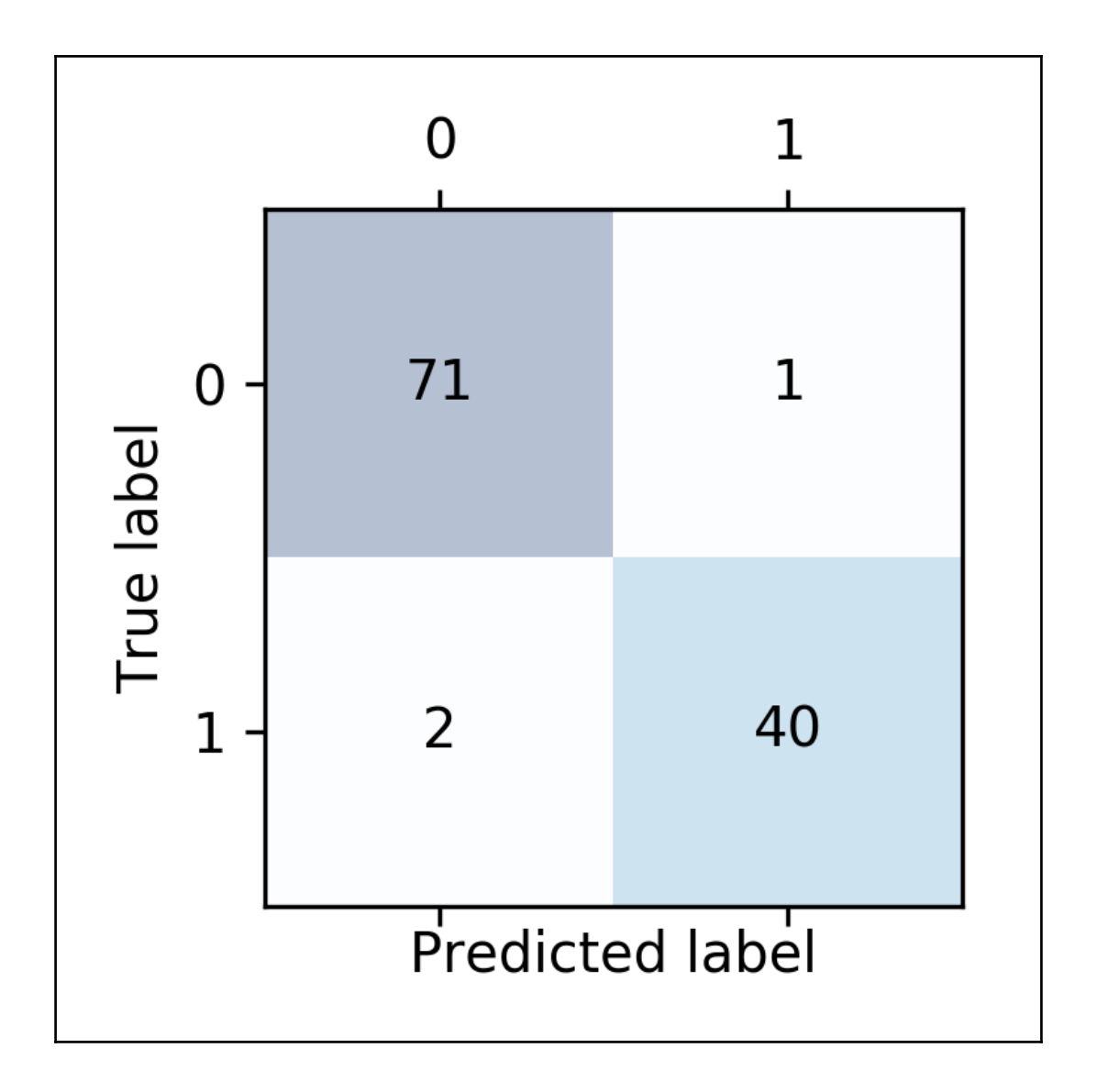

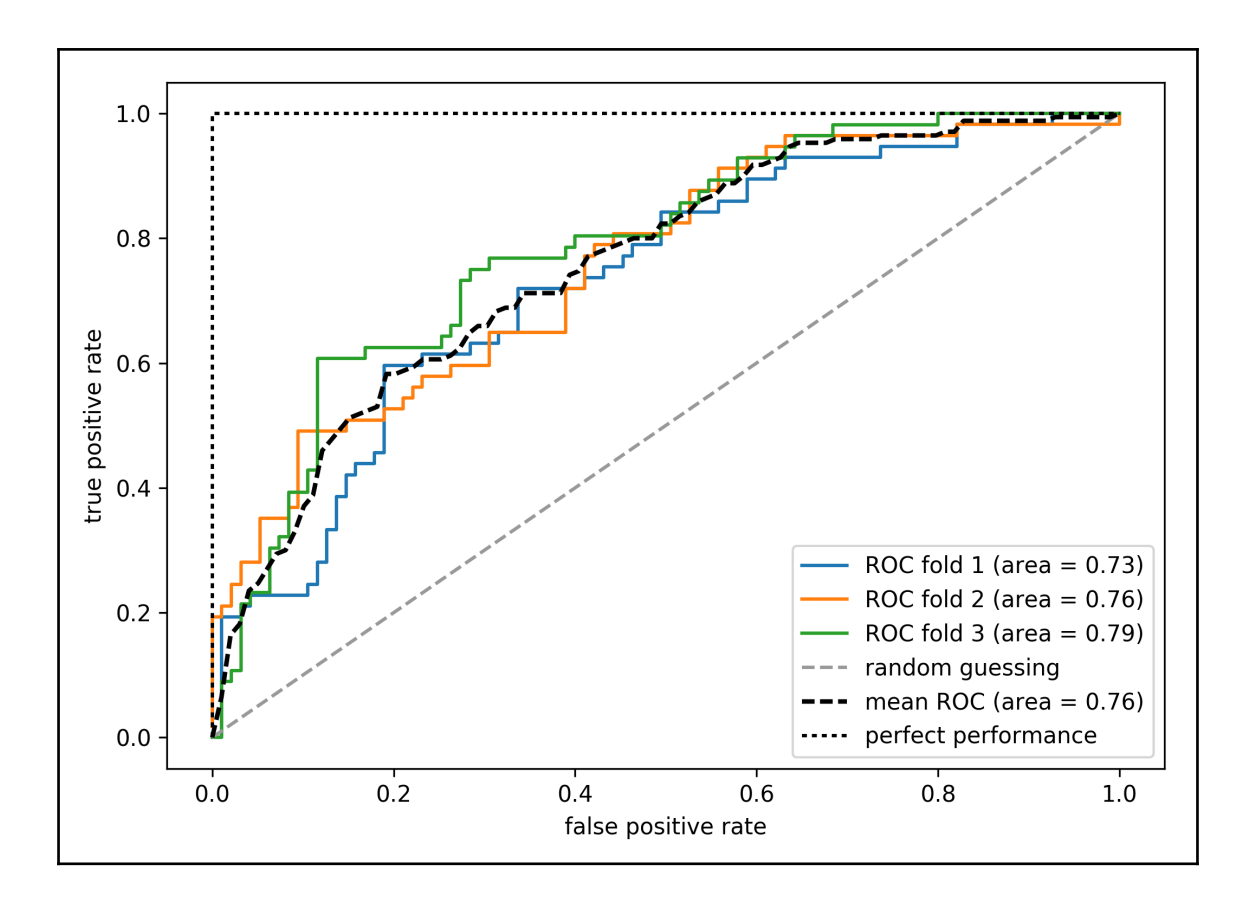

## **Chapter 7: Combining Different Models for Ensemble Learning**

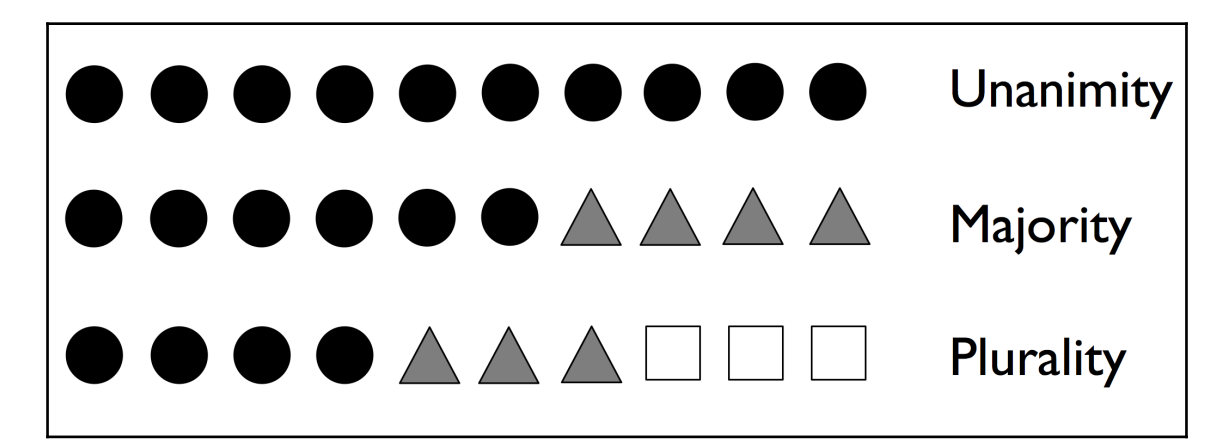

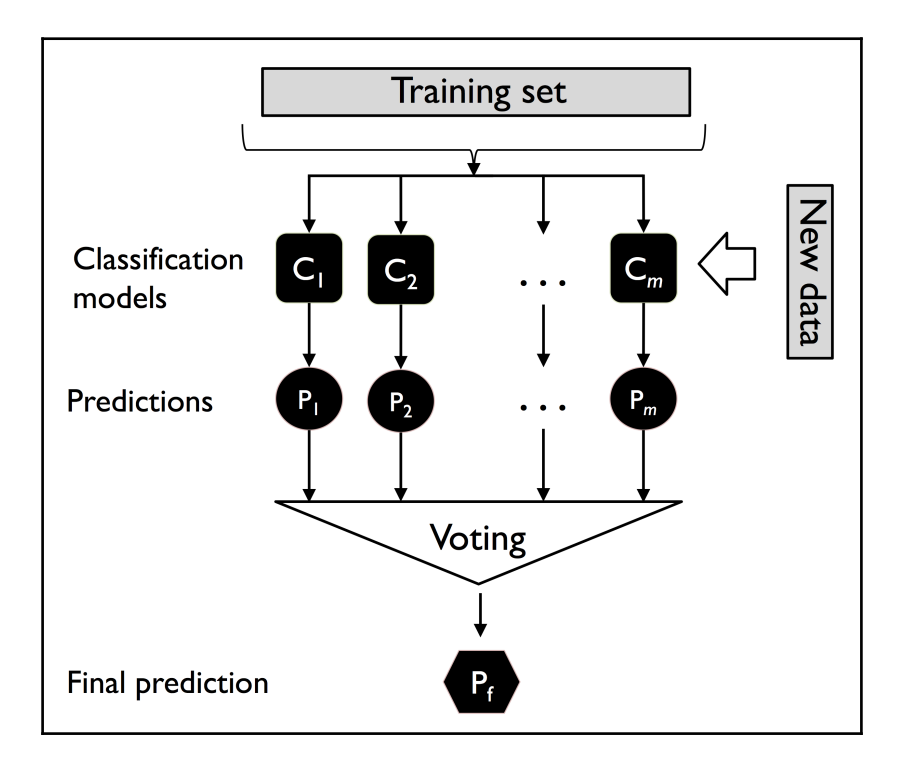

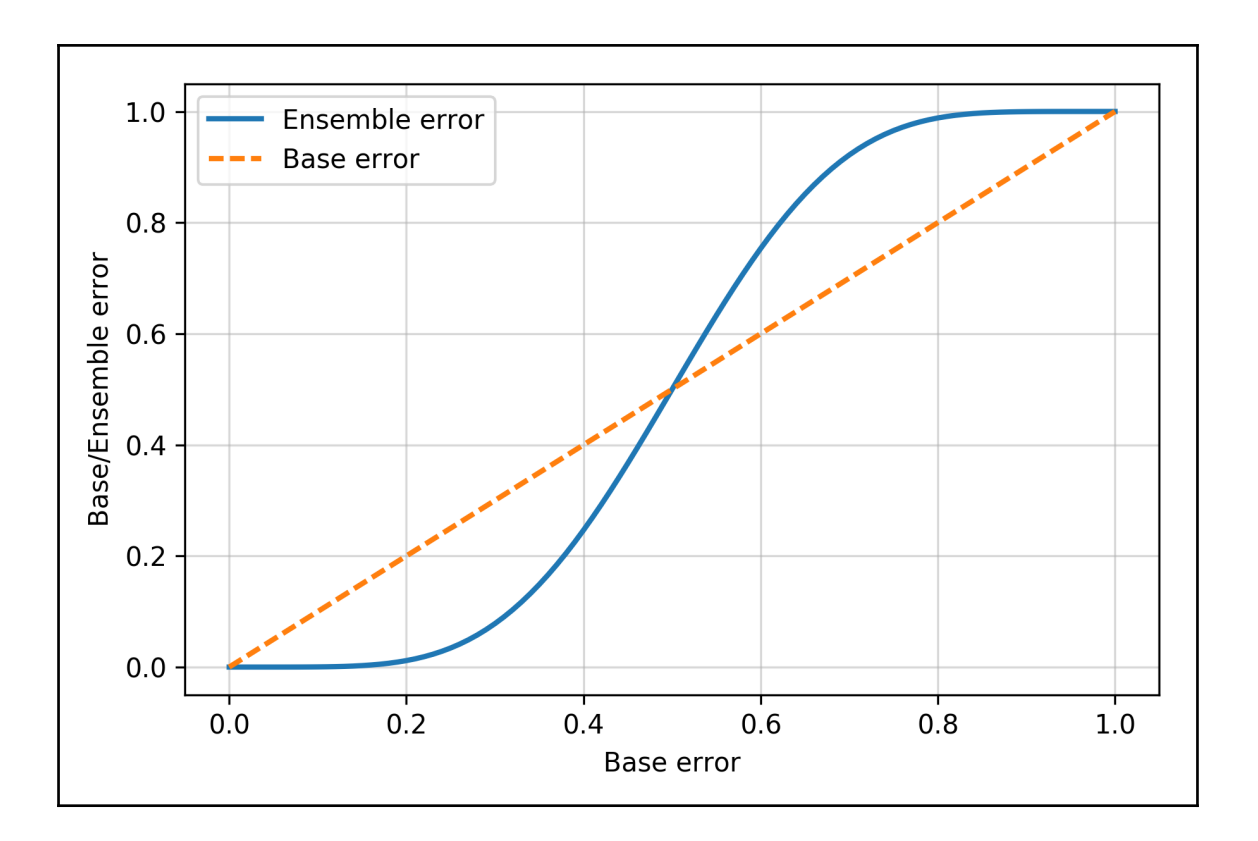

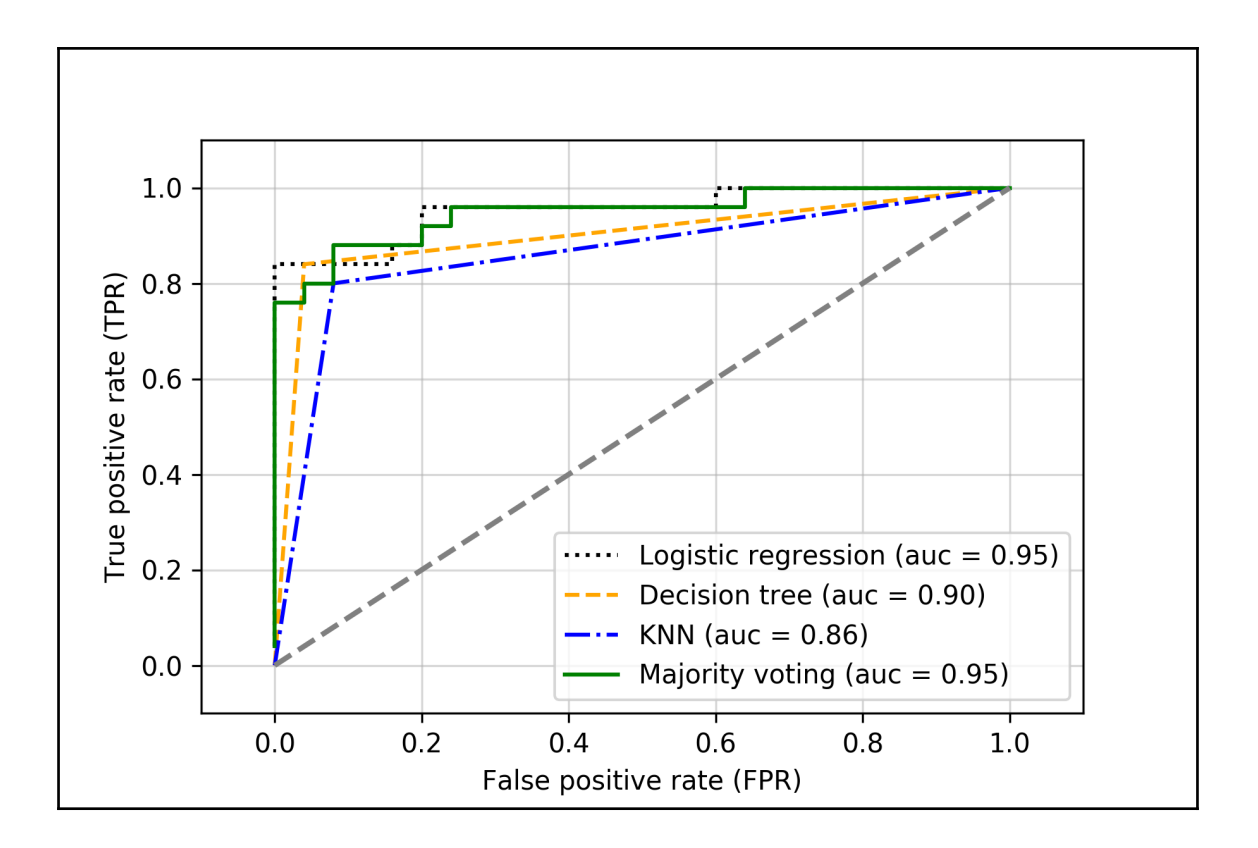

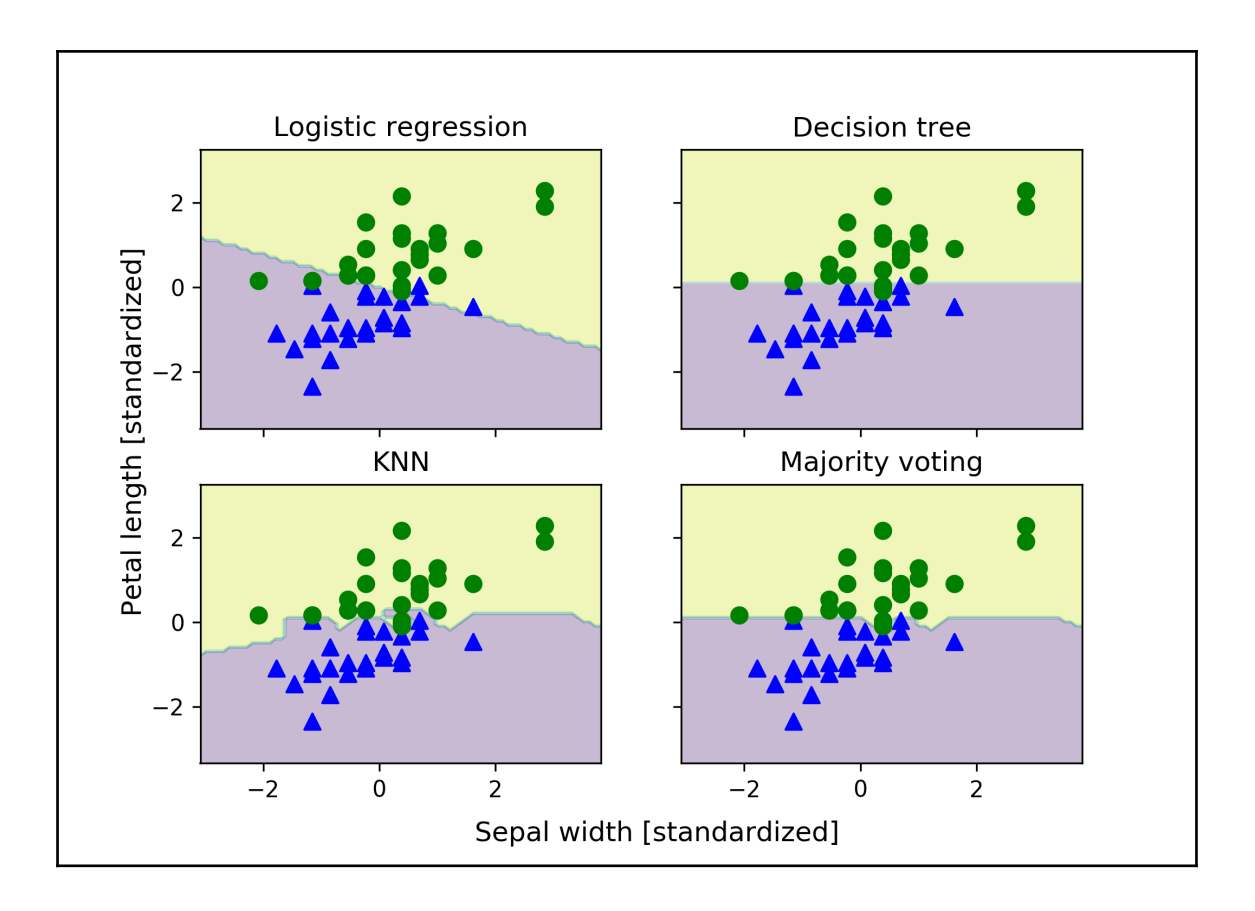
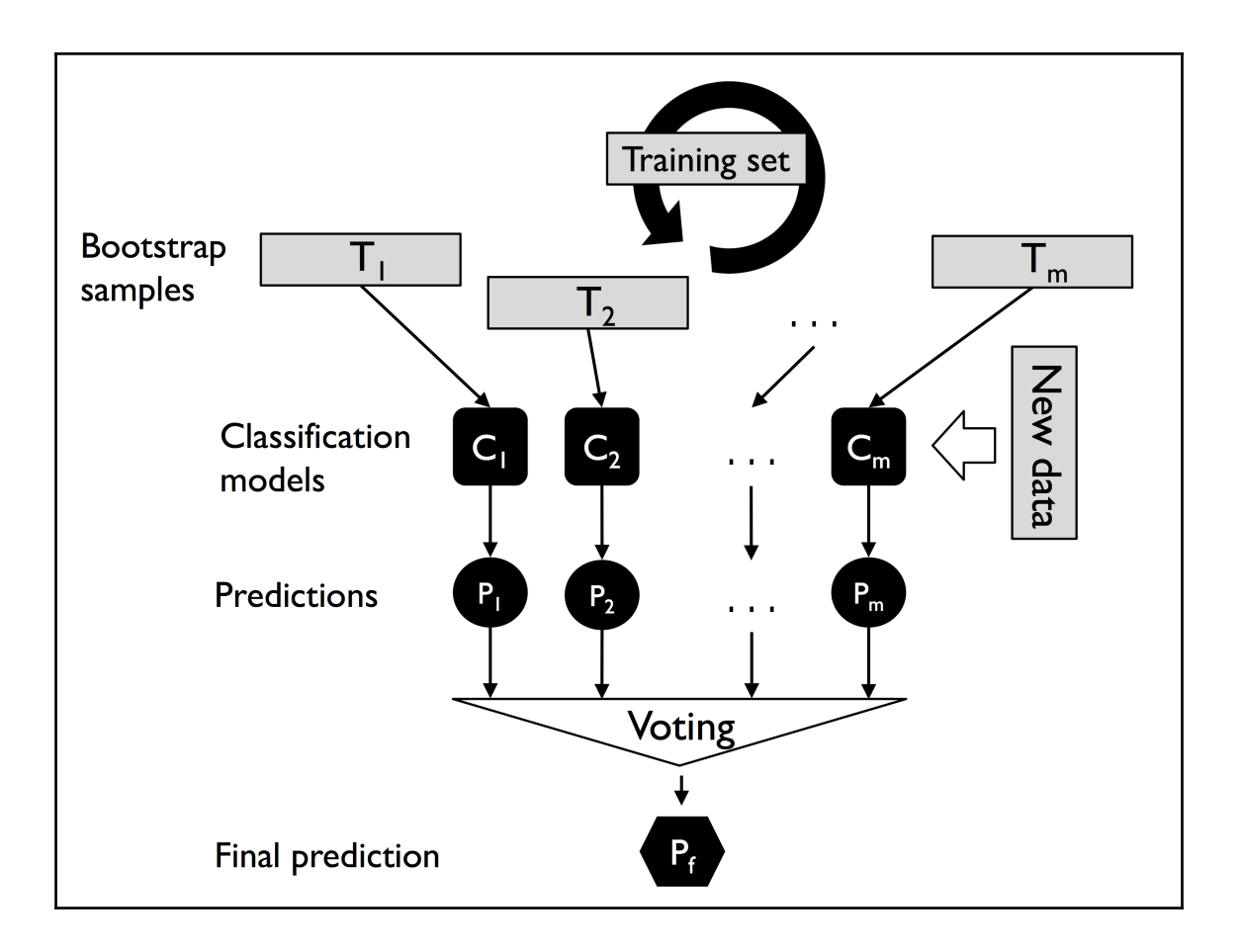

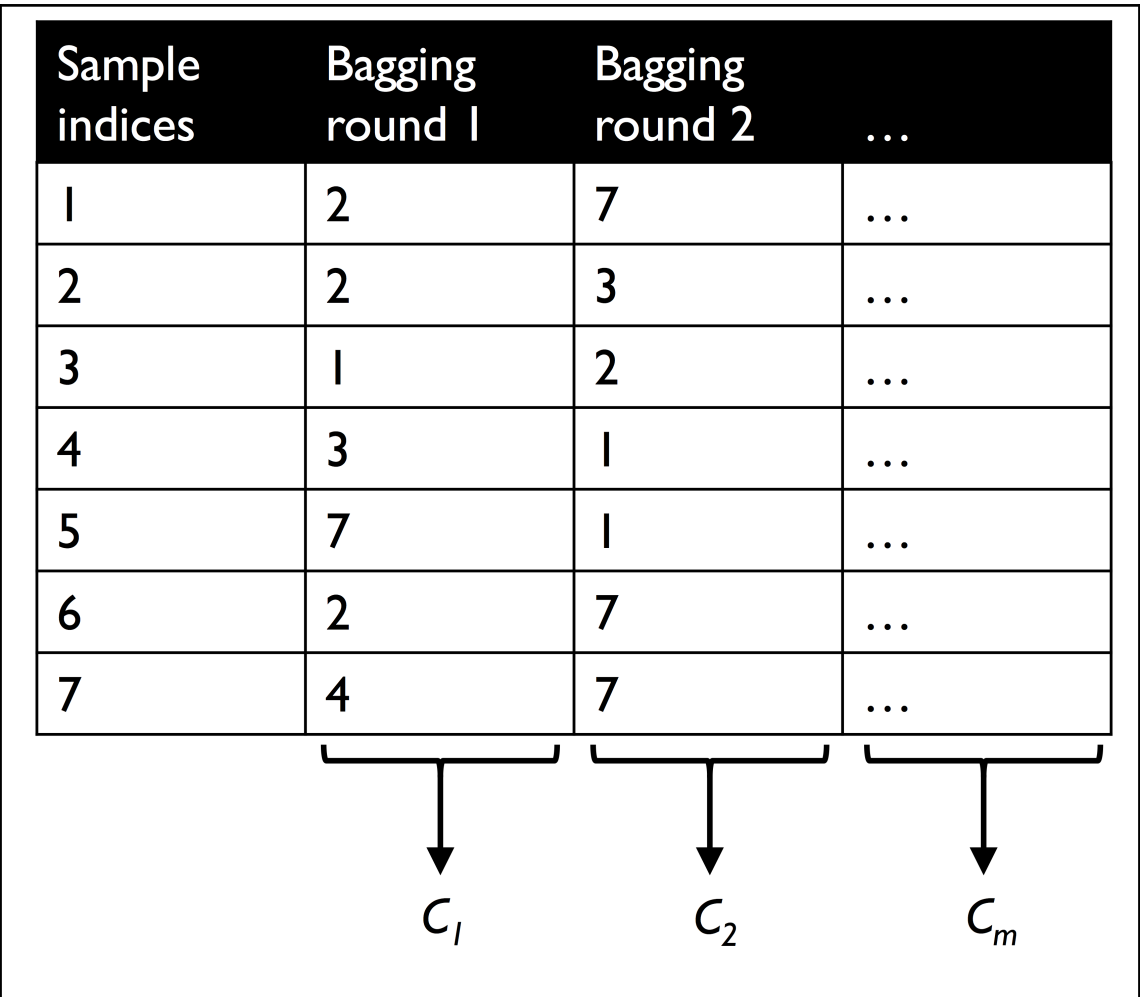

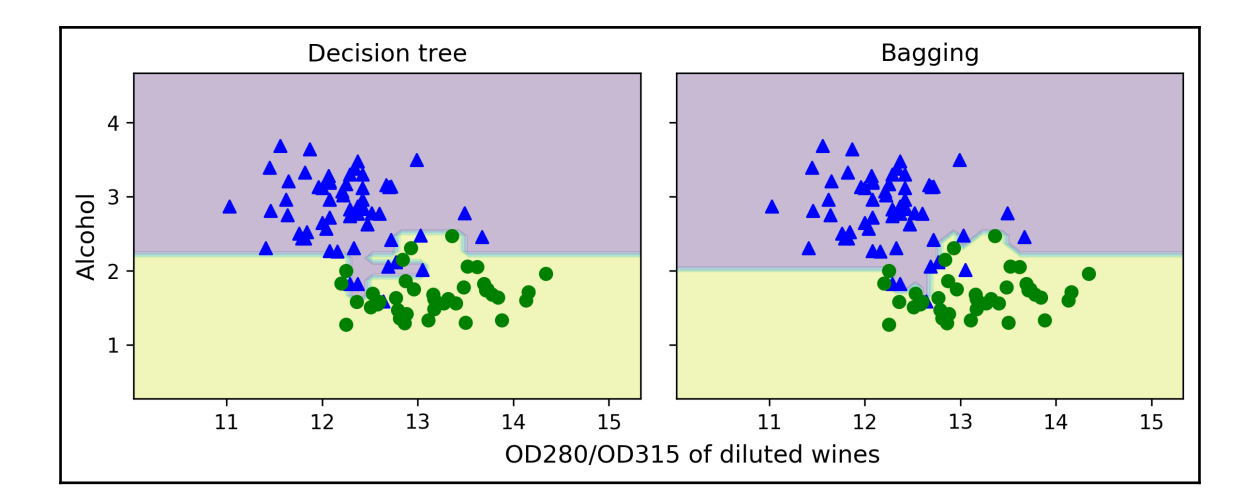

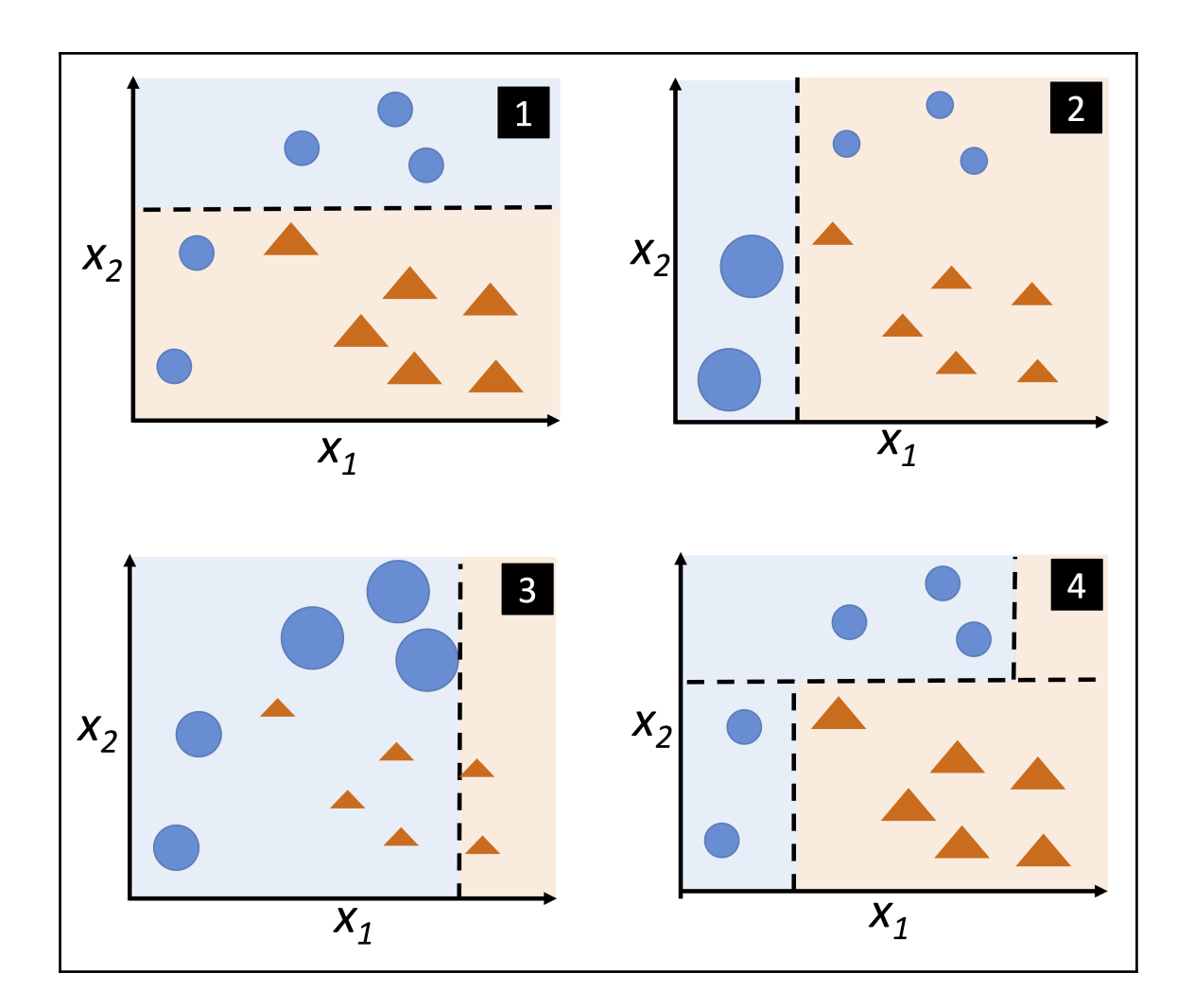

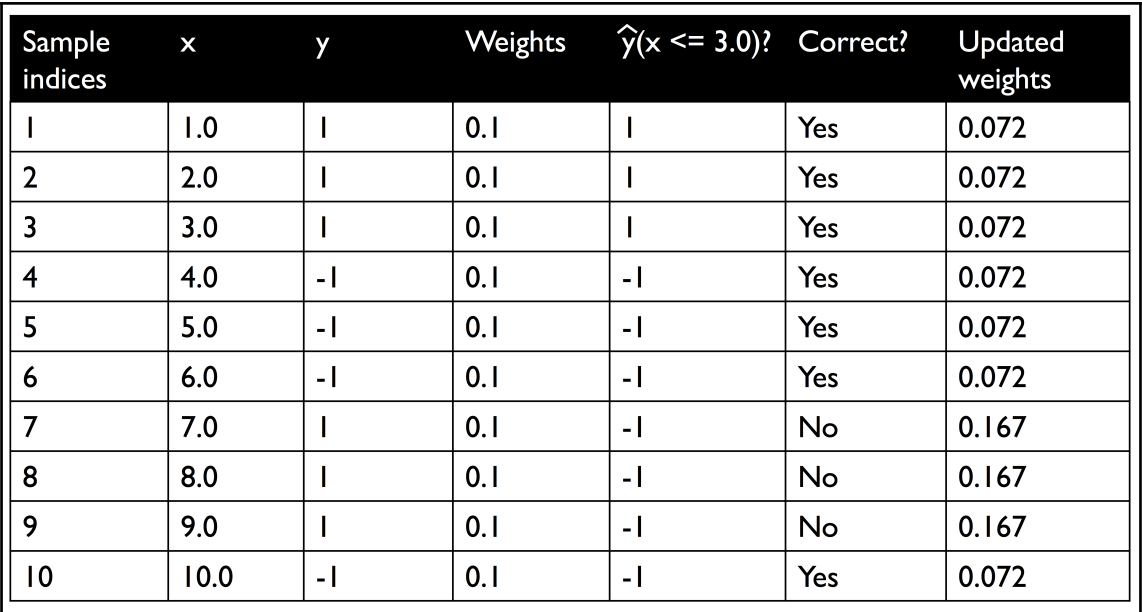

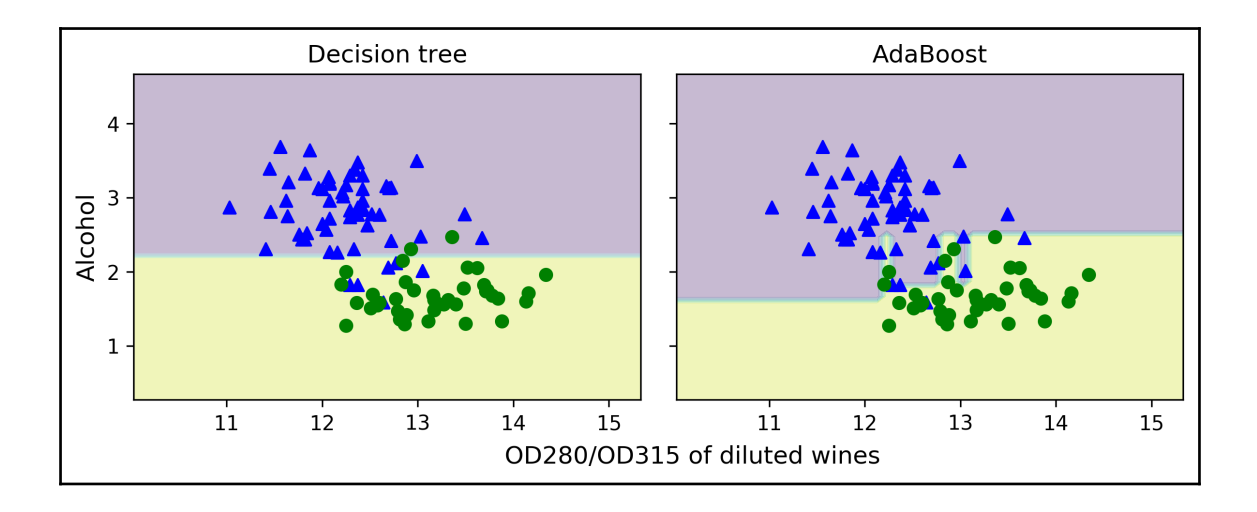

# **Chapter 8: Applying Machine Learning to Sentiment Analysis**

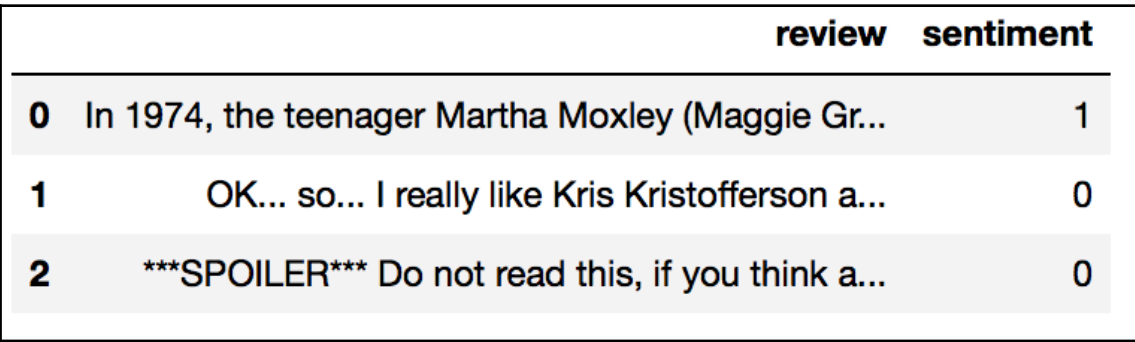

# **Chapter 9: Embedding a Machine Learning Model into a Web Application**

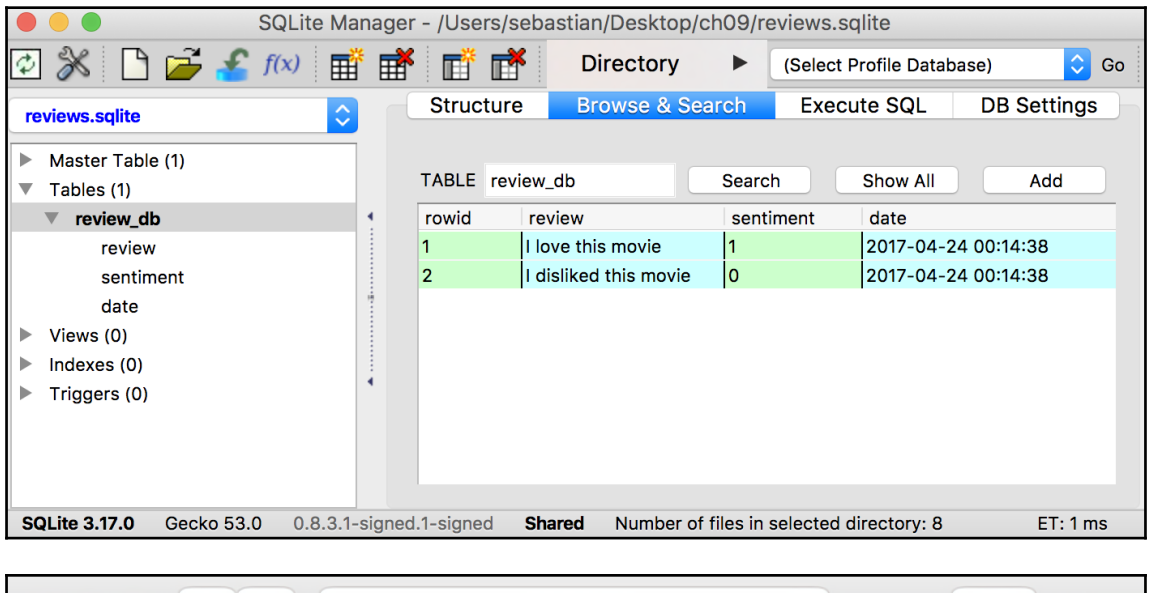

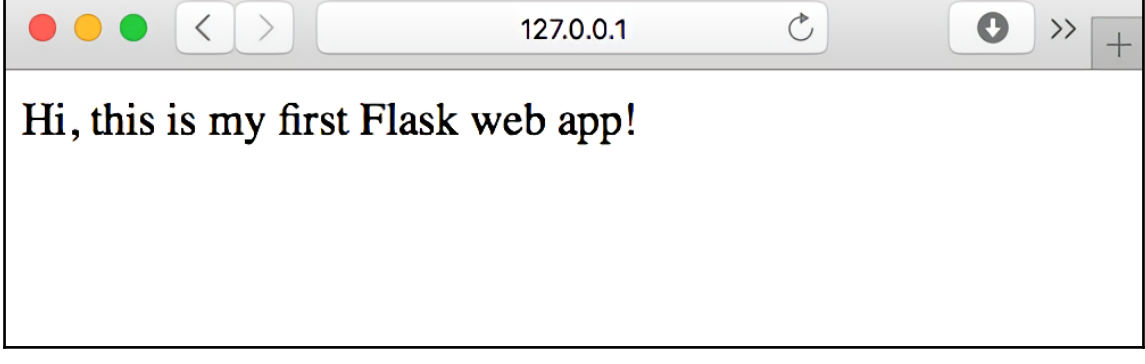

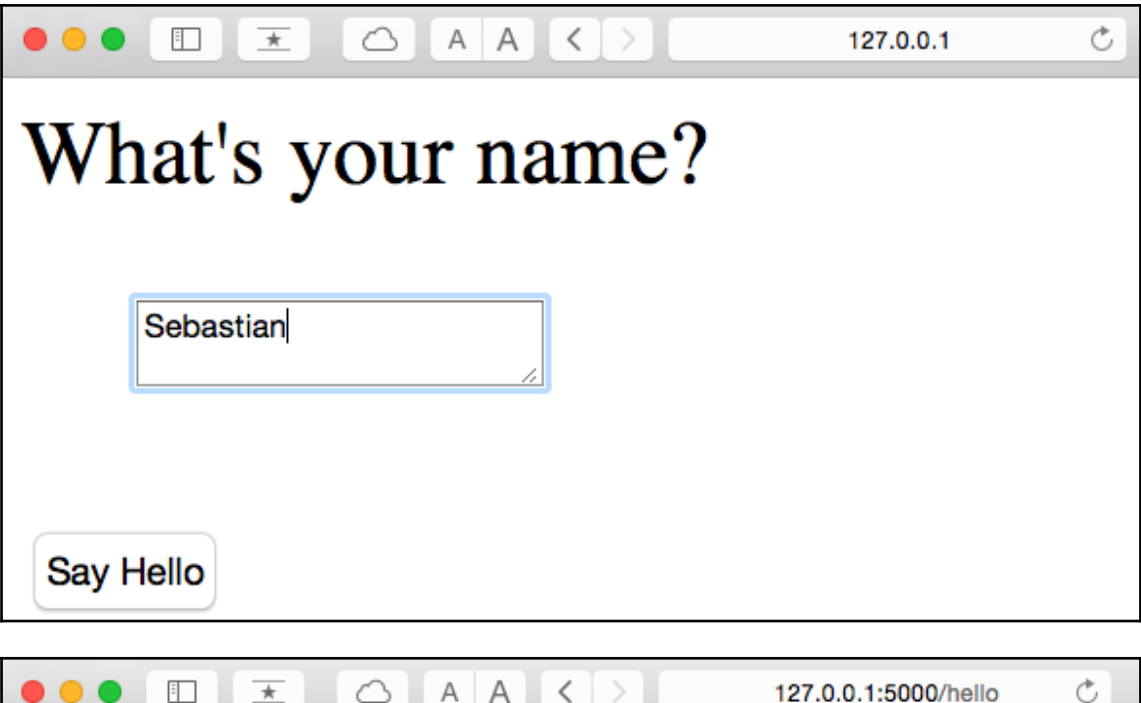

# **Hello Sebastian**

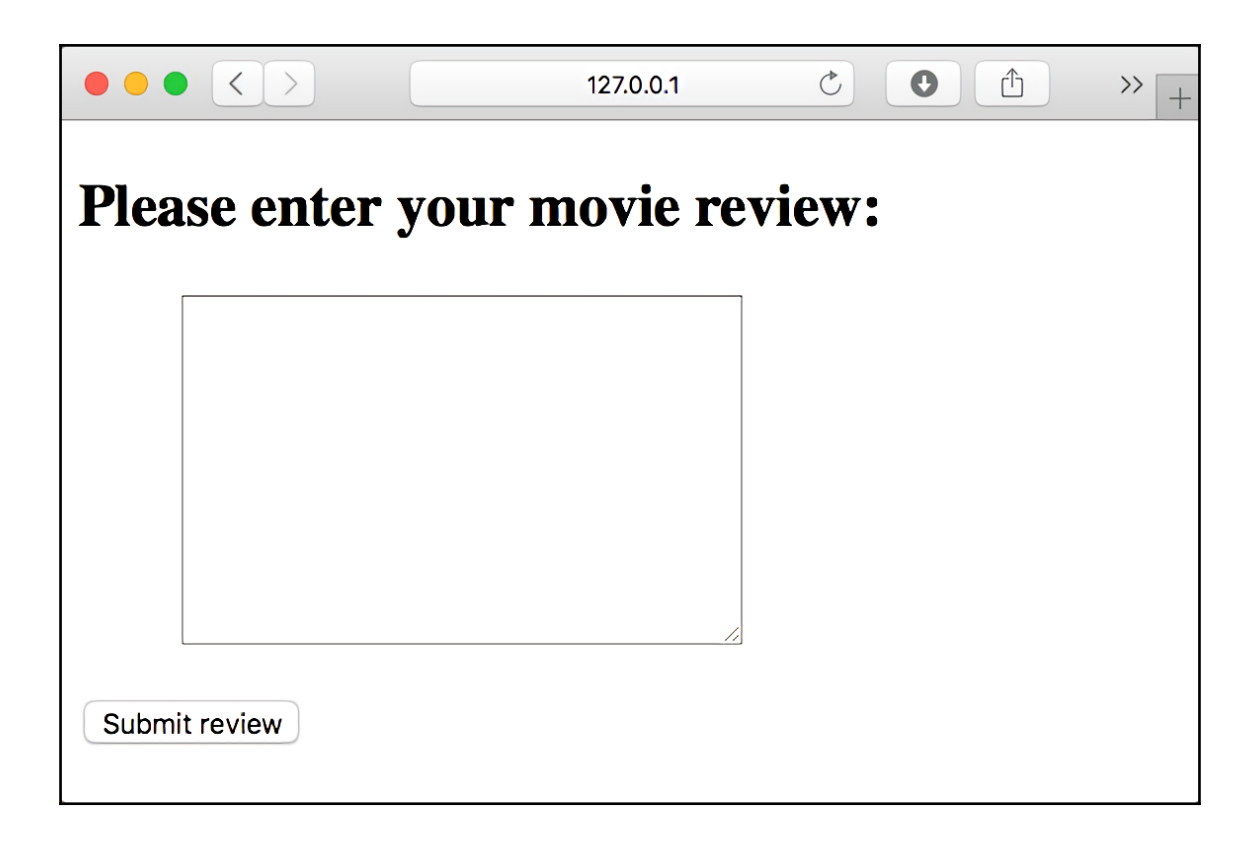

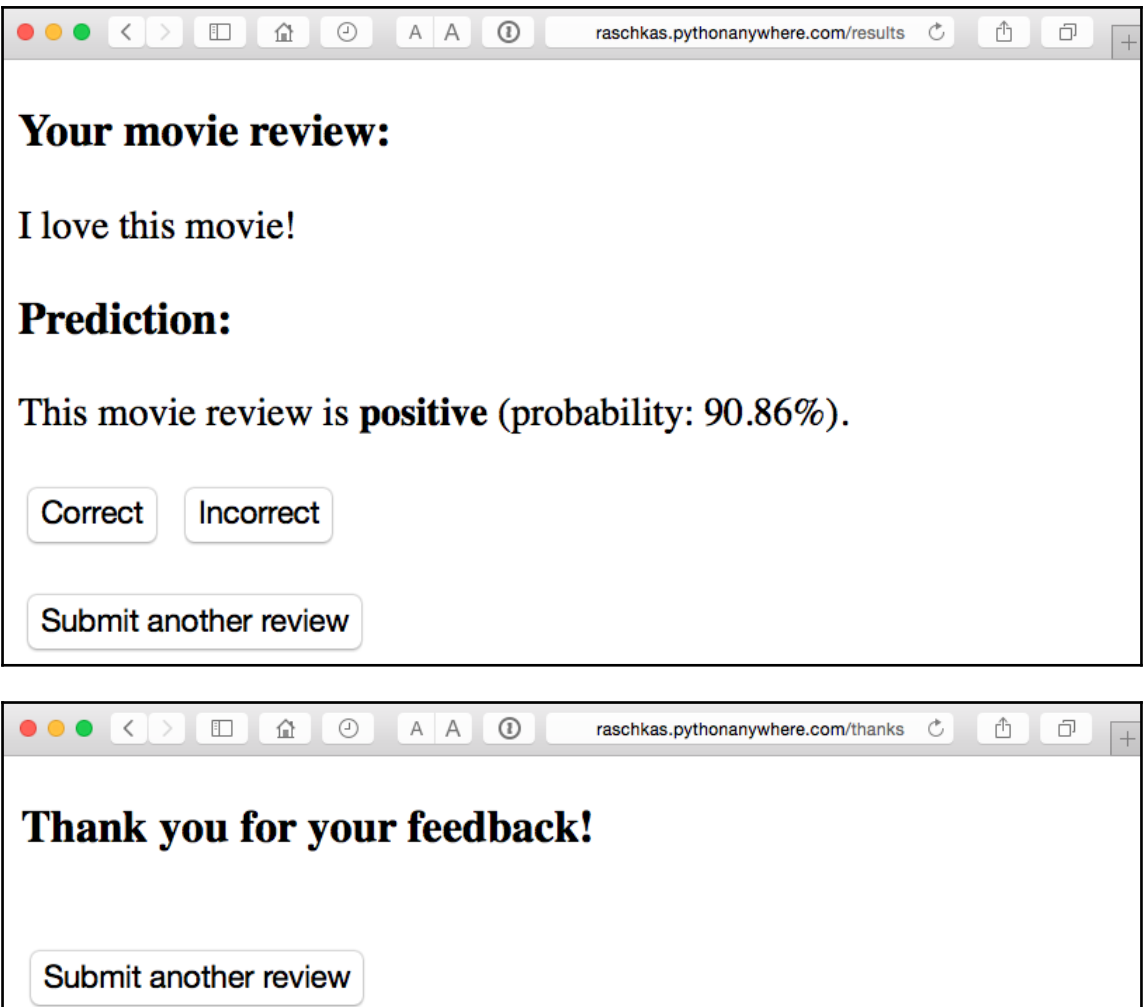

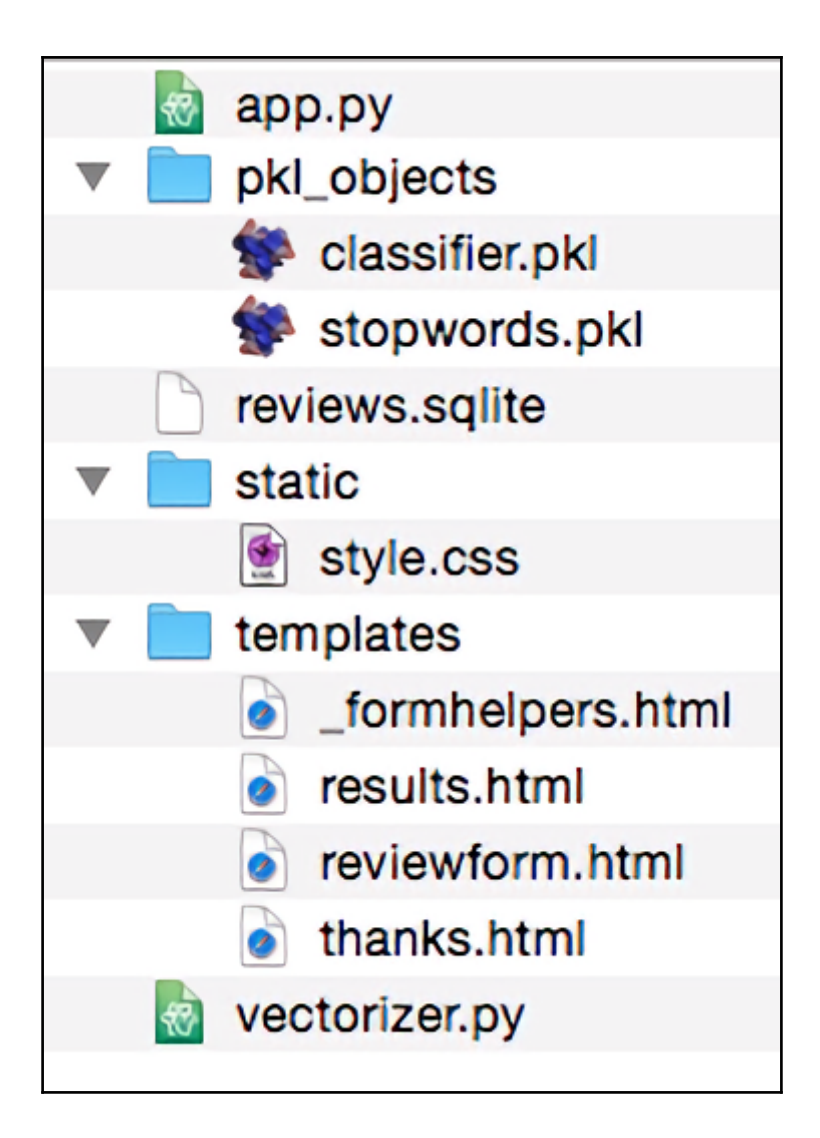

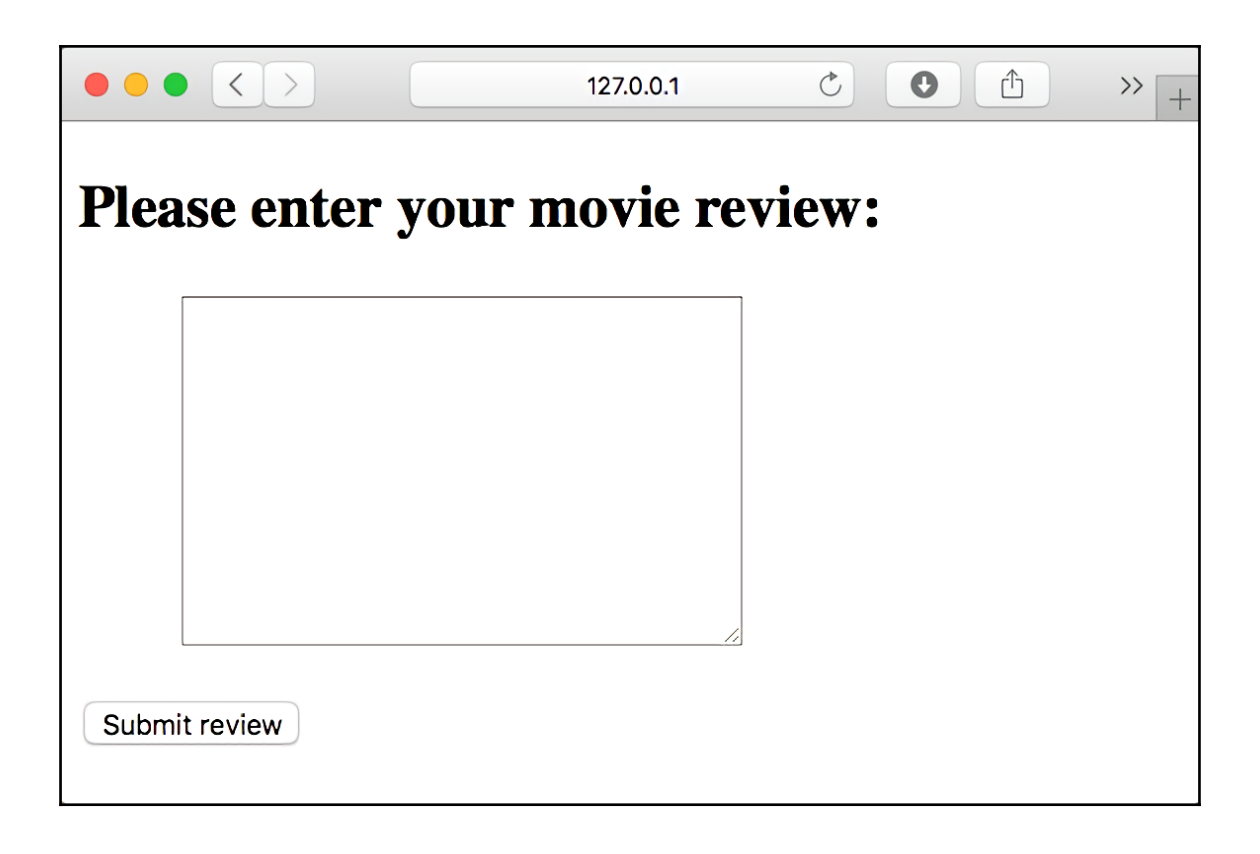

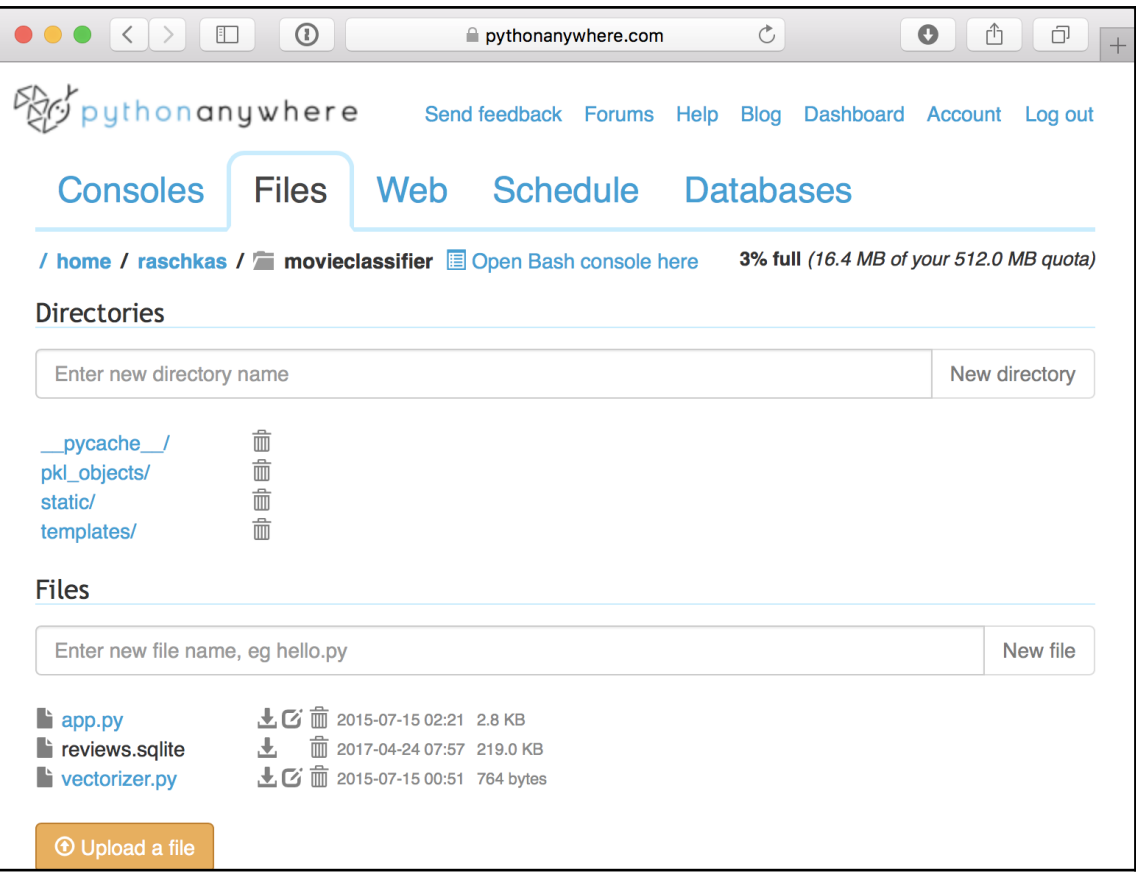

#### **Chapter 10: Predicting Continuous Target Variables with Regression Analysis**

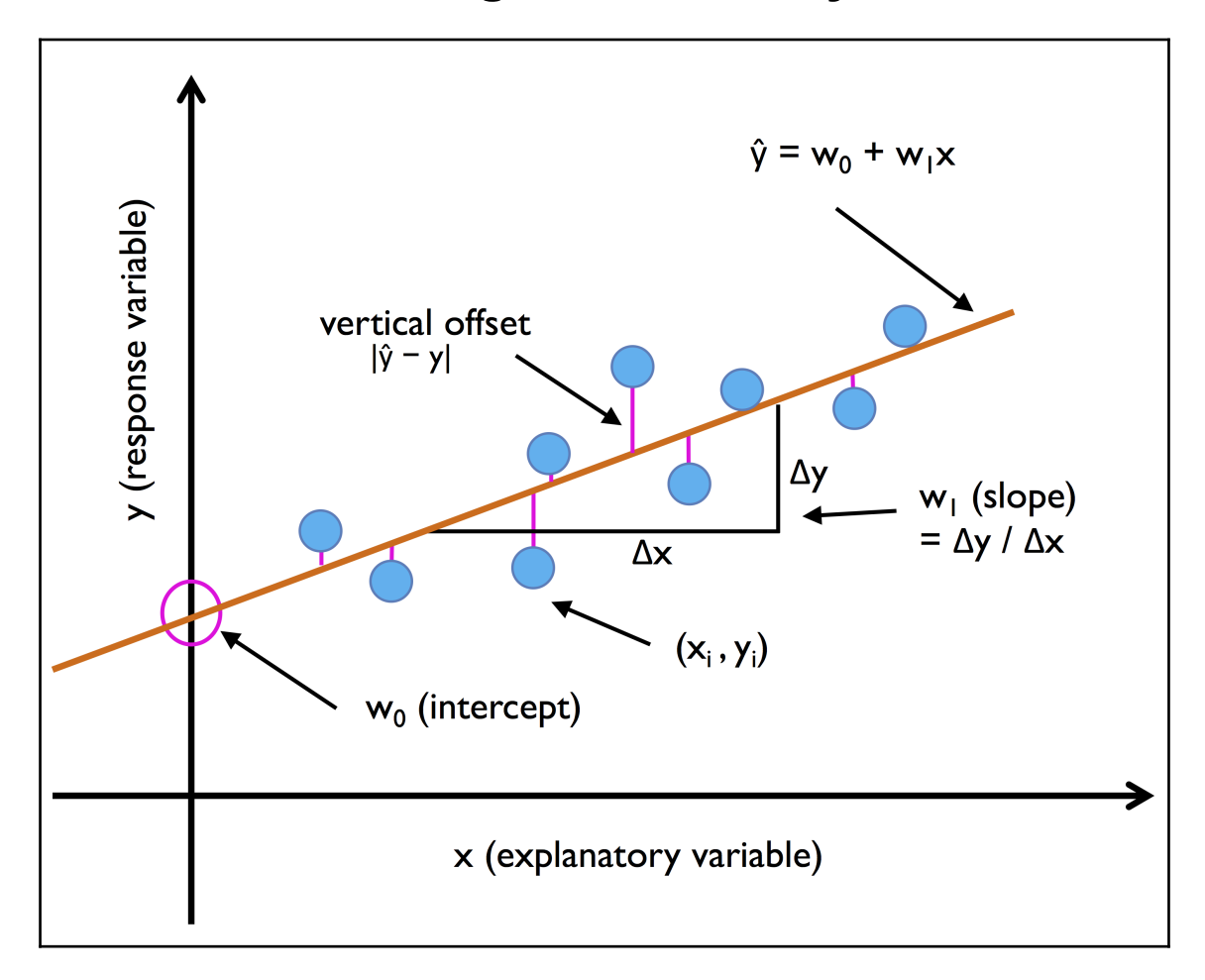

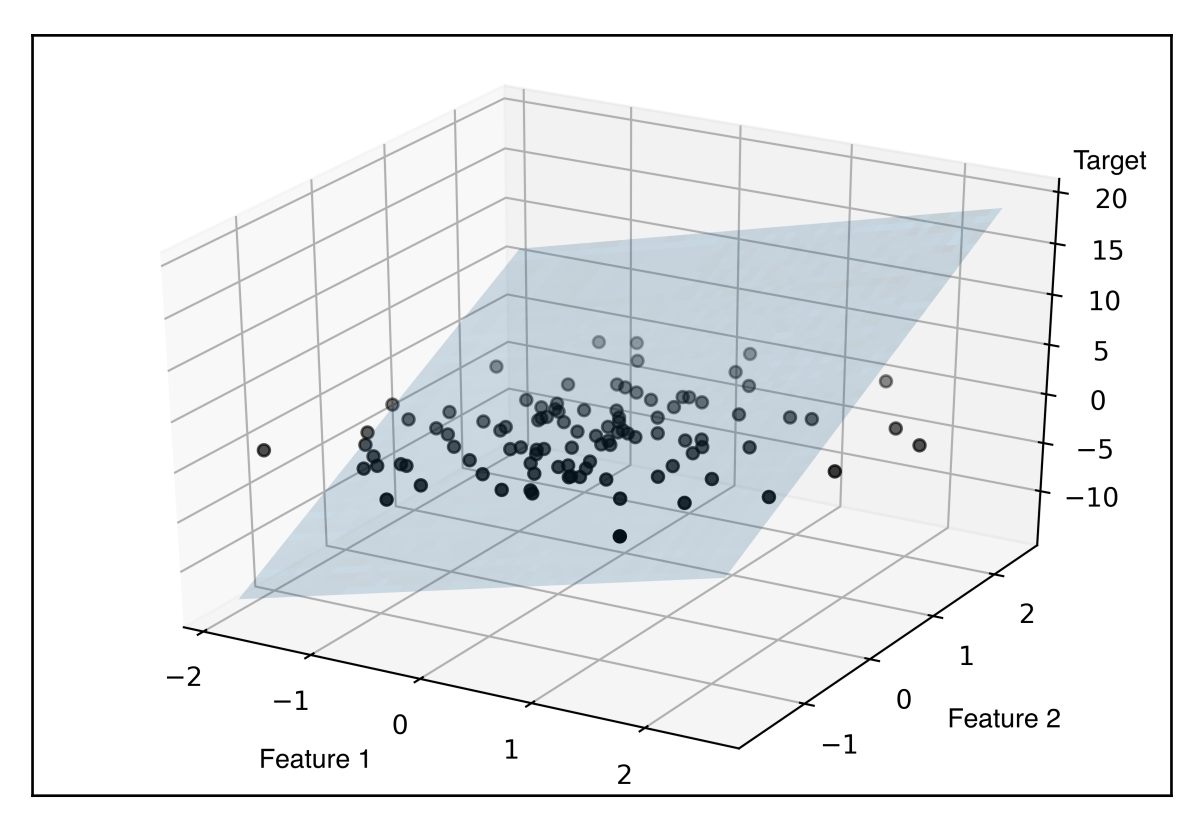

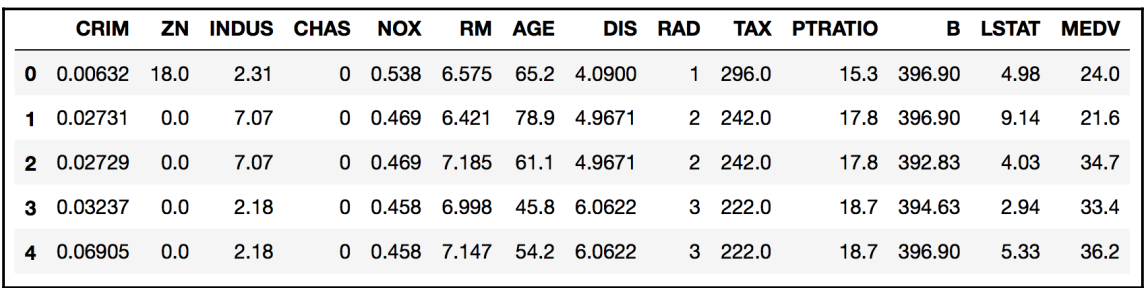

 $\overline{\phantom{0}}$ 

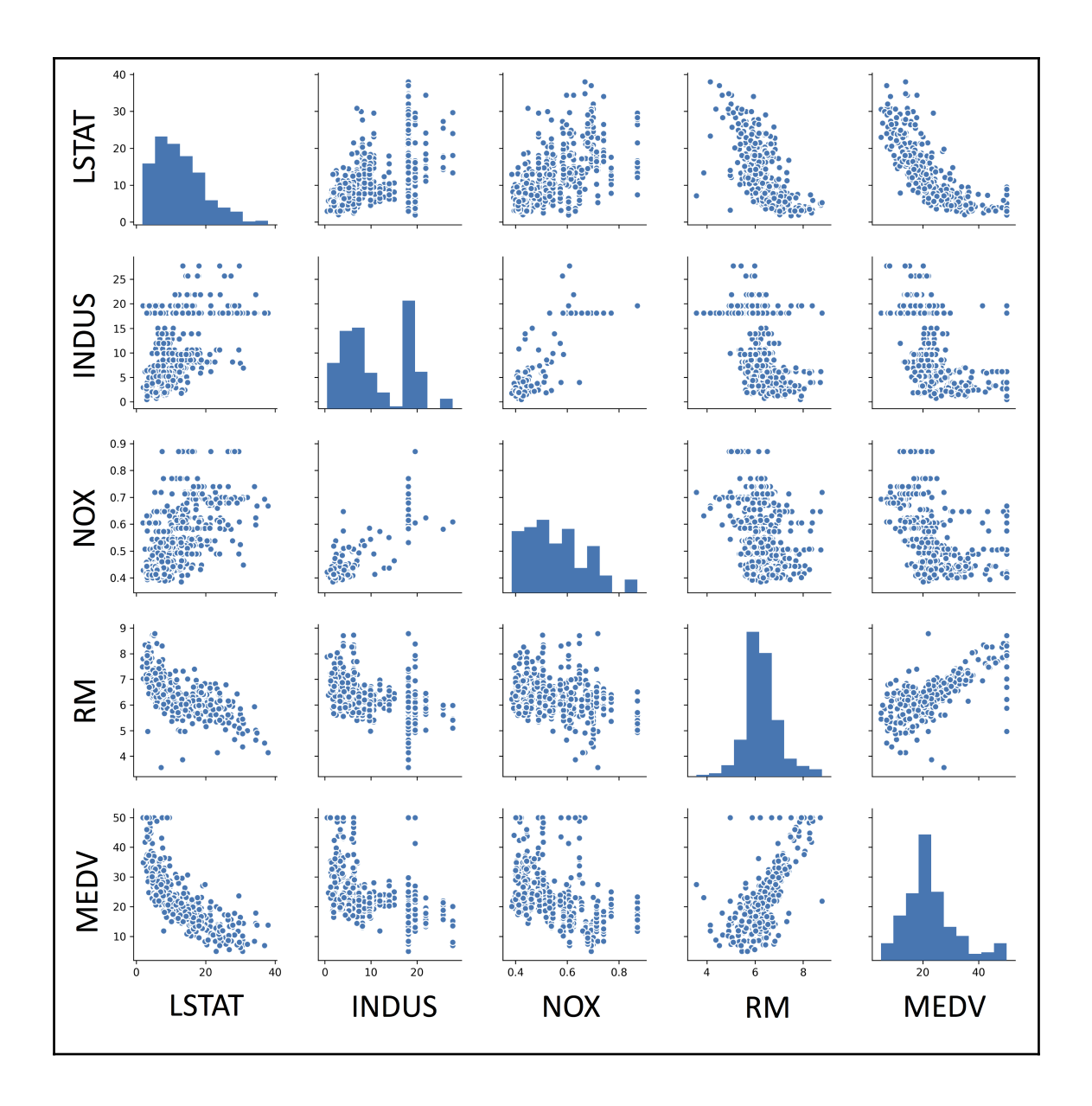

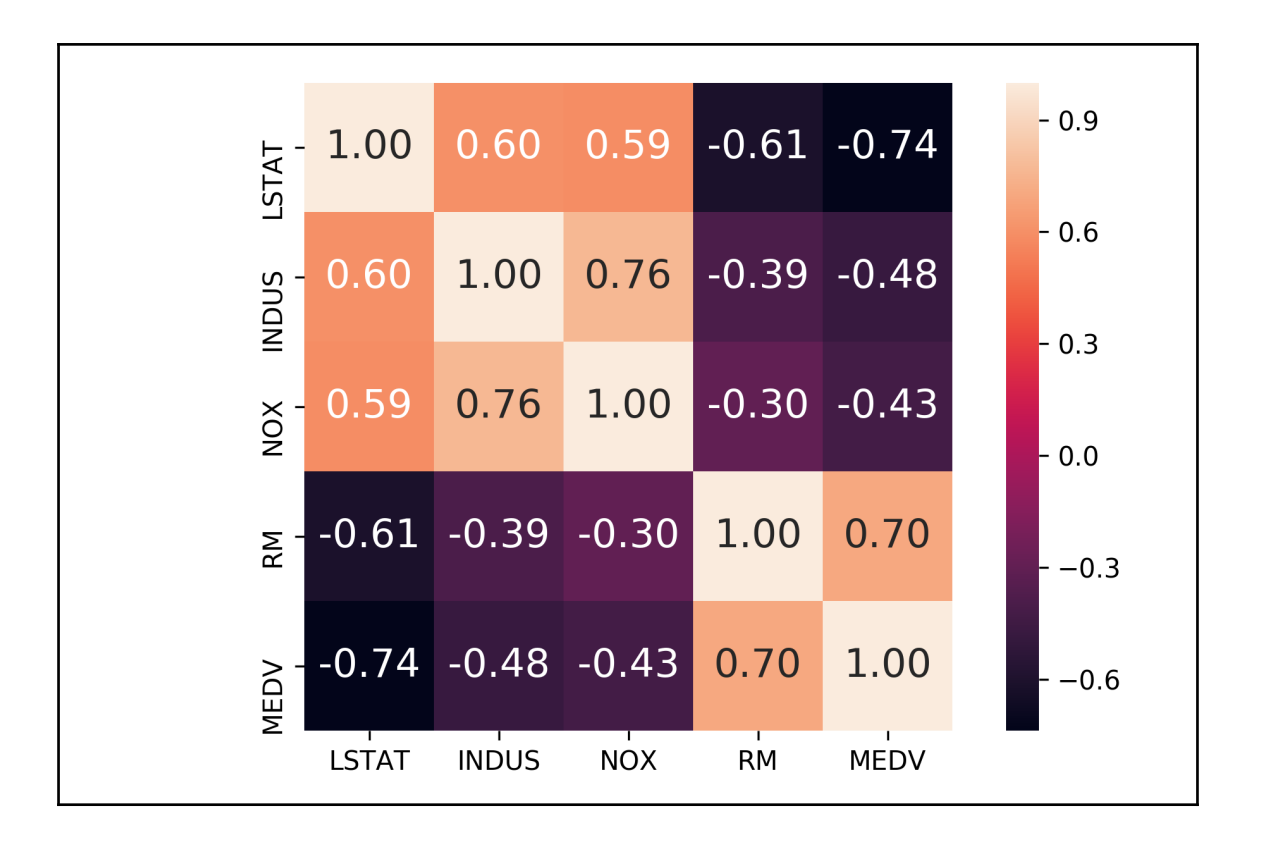

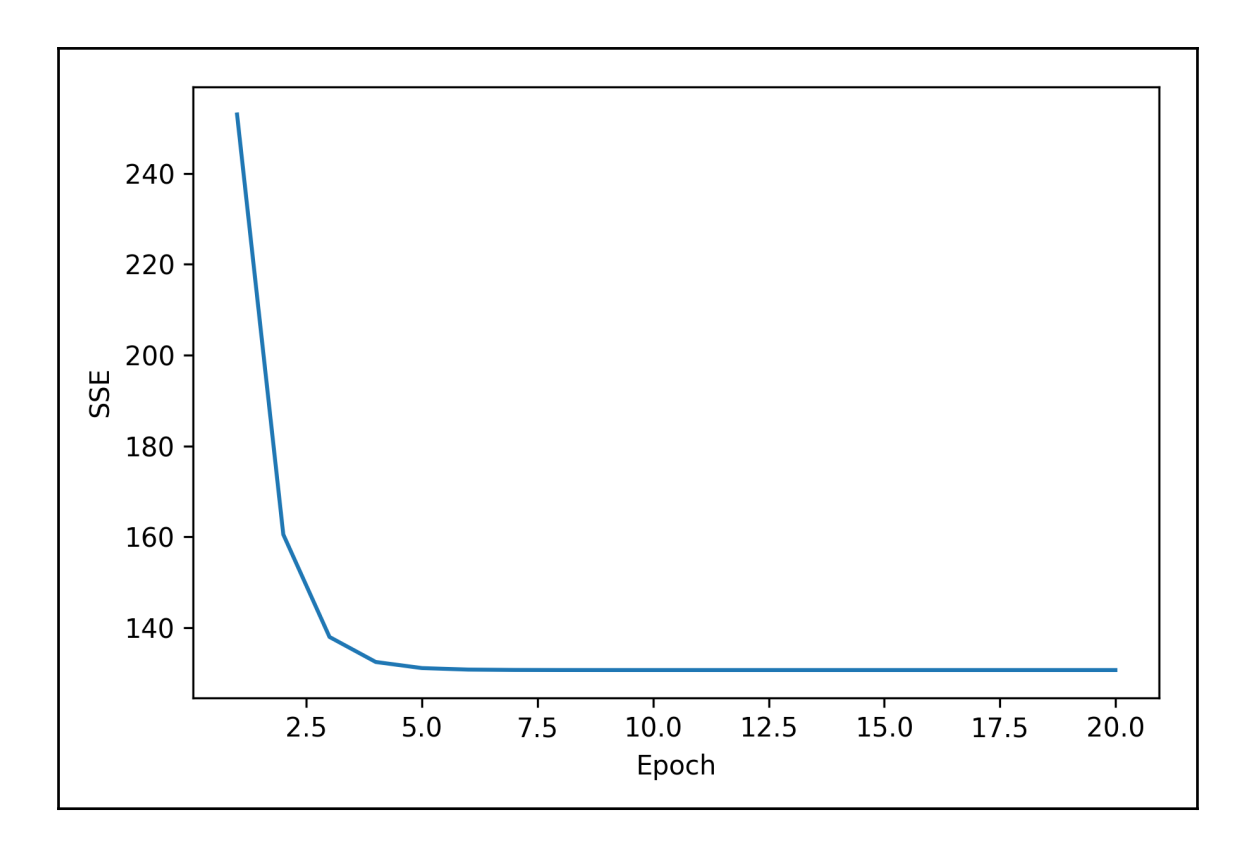

 $\overline{\phantom{a}}$ 

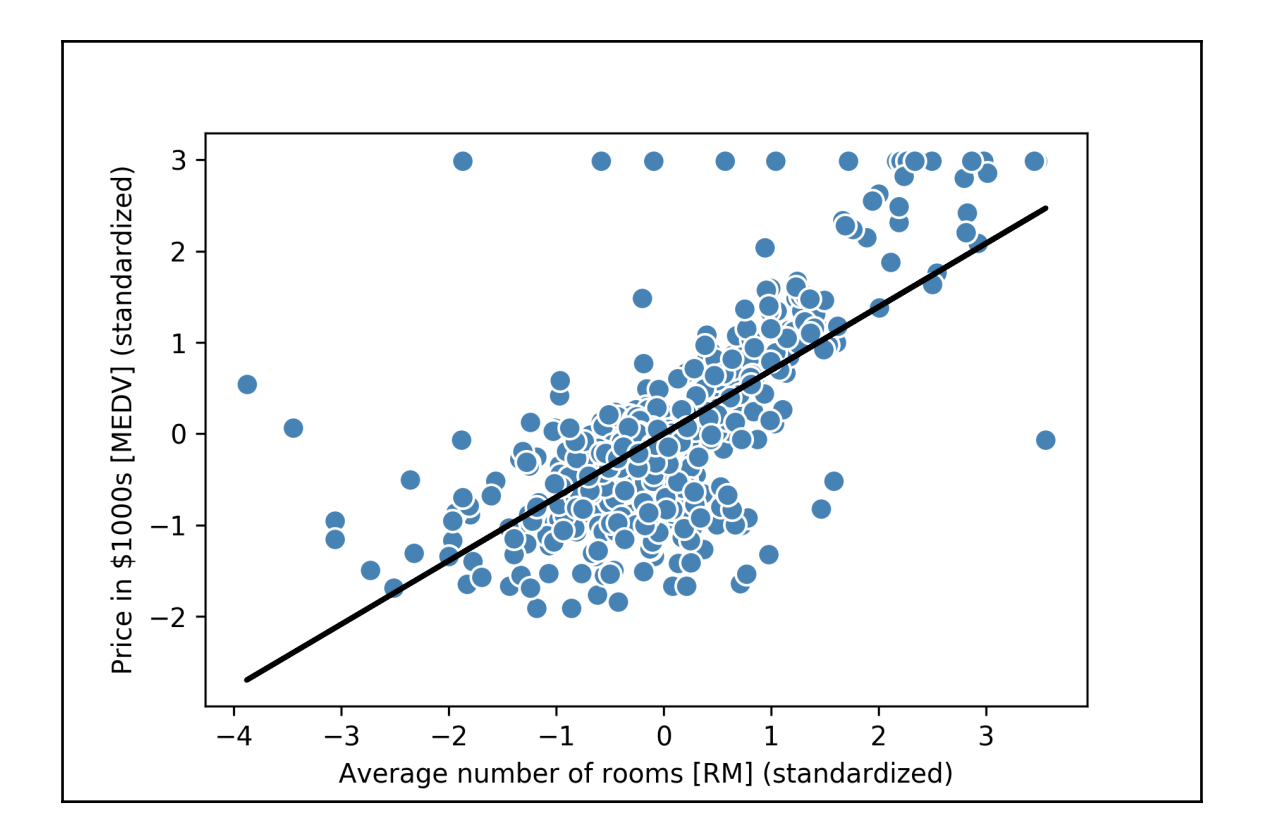

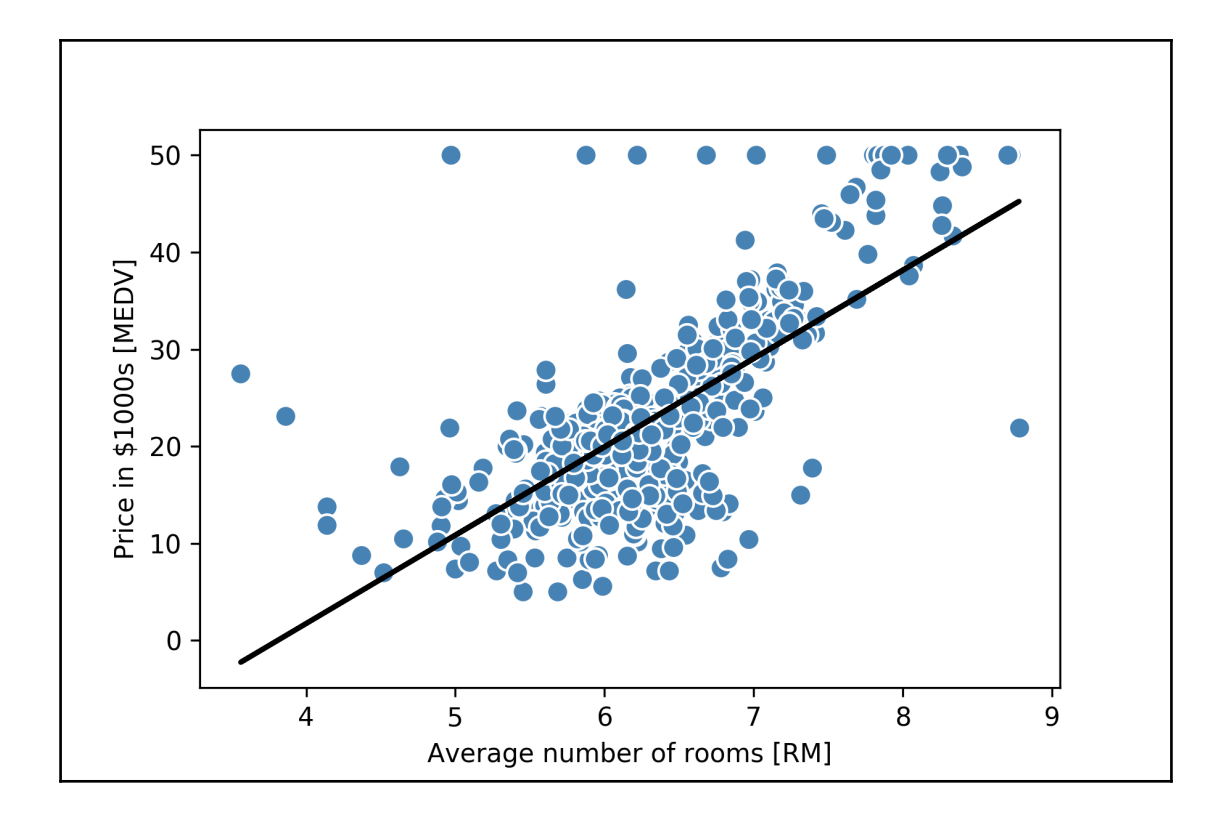

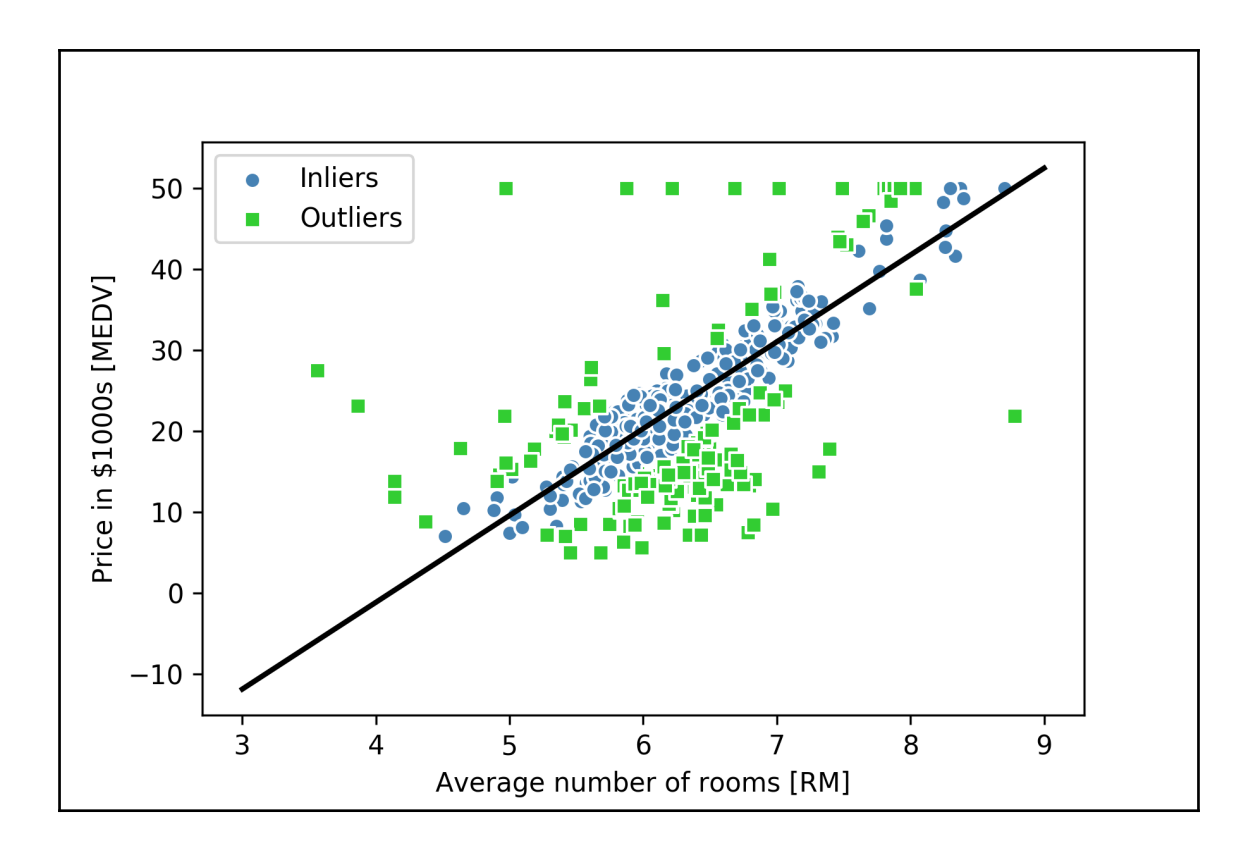

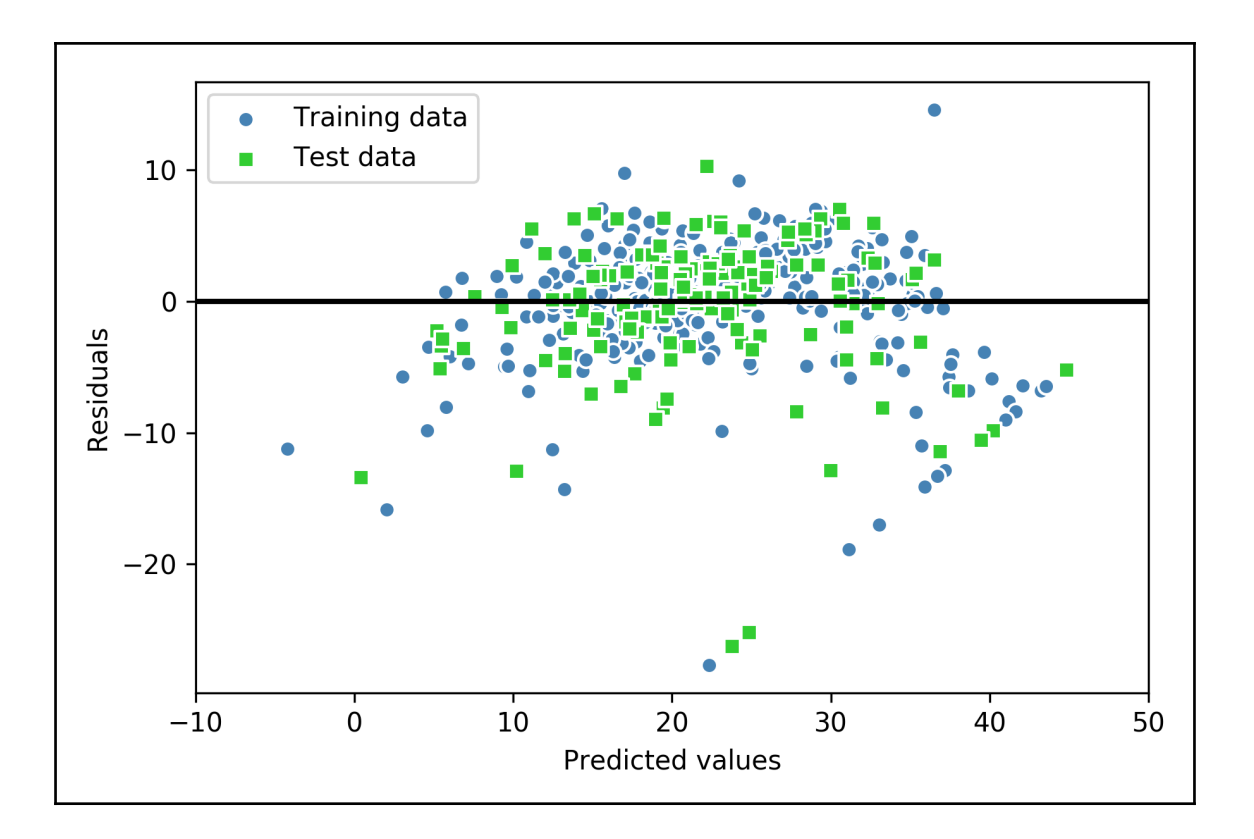

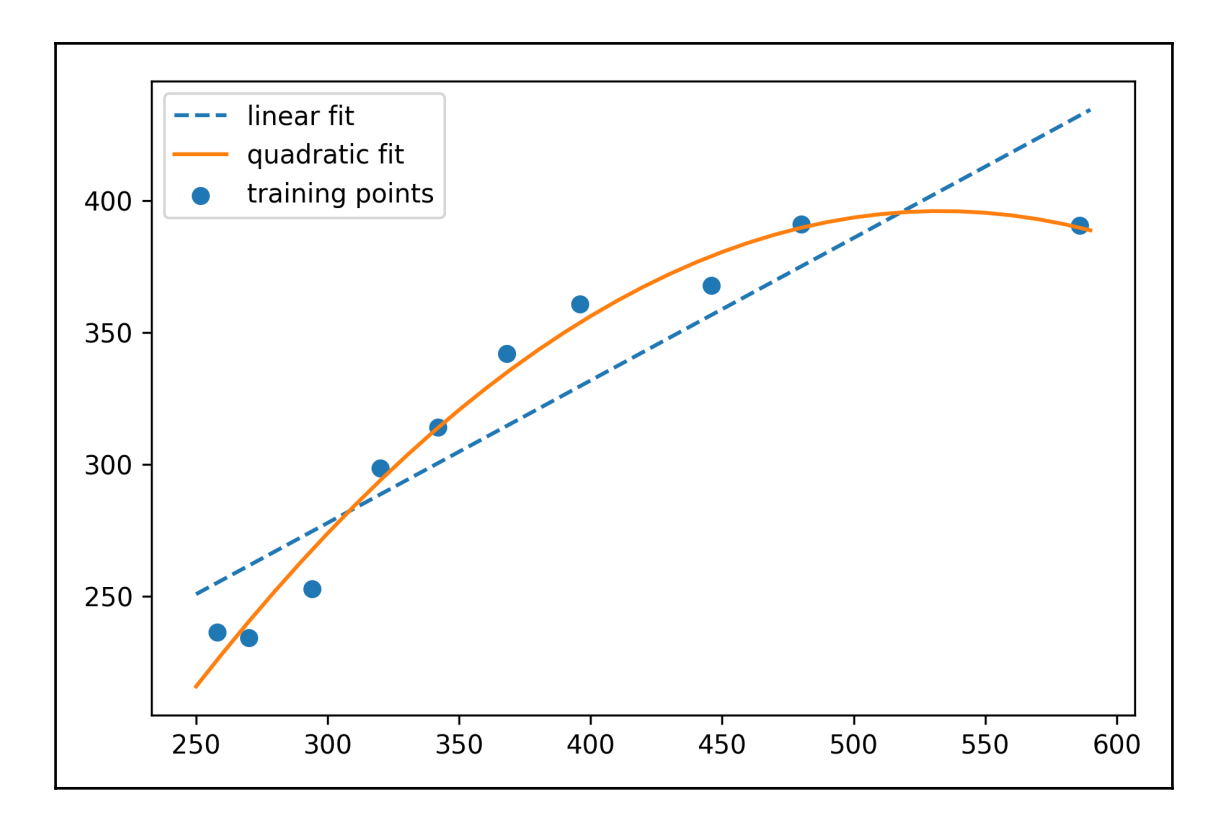

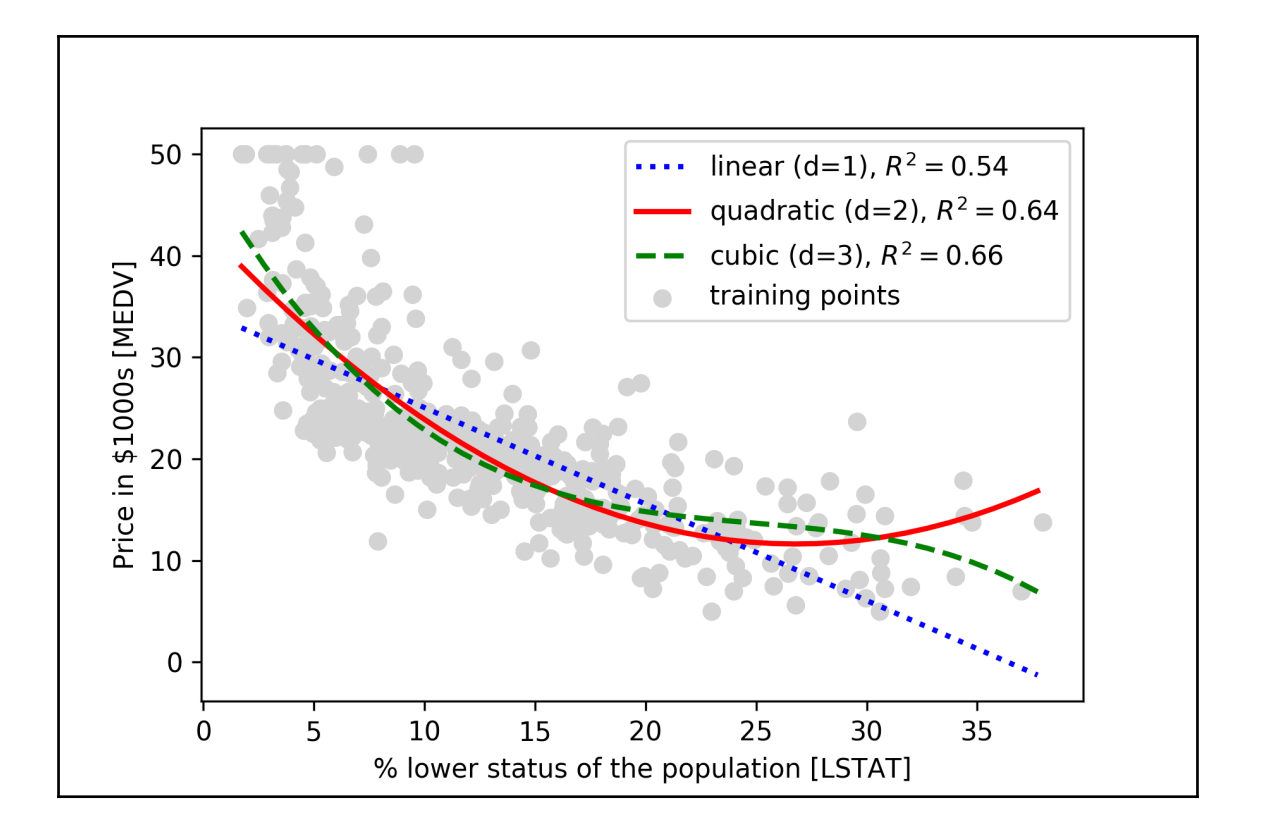

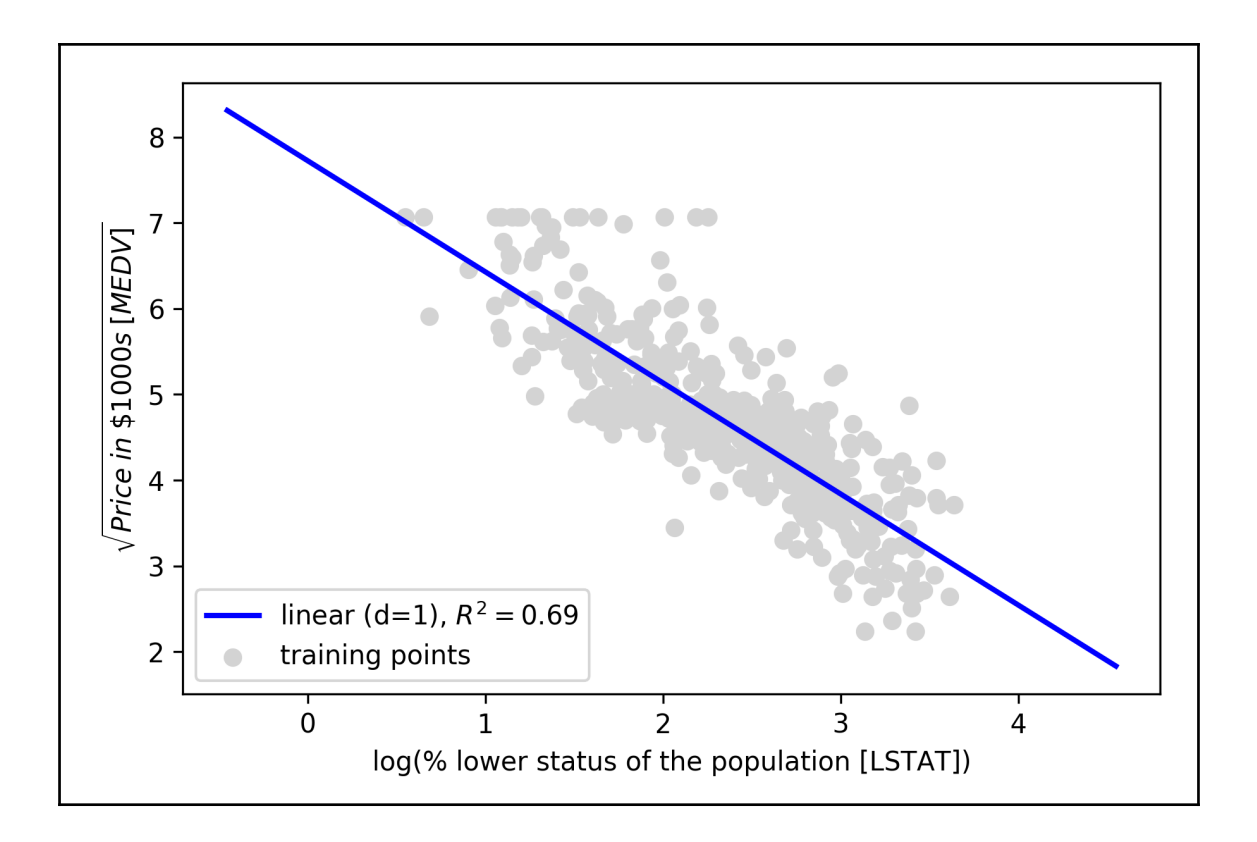

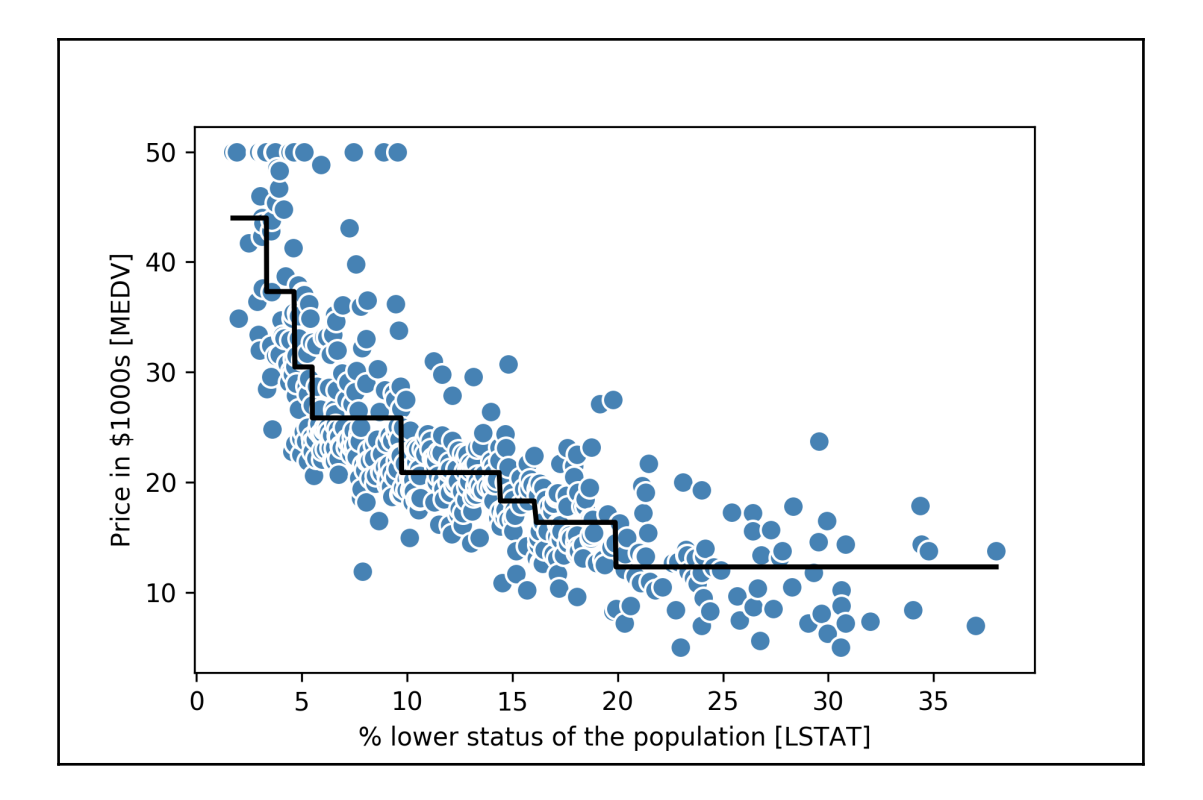

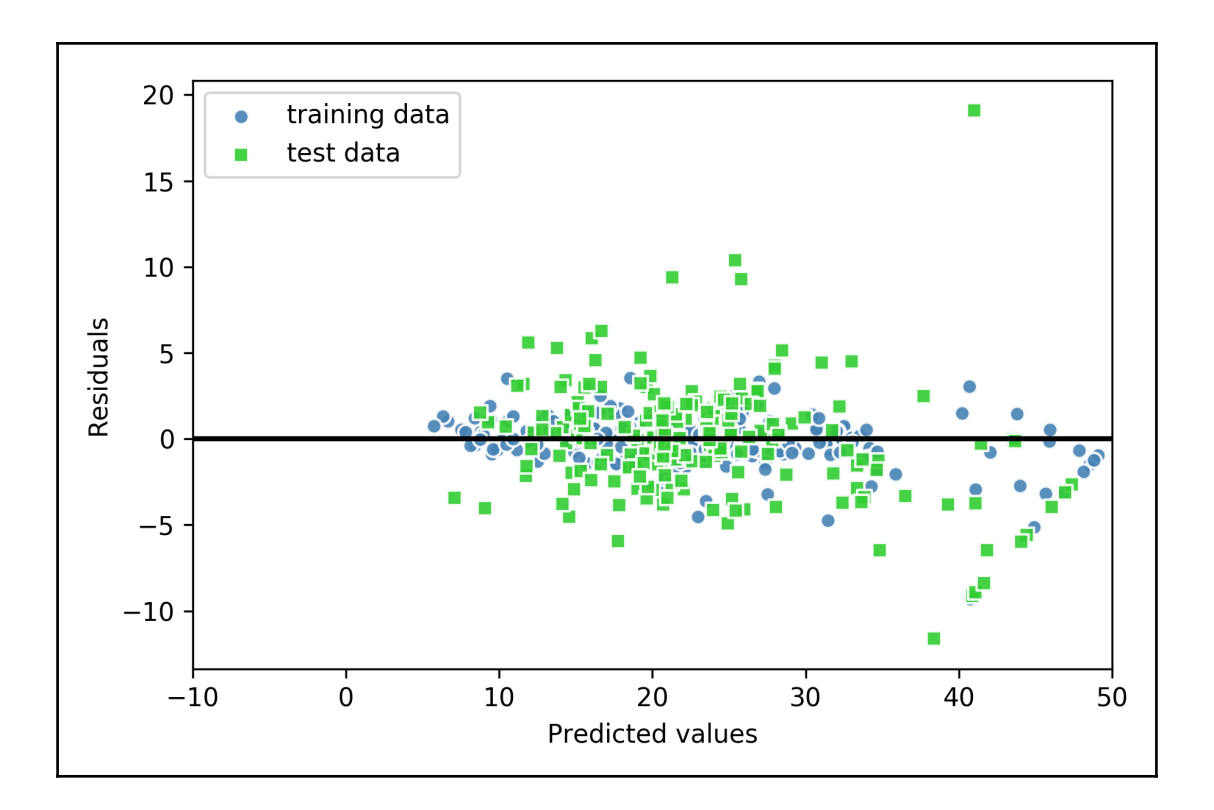

# **Chapter 11: Working with Unlabeled Data – Clustering Analysis**

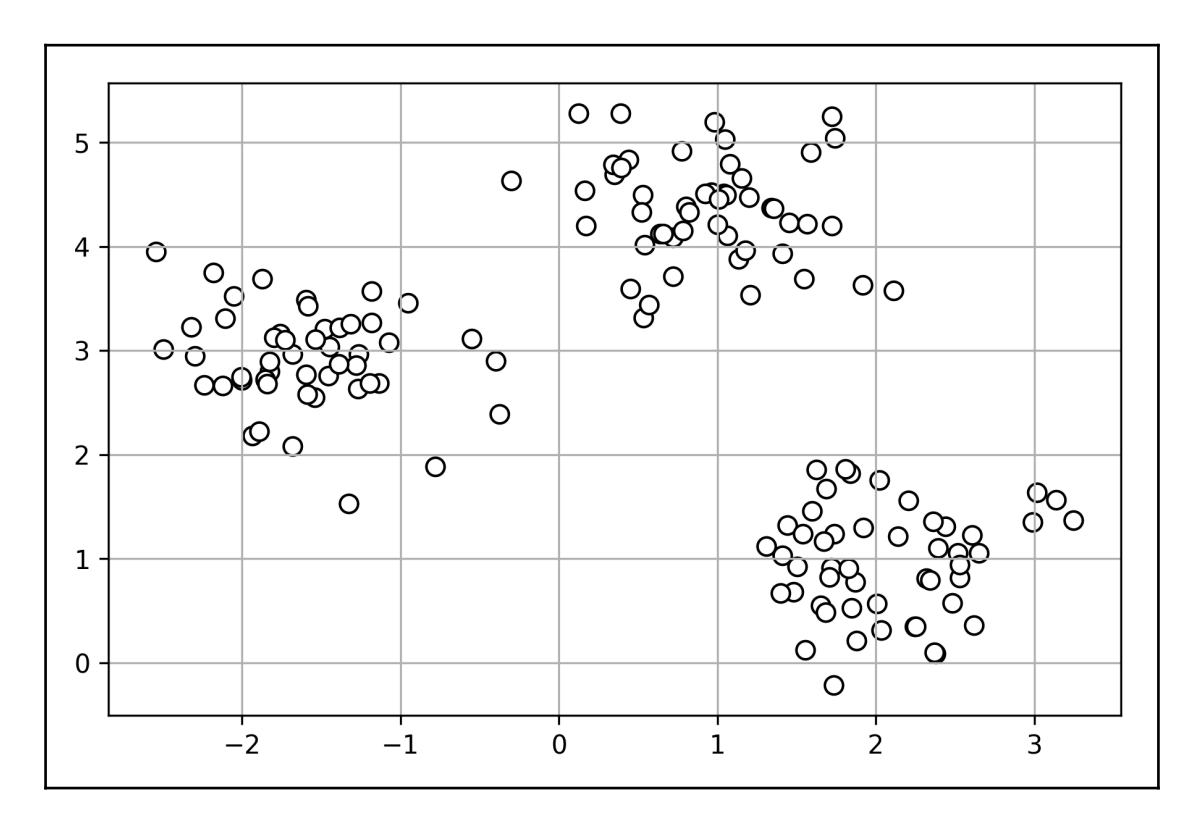

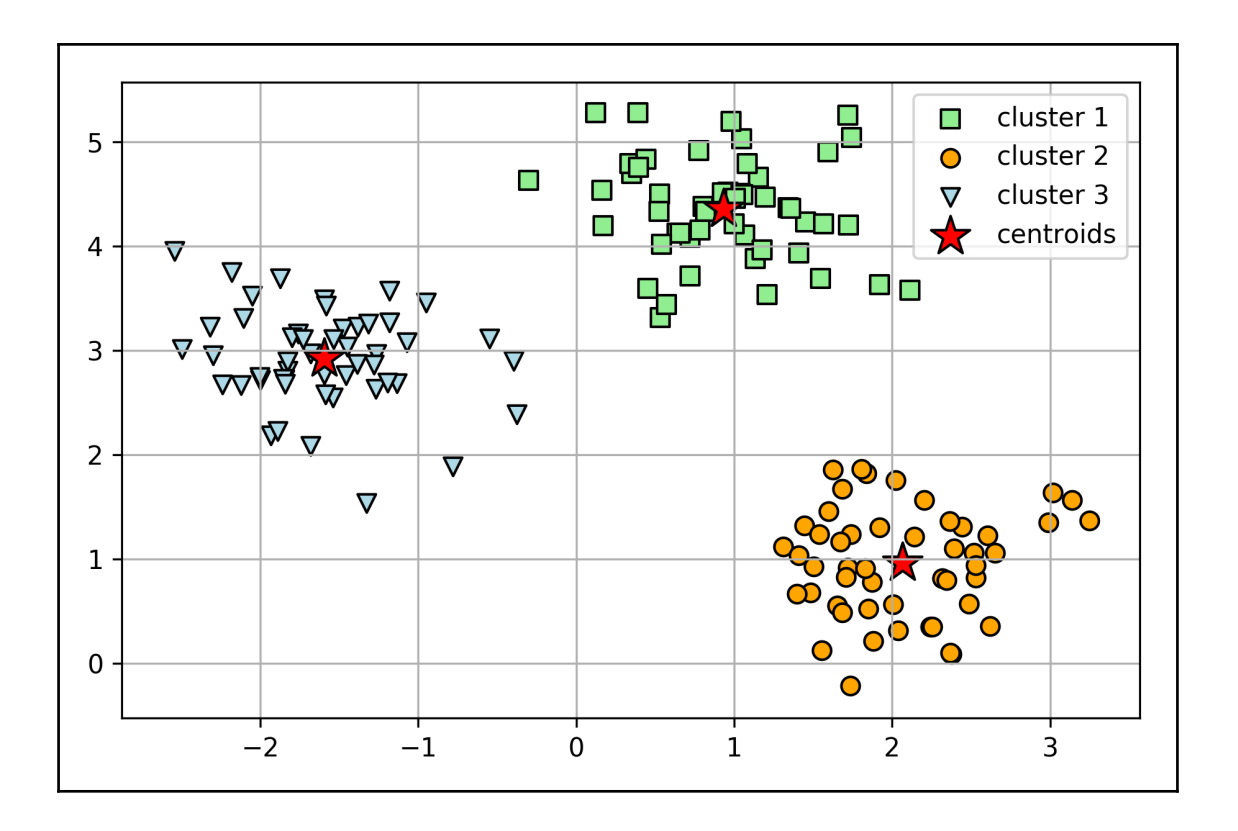

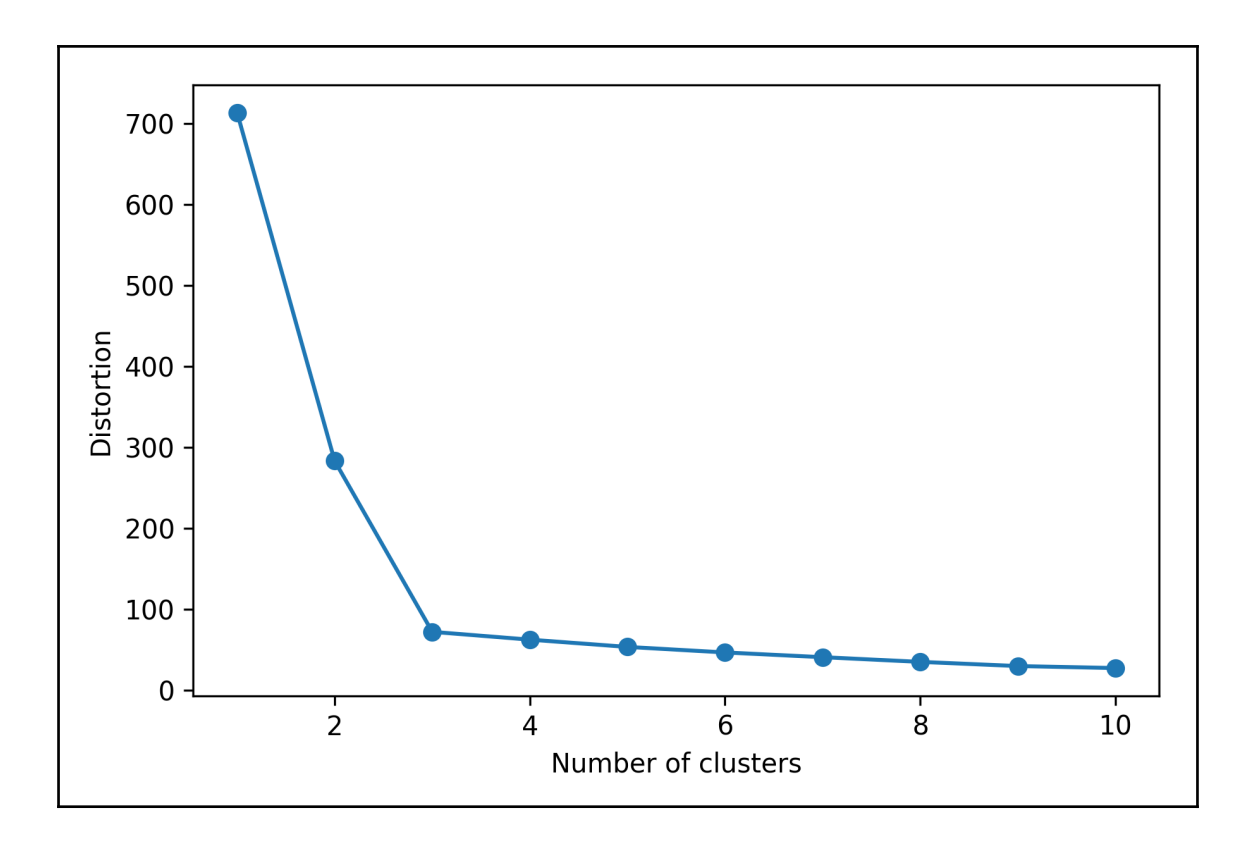

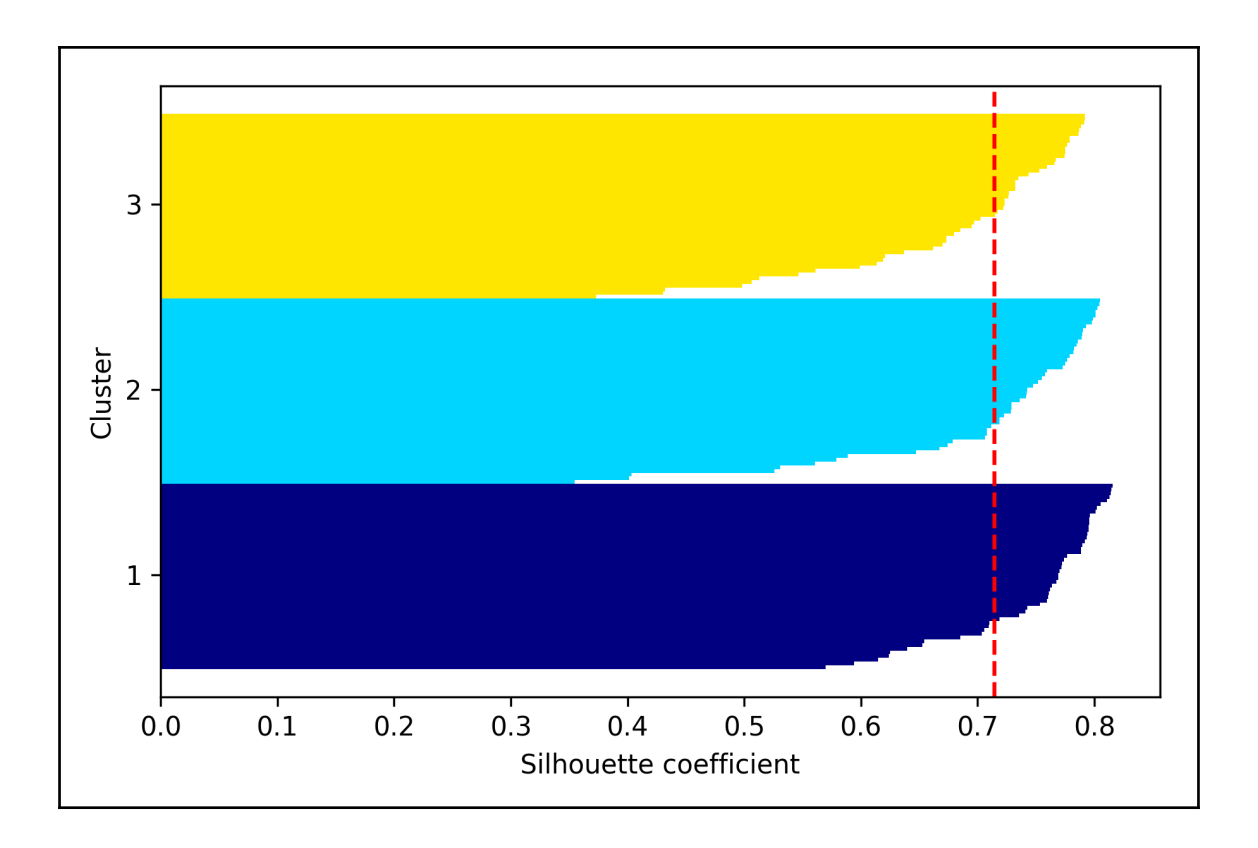

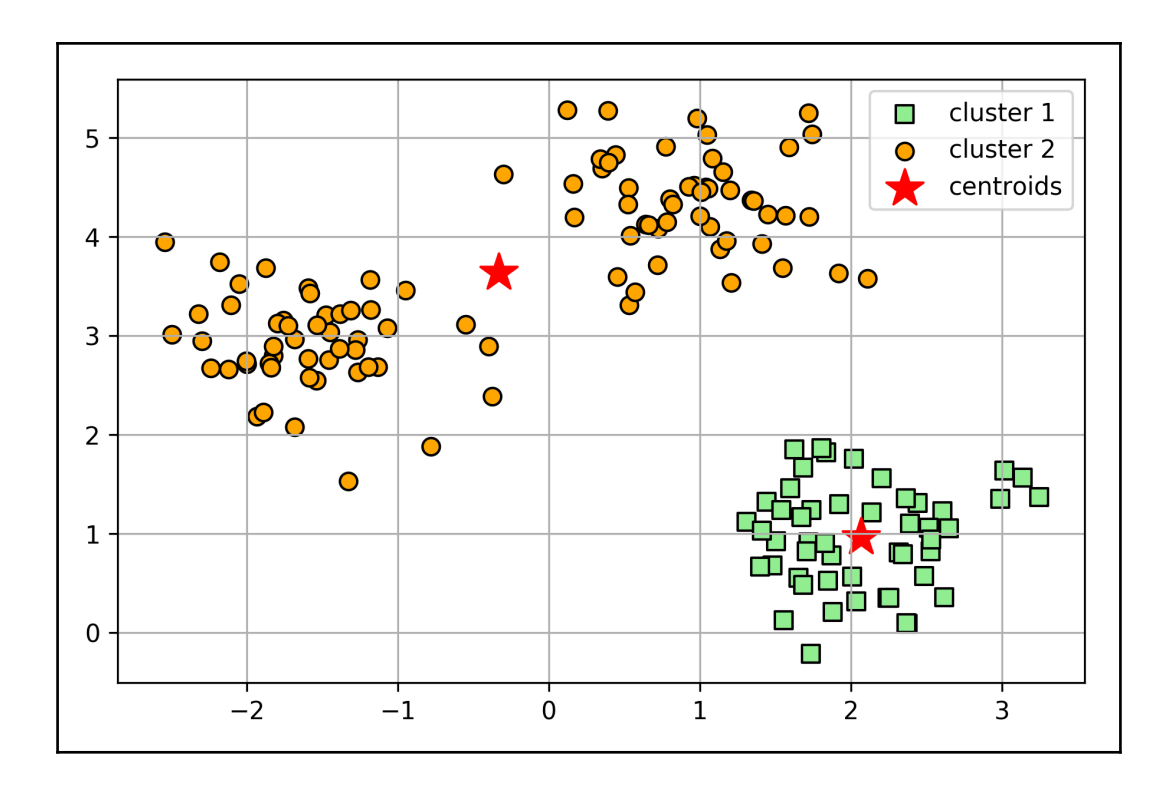

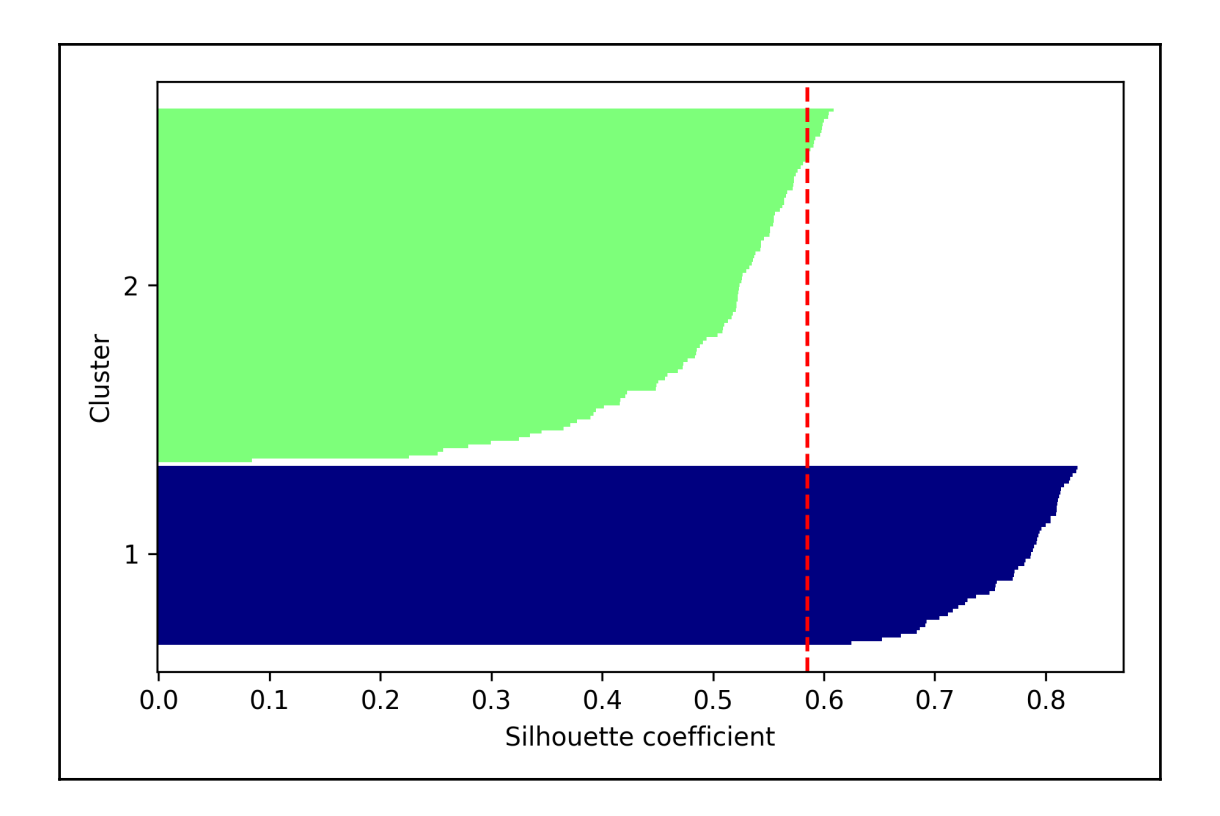

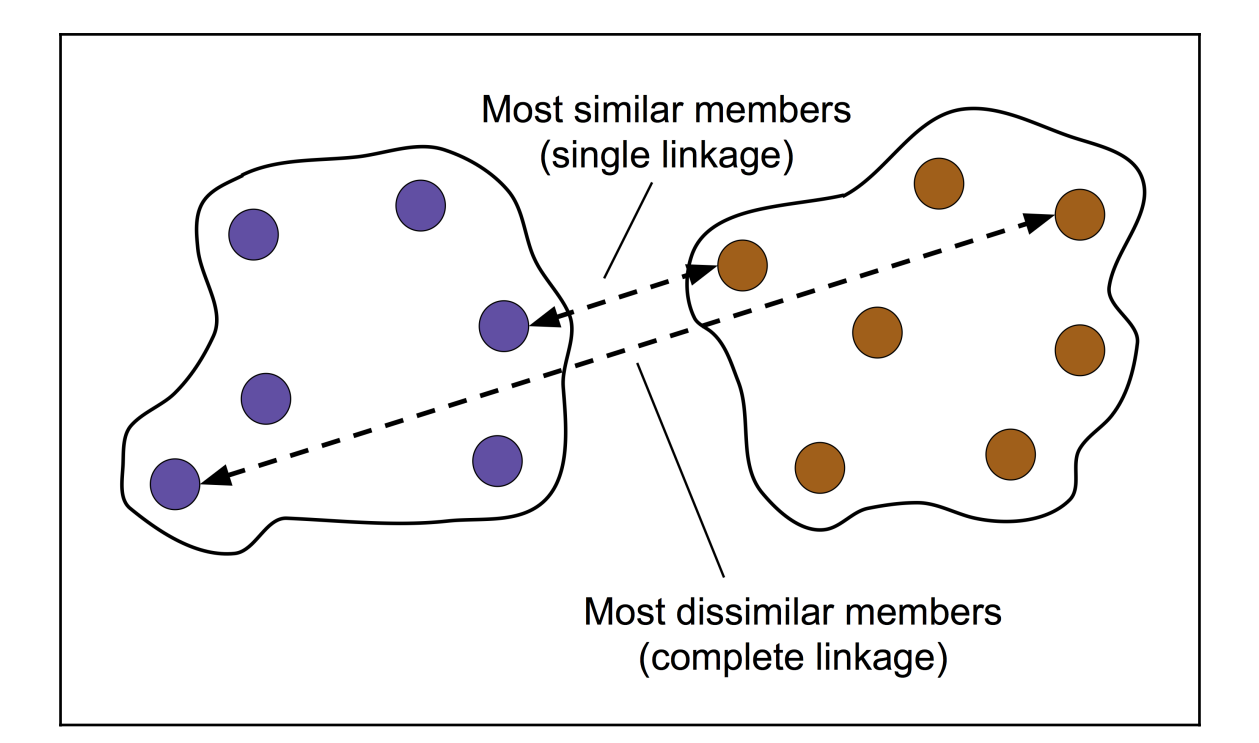

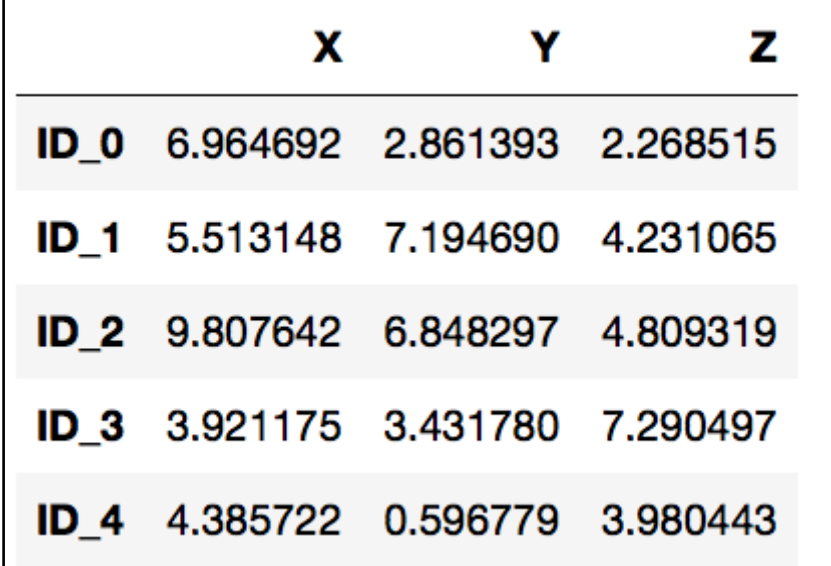

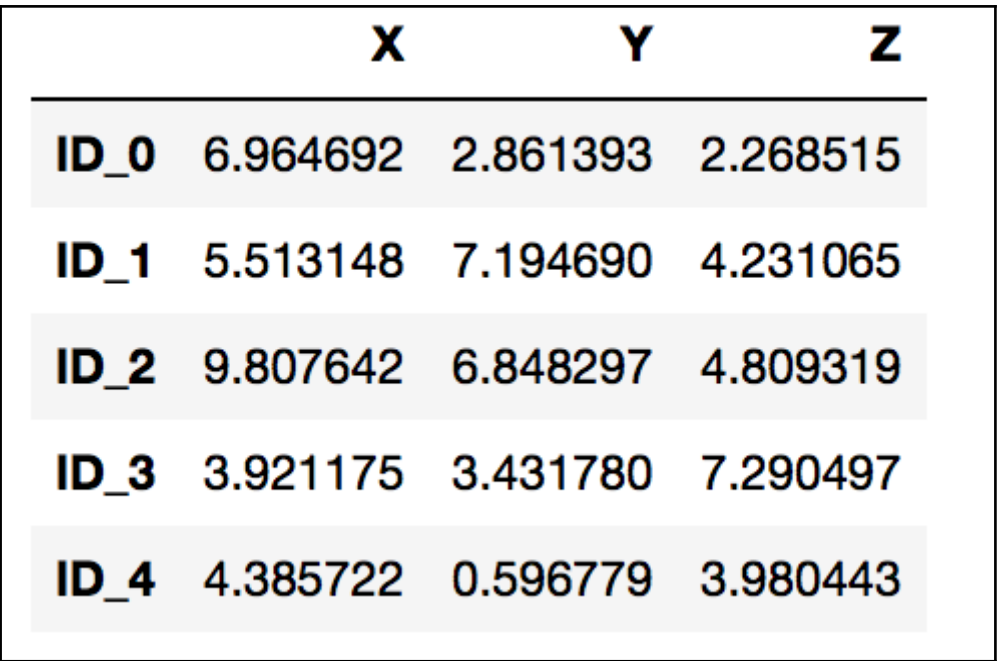

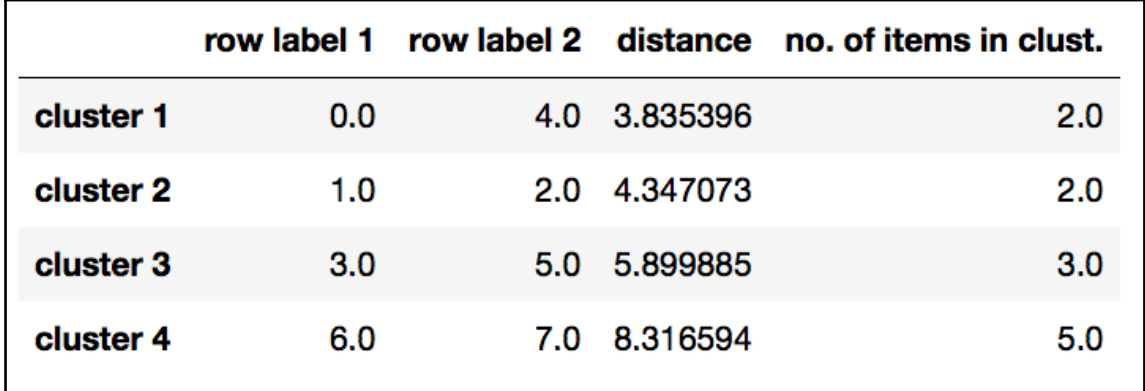

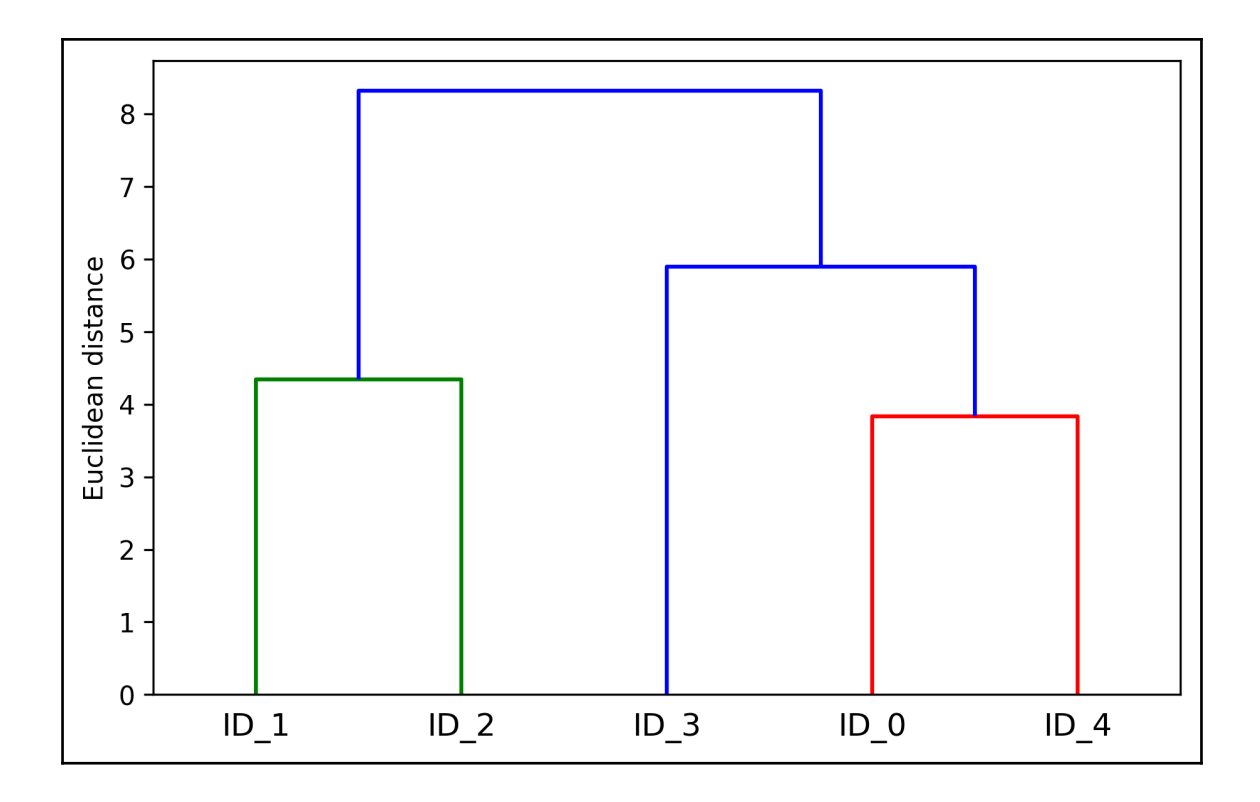
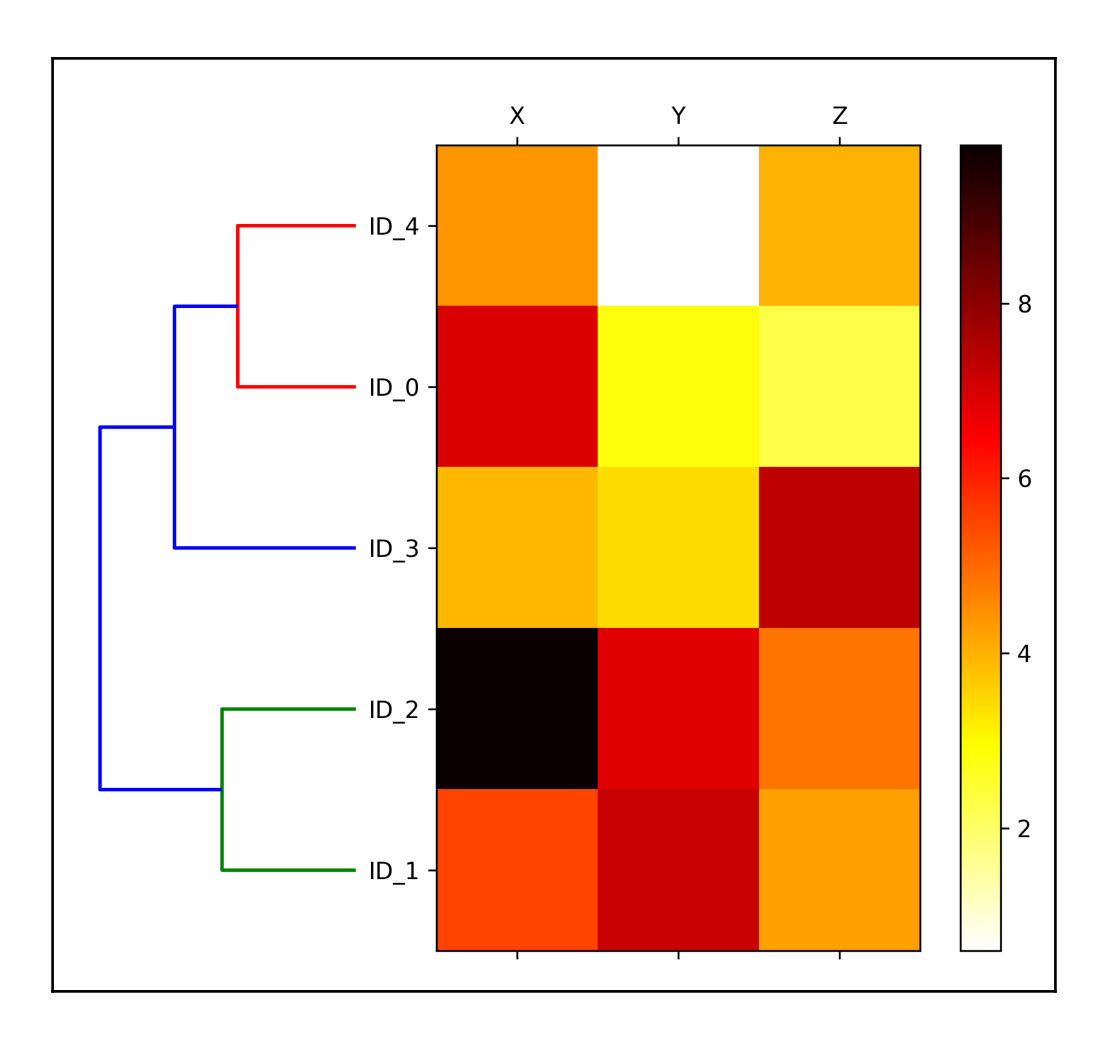

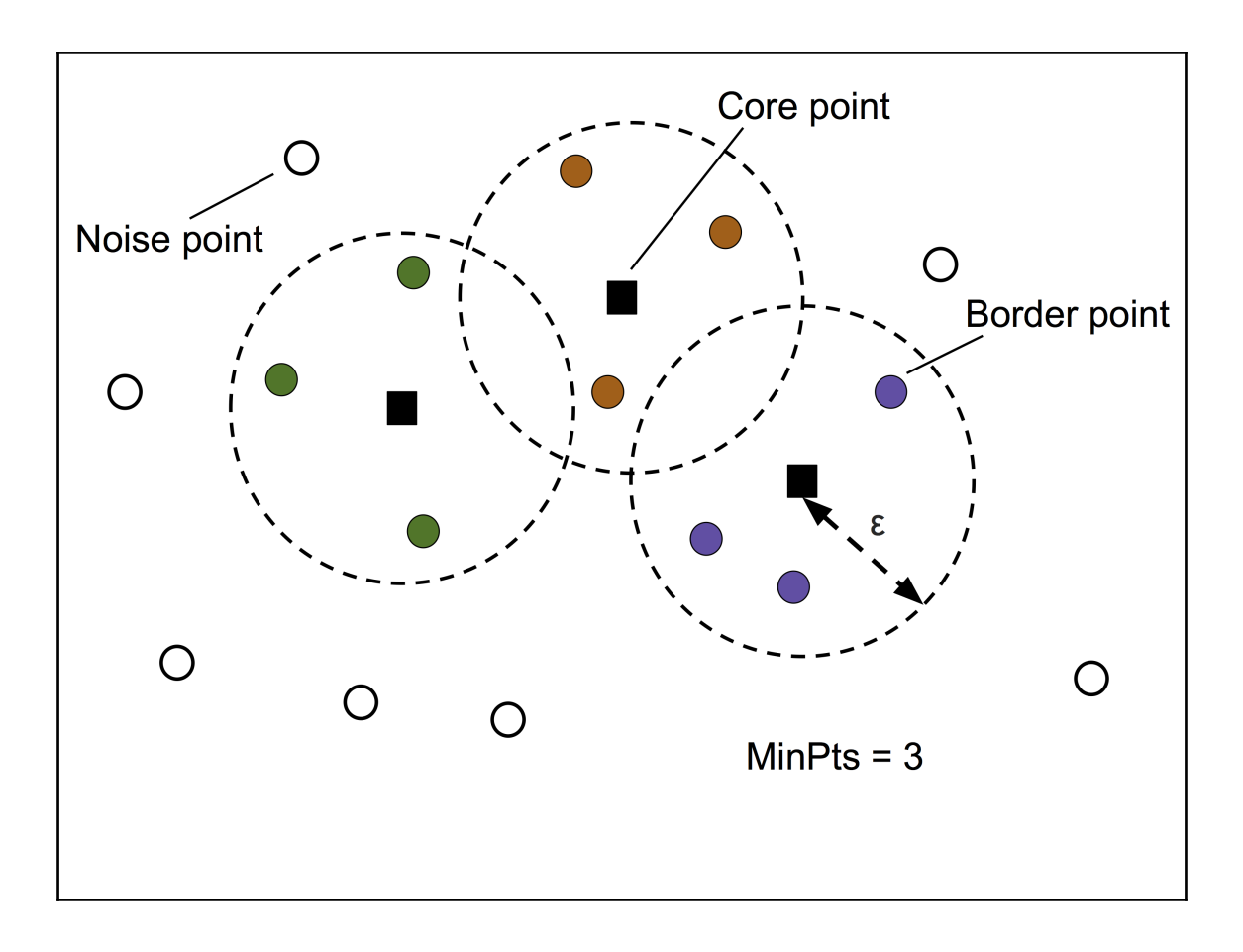

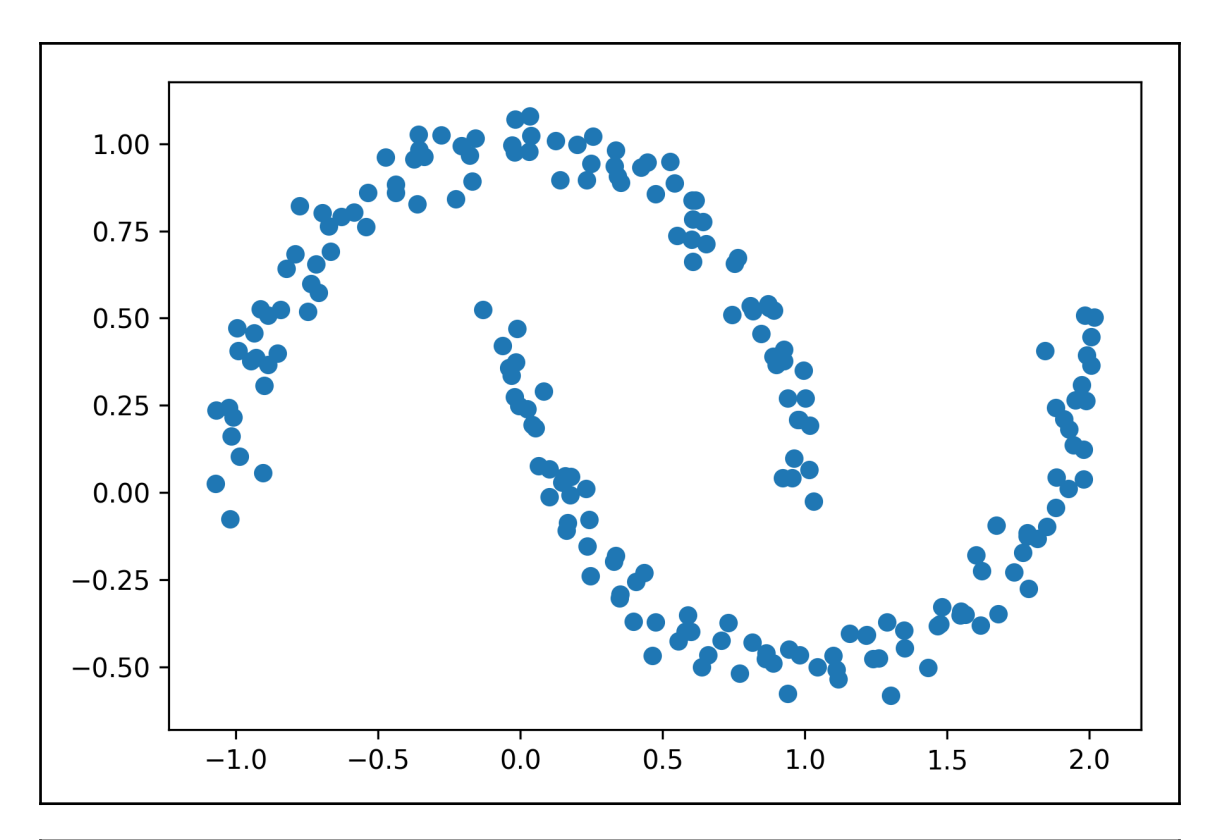

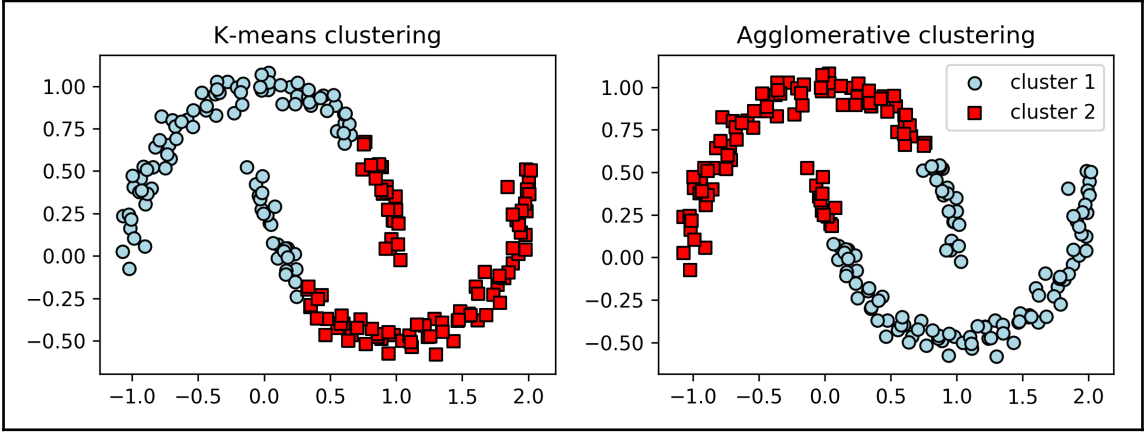

>

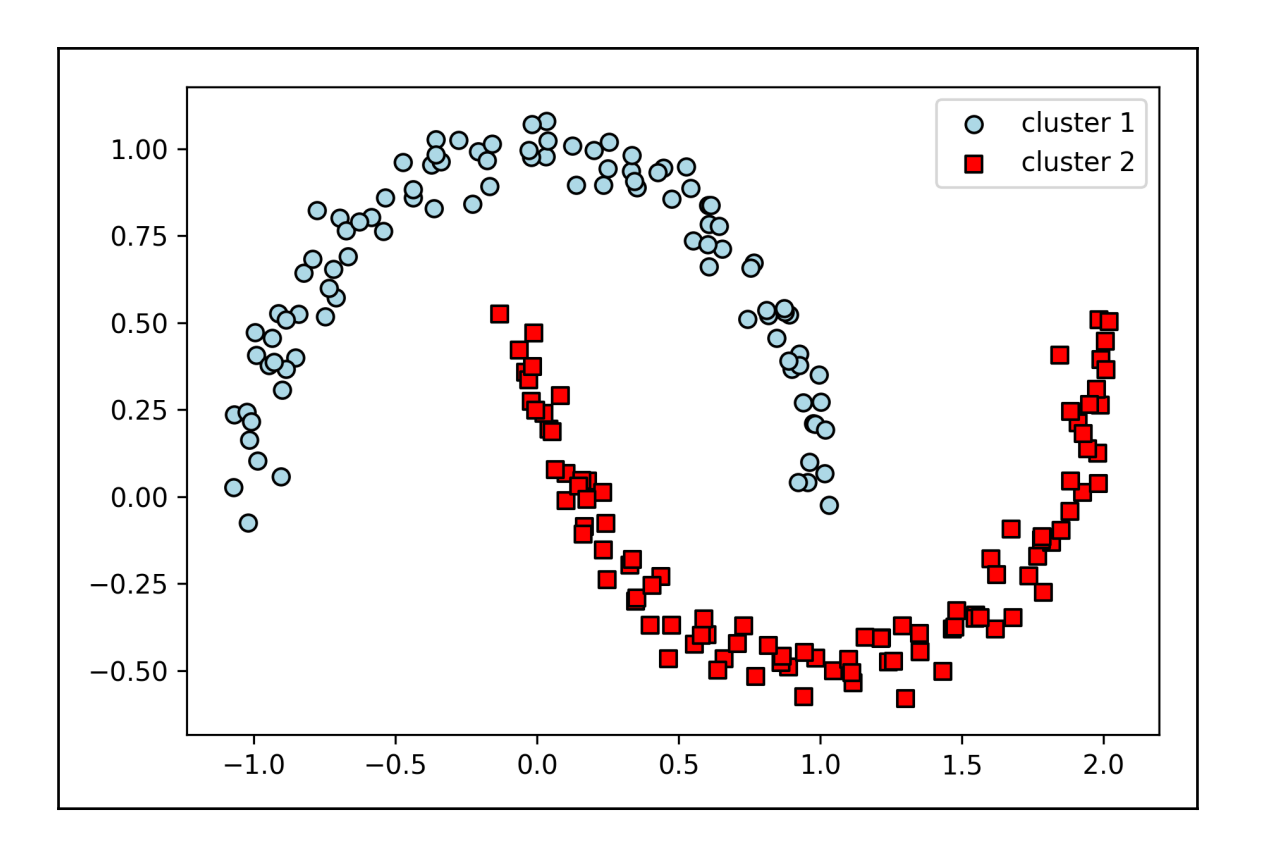

### **Chapter 12: Implementing a Multilayer Artificial Neural Network from Scratch**

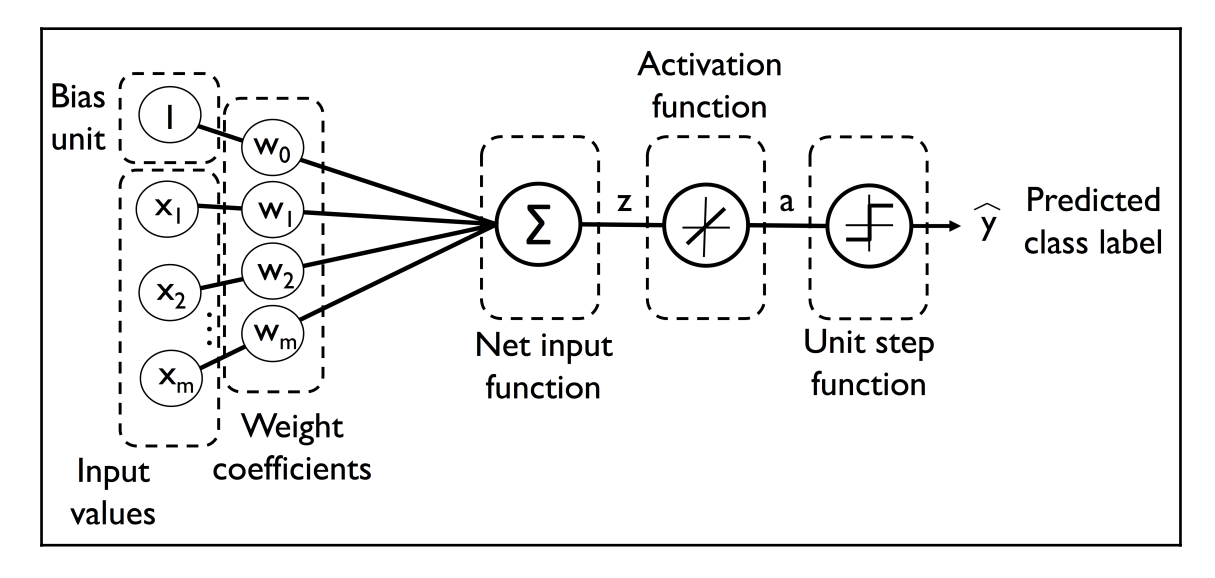

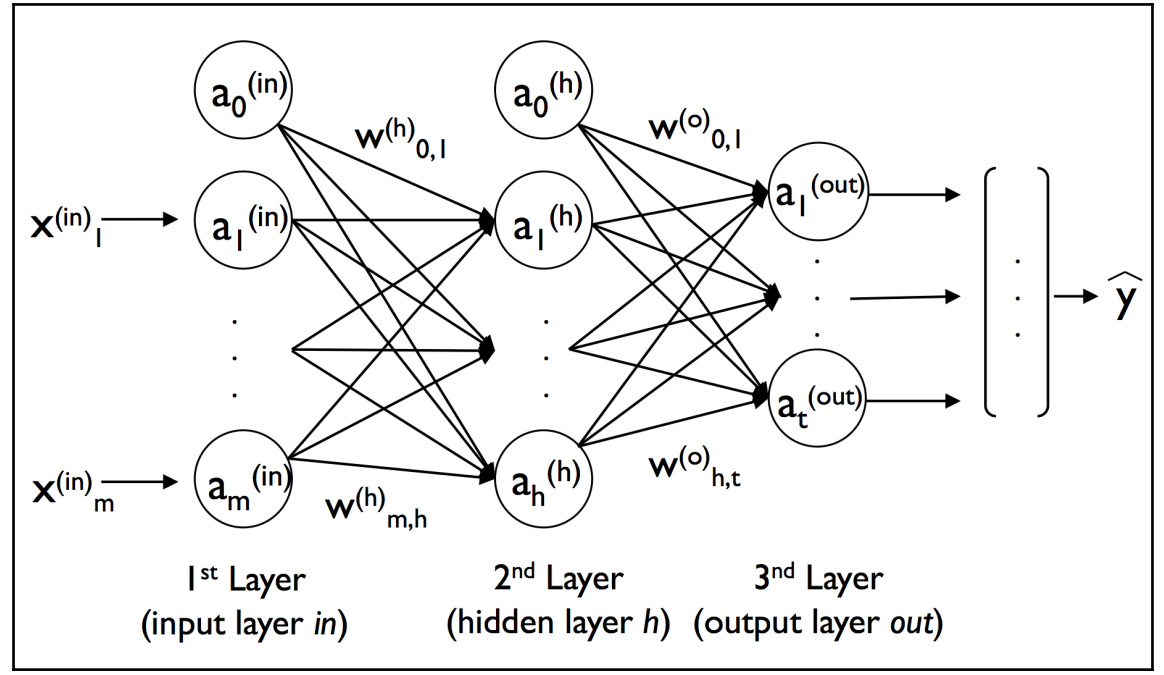

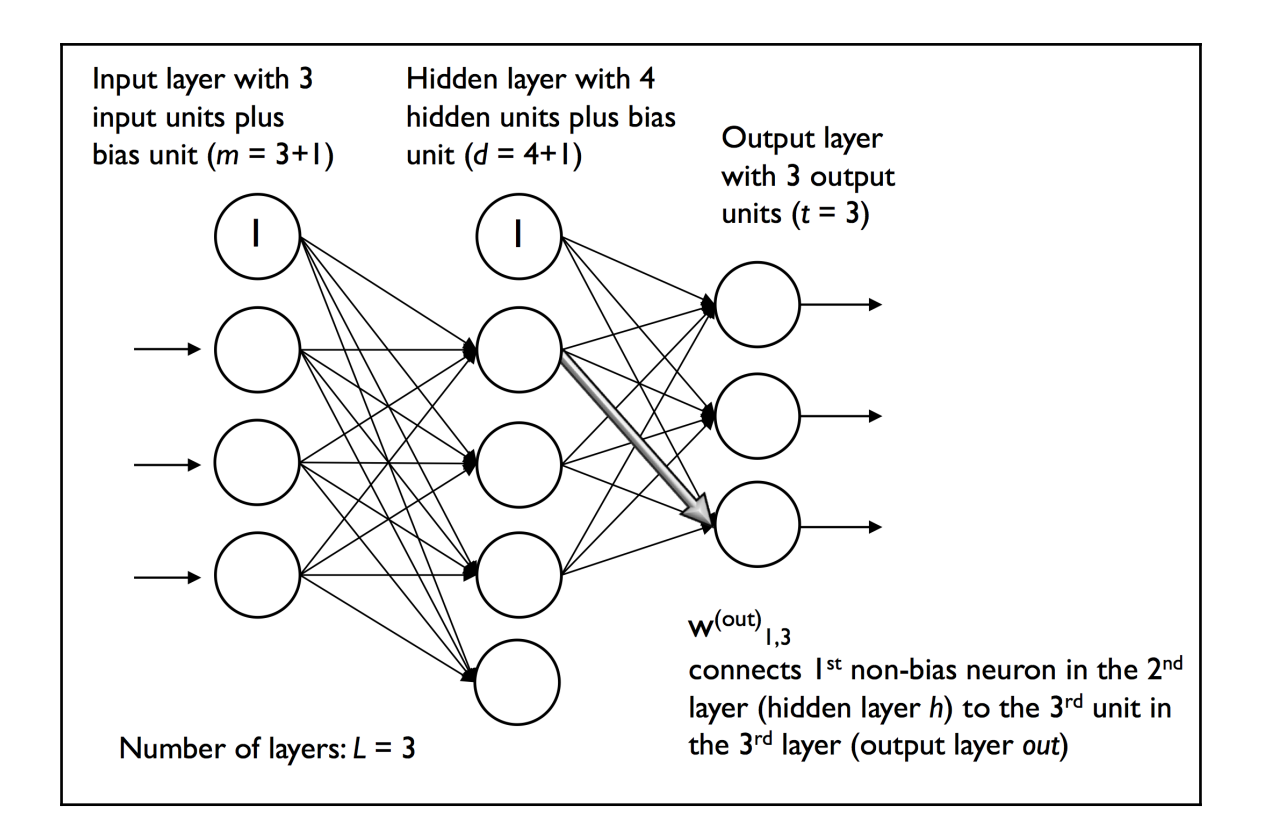

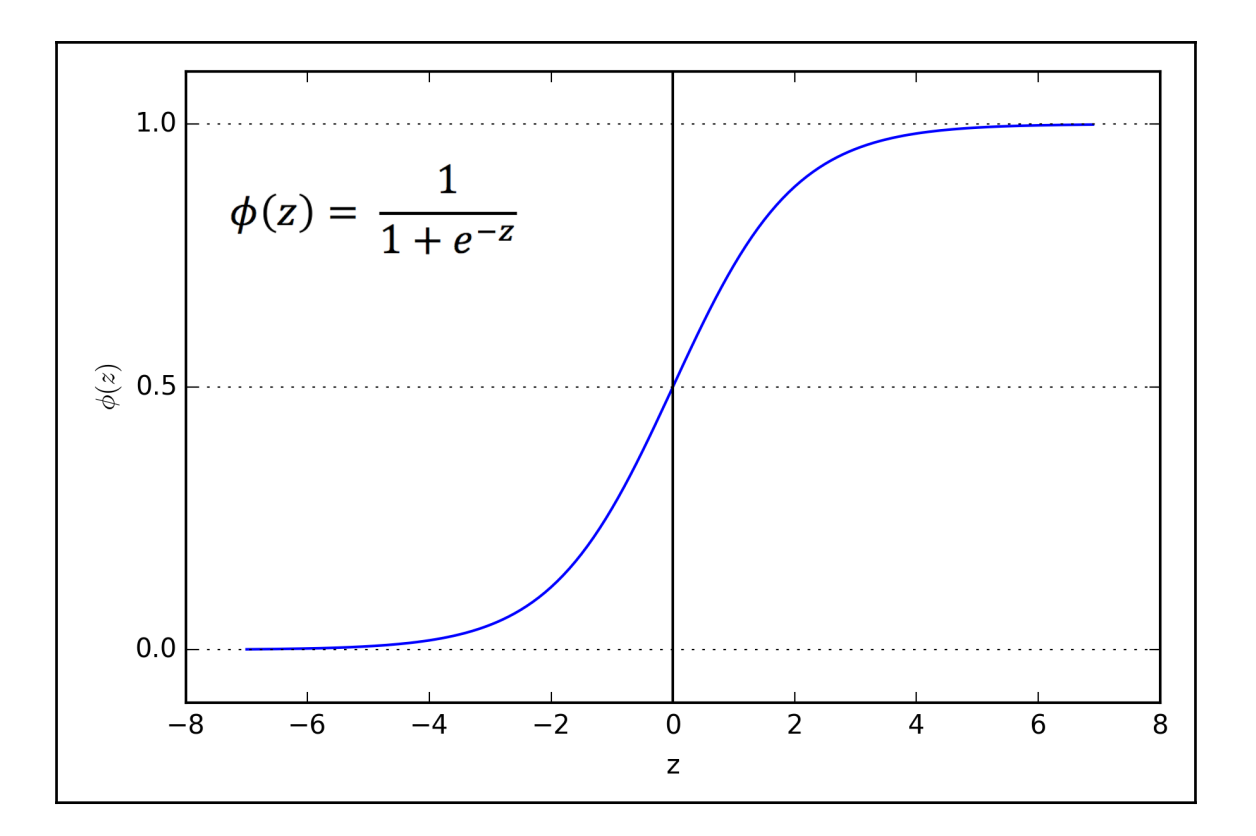

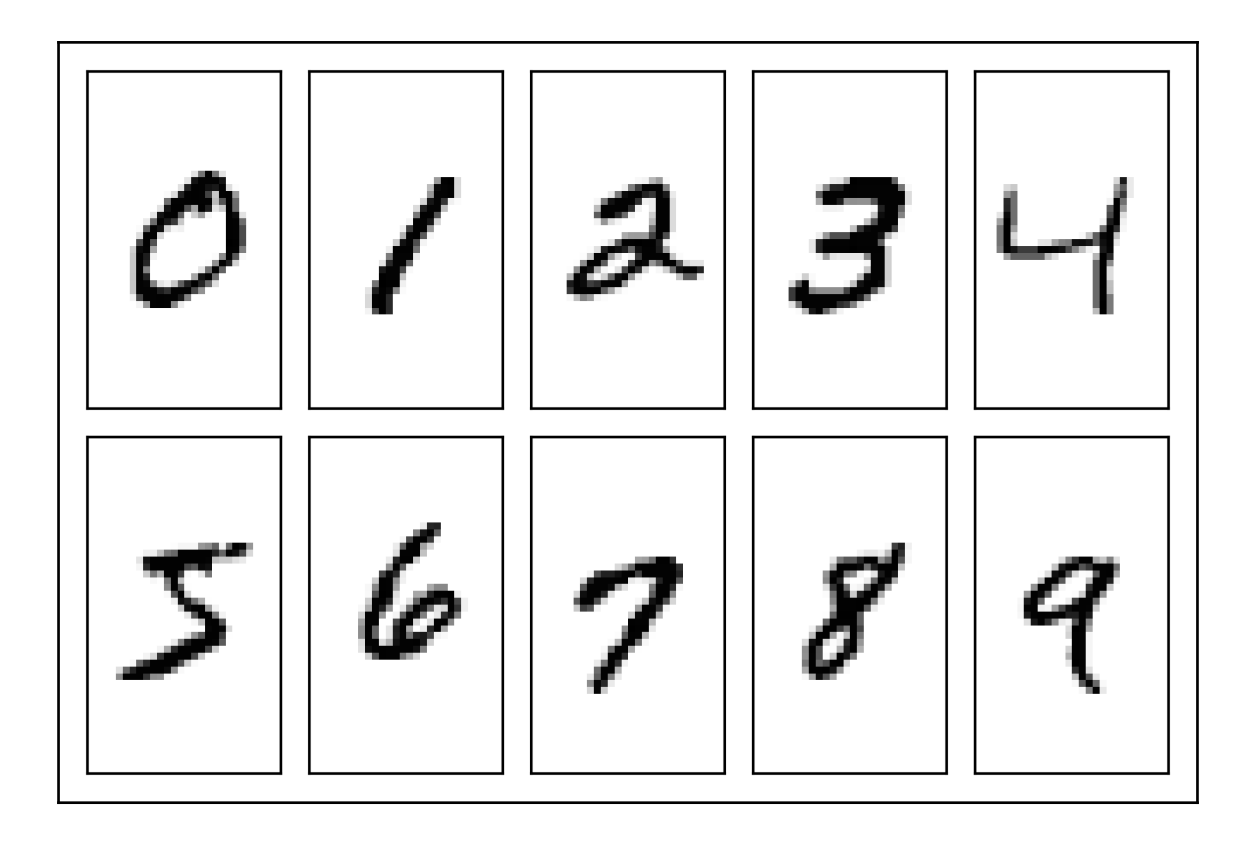

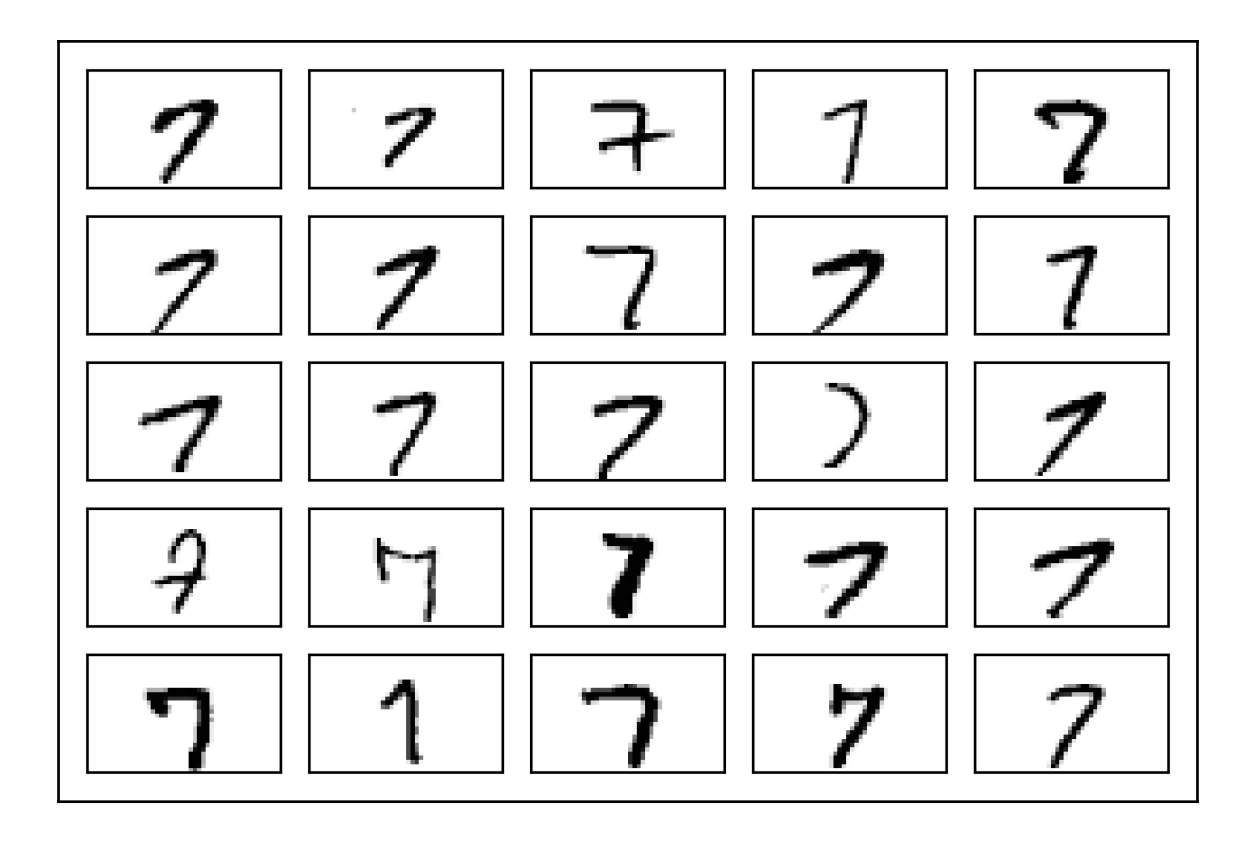

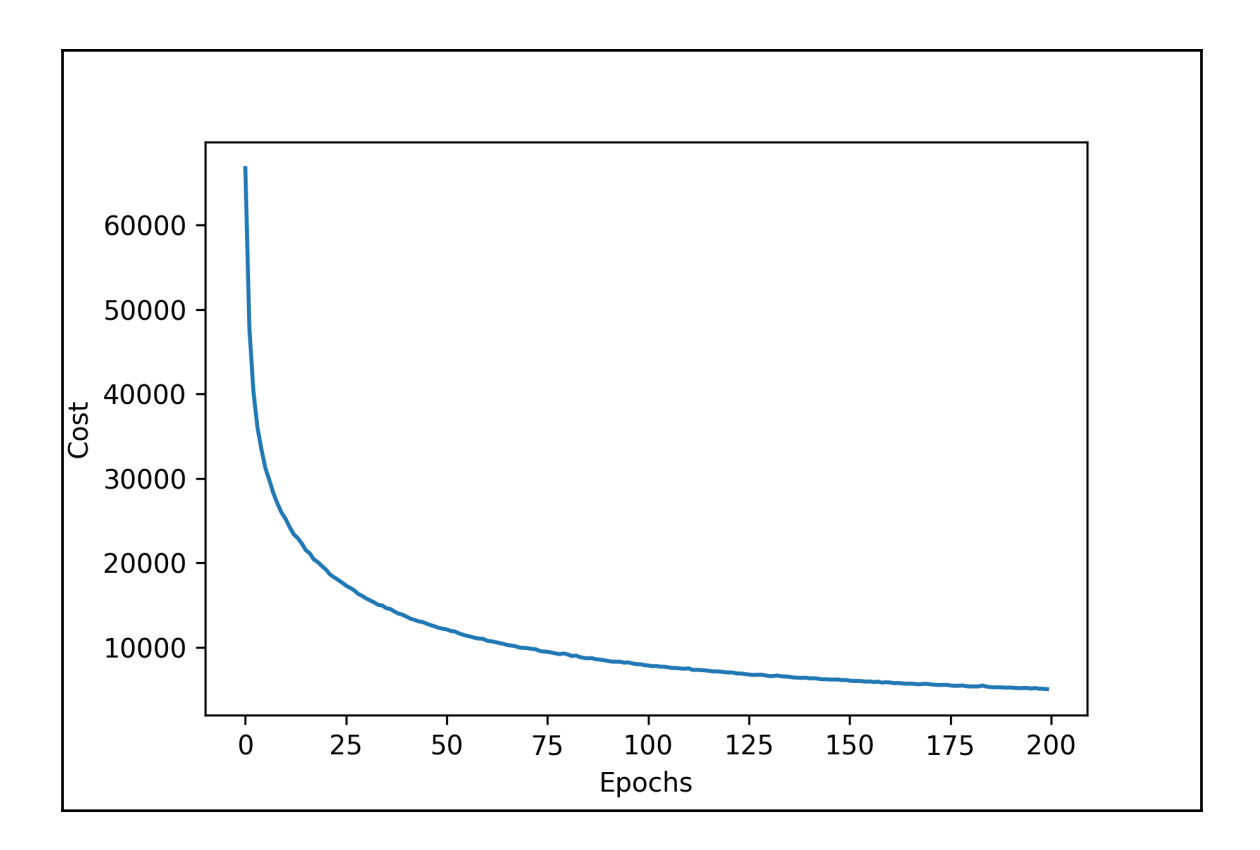

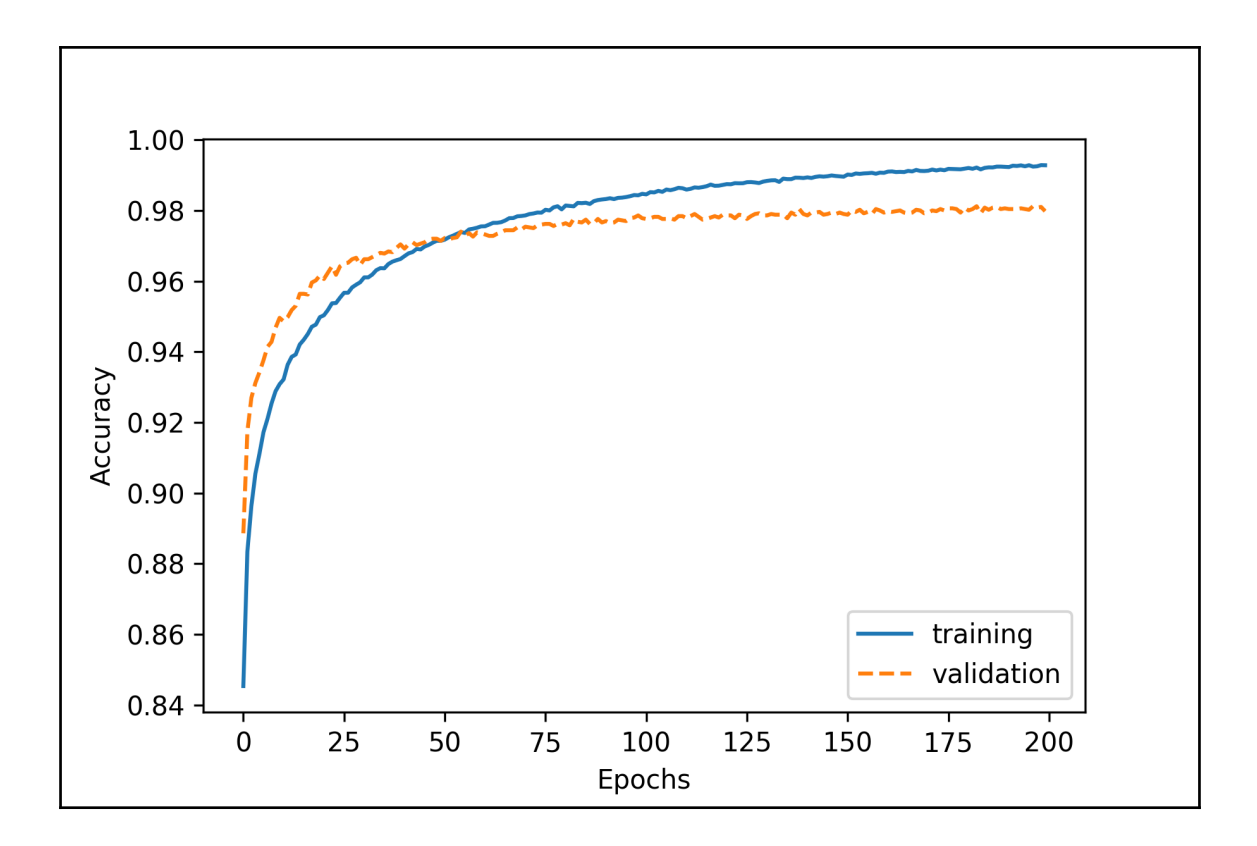

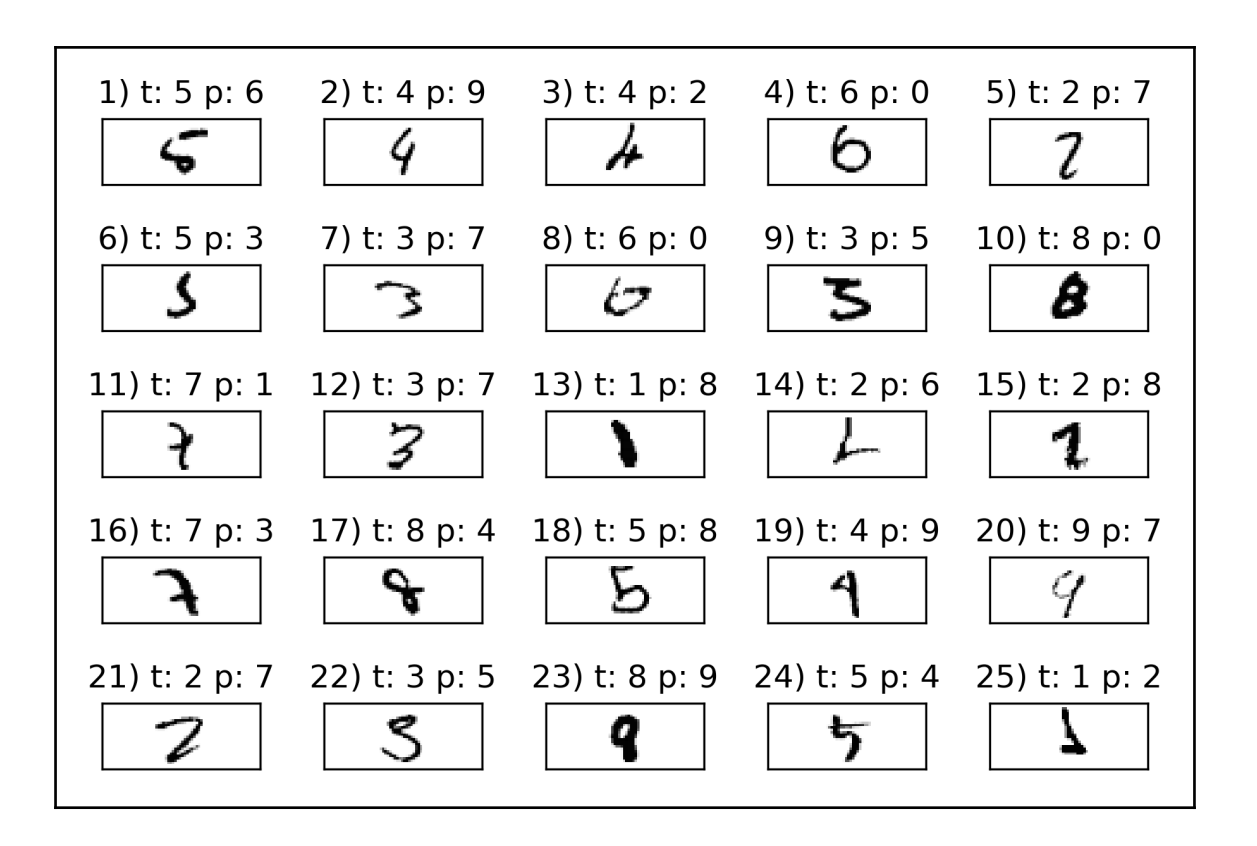

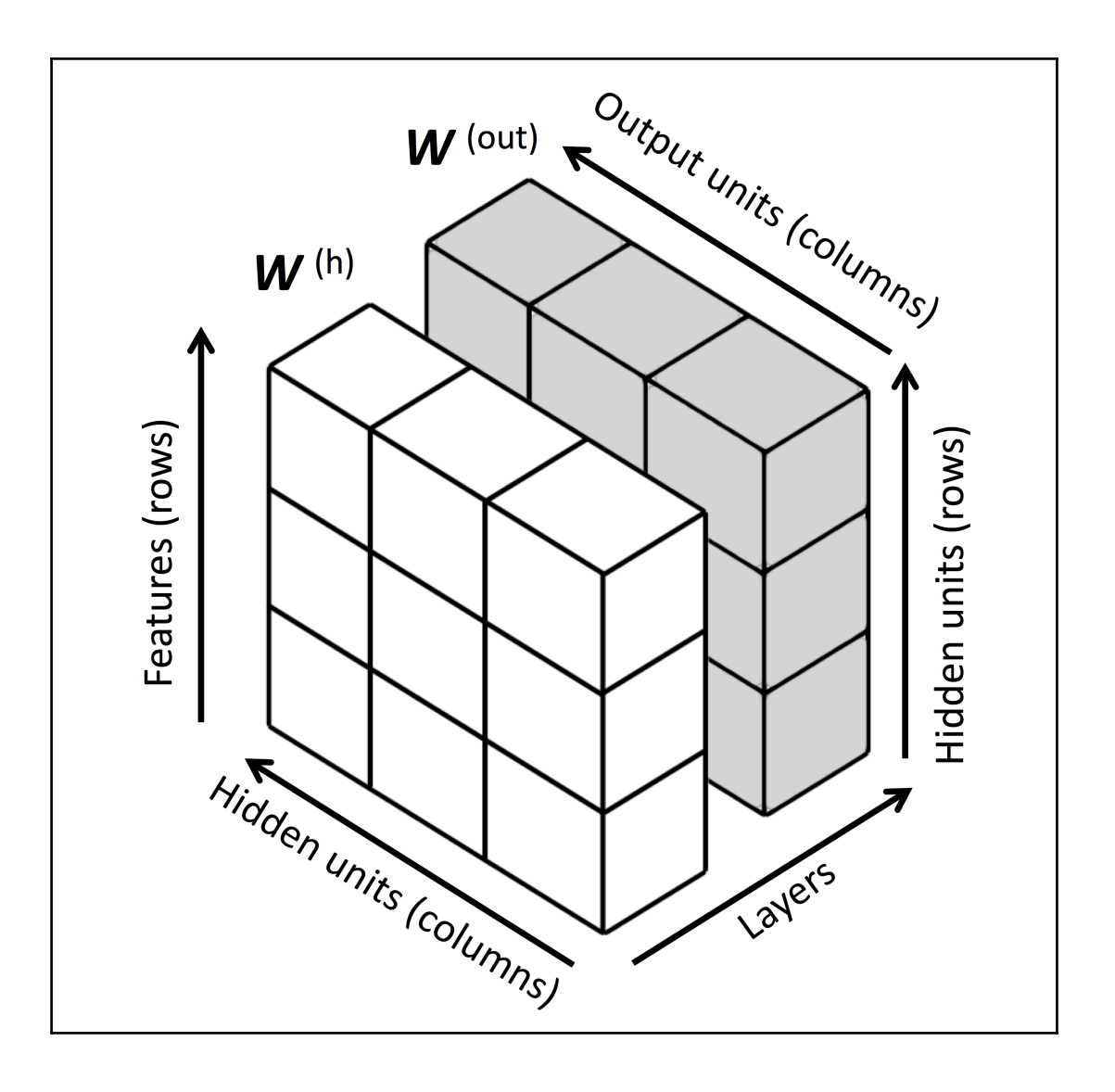

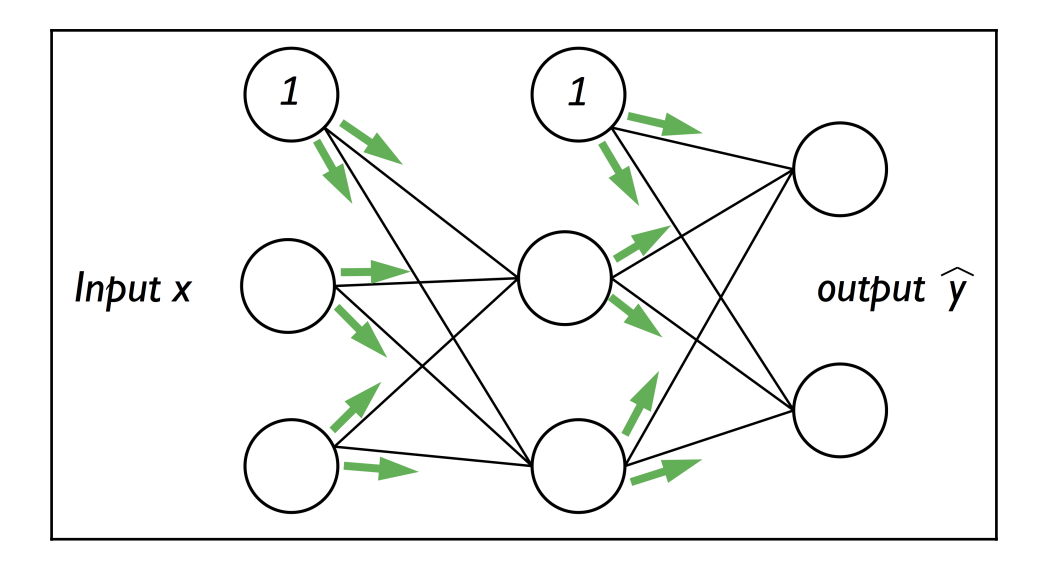

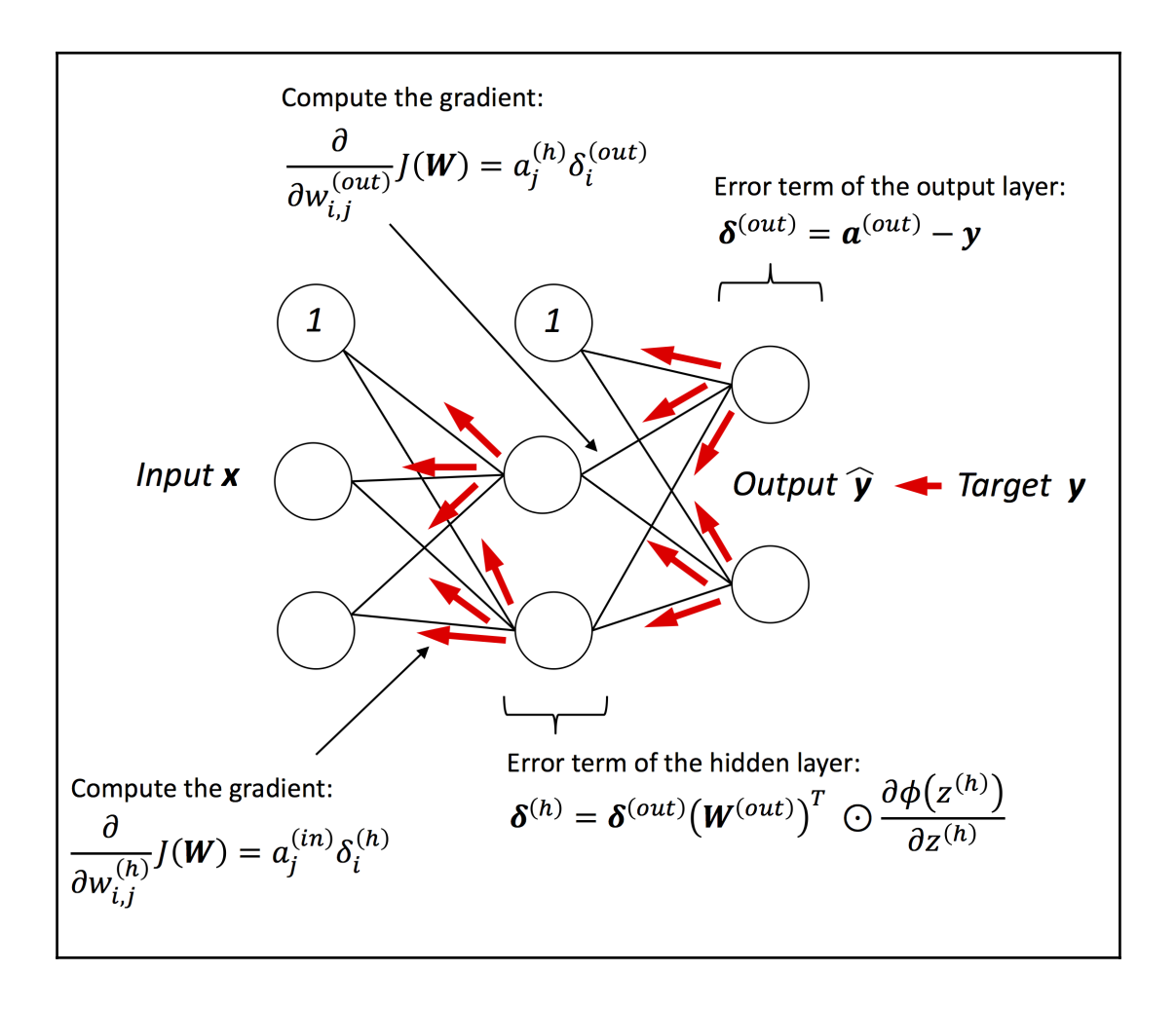

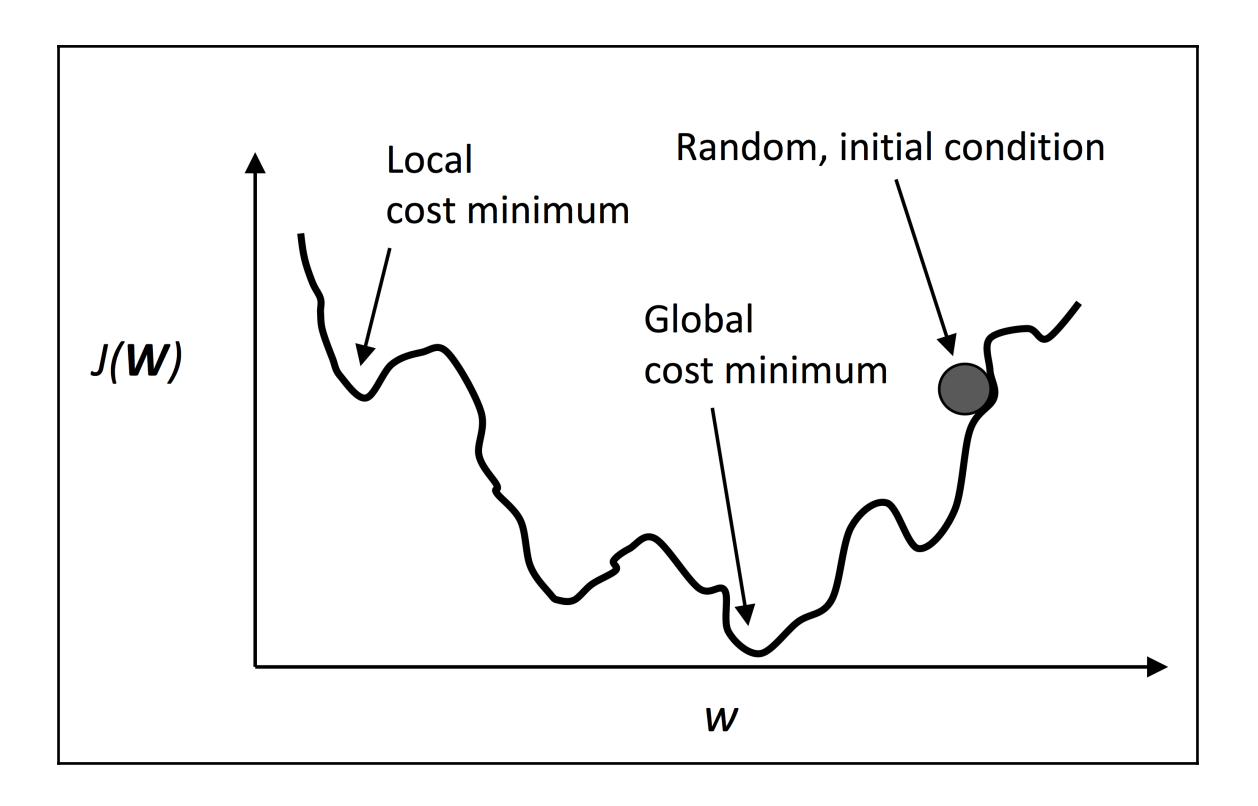

# **Chapter 13: Parallelizing Neural Network Training with TensorFlow**

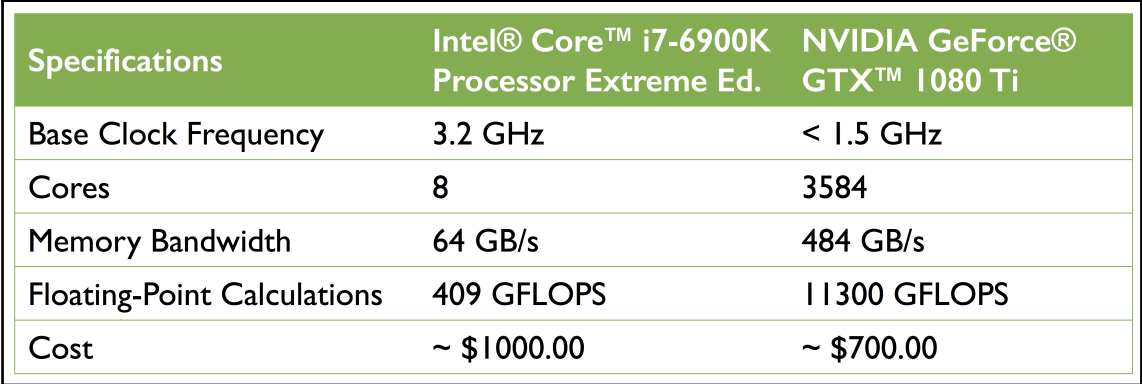

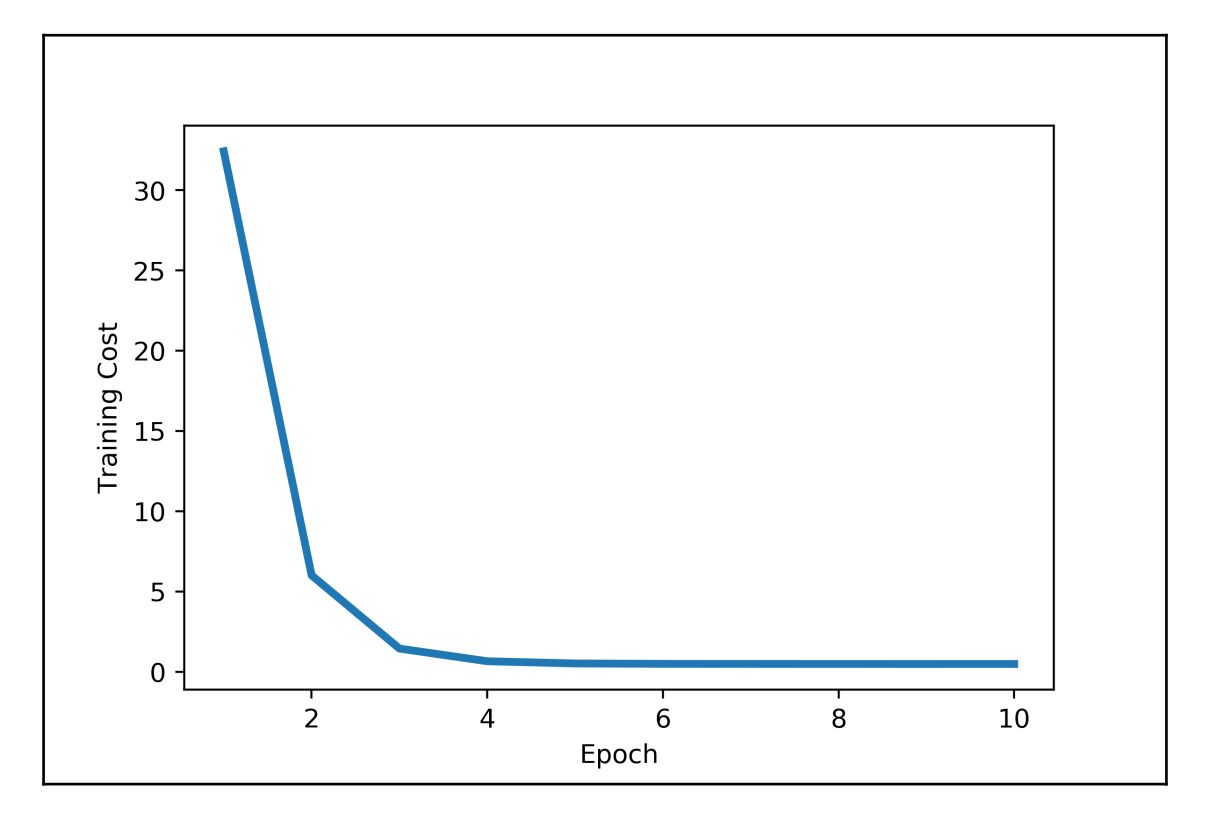

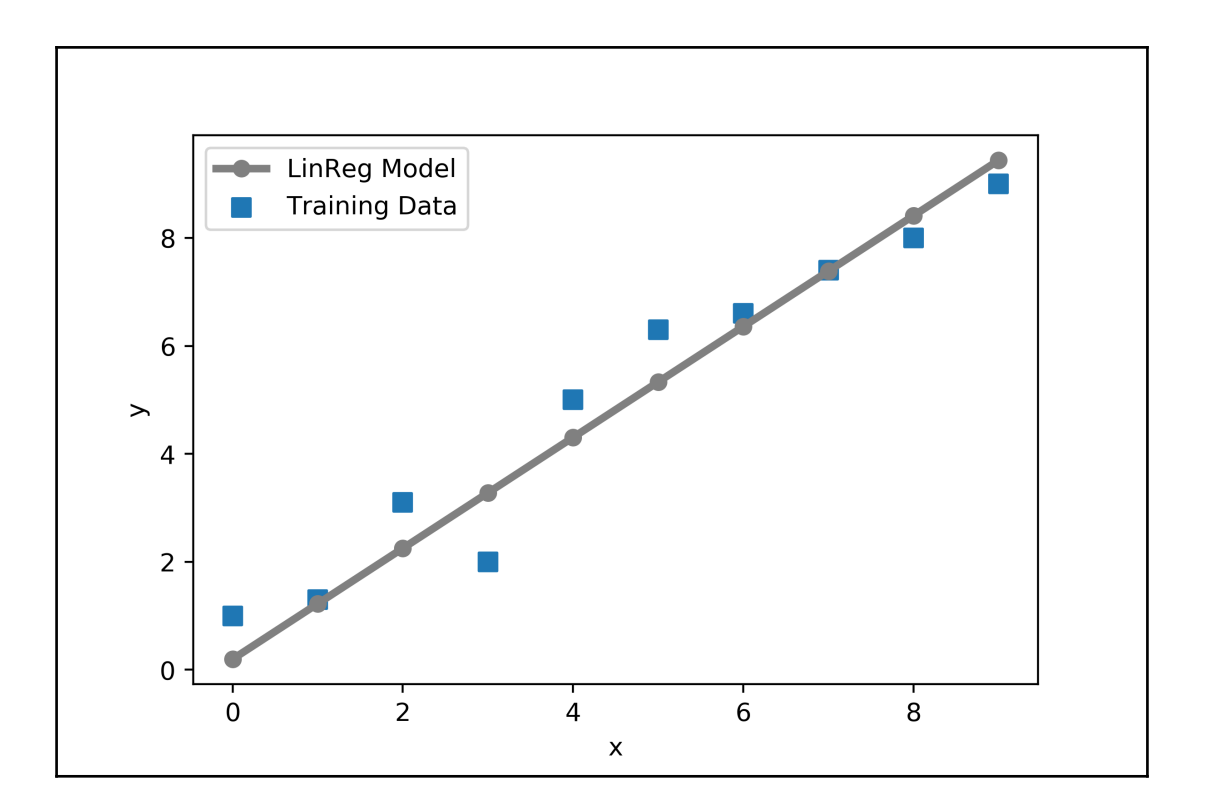

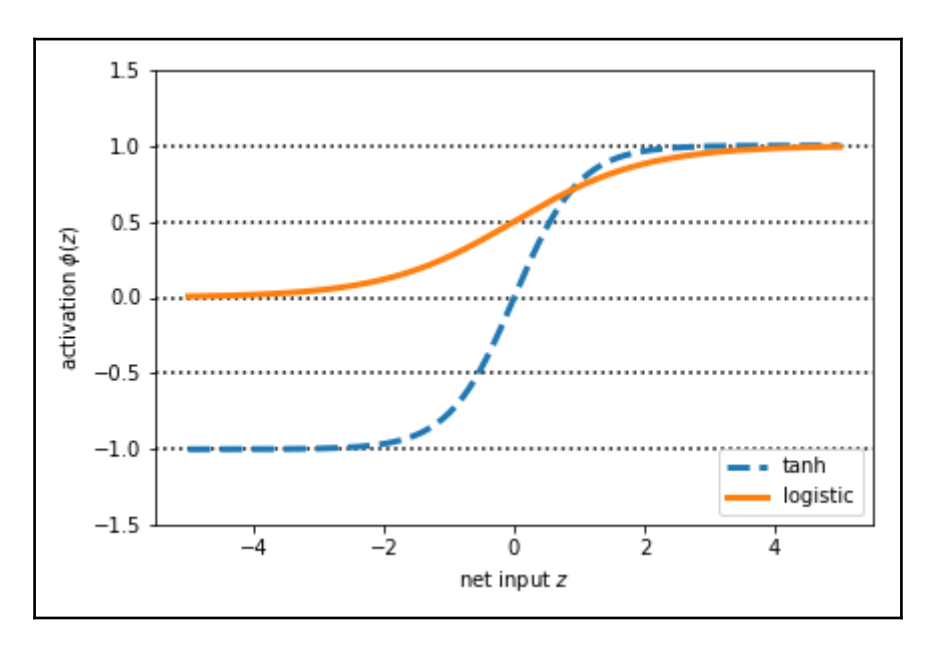

**[ 14 ]**

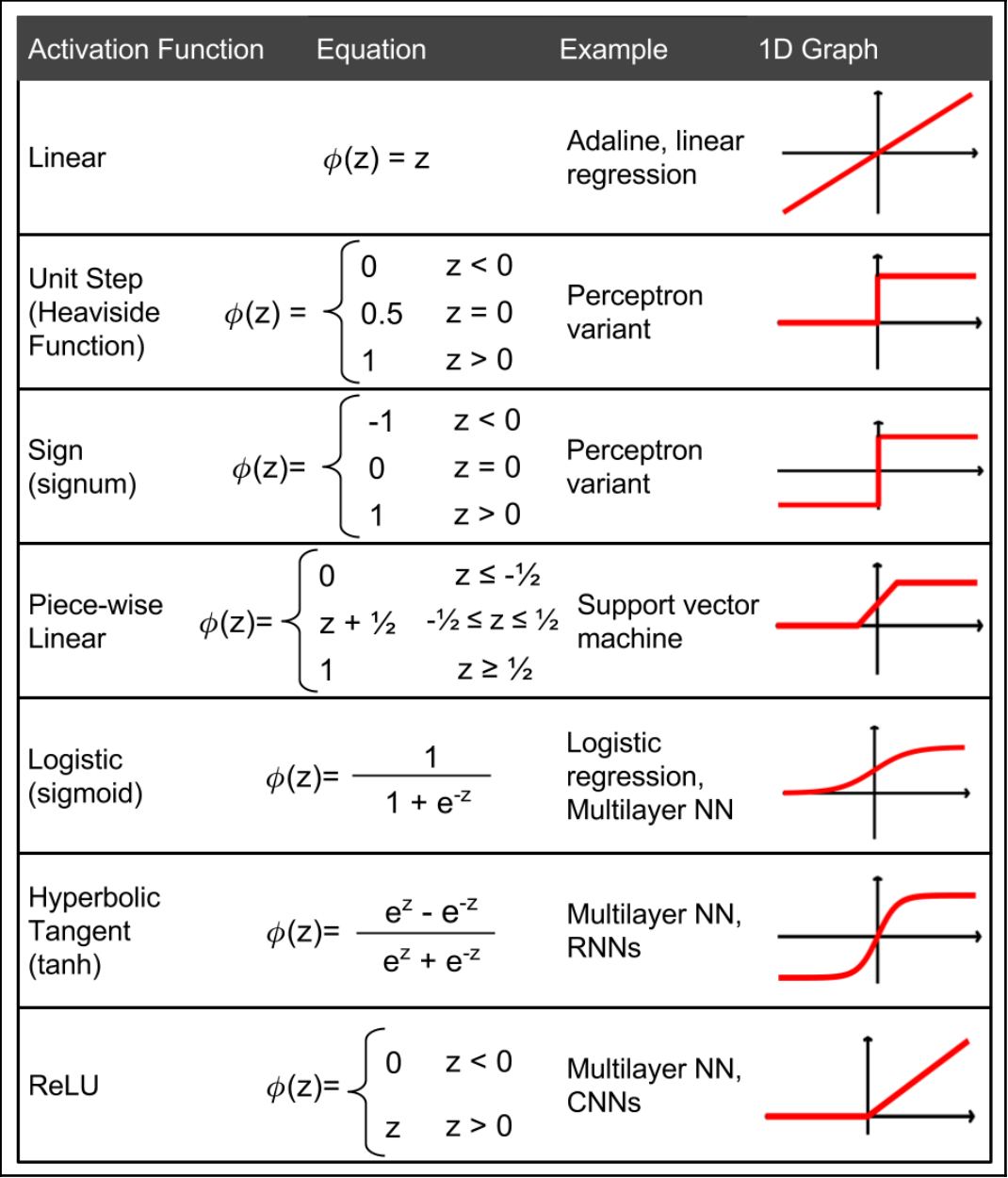

## **Chapter 14: Going Deeper – The Mechanics of TensorFlow**

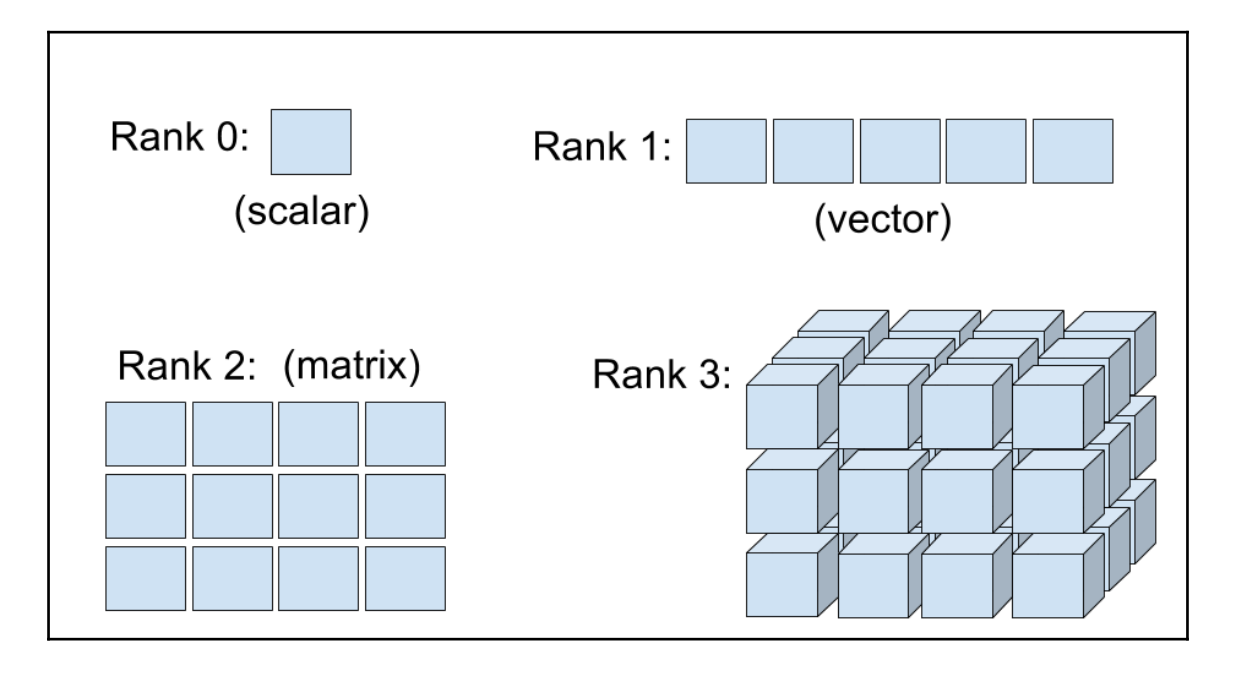

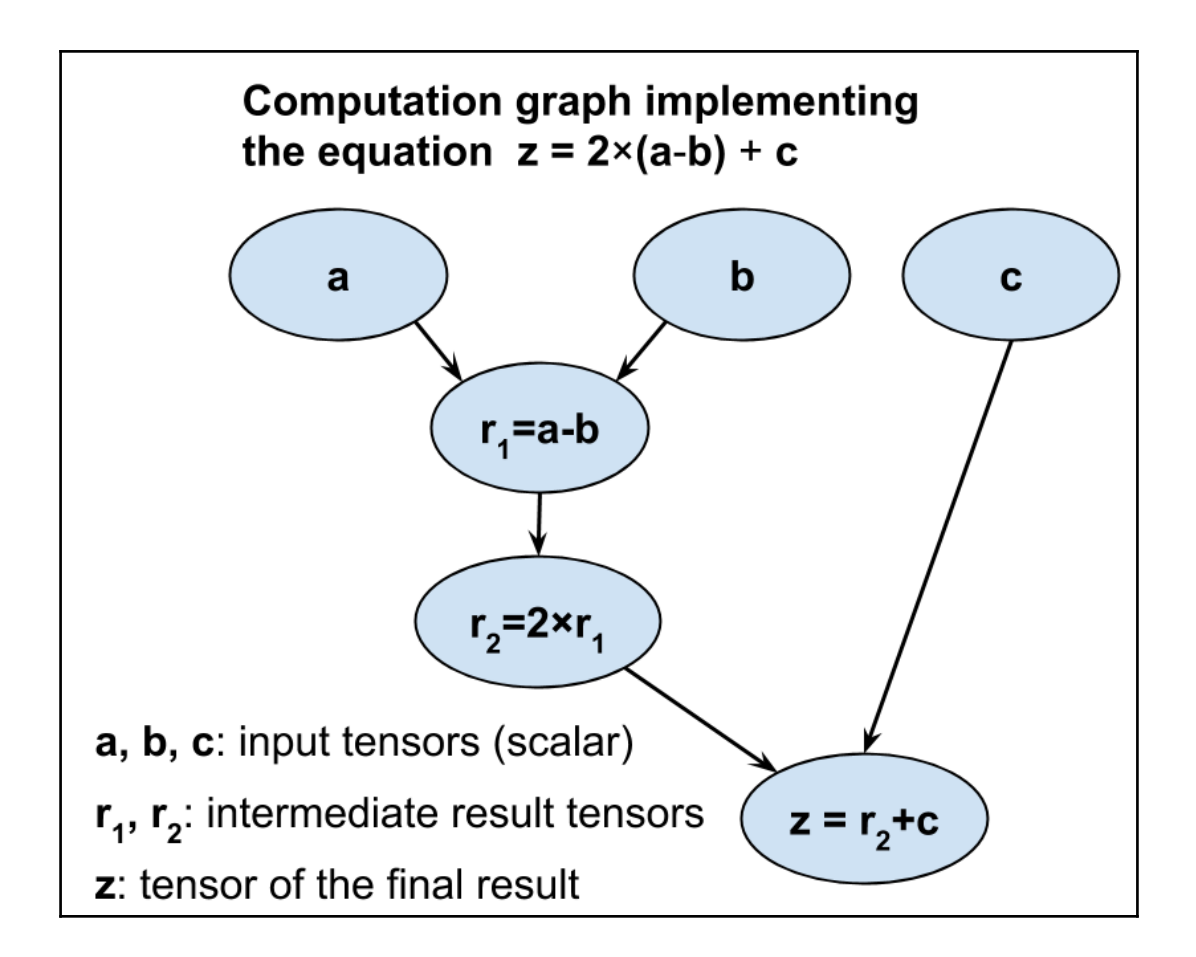

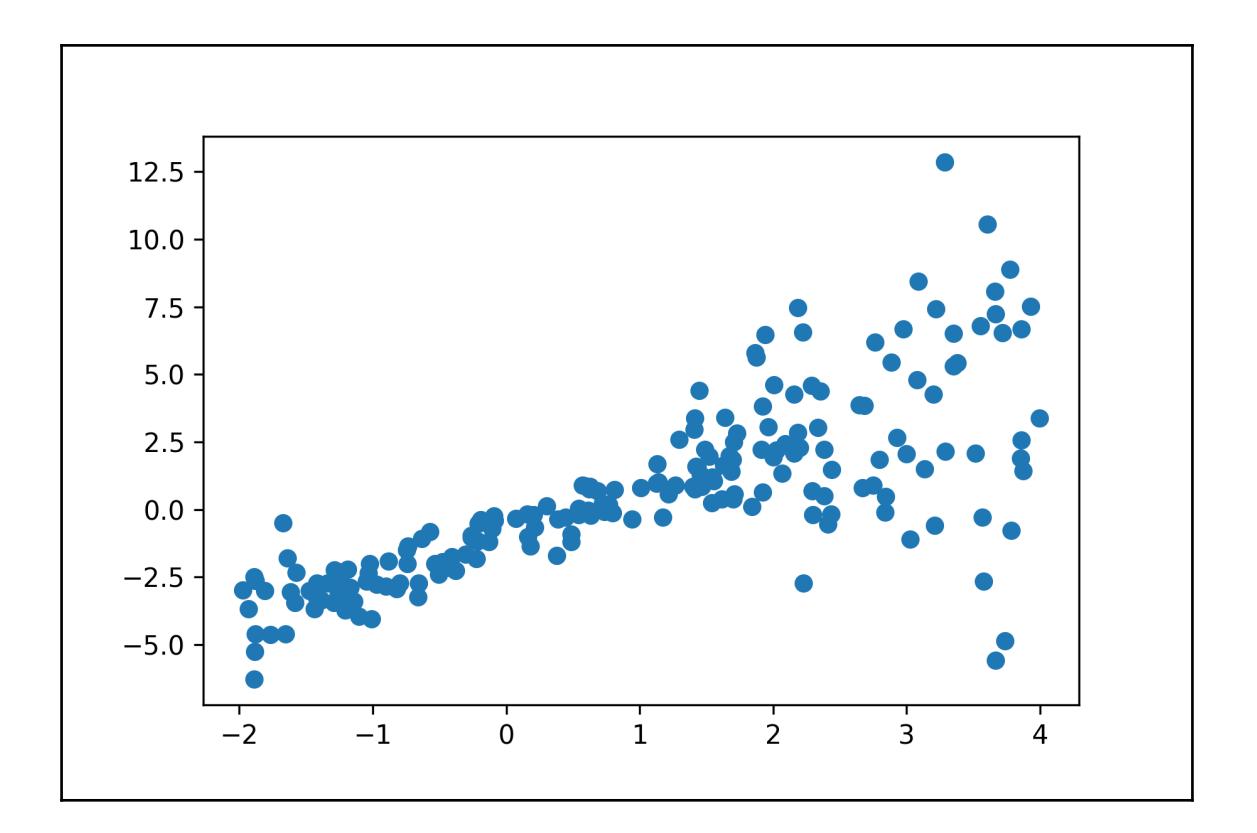

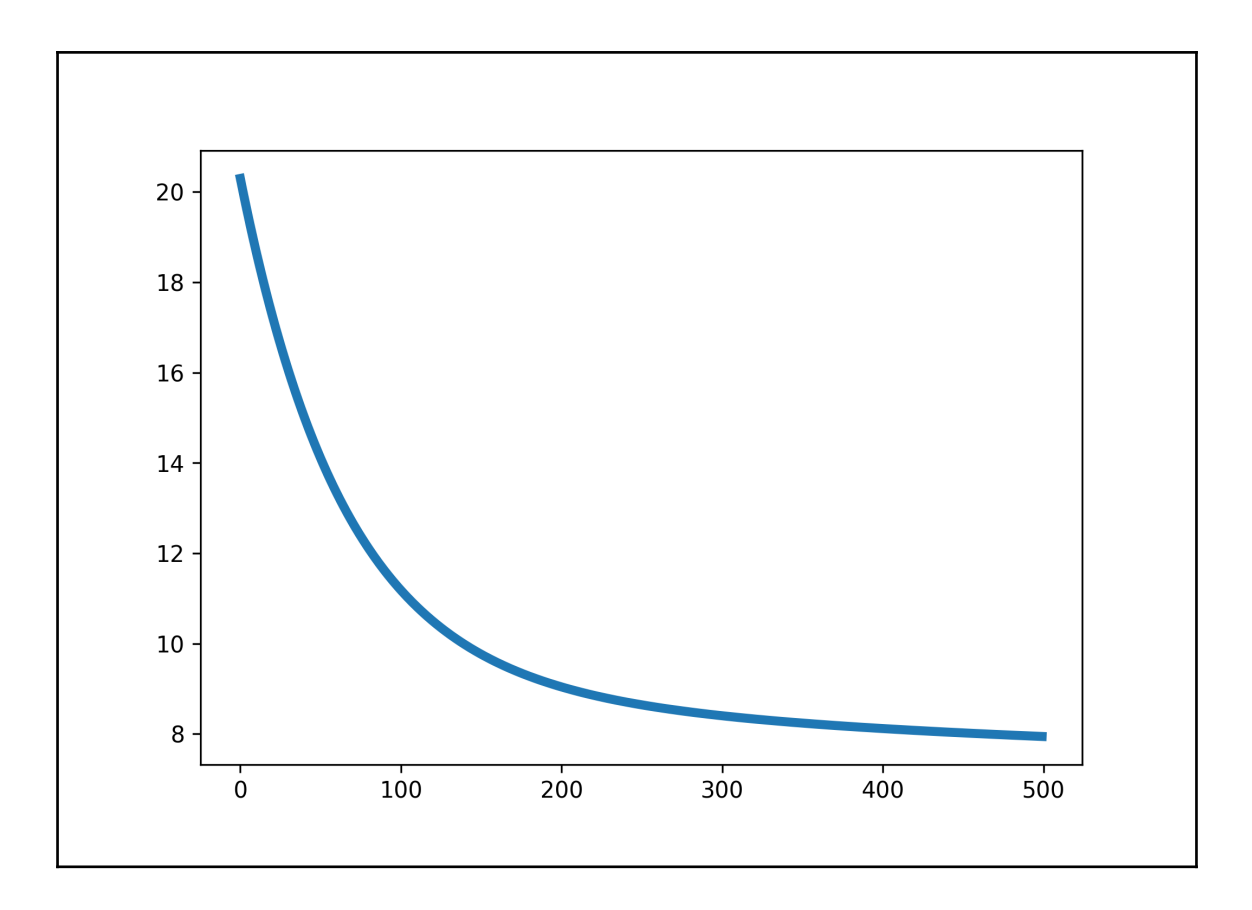

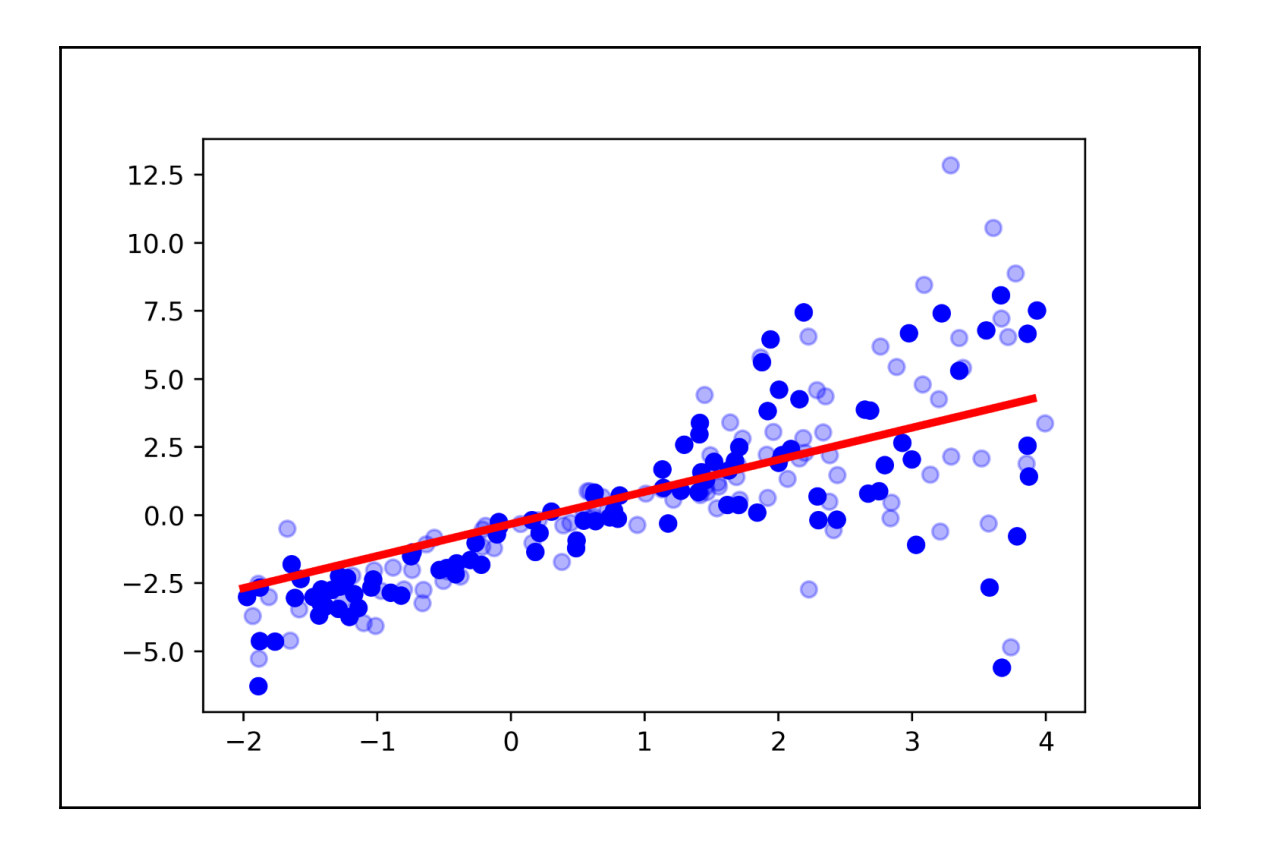

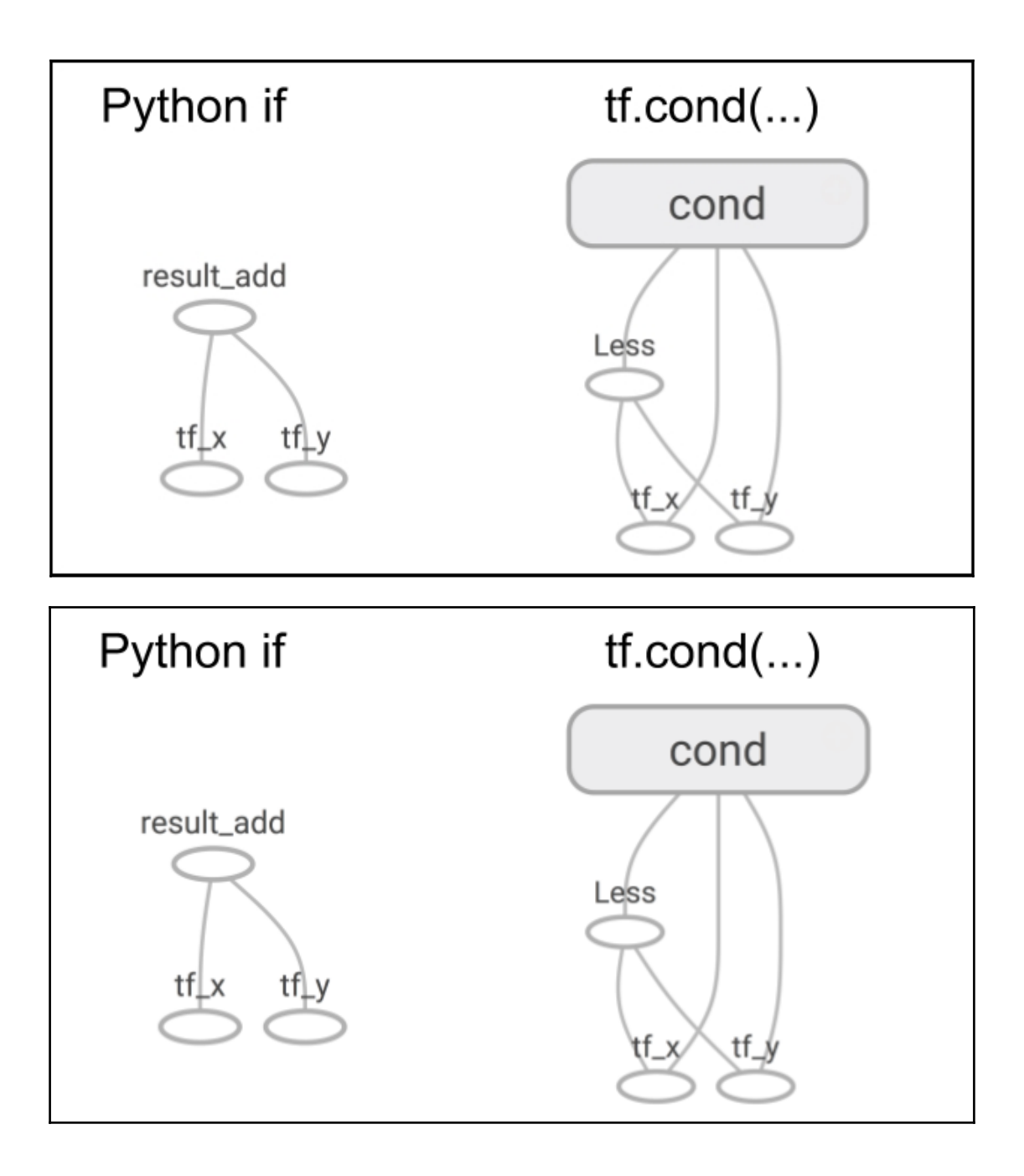

—

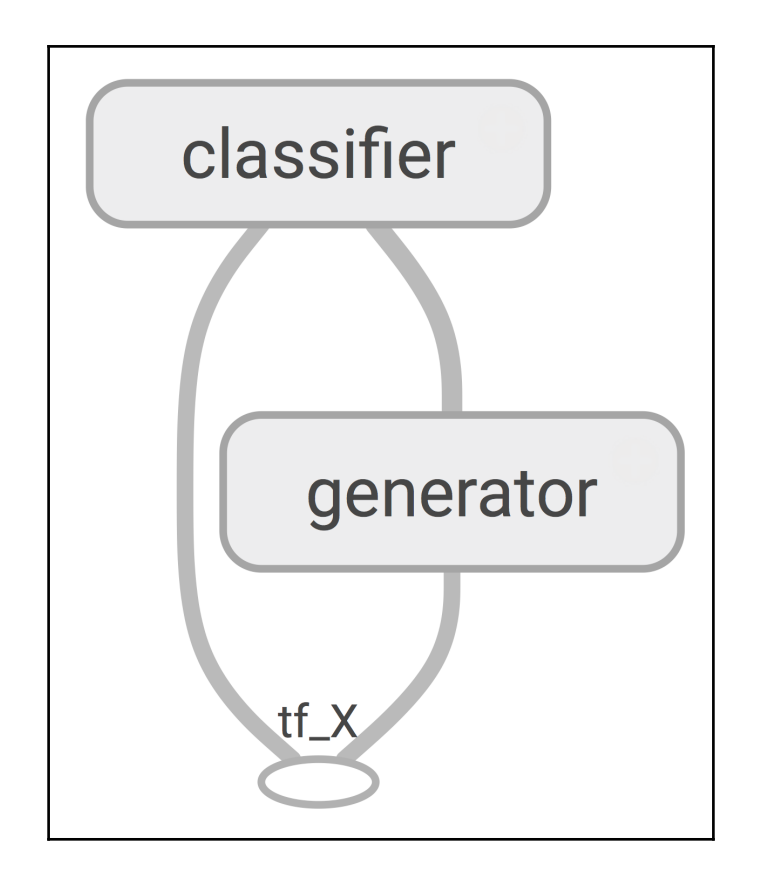

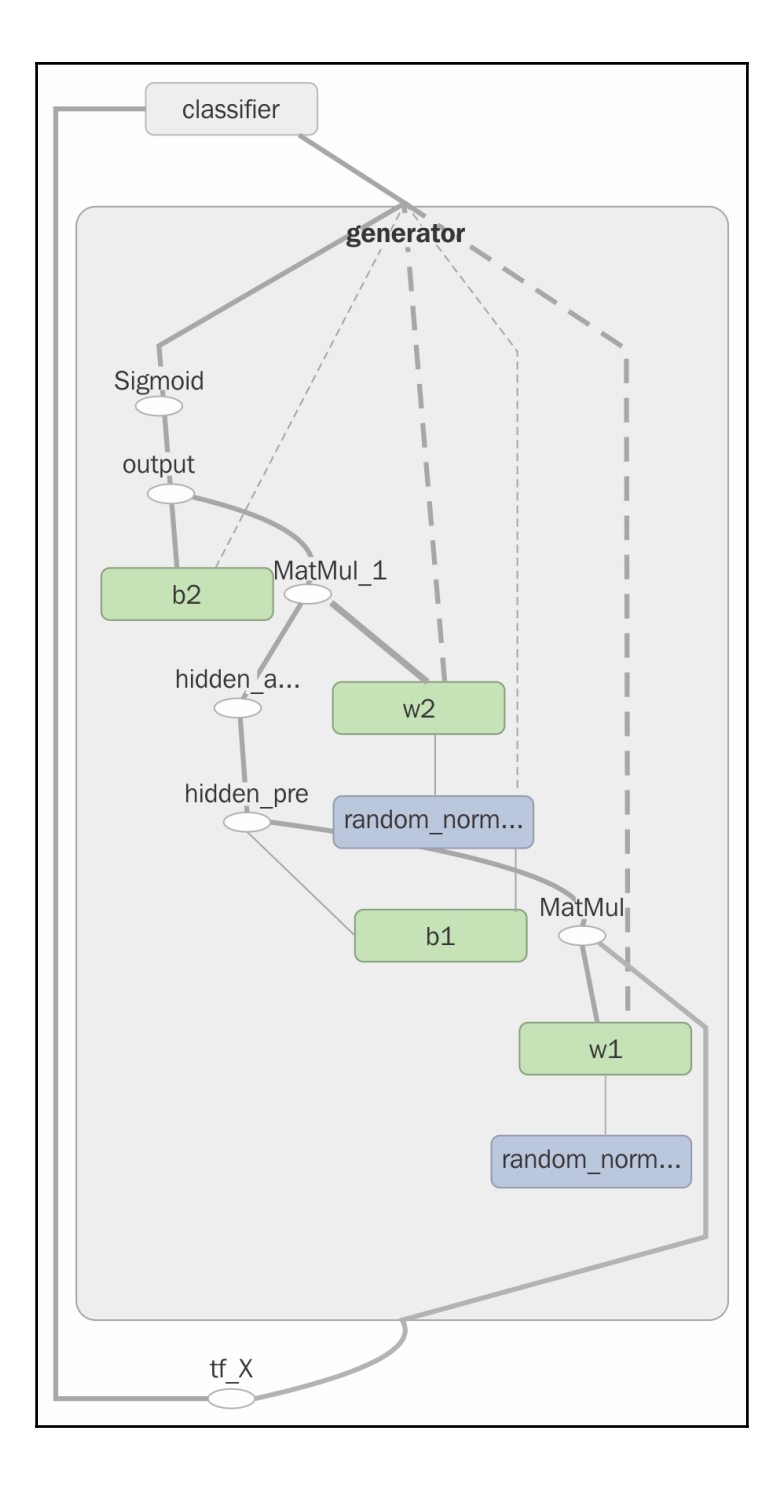

**[ 8 ]**

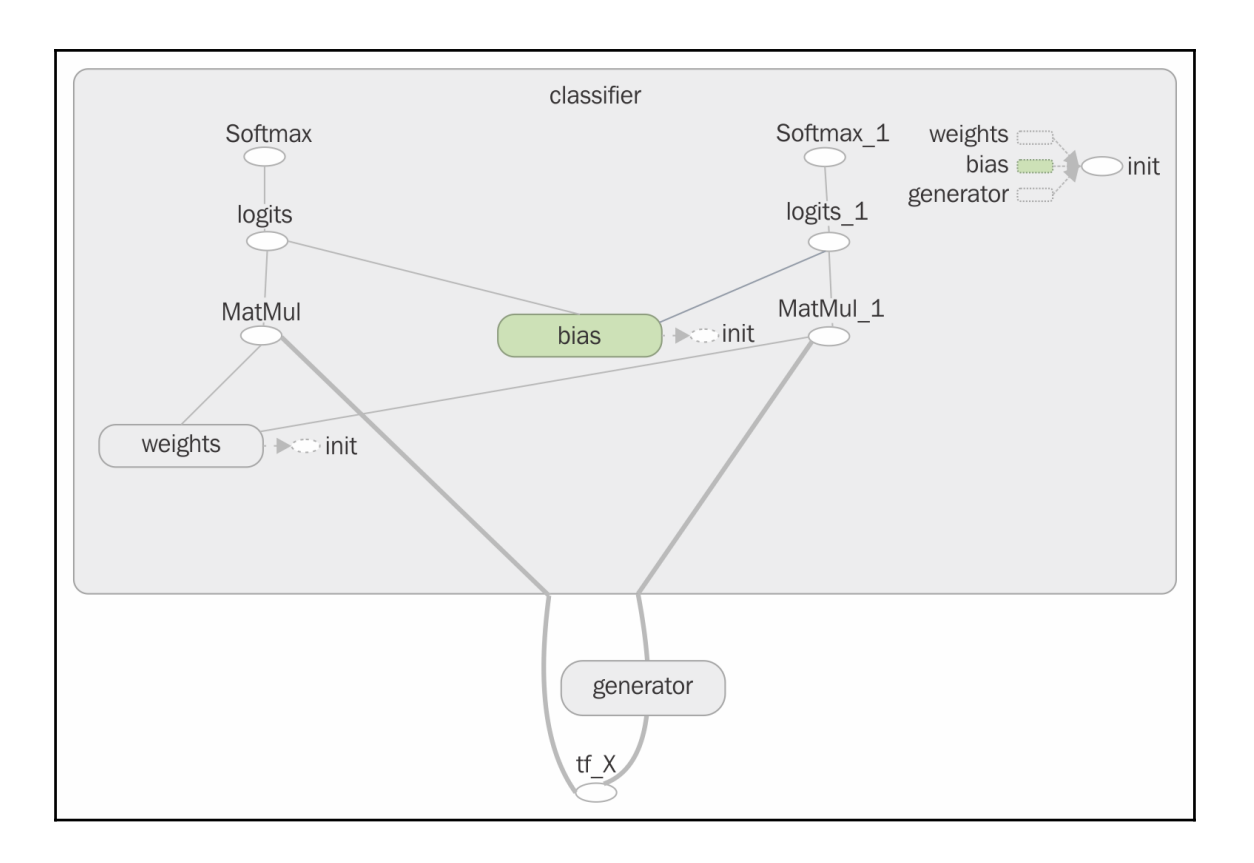

## **Chapter 15: Classifying Images with Deep Convolutional Neural Networks**

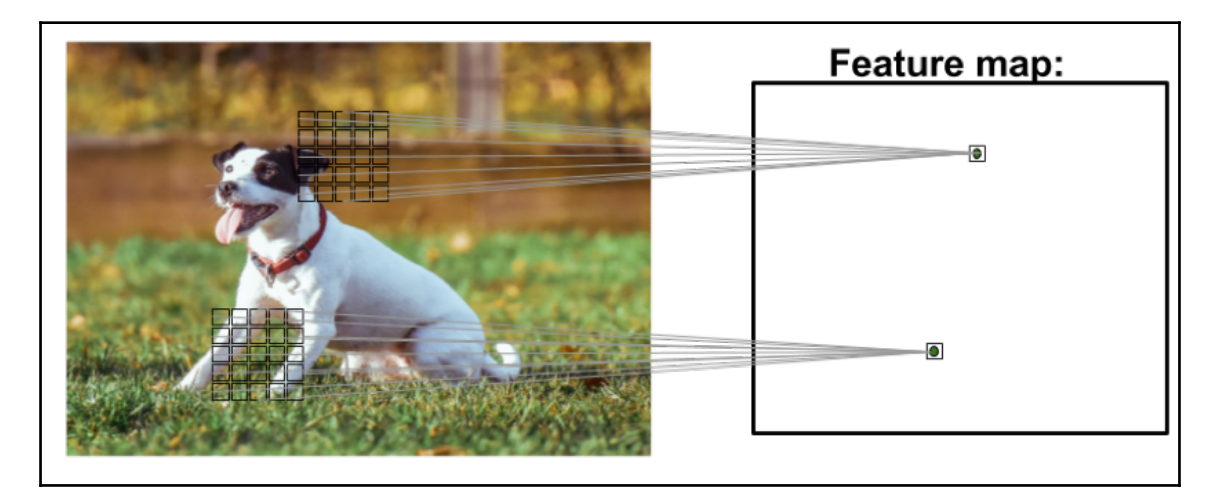

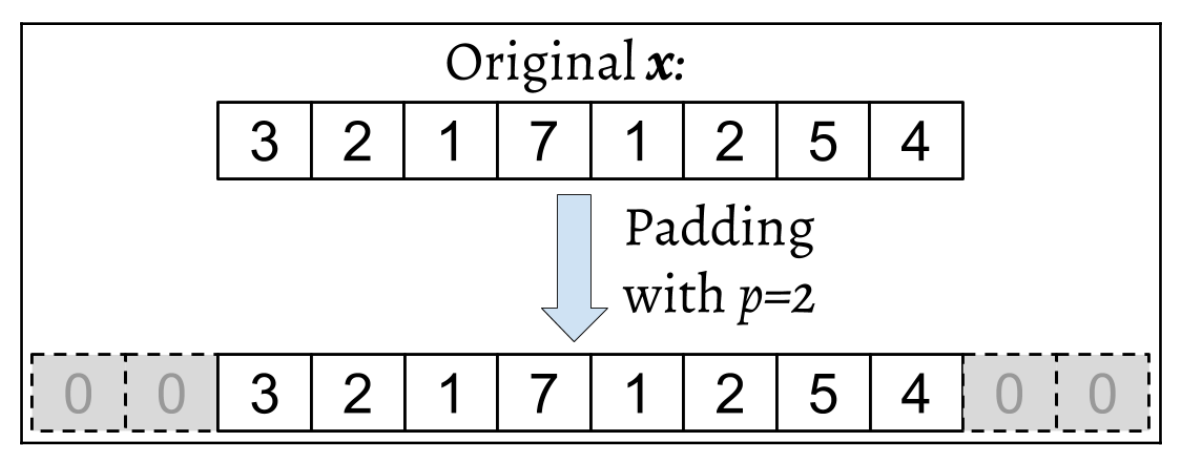

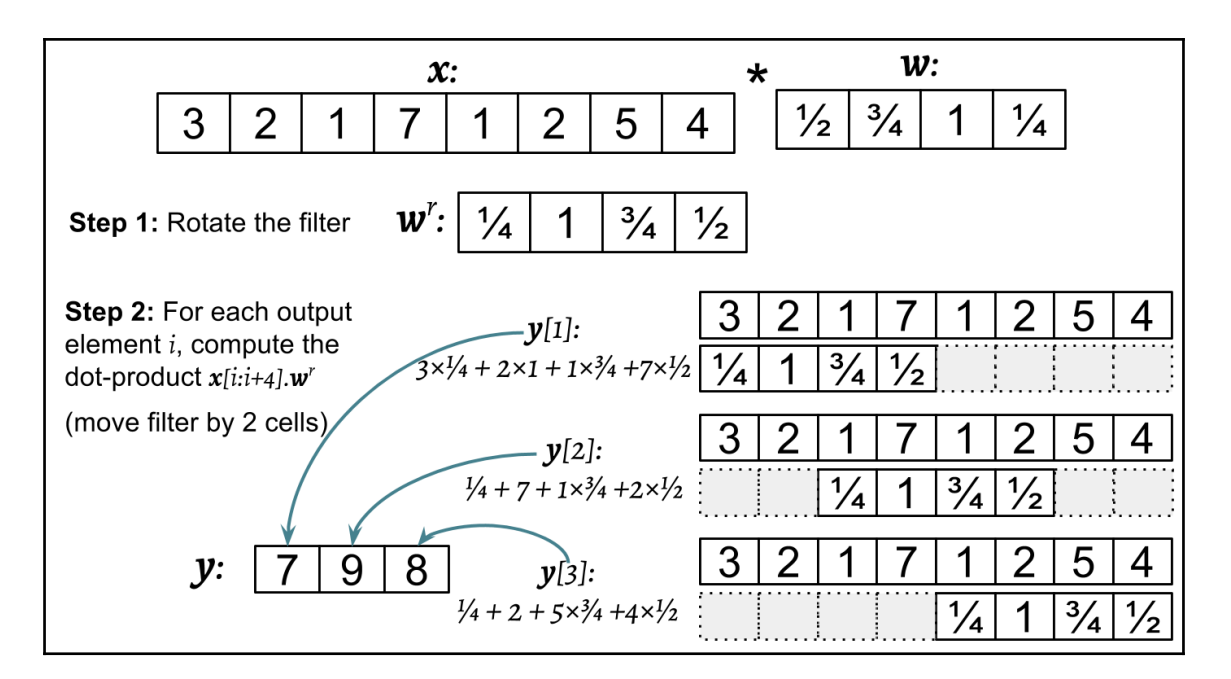

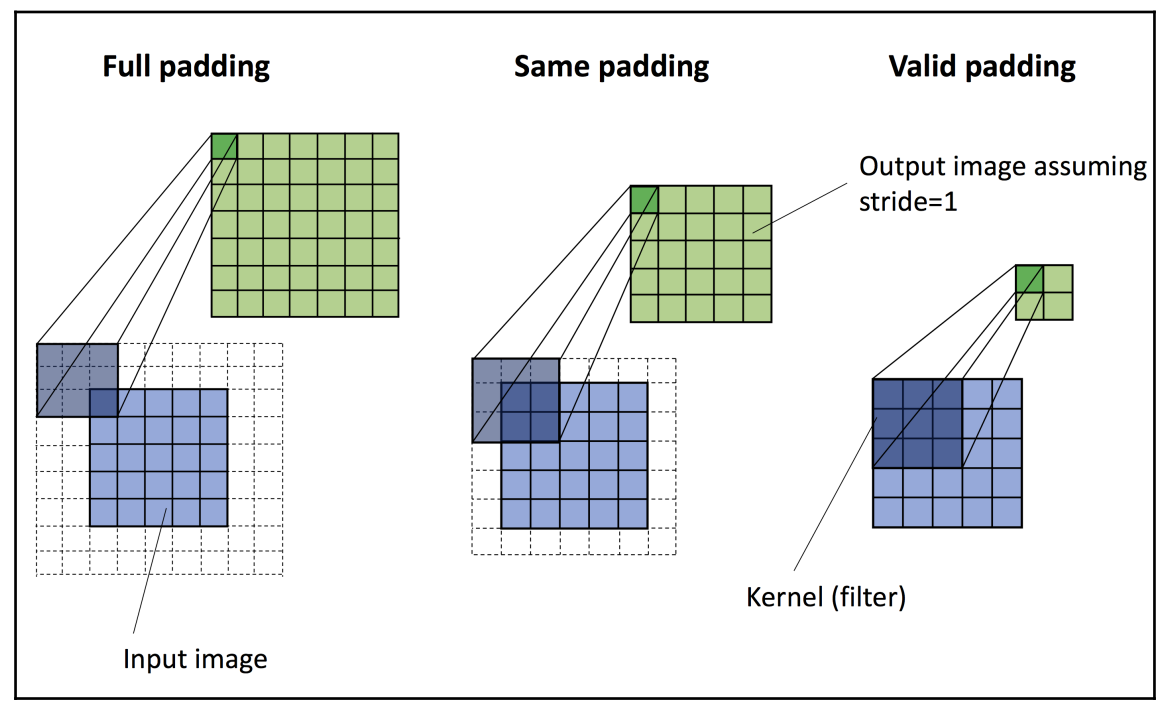

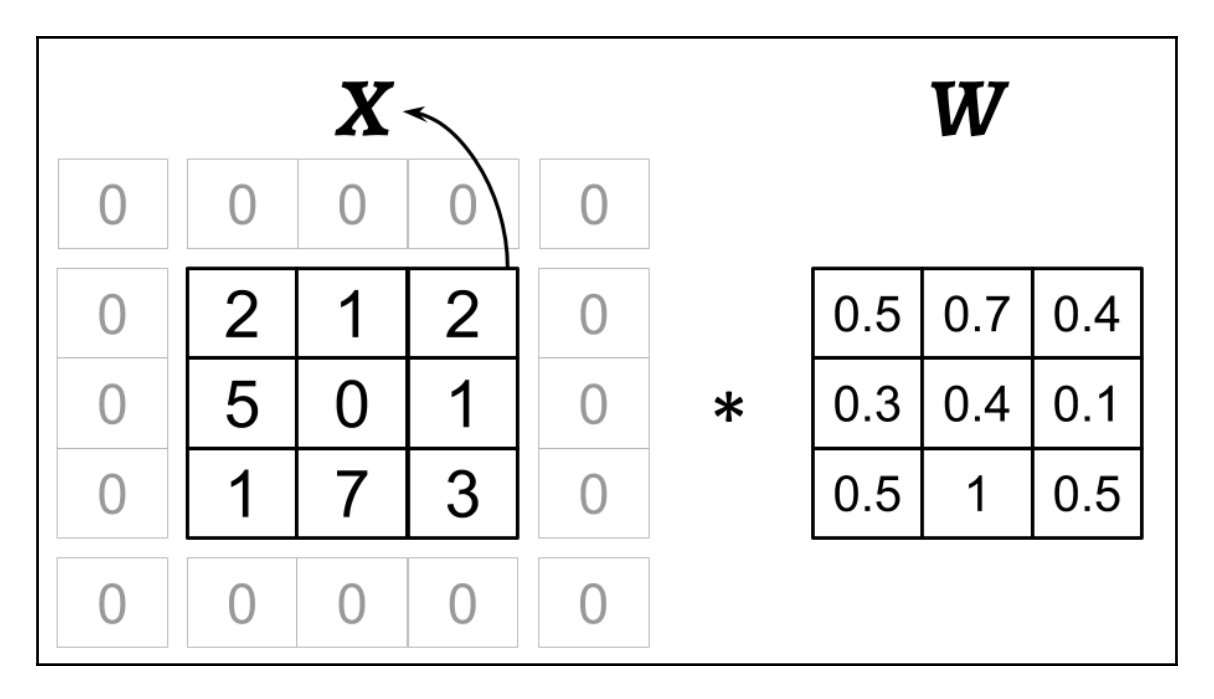

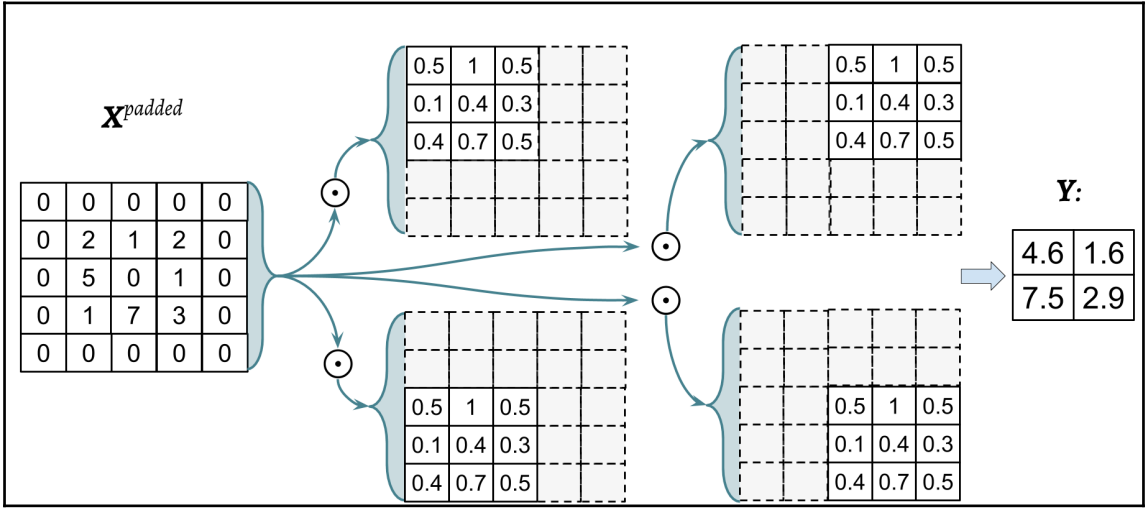

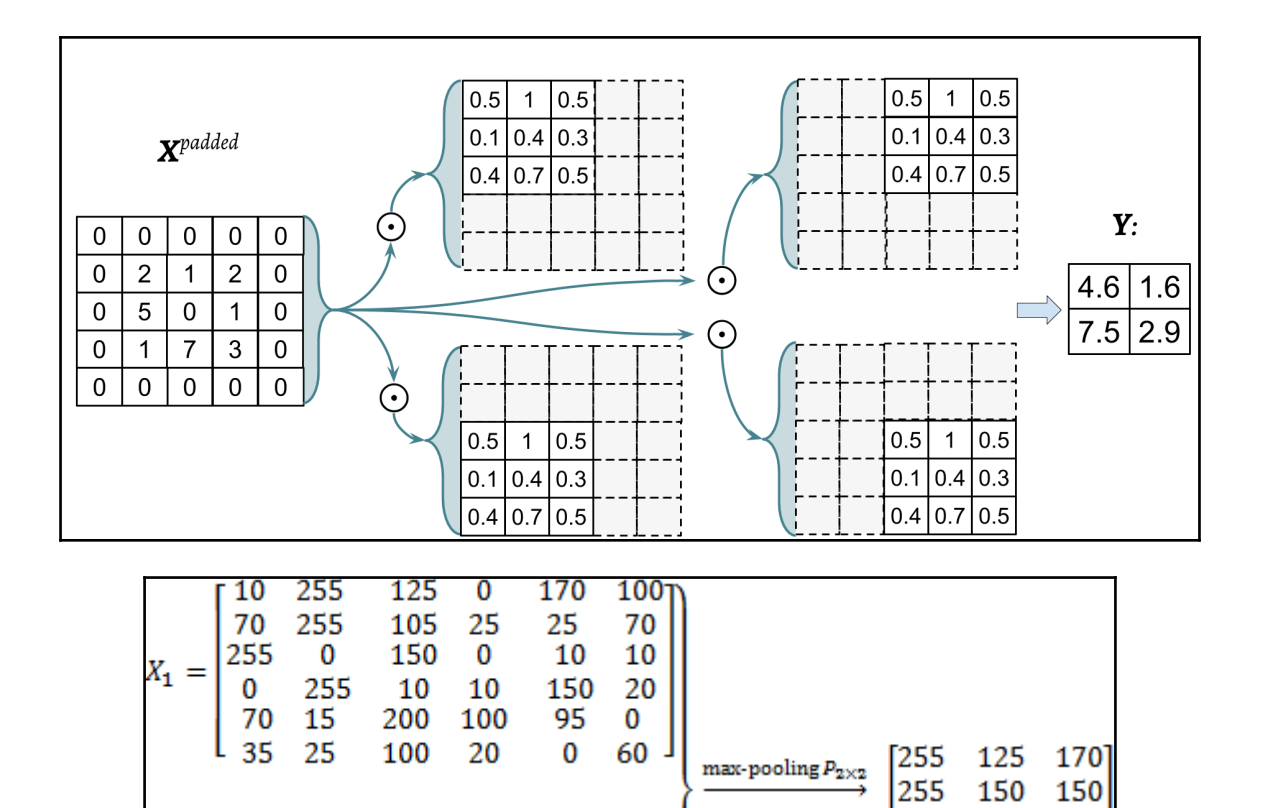

 $r100$ 

 $X_2 =$ 

L 70

95.

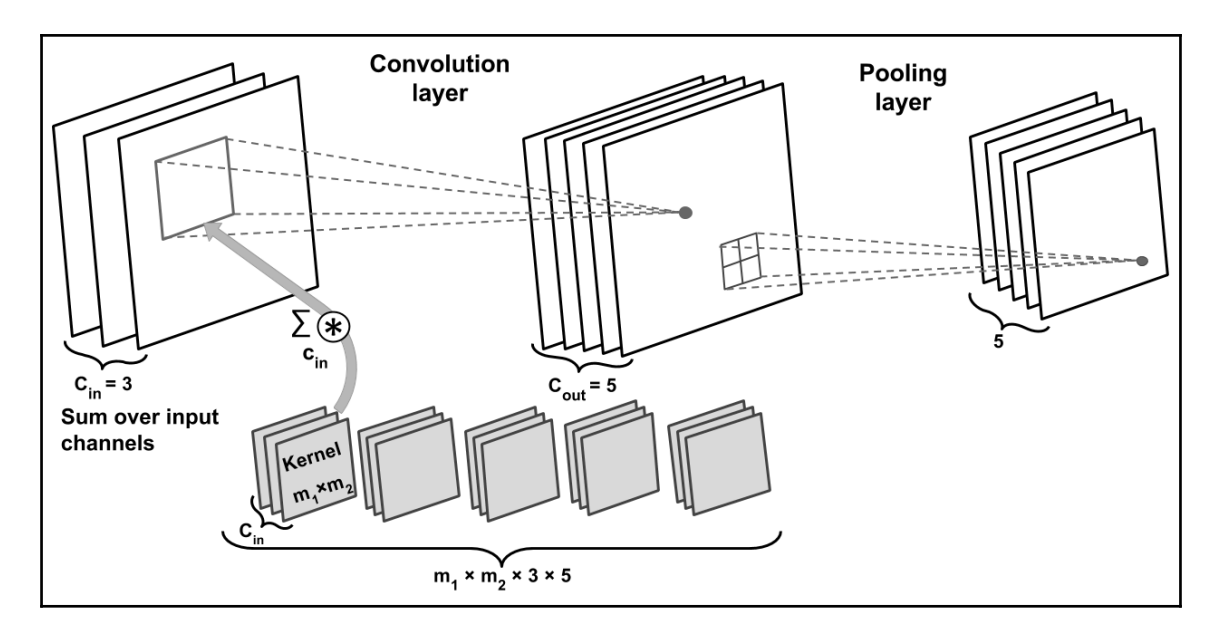

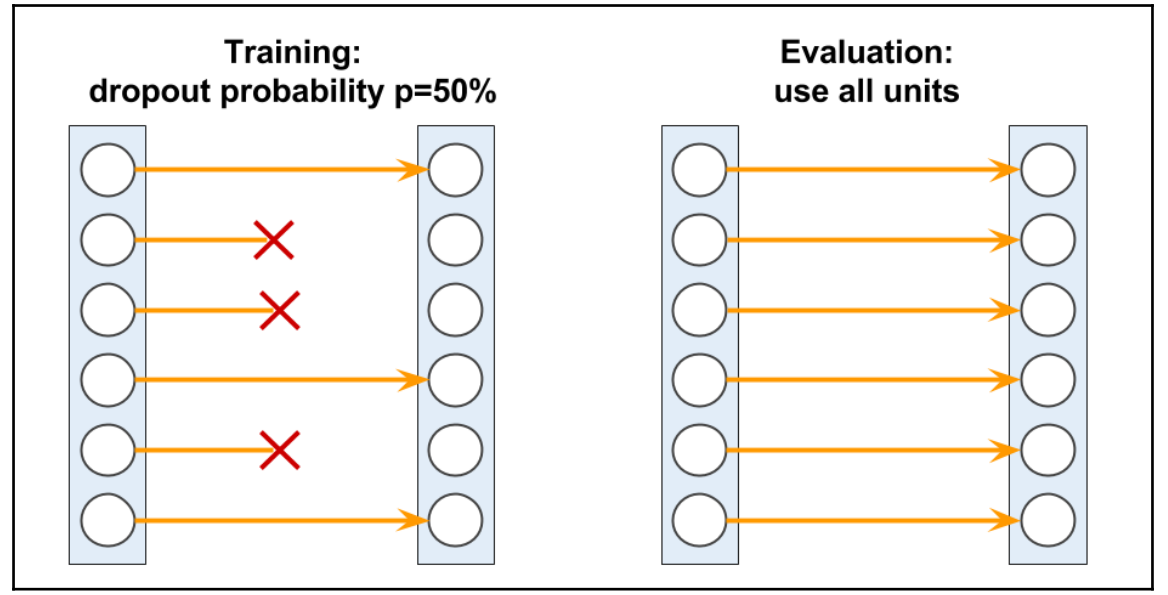

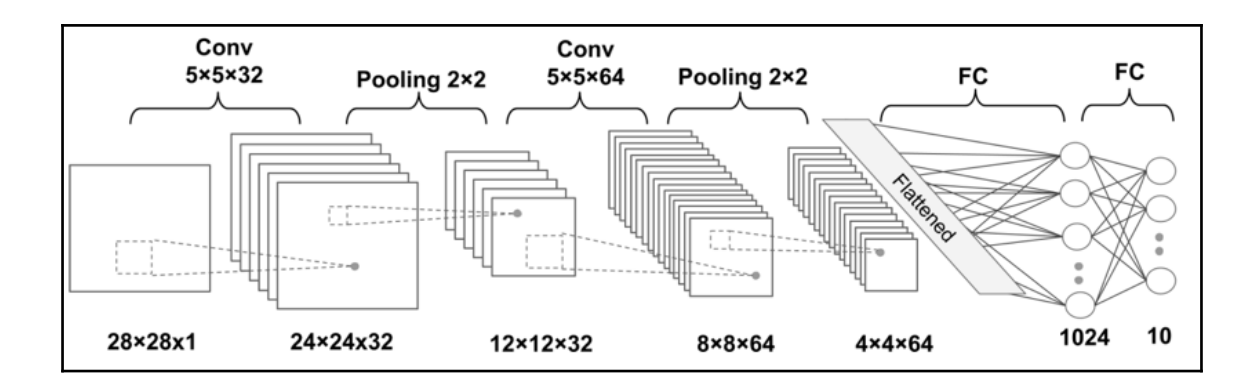

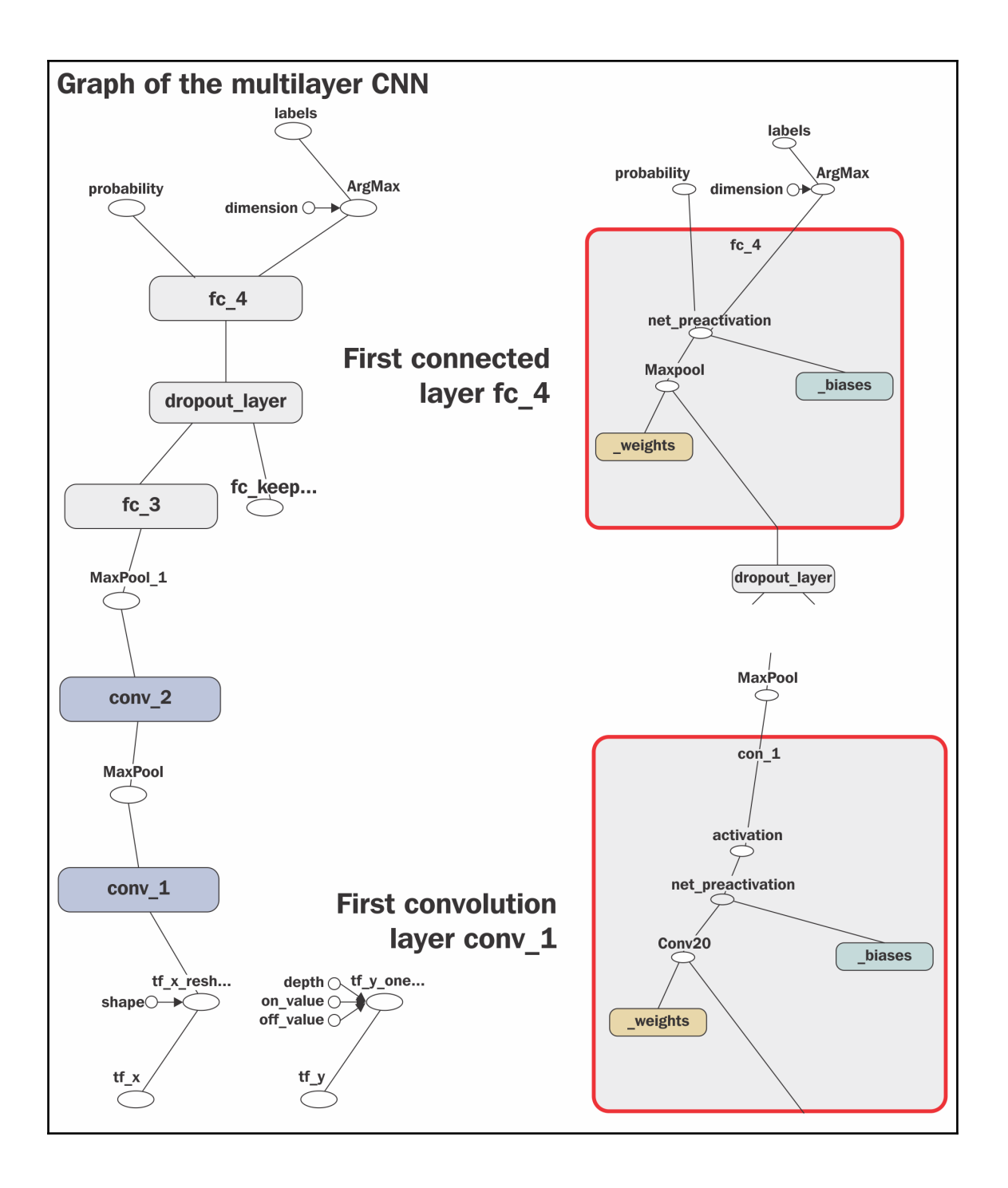

### **Chapter 16: Modeling Sequential Data Using Recurrent Neural Networks**

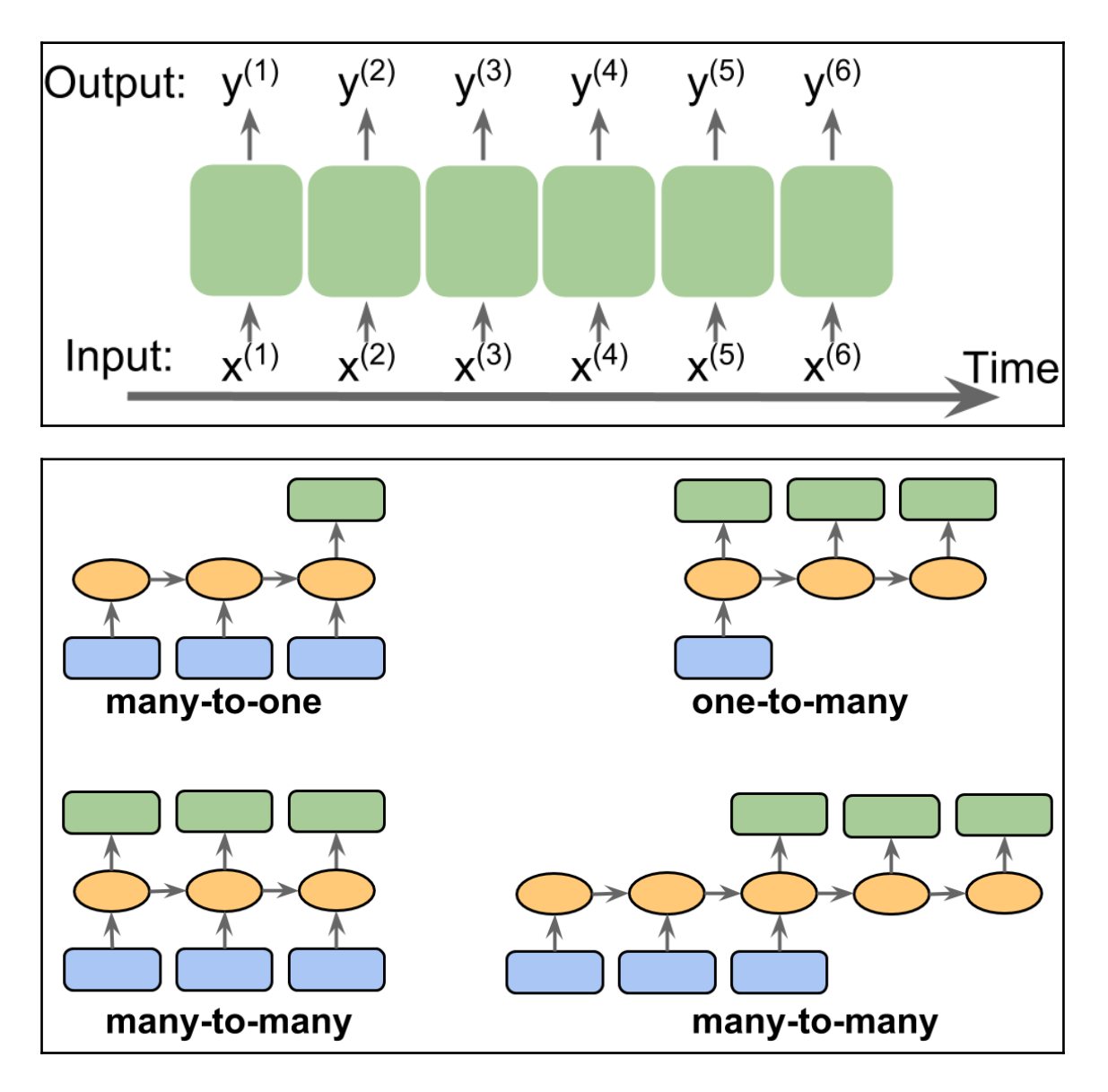
## **Chapter 16: Modeling Sequential Data Using Recurrent Neural Networks**

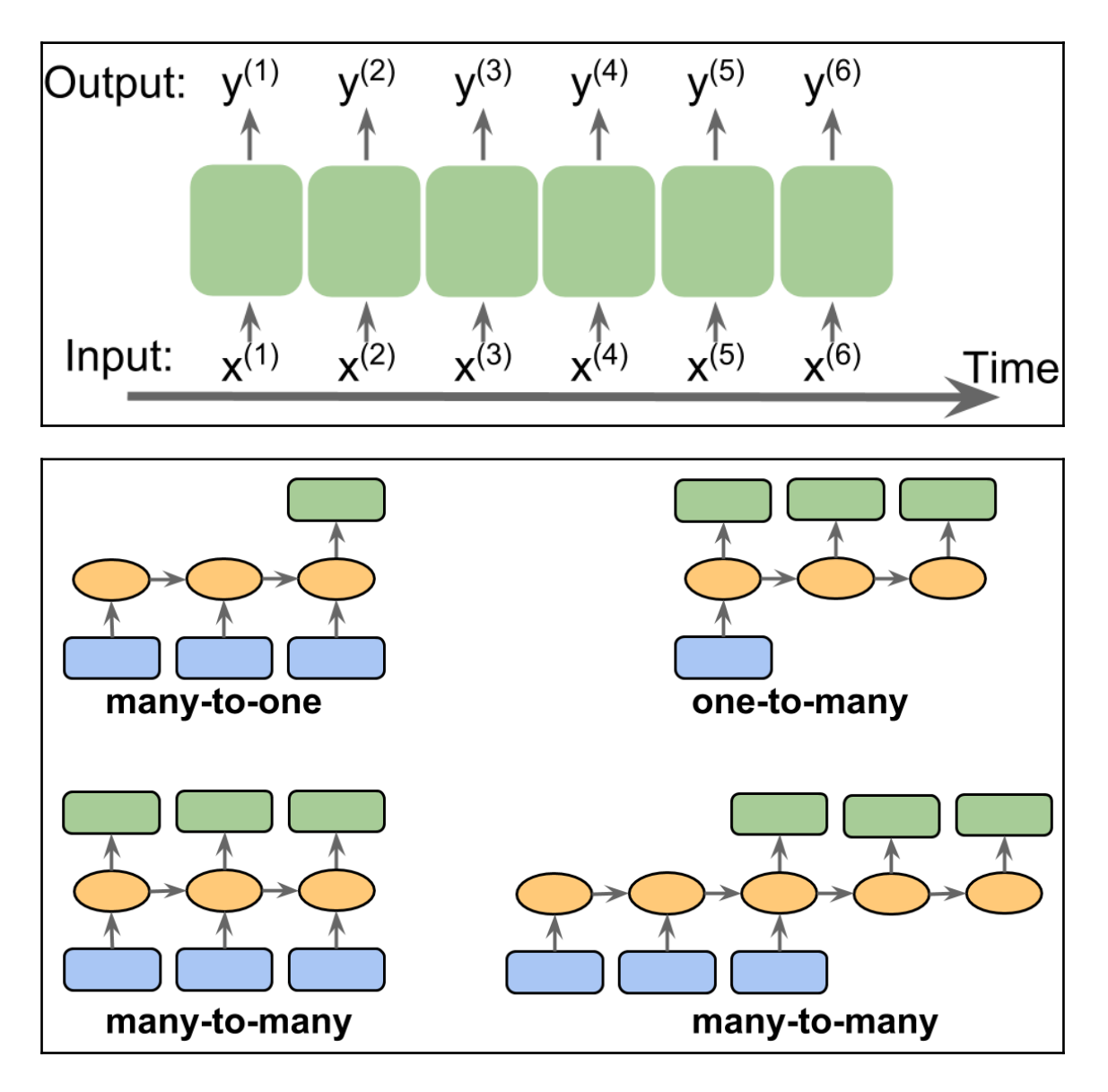

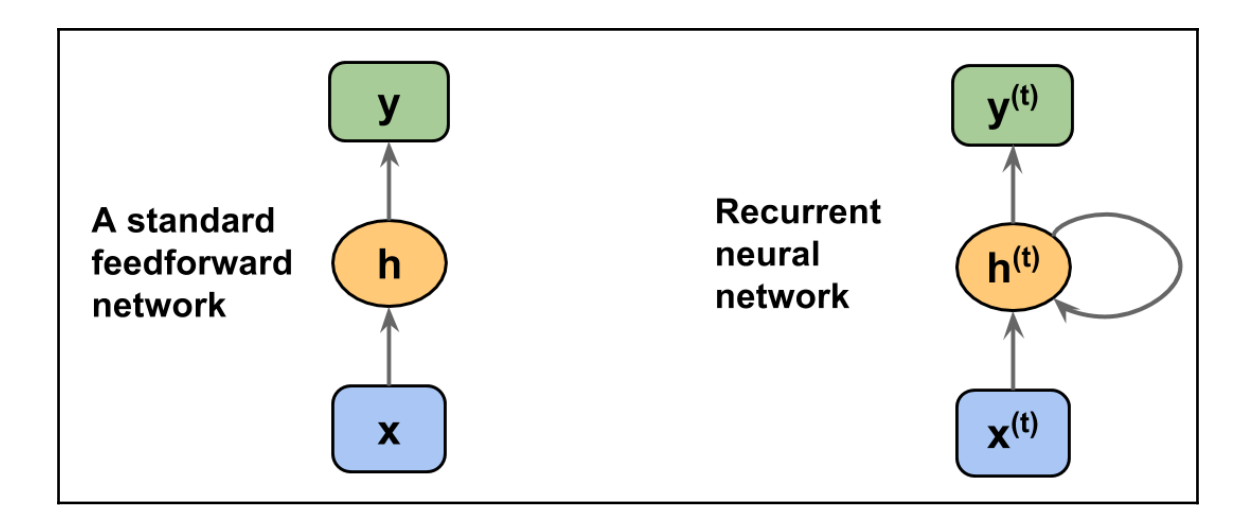

 $\overline{\phantom{0}}$ 

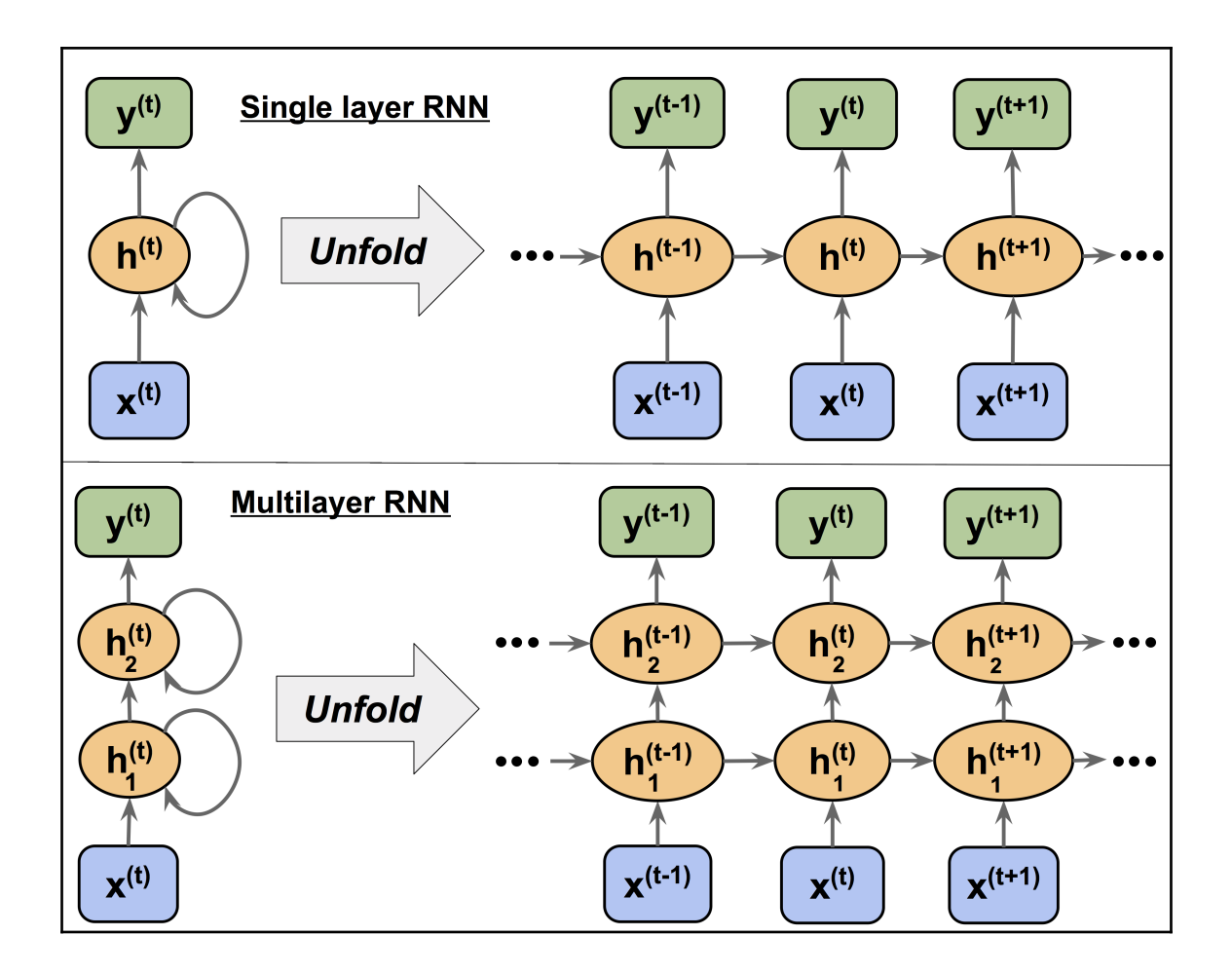

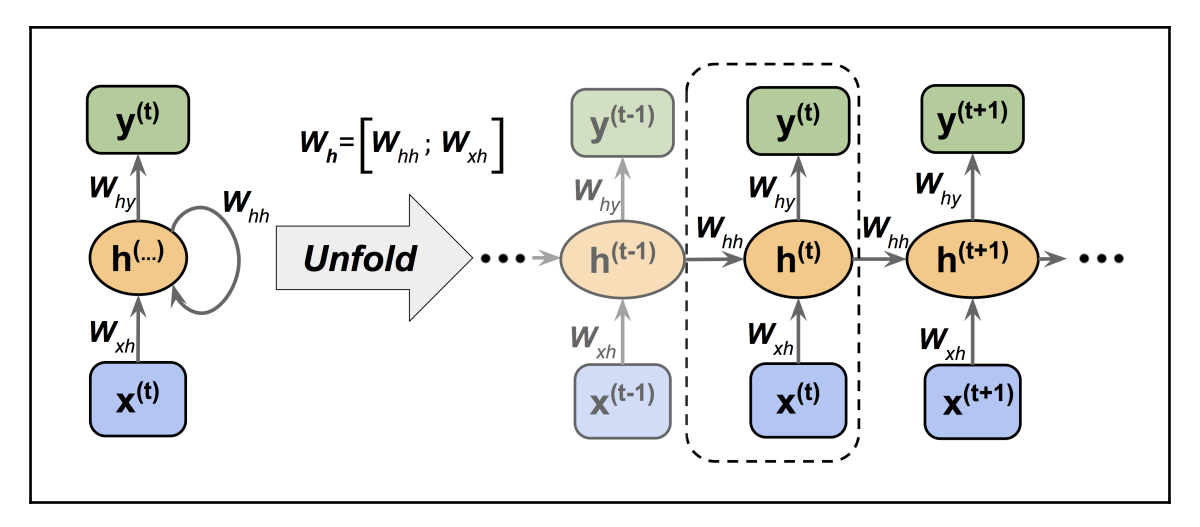

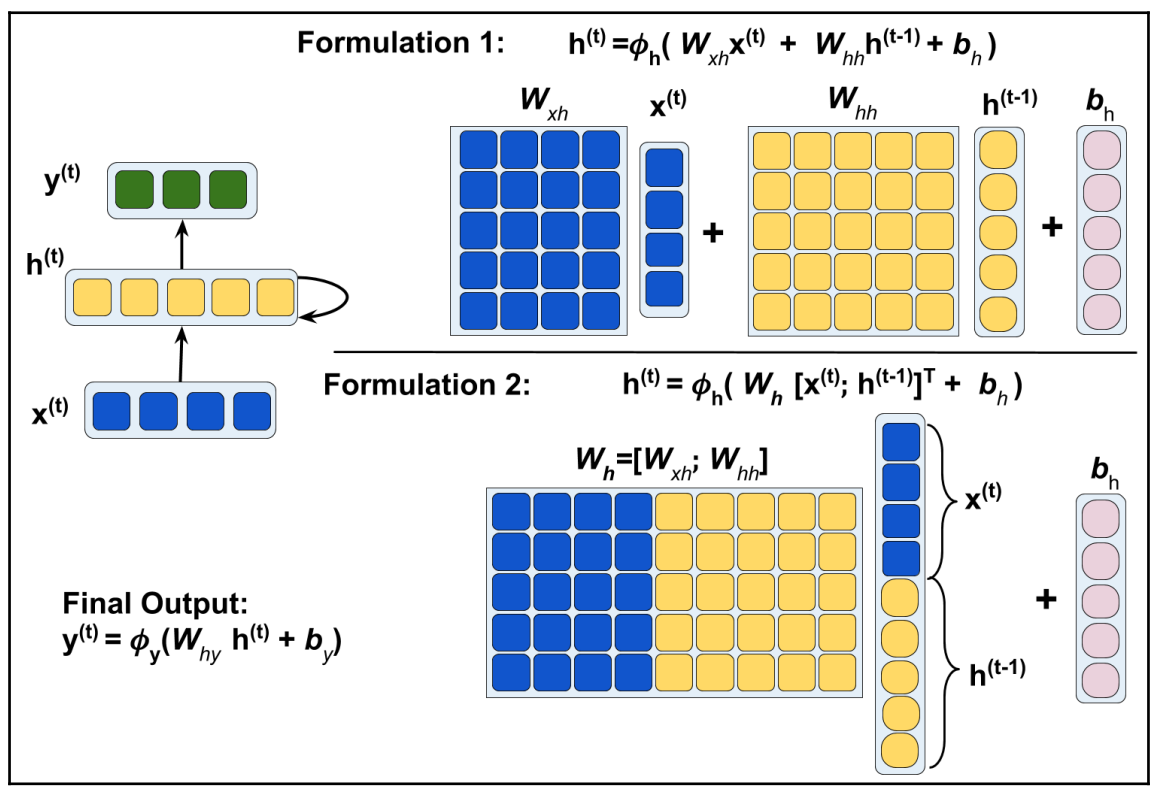

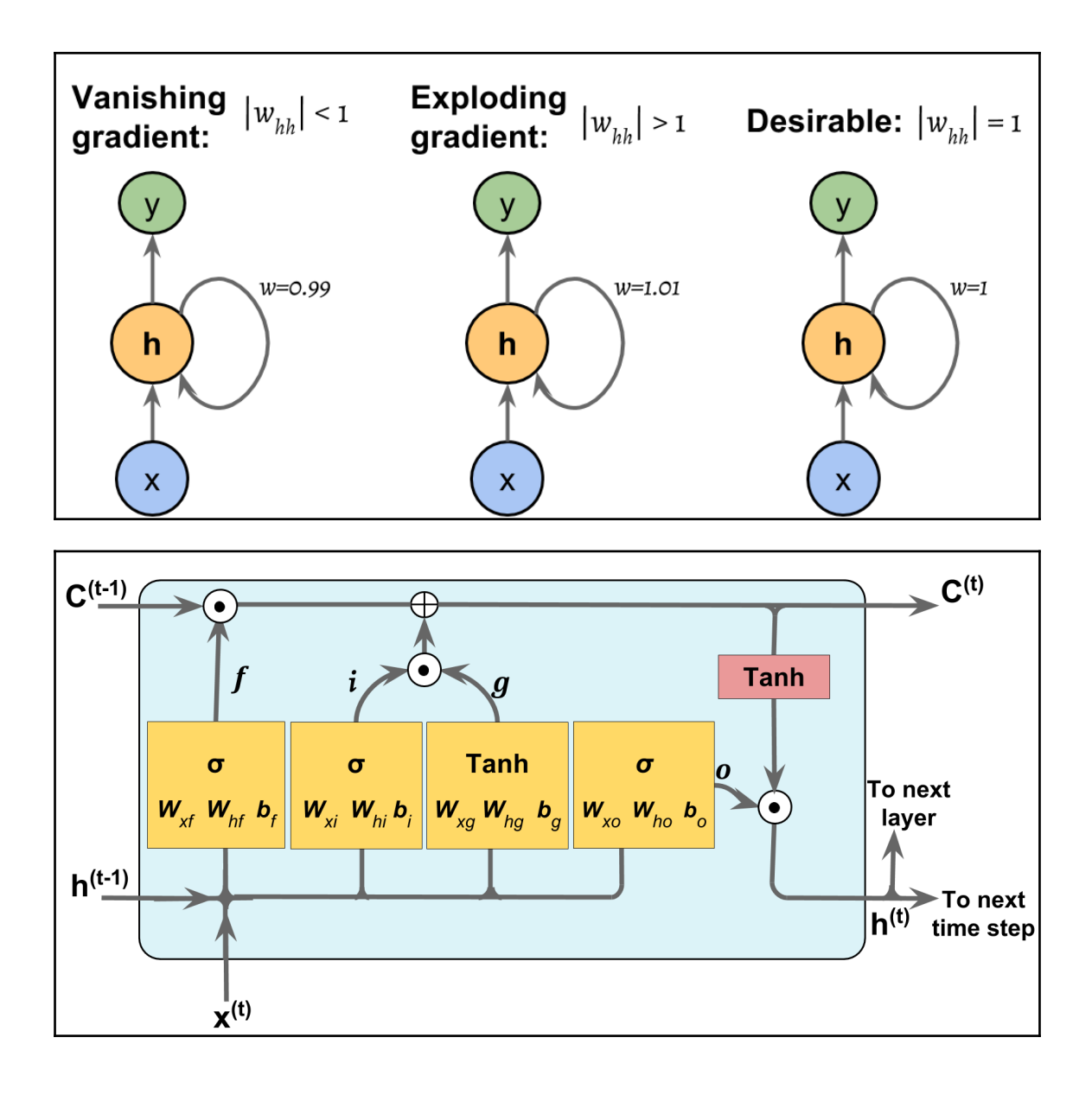

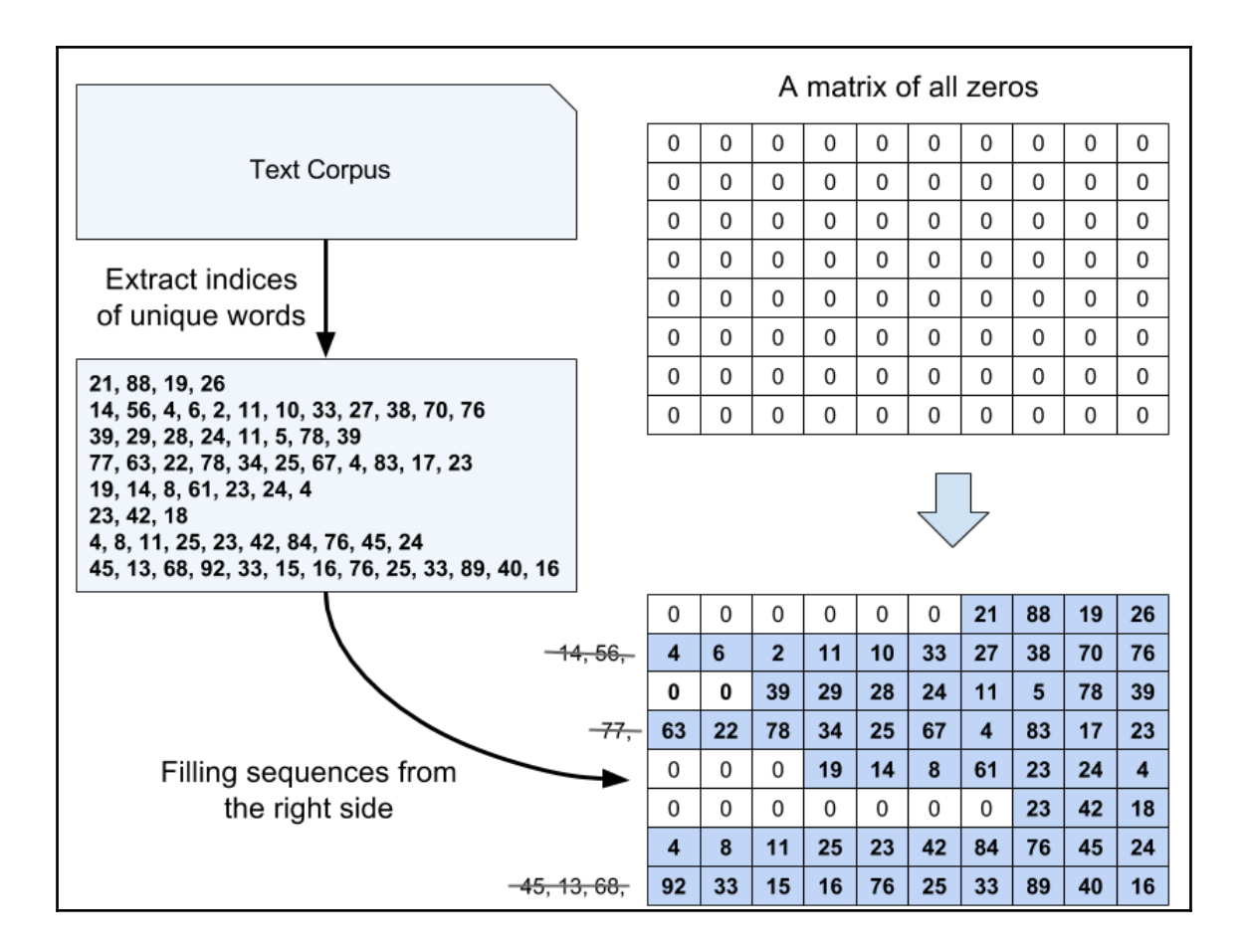

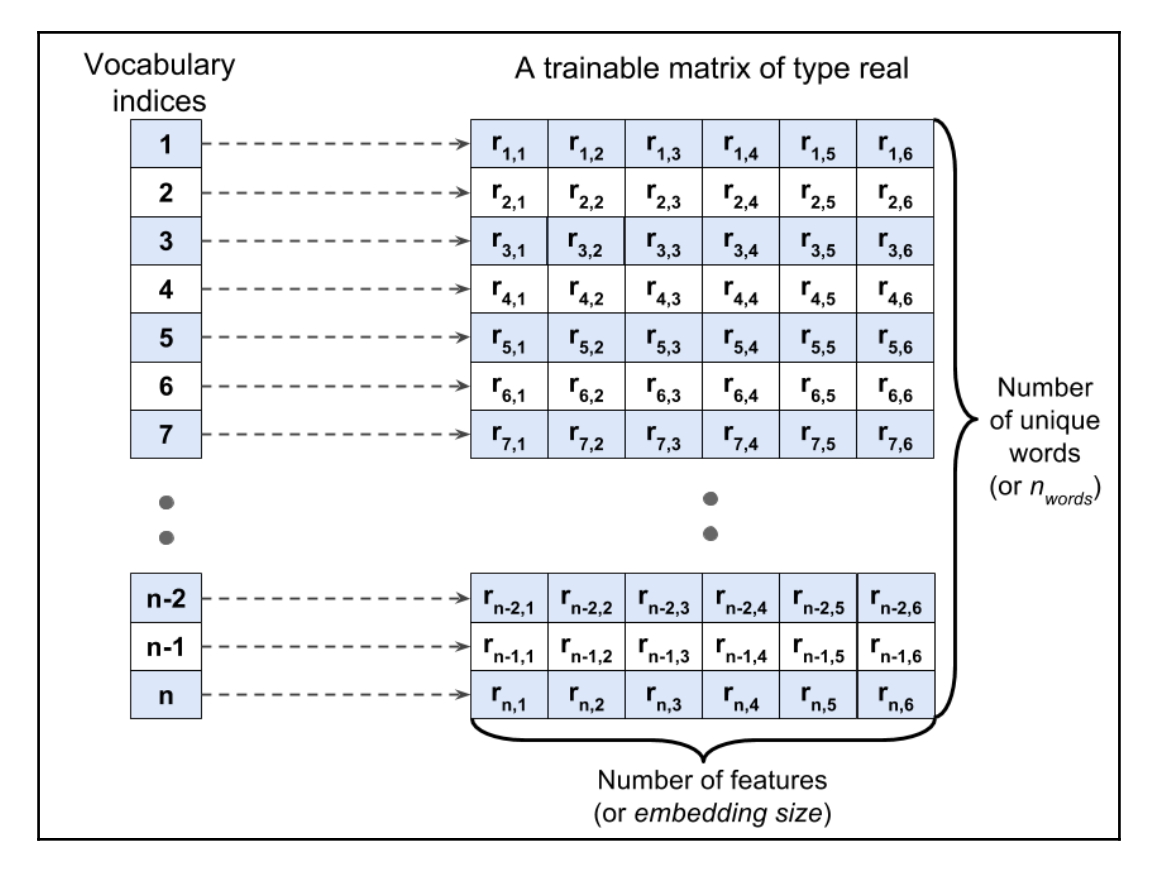

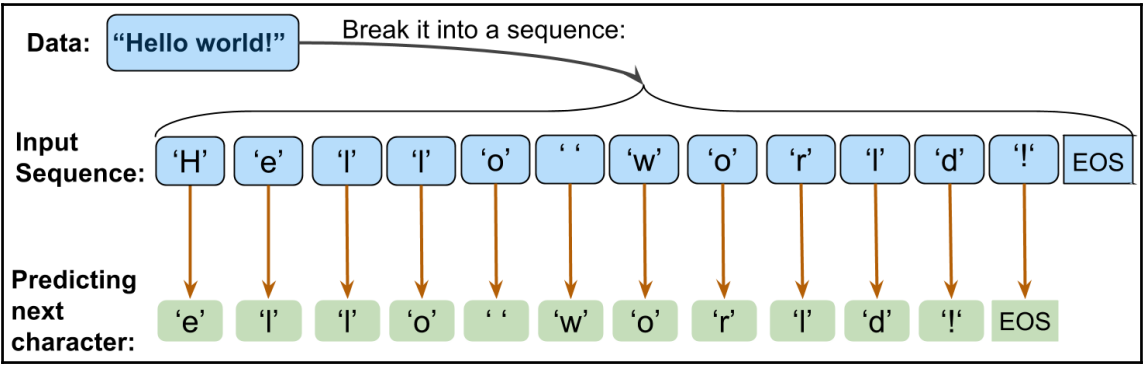

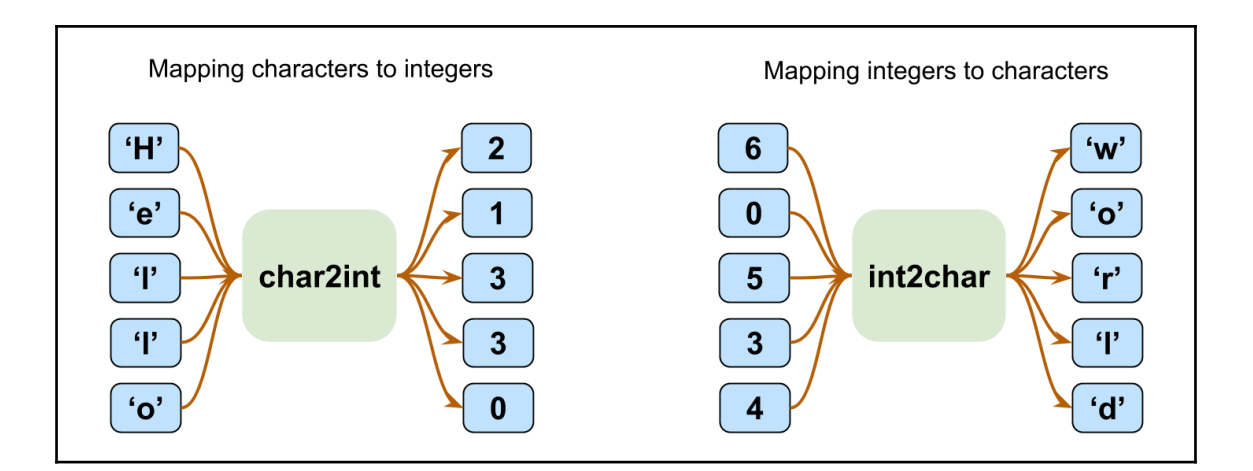

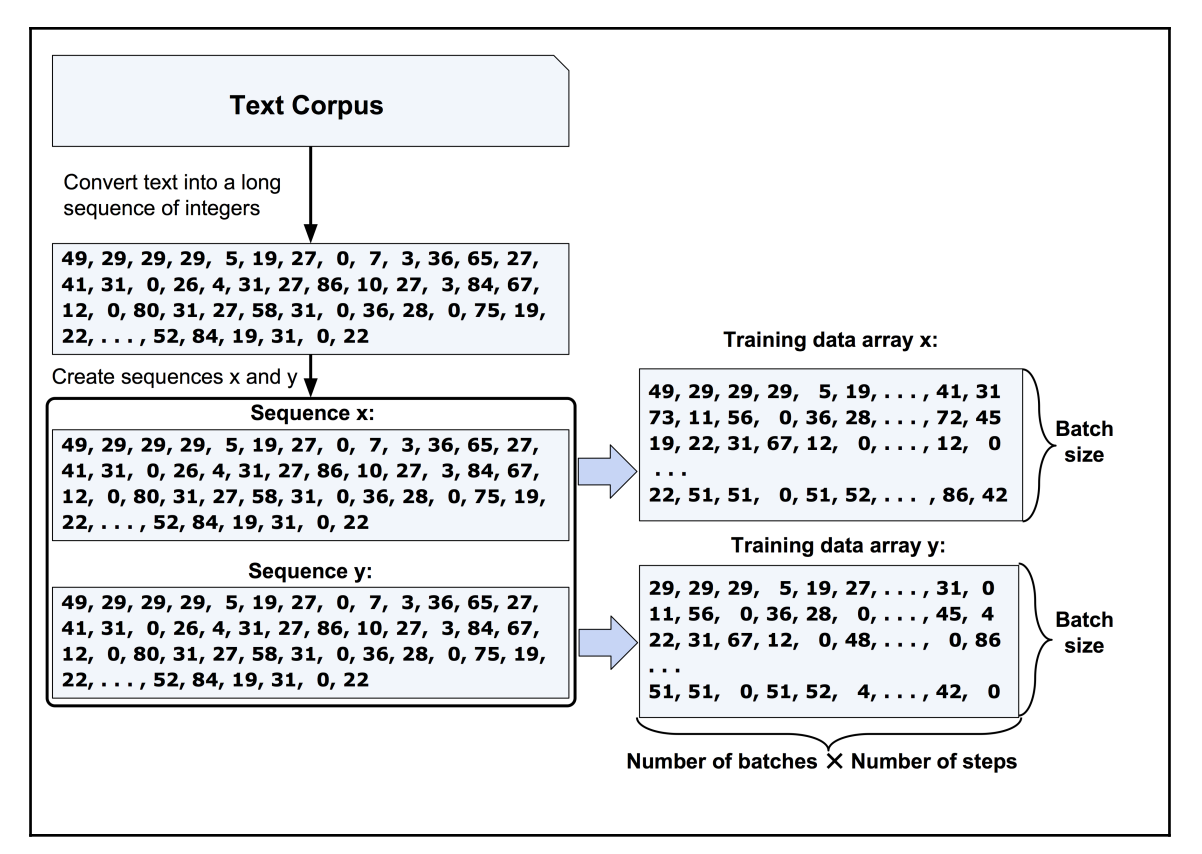

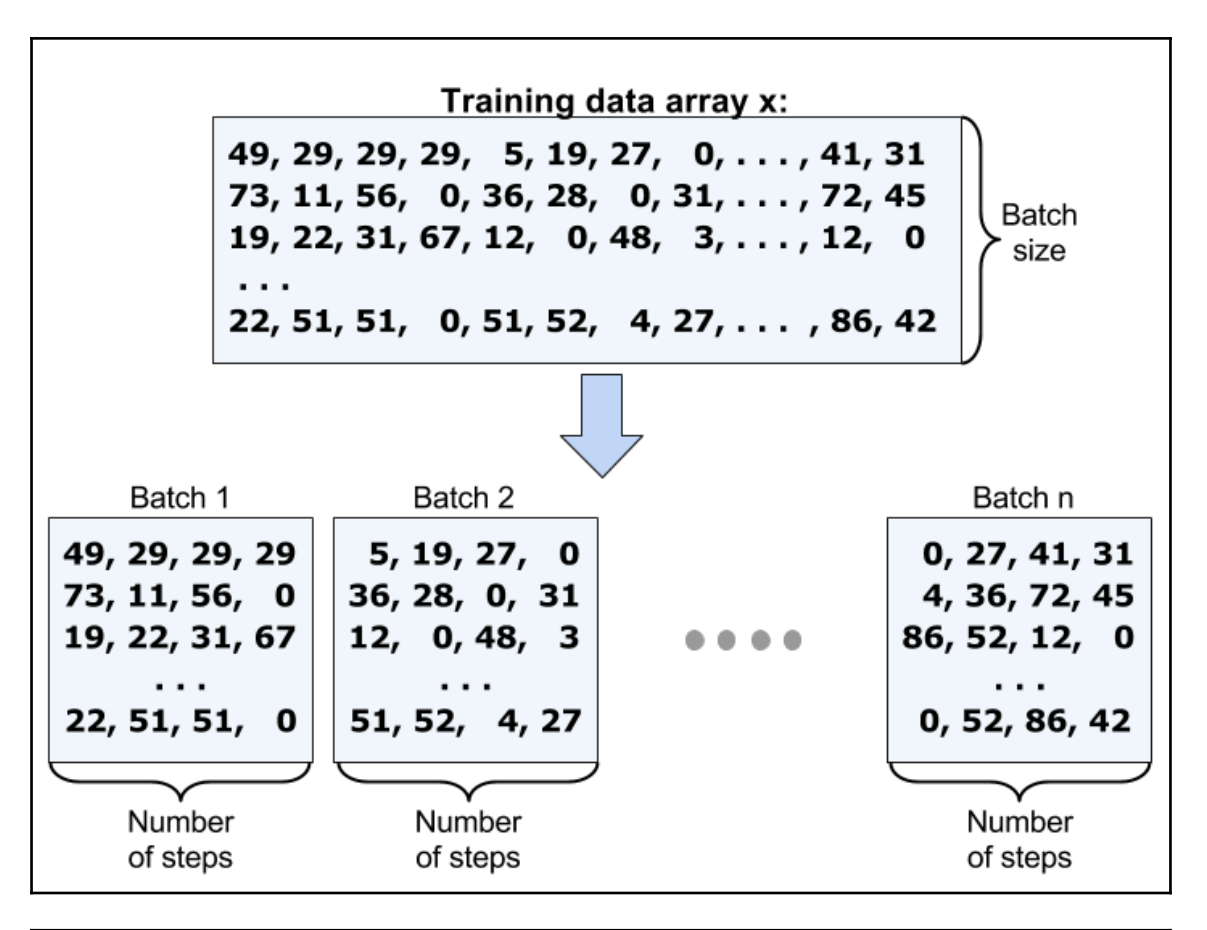

The stall soues tay and the hates, The perse in there is that so the meanes this made there Ham. Ile teath thes are this makere of a driane, Why shis mestend the Casst of is singe, In this to this, to mers it is for marth, Ase hinees sim thig tald ow a tore andere, In histhene tistere shere this wile and my Lord: And tit mighes the secleer allost heruen, and that hash to sall and hears, If you his moses tonger and mout ofr mesting a forte tis at

Pomin. Where in you dist and sintere shan shall